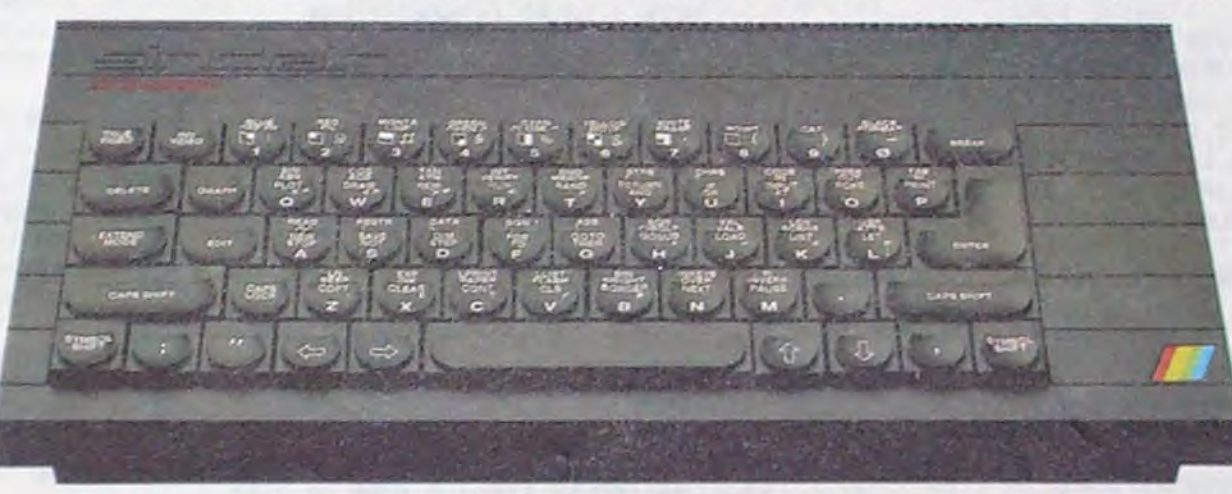

LE DERBY RESSEMBLE FORT AU SPECTRUM + POUR LINSTANT

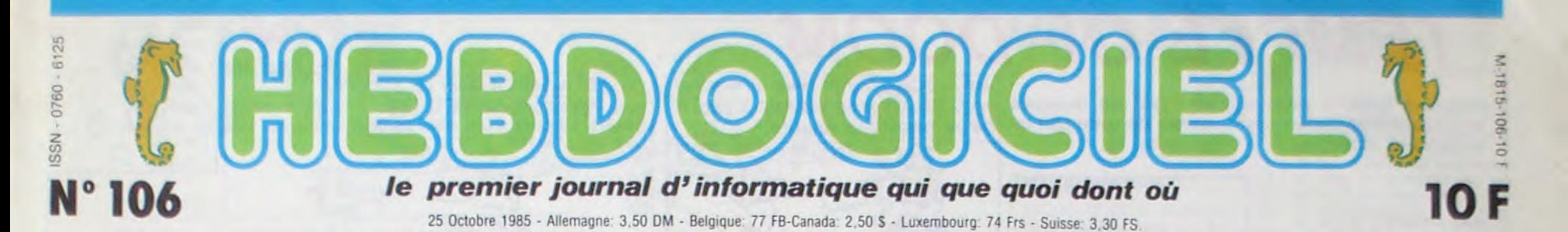

# **128 Ko: C'EST SINCLAIR<br>QUI S'Y COLLE!**<br>Vous allez rire : Sinclair sort un nouvel ordinateur. Et pendant qu'il y est, il en sort un autre. Et un autre.

Vous allez rire : Sinclair sort un nouvel ordinateur. Et pendant qu'il y est, il en sort un autre. Et un autre. Et un autre. Mais ça fait quatre ? Ben, oui.

#### ET DE UN

Ce n'est pas le Derby, mais plutôt le El Courso, parce que plus espagnol que lui. c'est difficile. II a éte fabriqué en collaboration par Sinclair avec Investronica. une boite d'électronique espagnole qui est aussi l'importateur exclusif. Importateur efficace : selon un rapport officiel récent. la gamme Sinclair detient 56.2% du marché de la microinformatique chez nos voisins transpyrénéens. alors même que le Ot n'a été lancé dans ce pays qu'er Avril dernier ! Marché exceptionnel pour Sinclair. ne serait-ce que comme cobaye.

Le premier nouveau Sinclair est nouveau, mais pas Sinclair. Et c'est pourtant un nouveau Sinclair : c'est le Spectrum 128 Ko attendu depuis au moins six mois. Enfin, presque disons que ça y ressemble beaucoup. sans être tout à fait ça...

francs en imposant une condition : interdiction de sortir une nouvelle machine sur le marché britannique avant l'année prochaine pour ne pas marqué "cambio" au lieu de "shift".

Ce lancement ibérique offre aussi plusieurs avantages qui ont dù peser un bon poids dans la balance : d'abord, l'espagnol est l'une des cinq langues les plus répandues dans le monde, ce qui ouvre des marches énormes. notamment les deux tiers de l'Amérique du sud. Ensuite. c'est Investronica qui a supporté la majeure partie des frais de recherches pour le développement de l'appareil. Intéressant pour Clive dans un moment oû il n'ose plus trop se présenter devant des financiers. Mais surtout. l'argument le plus fort a dù être le contrat de distribution avec Dixons. En effet, rappelez-vous : cet été, Sinclair a annoncé qu'il avait besoin de 30 millions de livres (360 briques, lourds, s'il vous plait !) pour pouvoir maintenir la société à flot. Un financier nommé Maxwell surgit, propose de reprendre l'affaire et finalement se désiste. Dixons, l'un des plus importants revendeurs. offre alors d'acheter une partie du stock pour environ 120 millions de

Le son passe désormais par le téléviseur ou par le moniteur. Dom-<br>mage : on attendait l'adjonction on attendait l'adjonction d'un AY 38912, le même processeur sonore que les Amstrad, elle n'a pas eu lieu. Et les 64 Ko supplémentaires, eux, que font-ils ? Sont-ils là pour faire joli ? Non. ils font comme les copains : ils servent de disque virtuel, c'est à dire d'espace de sauvegarde temporaire. Une fonction est même prévue pour pouvoir alterner des écrans graphiques en les chargeant de cette mémoire auxiliaire.

porter tort aux ventes des stocks a l'approche de Noël. Bien entendu, en voyant les beaux billets de 200 livres étalés devant lui, sur son propre bureau, 60.000 billets. ça fait un beau tas, Clive a craqué : il a dit oui à Dixons. Mais une fois qu'il a rangé les beaux billets tout neufs dans son coffre derrière le Rembrandt au mur, il s'est dit merde, j'ai une nouvelle bécane 128 Ko, je vais pas me l'enrouler autour du cou, ça fait nouveau pauvre. il faut que je la sorte. Parce que Sinclair, il est comme ça : il faut qu'il sorte des bécanes. c est son truc, comme d'autres collectionnent des boites à camembert ou des factures impayées. On le comprend. Alors il s'est dit in petto : 'Je peux pas le sortir sur le marché britannique ? Tant pis, ce sera pour l'Espagne. Ca tombe bien. Investronica veut supporter les frais de recherche.' Bref. tout se recoupe et il ne pouvait pas faire autrement. Mais revenons pour l'instant a notre machine. Dévoilée il y a quelques jours dans un salon informatique a

ca fait quelque chose. On ne s'y at-

Barcelone. elle se caractérise principalement par le fait qu'elle est espagnole. Ca n'a l'air de rien, mais voir

> Donc, Sinclair brûle d'envie de lancer le Derby sur la marché anglais qu'il connait bien depuis le temps qu'il le pratique. Mais cette fois, il veut du grand, du beau spectacle. de l'irréprochable. D'abord, pour une fois, il décide de ne pas annoncer la sortie de cette machine à l'avance, pour éviter la mauvaise réputation qu'il avait acquise lors du lancement du ZX 81 d'abord, du Spectrum ensuite et enfin du 01. Bonne idée. Et il décide aussi de doter ce modèle de logiciels dès la

tend pas. Toute la doc est en espagnol, les logiciels en espagnol. le clavier, les interfaces... On dirait une version originale non sous-titrée. Même le prix est espagnol : entre 50.000 et 60.000 pesetas. Pour le coup, je traducte simultanément : entre 2500 et 3000 balles.

On sait par exemple que la machine sera livrée avec un logiciel qui montrera un exemple du parti que l'on peut tirer de la mémoire supplémentaire. On pense môme que ce logiciel sera The neverending story' d'Ocean Software. qui se charge en trois fois sur Spectrum et se chargera en une seule fois sur ce nouveau modèle. Plusieurs maisons d'éditions ont donné des informafions sur cette machine, malgré la l'interdiction qui leur avait été faite de dévoiler quoi que ce soit a son sujet. Exemple de ce qu'ils n'auraient pas dù dire : le modèle dont

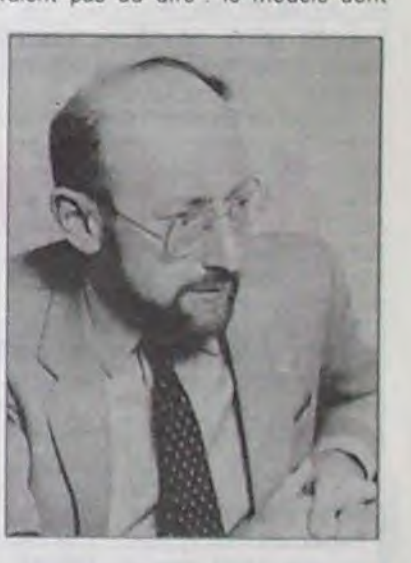

Pourquoi ce prix prohibitif ? Et d'abord, pourquoi ce prix est-il prohibitif ? Parce que le Spectrum Plus est aux alentours de 1300 balles, et qu'une mémoire 64 Ko se vend entre deux clopinettes et trois fois rien. en tout cas à moins de 100 balles. Ce qui, mettant les choses au pire, nous met la bête à 1400 francs. pas un sou de plus.

> ils ont bénéficié est un Derby monte dans un boitier de Spectrum Plus. La photo de la couverture est donc bien un Derby On sait qu'il comporte deux Roms l'une contient l'Extended Basic, pra-Suite page 11

Cette différence de prix s'explique par les options qui équipent ce 128

DEULIGNEURS les fainéants sont en page 11 ------ -..-'.-----.- . **- -'------** 

# BIDOUILLE GRENOUILLE FORMATION A L'ASSEMBLEUR

Ou comment tricher, pirater, modifier, trafiquer, magouiller, bidouiller et grenouiller avec les logiciels du monde entier. Mais dans la légalité, au moins ? Of course, mon général !<br>Lire page 11.

Votre programme, non content de vous rapporter 1.000 francs par page publiée, peut vous rapporter 20.000 francs choque mois ou un voyage en Californie pour deux choque trimestre. Règlement en page intérieure.

# **-** --------------,- Lw - **—..'.- .ici--"** , DES PROGRAMMES POUR VOTRE ORDINATEUR<br>RAD . APPLE IIe et IIc . CANON X-07 . CASIO FX 702-P. AMSTRAD. APPLE IIe et IIc. COMMODORE 64 ET VIC 20 . EXELVISION EXL 100 . HECTOR H MSX et compatibles. ORIC 1 ET ATMOS. SINCLAIR ZX 81 ET SPECTRUM. TEXAS TI-99/4A. THOMSON TO7, TO7/70, ET MO5.

1. comportant un port RS 232 par lequel il est possible de piloter non seulement une imprimante ou un modem mais aussi un synthétiseur

au moyen d'une prise Mid;. A l'arrière toujours. une interface intégrée pour un microdrive.

C'est donc sur ces modifications que Sinclair table. Investronica espère emporter une part du gâteau

aussi : les prévisions sur les ventes d'ici Noél sont de 30.000 machines, ce qui porterait la part du marché de Sinclair en Espagne à 70% et lui permettrait une substantielle rentrée d'argent à ranger dans son beau coffre-fort qui ressemble a s'y méprendre à un puit sans fond

marché noir, ou de quoi que ce soit qui y ressemble, nous n'hésiterons pas à utiliser la voie judiciaire le cas échéant." Clive n'y va pas par quatre chemins. Mais alors, vous allez l'importer ? En inonder le marché européen ? 'Certainement pas, cette machine est destinée uniquement au marché espagnol et aux pays hispanophones. Le marché britannique n'est pas prêt pour une machine de ce type.'

T'es sûr de ce que tu dis. monsieur Lord Clive ?

#### ET DE DEUX

Le marche britannique, on ne lui a pas vraiment demande son avis. 10 millions de livres étaient en jeu. alors on s'est passé de son accord. Il ne faut pas de nouvelles machines en Grande-Bretagne avant le début de l'année prochaine ? Il n'y en aura pas ! Mais le premier janvier, ça fait déjà partie de l'année prochaine, et ce pourrait bien étré la date de sortie de la seconde nouvelle machine : le Derby, cette fois, le vrai, l'unique. Parce que, permettez-moi d'insister, Clive ne peut pas passer six mois sans sortir quelque chose. Déjà, il y a un an, on lui avait dit. non, arrête un peu, laisse ta gamme micro où elle est. Alors il a décidé de sortir autre chose, ç'a été la C5, voiture électrique gag. Faut pas le contrarier.

L'importation parallèle ? 'En cas de naissance. Il en donne donc une pré-version à de nombreux développeurs : bonne idée. Mais deux bonnes idées ensemble ne s'accordent pas forcément : les développeurs ont taché le morceau. Résultat. on sait maintenant pratiquement tout sur le Derby

L'actualité de la micro-informatique. Lire pages 9,10

#### C'est nouveau, ça vient de sortir: INFO-BD : TOUTE L'ACTUALITÉ EN PAGE 16

# Le prof et l'amateur éclairé vous attendent en page 24

# **CINOCHE-TELOCHE** pages 14,15

### CONCOURS PERMANENTS

—rn **-** 

# **TEMPLE OF DOOM** HEP MONSIEUR, CEST POUR UN SONDAGE

Balayeurs futés, le nettoyage en règle des quelques vingt labyrinthes du temple, réclamera de votre part intelligence et stratégie.

Jean MAHIDDINE

#### Mode d'emploi :

Déplacez-vous à l'aide des touches I (haut), K (bas), J (gauche), L (droite) ou à l'aide du joystick. Sortez d'une situation bloquée par DELETE et revenez au début par ESC, CONTROL/A permet un BREAK. Avant de lancer le listing 2, exécutez le listing 1 sans le sauver; cette opération ne doit être réalisée qu'une seule fois.

# **SUITE DU N° 105**

- 1210 HLIN 1,38 AT 38: HLIN 2,38 AT 2: HLIN 2,38 AT 10: HLIN 2,38 AT 12: HLIN 2,38 AT 20: PLOT 8,11: PLOT 20,11: PLOT 32,11
- 1220 VLIN 20,38 AT 19: VLIN 20, 38 AT 20
- 1230 COLOR= 14: PLOT 20,20: PLOT 20,10: PLOT 10,10: PLOT 2,12 : PLOT 5,12: PLOT 35,12: PLOT
- 38,12: PLOT 2,2: PLOT 10,2: PLOT 38,5: PLOT 38,38: PLOT 20,38
- 1240 NN = 1:NL = 38: COLOR= 15: PLOT
- NN, NL: GOSUB 2260: RETURN
- 1250 FF = 8: GOSUB 1730
- 1260 COLOR= 0: HLIN 1,10 AT 2: HLIN 1,10 AT 10: VLIN 2,10 AT 1: VLIN
- 2,10 AT 10
- 1270 HLIN 10,20 AT 10: HLIN 10, 20 AT 20: VLIN 10,20 AT 10: VLIN
- 10,20 AT 20
- 1280 HLIN 20,30 AT 2: HLIN 20,3 0 AT 10: VLIN 2,10 AT 20: VLIN 2,10 AT 30
- 1290 HLIN 1,10 AT 20: HLIN 1,10 AT 30: VLIN 20,30 AT 1: VLIN 20,30 AT 10
- 1300 HLIN 20,30 AT 20: HLIN 20, 30 AT 30: VLIN 20,30 AT 20: VLIN
- 20,30 AT 30
- 1310 VLIN 30,35 AT 3: VLIN 30,3 5 AT 28: HLIN 4,28 AT 35: PLOT 11,9
- 1320 COLOR= 14: PLOT 3,35: PLOT 28,35: PLOT 10,30: PLOT 10,2 0: PLOT 20,20: PLOT 20,10: PLOT
- 1,2: PLOT 10,2
- 1330 NN =  $15:NL = 36$ : COLOR= 15: PLOT NN, NL: GOSUB 2260: RETURN

1350 COLOR= 0: FOR 1 = 5 TO 38: HLIN I - 2, I AT I: VLIN I -2,1 AT I: NEXT : VLIN 8,38 AT 5: HLIN 1,38 AT 38: VLIN 5,2 7 AT 30: HLIN 8,30 AT 5 1360 COLOR= 14: FOR I = 5 TO 38 STEP 3: PLOT I, I: NEXT : PLOT 30.5 1370 NN = 2:NL = 38: COLOR= 15: PLOT NN, NL: GOSUB 2260: RETURN 1380 FF = 8: GOSUB 1730 1390 COLOR= 0: FOR I = 3 TO 38: HLIN I - 1, I AT I: VLIN I -1, I AT I: NEXT 1400 FOR  $1 = 3$  TO 30: HLIN  $1 1, I AT I + 6: ULIN I - 1, I AT$  $I + 7$ : HLIN  $I - 1$ ,  $I$  AT  $I + 8$ : VLIN I - 1, I AT I + 8: NEXT 1410 VLIN 1,38 AT 1: VLIN 36,38 AT 30: VLIN 29,35 AT 35: VLIN 29,38 AT 38: HLIN 31,38 AT 3

1340 FF = 13: GOSUB 1730

- 8: HLIN 2,10 AT 2 1420 COLOR= 14: FOR I = 3 TO 38 STEP 8: PLOT I, I: NEXT : PLOT 38,30: PLOT 24,30: PLOT 10,3
- 1430 NN = 1:NL = 38: COLOR= 15: PLOT NN, NL: GOSUB 2260: RETURN  $1440$  FF = 30: GOSUB 1730 1450 COLOR= 0: FOR I = 1 TO 38: HLIN 1, I AT I: NEXT 1460 FOR I = 1 TO 20 STEP 2: HLIN 20,38 AT I: NEXT 1470 VLIN 2,18 AT 20: VLIN 2,18 AT 38 1480 COLOR= 14: FOR 1 = 4 TO 34
	- STEP 4: PLOT 1, I: PLOT 1 -

 $2,1 + 3$ : NEXT 1490 FOR I = 1 TO 20 STEP 2: PLOT  $1 + 19,1$ : NEXT 1500 FOR I = 30 TO 36 STEP 2: PLOT  $1 - 25, 1 + 1$ : NEXT  $1510 \text{ NN} = 38 \text{ : NL} = 38 \text{ : COLOR} = 15 \text{ : }$ PLOT NN, NL: GOSUB 2260: RETURN 1520 FF = 18: GOSUB 1730 1530 COLOR= 0: FOR I = 1 TO 38 STEP 2: VLIN 1,38 AT I: NEXT : HLIN 1 ,37 AT 1: HLIN 1,37 AT 38 1540 FOR  $I = 4$  TO 34: PLOT  $I 1, I + 1$ : PLOT  $I - 3, I + 3$ : NEXT 1550 COLOR= 14: FOR I = 1 TO 38 STEP 4: PLOT I.I: NEXT 1560 FOR I = 3 TO 34 STEP 4: PLOT  $1 - 2, 1 + 2$ : NEXT 1570 NN = 1:NL = 38: COLOR= 15: PLOT NN, NL: GOSUB 2260: RETURN 1580 FF = 23: GOSUB 1730 1590 COLOR= 0: FOR I = 1 TO 20: HLIN 1,38 AT I: NEXT : FOR  $1 = 22$  TO 25: HLIN 1,38 AT I : NEXT : FOR I = 27 TO 33: HLIN 1,38 AT 1: NEXT 1600 FOR  $I = 22$  TO 25: HLIN 1,3 8 AT I: NEXT 1610 FOR I = 1 TO 38 STEP 2: PLOT I,34: NEXT 1620 PLOT 1,26: PLOT 38,21 1630 COLOR= 14: FOR I = 1 TO 20 STEP 2: PLOT I, I: NEXT  $1640$  FOR  $1 = 1$  TO 38 STEP 3: PLOT 1,23: NEXT  $1650$  NN = 1:NL = 34: COLOR= 15: PLOT NN, NL: GOSUB 2260: RETURN  $1660$  FF =  $36: 60$ SUB 1730 1670 COLOR= 0: FOR 1 = 2 TO 36 STEP

2: HLIN I - 1, I + 1 AT I: NEXT

**FX 702 P** 

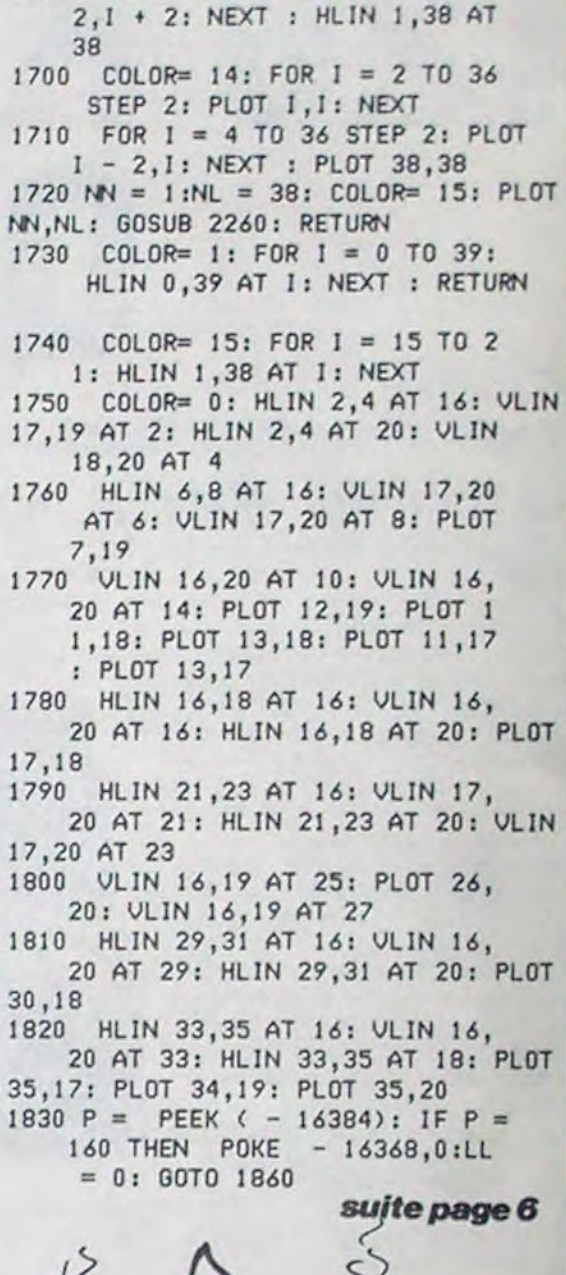

FOR  $1 = 1$  TO 36: PLOT  $1 *$ 

# **MIAM-MAN**

Aidez à se nourrir le petit personnage vorace qu'abrite "l" : Barres du tableau théoriquement fixes que vous ne pouvez franvotre FX.

**Francois MALIGE** 

Mode d'emploi :

occupe 1520 pas en DEFM 2; attention a ne pas faire d'erreur la première partie pour initialiser le record à 0.

chir. Toutefois, si vous sélectionnez une ligne et vous trouvez sur l'emplacement de cette barre, le "I" est décalé d'une case vers la droite.

" et les mysterys lorsqu'ils apparaissent, sont situés à un  $Les <sup>m</sup>$ nombre de cases fixe des barres "I". Vous avez un pourcentage de chance (ou de malchance) d'avoir une étoile, un mystery, ou de Tapez ce listing dans une des dix zones (P0 à P9). Ce programme voir apparaître un fantôme selon le niveau où vous vous trouvez. Au tableau 10, les "S" avancent partois de deux cases. Chaque MIAMsous peine de ne pouvoir entrer les dernières lignes. Faites SAC à MAN avalé par un "S", vous retire un "O" et vous fait réapparaître au milieu de la ligne où vous étiez précédemment. Voici la comptabilisation des points :

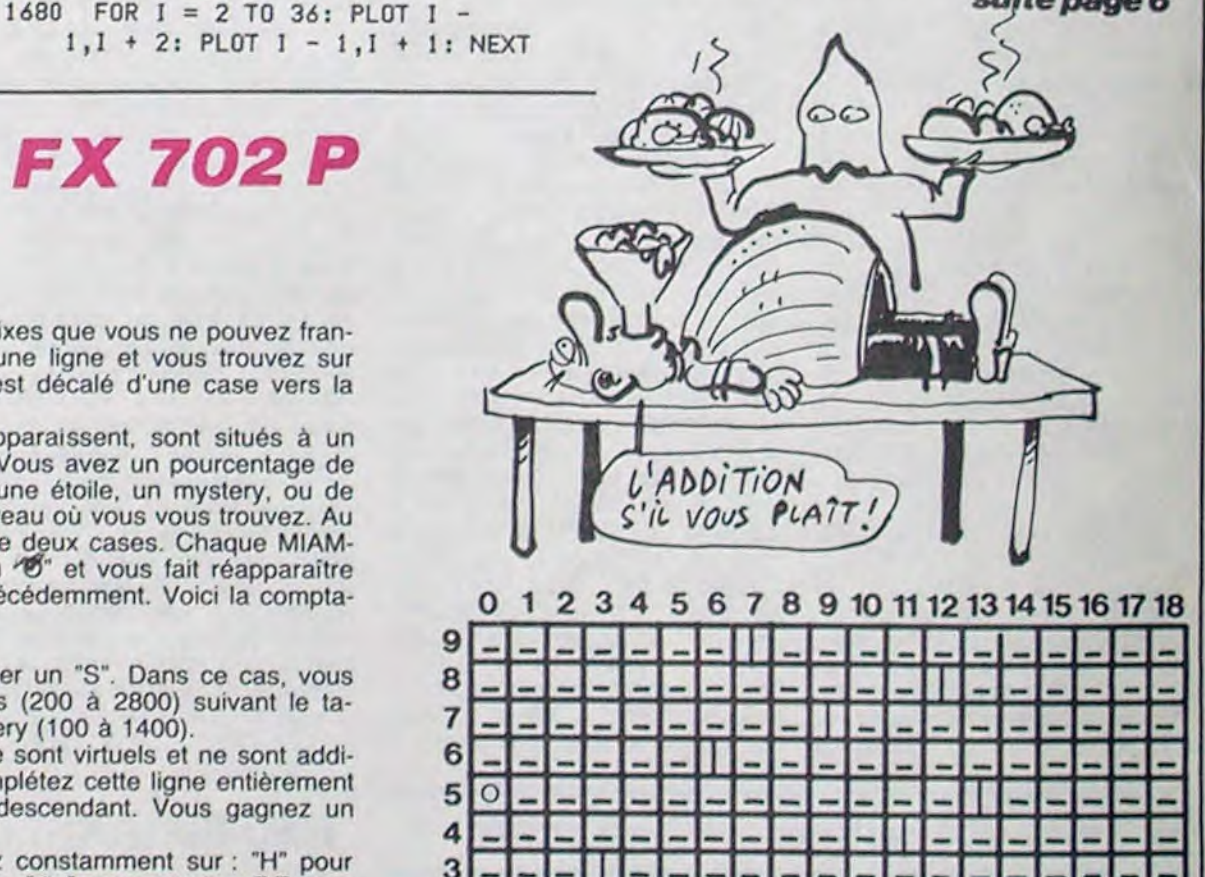

Ω

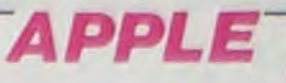

ET IL SERT À QUOI CE SONDAGE?

**AH OUAIS.** OENIAL

1690

BEN C'EST POUR SAVOIR SI LES

QUE DE L'AUTRE.

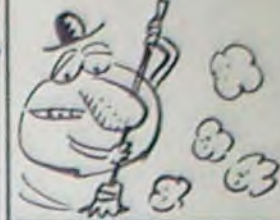

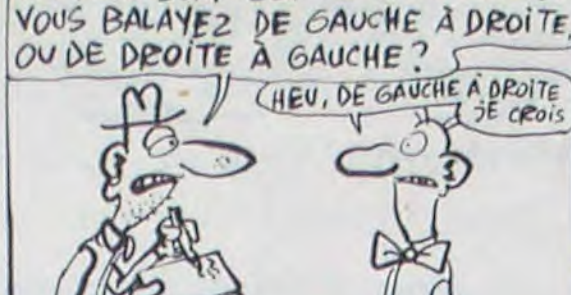

Les tableaux sont fixes et formés de 19 colonnes sur 9 lignes (voir schéma), vous débutez au tableau 1, ligne 5, sur la case numérotée 0. Lorsque vous avez terminé une ligne (ou si vous êtes obligé de apparaître sur une autre ligne. Les 9 lignes d'un tableau complé- bleau; il en est de même pour le mystery (100 à 1400). tées, vous passez au tableau suivant. A chaque fin de tableau, l'ordinateur vous renseigne sur le record, votre score et le nombre de tions !!), vous restez à ce même tableau jusqu'à la fin de la partie MIAM-MAN tous les 15000 points. (épuisement des MIAM-MAN). Voici les figures :

"O": Votre MIAM-MAN.

"S" : Les fantômes (en fait, d'horribles serpents).

les pastilles à déguster.

: Après l'avoir mangé, si les "S" ont parcouru au maximum 3 cases, vous pouvez les dévorer.

": 20 points.

"\* " : 50 points et possibilité de croquer un "S". Dans ce cas, vous la quitter), vous pouvez monter ou descendre dans le tableau et marquez un certain nombre de points (200 à 2800) suivant le ta-

Tous les points marqués sur une ligne sont virtuels et ne sont additionnés à votre score que si vous complétez cette ligne entièrement MIAM-MAN en réserve. Si vous atteignez le tableau 14 (félicita- et la validez ensuite en montant et descendant. Vous gagnez un

Pour déplacer votre glouton, appuyez constamment sur : "H" pour aller à gauche, "N" pour aller à droite, "# " pour monter, "Y" pour descendre et "K" pour sélectionner une ligne (après être monté ou descendu). Pour contourner les "I" qui vous empêche d'aller à droite ou à gauche, sortez de l'écran d'un côté pour réapparaître de l'autre. Vous ne pouvez monter si vous êtes en ligne 9 et ne pouvez Le "mystery" change de forme à chaque tableau et vous octroie des descendre si vous êtes en ligne 1. Par "K", vous ne sélectionnez

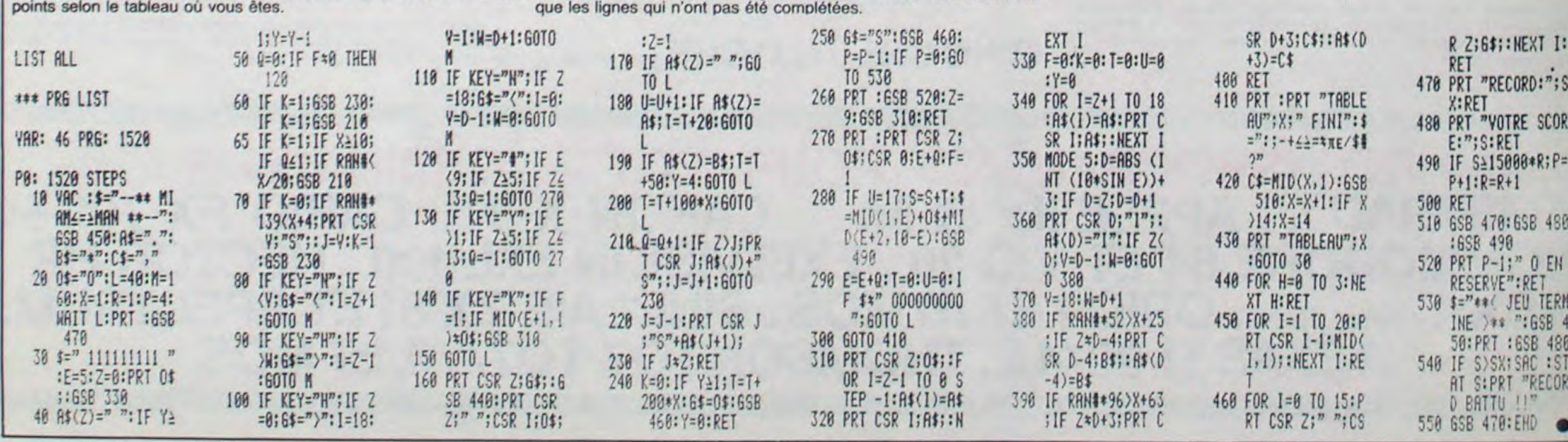

# *BELOTE*

Désormais, grâce à ce programme de qualité, votre passion du jeu s'accommodera de votre misanthropie.

**Joseph PAUMIER** 

**LETTIN**  $\circledcirc$ 

ઉ

 $\beta$ 

#### Mode d'emploi

Ce programme (environ 17 Ko) respecte les règles de la BELOTE et joue le rôle du partenaire et des deux adversaires. Les cartes sont battues puis distribuées dans les règles, votre jeu est contrôlé par l'ordinateur (obligation de couper, de monter, etc) et la phase d'annonce en deux tours est respectée. Une partie s'effectue en 1000 points, la belote et rebelote est gérée automatiquement et annoncée.

```
E) DIMJ$(4), C$(4), V(4), W(4), X(4), Y
(4), BE, CJ(4), M$(10), N$(10), CM$(4),
NC(4), TE*(4)28 REM
30 REM PIQUE
40 REM
50 C#(1)="c15r5cim+1,112dlr4dr16dl
r8dr110dr10dl10dr10m-1,112u14dl2ur
4d41r2dr14"
68 REM
70 REM COEUR
88 REM
90 C$(2)="c15dr2c8rd12r3dr2ururdrd
rli0dri0dl10dr10dl10m+1,1r8m-1,116
m+1.1r4m-1.112m+1.1"
100 REM
110 REM CARREAU
128 REM
130 C#(3)="o15dr5c8dlr2m+1,114m-1,
1r6m+1,118m-1,1r10dl10m+1,1r8m-1,1
16m+1, 1r4m-1, 112m+1, 1"
140 REM
150 REM TREFLE
168 REM
170 C$(4)="o15r5o1dlr2dr14dr4m-1,1
12rd215ururdrd213rdru2r8ululd1d2r3
1d1u213d51r2dr14"
180 T1#="A R D V 109 8 7 6 5 4 3 2
198 T2$=" A R D V18 9 8 7 6 5 4 3
200 DI=RND(1)*4:AT=0
210 CA$="A1R1D1V1X1918171A2R2D2V2X
2928272A3R3D3V3X3938373A4R4D4V4X49
48474": KAS=CAS
228 FORI=1T04:READX(I), Y(I):NEXT:D
ATA102, 118, 14, 66, 102, 4, 188, 66
230 FORI=1T04:READV(I), W(I):NEXT:D
ATA120, 82, 96, 52, 120, 22, 144, 52
240 COLOR15, 4, 4: SCREEN2: OPEN"GRP: "
FOROUTPUTAS#1
250 AS="Sept.85":FORI=1TO7:PRESET(
180+1%6,180):PRINT#1, MID$(A$, I,1):
NEXT
260 REM--------------
270 REM PRESENTATION
280 REM-------------
290 RESTORE380 : FORI=1TO4 : READTE$(I
) : NEXT : GOSUB300 : GOT0410
300 M$(1)="04GFEDEDC8CC8CGFEDEDC8.
CR8": M$(2)="05CCCEDC04B805DC804BAB
OSCCO4BABB.GR8": M$(3)="GBOSDFEDC8C
C8C04BBBAAAGB.GR8":M$(4)="GBO5DFED
C8048F8AGFEDEDC8.CR8"
318 M$(5)=M$(1): M$(6)=M$(2): M$(7)=
M$(3):M$(8)="GBOSDFEDC804GF8A8GGFF
FEB.ER8": M$(9)=M$(3): M$(18)="GB05D
FEDC804GF8AGG8G6G5C4R8"
320 N$(1)="GCEGBDGCEGCEGCEGBDGCE"
N$(2)="GCEGCEGBDGBDADF+ADF+GBD":N$
 <3>="GBDGBDGCEGCEGBDGBDGCE"
330 N$(4)=N$(3):N$(5)=N$(1):N$(6)=
 N$(2):N$(7)=N$(3):N$(8)=N$(4):N$(9)>=N$(4):N$(10)="GBDGBDGCEGCEGBDGBD
 CB.348 Z=1:PLAY"M6488S8L16", "V13m6488
```
10 CLEAR2048 DEFINTA-Z A=RND(-TIM 620 REM---630 IFJJ)3THEN710ELSEJI=JI+1:IFJI= STHENJI=1 640 JJ=JJ+1: IFJI=1THEN650ELSEGOSUB 2338:6070638 650 PLAY"V14L18GEG", "v1005L18GEG" PRESET(156,140): PRINT#1, "(P)asse": PRESET(156,148): PRINT#1, "(C)ouleur 660 AS=INKEYS: IFAS="c"ORAS="C"THEN JJ=5ELSEIFA\$()"p"ANDA\$()"P"THEN660 670 LINE(156, 140) - (254, 190), 4, BF: G 010630 680 REM---------------698 REM DEUXIEME TOUR 700 REM--710 IFJJ=5THEN850ELSELINE(98,96)-( 162, 103), 4, BF : PRESET(98, 96) : PRINT\* 1, "2EME TOUR": JJ=0 720 IFJJ>3THEN850ELSEJI=JI+1:IFJI=  $5THENJI = 1$ 730 JJ=JJ+1: IFJI=1THEN740ELSEGOSUB 2500:6010720 740 PLAY"V14L18GEG", "v1805L18GEG" PRESET(156,140):PRINT#1,"(P)asse"  $I = 148$ 750 PRESET(156, I): IFAT()1THENPRINT #1, "(1) Pique": I=I+8 760 PRESET(156, I): IFAT()2THENPRINT #1, "(2) Coeur": I=I+8 770 PRESET(156, I): IFAT(>3THENPRINT<br>#1,"(3)Carreau": I=I+8 780 PRESET(156, I): IFAT()4THENPRINT #1, "(4) Trefle": I=I+8 790 AS=INKEYS: IFAS=""THEN790ELSEIF A\$="p"ORA\$="P"THEN810 800 IFVAL(A\$)>40RVAL(A\$)<10RVAL(A\$ >=ATTHEN790ELSEAT=VAL(A\$):JJ=5 810 LINE(156, 140) - (254, 190), 4, BF : 8 010720 828 REM---------------------838 REM APRES LES ENCHERES 840 REM---850 LINE(98, 96) - (170, 113), 4, BF 860 IFJJ=5THEN880ELSEFORI=0T04:X=3 2+24\*I: Y=140: GOSUB1870: NEXT: X=120 Y=52:00SUB1870 878 FORI=2T04:LINE(X(I), Y(I))-(X(I >+56, Y(I)+7), 4, BF: NEXT: GOT0540 880 PRESET(220,119): DRAWC#(AT): PRE SET(160,172): PRINT#1, "=Espace=" 898 LINE(X(JI), Y(JI)+8)-(X(JI)+56,<br>Y(JI)+15), 4, BF PRESET(X(JI), Y(JI)+ 8) : PRINT#1, "PRENEUR" : PLAY"V14L4006 FEAFD", "U10L4003FEAFD" 900 IFINKEY \*\*\* "THEN900ELSELINE(160 , 172) - (224, 180), 4, BF: X=120: Y=52: 60 **SUB1870** 910 ATS=MID\$("1234", AT, 1): FORI=2TO 4: LINE(X(I), Y(I)) - (X(I) + 56, Y(I) + 7) .4, BF : NEXT 920 REM---------------------930 REM Zeme DISTRIBUTION 940 REM---950 C=22: J=DI: FORI=1T04: J=J+1: IFJ> 4 THENJ=1 960 IFJ=JITHENJ\$(J)=J\$(J)+TA#+MID\$ L1605": ONINTERVAL=14480SUB360: INTE  $(CA$ #,  $C$ \*2-1, 4):  $CN = 2ELSEJ$ # $(J) = J$ # $(J) +$ RVALON: PLAY"04GB05DFEDEC04GFA05C04  $MIDSCGA; C X 2 - 1, 6$ :  $CN = 3$ **GFEDEDCB.C4\*** 970 C=C+CN NEXT GOSUB2270 358 RETURN 980 FORI=0T07:X=32+24%I:Y=140:V=IN 360 PLAYM\$(Z), N\$(Z): Z=Z+1: IFZ=11TH STR("ARDVX987", MID\$(J\$(1), I\*2+1, 1)  $ENZ=1$  $:C=VAL$  (MID\$(J\$(1), I\*2+2, 1)) 378 IFHHTHENRETURNELSERETURN420 990 PRESET(X, 184) : PRINT#1, I+1: GOSU 388 DATA"<del>4449444</del> BELOTE <del>4444444</del><br>,"**999999** J.PAUMIER **999999","444 Mu B1800:NEXT** 1000 REM-----------------sique Y. DUTEIL \*\*\*\*, "\*\*\*\*\* Taper E 1810 REM JEU DE LA CARTE space +++++ 1020 REM---390 G=G+1:C=G:V=RND(1)\*8+1:X=120:Y 1030 B1\$="D"+AT\$:B2\$="R"+AT\$ -40: GOSUB1888 1040 FORI=1T04: JX(I)=0: CJ(I)=0: XA( 400 LINE(38, 130) - (229, 137), 4, BF : PR I) =1: NEXT: JX(JI) =1: IFJI+2(5THENJX( ESET(38,130): PRINT#1, TE\$(G)  $J1+2)=1ELSEJK(JI-2)=1$ 410 IFINKEYS=""THEN410ELSEINTERVAL 1050 FORI=1T04 FORJ=1T04 CO(I, J)=0 OFF: BEEP: 00T0470 : NEXT : CO=8 : NJ=0 : CA\$="" : JO=DI : BE=0 : 420 IFG=4THENG=0  $B = 0 : B L = 0$ 438 8070398 1060 NB=0: P\$="" NJ=NJ+1: IFNJ>8THEN 440 REM-----------------450 REM DEBUT DE PARTIE 1580 1070 NB=NB+1 : IFNB>4THEN1400ELSEJO= 468 REM-----------478 COLOR15, 4, 4: SCREEN2: 80SUB1948 J0+1: IFJ0>4THENJ0=1 1000 IFNB=1THENMA=JO:MB=1 480 PRESET(16,160): PRINT#1, "Melang 1090 IFJ0<>1THENG0SUB2810:00T01180 e initial des cartes... 1100 PLAY"V1006L20F", "v804L20F": PR 490 FORI=1T030:80SUB2130:NEXT ESET(X(1), Y(1)): PRINT#1, "CARTE ?" 500 LINE(16, 160) - (250, 168), 4, BF 1110 AS=INKEYS: IFAS=""THEN1110ELSE 510 REM ---A=VAL(A\$): IFA>80RA<1THEN1110 528 REM DEBUT DE DONNE 1120 IFMID\$(J\$(1), A%2, 1)="-"THEN11 530 REM----548 DI=DI+1: IFDI=STHENDI=1 88 1130 Z=0: GOSUB2690: IFZTHEN1100 550 LINE(217, 117) - (233, 133), 4, BFIL INE(16,184)-(240,191),4,8F 1140 LINE(X(1),  $Y(1)$ ) - (X(1) + 56,  $Y(1)$ ) 568 CIRCLE(225,125),12,15 PAINT(22  $+7$ ), 4, BF 0,119),15:00SUB2170:00SUB2270 1158 REM--1168 REM A=CARTE CHOISIE 578 FORI=8T04:X=32+2411:Y=148:V=IN STR("ARDVX987", MIDS(J\$(1), IX2+1, 1) 1170 REM--1180 C=VAL(MID\$(J\$(JO), A%2, 1)) V=I  $1:$  C=VAL(MID#(J\$(1), I\*2+2, 1)): GOSUB NSTR("ARDVX987", MID\$(J\$(JO), A\*2-1, 1800 NEXT 1)): IFJ0=1THENX=8+241A Y=140 GOSUB 580 TAS=MIDS(CAS, 41, 2):X=120:Y=52: U=INSTP:"ARDUX987", MIDS(TAS, 1,1)): 1870 1190 P#=P#+MID#(J#(JO), A#2-1, 2): MI C=VAL(MID#(TA#,2)):GOSUB1800 D\$(J\$(JO), A\*2-1, 2)="--": GOSUB2590 598 PRESET(98,96):PRINT#1, "1er TOU 1200 P=VAL(MID\$(P\$,2,1)):IFC=ATTHE  $R'' : JJ = 0 : J I = DI : A T = C$ NCO=CO-1ELSECJ(C)=CJ(C)+1 600 REM--------1210 X=V(JO): Y=W(JO): GOSUB1800 GOS 610 REM PREMIER TOUR

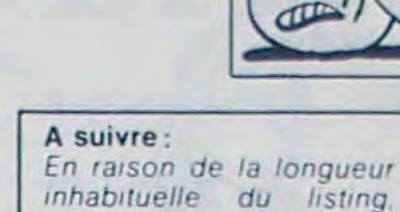

**MSX** 

C'EST POUR UN SONDAGE :

C'EST UNE QUESTION

TOP

inhabituelle du listing. nous passerons ce programme en deux fois.

#### **UB4428** 1220 REM QUI COUPE QUOI? 1230 IFNB=1THEN1360ELSEIFC()PANDP= ATTHENFORI=1T04:CO(JO, I)=0:NEXT:XA  $(30) = 8.60101278$ 1240 IFC()PANDMA()JO+2ANDMA()JO-2A NDC<>ATTHENFORI=1T04:CO(JO, I)=0:NE XT:XA(JO)=0:GOT01270 1250 IFC()PAND(MA=JO+20RMA=JO-2)AN DXA(JO)=1ANDCO>0THENCO(JO,P)=1:GOT 01278 1260 IFC()PANDCO)@ANDC=ATTHENCO(JO  $P) = 1$ 1270 REM QUI EST MAITRE? 1280 A\$=MID\$(P\$, MB\*2-1, 2): B\$=RIGHT  $5(93, 2)$ 1290 IFCK>PTHENIFCK>ATTHEN1360ELSE 1348 1300 IFP=ATTHEN1350 1310 IFRIGHT\$(A\$,1)=AT\$THEN1360 1320 IFINSTR("AXRDV987", LEFT\$(A\$, 1 >>>INSTR("AXRDV987",LEFT\$(B\$,1))TH ENMA=JO: MB=NB 1330 60701360 1340 IFRIGHT\$(A\$,1)<>AT\$THENMA=JO MB=NB: 60T01360 1350 IFINSTR("V9AXRD87", LEFT\$(A\$, 1 >>>INSTR("V9AXRD87",LEFT\$(B\$,1))TH ENMA=JO:MB=NB 1360 60701070 1370 REM------1380 REM FIN D'UN PLI 1390 REM---1400 IFCO=8THENFORI=1TO4:XA(I)=8 F ORJ=1T04:CO(I,J)=0:NEXT:NEXT 1410 PRESET(X(4), Y(4)-24) PRINT#1, "=Espace=":PLAY"V14L2005D", "v10L20  $04D''$ 1420 IFINKEY \*\*\*\* THEN1420ELSELINE(X  $(4)$ ,  $Y(4) - 24$ )  $-(X(4) + 64, Y(4) - 16)$ , 4, B  $1430$   $C$ A\$= $C$ A\$+P\$ 1440 K=0 FORI=1TO7STEP2 AS=MIDS(PS , I, i) : IFMID\$(P\$, I+1, i) = AT\$THENGOSU B1520ELSEGOSUB1530 1450 NEXT : IFNJ=8THENK=K+10 1460 IFMA=10RMA=3THENS1=S1+KELSES2  $=$  S2 + K 1470 IFBE>8THENIFBE=10RBE=3THENS1= S1+20 SWAPBE, BLELSES2=S2+20 SWAPBE  $, BL$ 1480 GOSUB2060 1490 JO=MA-1: IFJO<1THENJO=4 1500 FORI=1TO4:X=V(I):Y=W(I):PLAY" V1004L20C": GOSUB1870: NEXT 1510 60701868 1520 IFA#="V"THENK=K+18ELSEIFA#="9 "THENK=K+14 1530 IFA\$="A"THENK=K+11ELSEIFA\$="X "THENK=K+10ELSEIFA\$="R"THENK=K+4EL SEIFA\$="D"THENK=K+3ELSEIFA\$="V"THE  $NK = K + 2$ 1540 RETURN 1558 REM------------------1560 REM FIN DE LA DONNE

edito 'Les mecs qui ne portent pas de chaussettes blanches ne

peuvent pas être foncièrement bons", ça vous fait marrer ? "Il faut éliminer les rédacteurs en chef, les lecteurs d'Hebdo-

giciel et les dessinateurs dont le nom commence par CARA et finit par LI.", vous continuez à rigoler ?

Et si je vous dis : "Il faut exécuter les juifs, les arabes, les pédés, les nègres, les gauchistes et les non-aryens", ça vous fait nettement moins rire et vous vous dites fort justement que merde, la liberté c'est pas fait pour les chiens, a bas toutes les ségrégrations.

Eh bien Chirac, pour une fois, se dit la même chose, et il gueule comme un putois contre le plan INFORMATI-QUE POUR TOUS, qui justement n'est pas pour tous puisqu'il n'y en a que pour l'école publique, l'école privée peut crever la bouche ouverte et le cul plein de fourmis. Ce n'est pas parce que les élèves de ces écoles sont théoriquement plus riches qu'il faut les éliminer des bons plans. Bien évidemment, si Chirac revient au pouvoir, il a promis de supprimer cette loi scélérate et de fournir des ordinateurs à tous. Il a d'ailleurs commencé à jouer les redresseurs de tort puisqu'actuellement 18 ateliers d'informatique couvrant 15 arrondissements de Paris sont déjà ouverts, la totalité des arrondissemts devant être couverts d'ici quelques mois.

Tiens, pendant que je suis avec Chirac, il a eu une autreidée, le bougre : confier la gestion des parcmètres à des entreprises privées. Jusqu'à préc'étaient des sent fonctionnaires qui se chargeaient d'entretenir les parcmètres et de récolter le fric de ces saloperies de machines. En confiant ces travaux à des entreprises privées, il espère faire faire des économies à la Mairie : on tente une expérience dans le onzième arrondissement de Paris : 2.500 places de parking vont passer du stade gratuit au stade payant. Il y avait déjà 1.500 parcmètres dans le onzième, il y en aura désormais 4000. Que tous ceux qui pensent "OU ON<br>SE GARE MAINTENANT ???" se consolent en pensant qu'ils participent au financement des ordinateurs pour les pauvres petits riches parisiens.

Et maintenant, où vous en êtes ? A BAS ou VIVE cette ségrégration ? Difficile la politique, n'est-il pas, mes chéris ?

Gérard CECCALDI

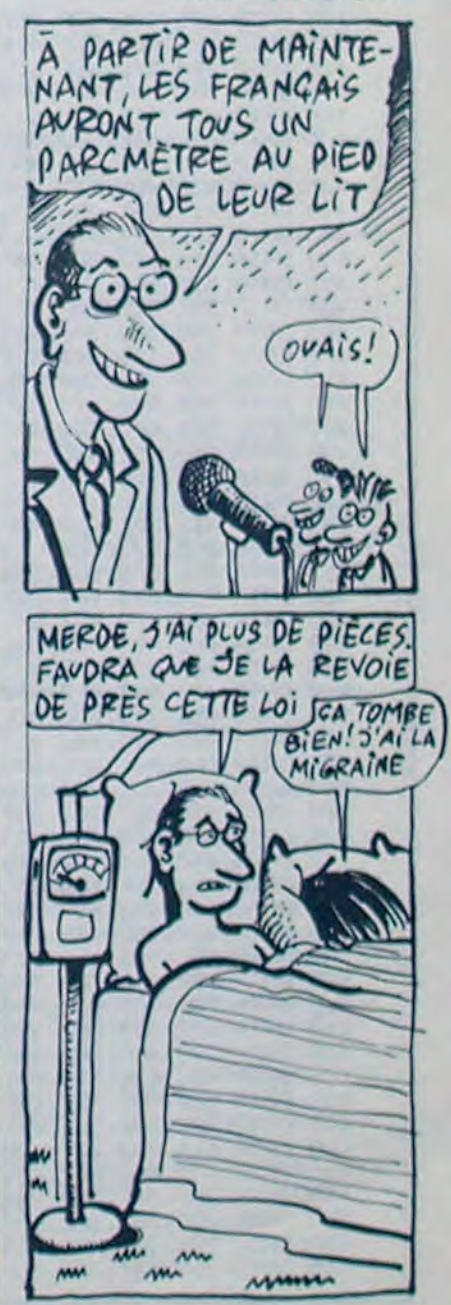

3

#### ND(BL=10RBL=3)THENPRINT#1, "VOUS ET ES CAPOT!": S2=250: 00T01650 1590 IFS2=00RS2=20AND(BL=20RBL=4)T HENPRINT#1, "ILS SONT CAPOT!": S1=25 0.00701650 1600 IFJX(1)=1ANDS1(S2THENPRINT#1, "VOUS ETES DEDANS!": S1=-20\*(BL=10R  $BL = 3$ ) :  $S2 = 162 - 20*(BL = 20RBL = 4)$ 1610 IFJX(1)=1ANDS1>S2THENPRINT#1, "VOUS LA FAITES. BRAVO" 1620 IFJX(1)=0ANDS1>S2THENPRINT#1, "ILS SONT DEDANS!": S2=-20\*(BL=20RB L=4):S1=162-20\*(BL=10RBL=3) 1630 IFJX(1)=0ANDS1(S2THENPRINT#1, "ILS L'ONT FAITE" 1640 IFS1=S2THENPRINT#1, "ELLE EST FAITE DE JUSTESSE!" 1650 PRINT#1," =Espace=": HH=1:GO SUB340 1660 IFINKEY \*\*\* "THEN1660 1670 INTERVALOFF : BEEP : T1=T1+S1 : T2= T2+S2:S1=0:S2=0:BOSUB2030:GOSUB208 0:00SUB2130 1680 LINE(16, 160) - (250, 175), 4, BF: I FT1K1000ANDT2K1000THEN540 1690 REM--1700 REM FIN DE LA PARTIE 1710 REM--1720 PRESET(24,160): IFT1)T2THENPRI NT#1, "VOUS AVEZ GAGNE LA PARTIE" 1730 IFT2>T1THENPRINT#1, "ILS ONT G AGNE LA PARTIE" 1740 PRINT#1," =Espace= POUR REJ OUER": HH=1: GOSUB340 1750 IFINKEYS=""THEN1750 1760 INTERVALOFF BEEP RUN 1770 REM ------1780 REM DESSIN DE LA CARTE 1790 REM ---1800 LINE(X, Y) - (X+22, Y+40), 15, BF 1810 LINE(X-1, Y)-(X+23, Y+40), 1, B

**A SUIVRE...** 

1580 PRESET(24,160) IFS1=00RS1420A

1570 REM------------

# **TRACE**

Deux adversaires pour un jeu qui laisse des traces, sans se traîner à la vitesse de l'escargot.

#### **Franck MANIER**

45 NEXT

 $\frac{52}{53}$ 

**: NEXT** 

1000,0

 $FOPI = ATQ2R$ 

54 NEXT<br>55 FOR1=0T020

- 
- $10.5$ CLEAR 300, LHBCFF, 4: RESTORE<br>FORI=LHBD00 TOLHBE6A
- READ CODESIPONE I, VAL ("SH"+CODES) INEX

15 0ATA 34, 7E. 4F, 87, 86, 41, 86, 01, 87, 8E. 67<br>
16 0ATA 4F, 80, 69, 4F. 87, 8E. 68, 87, 8E. 6A<br>
16 0ATA 4F, 80, E8, 27, C1, 80, 27, 34, C1, 81, 26<br>
16 0ATA 4F, 80, E8, 27, C1, 80, 27, 34, C1, 81, 26<br>
18 0ATA 86, 20, 10 15 DATA 34, 7E. 4F, 87, 60, 41, 86, 01, 87, BE. 67

23 DATA 8E, 88, 88, F6, BE, 68, 31, A5, 18, 80, 88<br>, 88, 26, 86, 18, 8E, 88, C7, 28, 8A<br>24 DATA 18, 80, 88, C7, 26, 84, 18, 8E, 88, 88, 8F

BE, SE, 10, BF, BE, 60, BE, BE, 62, 10<br>25 DATA BE, BE, 64, F6, BE, 69, 30, 85, 80, 00, 00<br>, 26, 05, 8E, 01, 3F, 20, 08, 80, 01, 3F, 26, 03

26 DATA 8E, 00, 00, F6, BE, 6A, 31, AS, 10, 8C, 00<br>.00.26, 86, 10, 8E, 00, C7, 20, 0A, 10, 8C, 00, C7 DATA 26,84

28 DATA 19, 8E, 80, 80, 8F, BE, 62, 10, BF, BE, 64<br>.BE, BE, SE, 10, BE, BE, 60, BD, E8, 21, C1, FF

29 DATA 26, 26, 36, 34, B7, 68, 38, 80, 28, 87, C6<br>, 31, BD, E8, 1E, BE, BE, 62, 10, BE, BE, 64<br>38 DATA BD, E8, 21, C1, FF, 26, 12, 86, 83, 87, 68 , 38, 80, E8, 0F, 7E, 80, 17

31 DATA 86, 01, B7, BE, 66, 20, 05, 86, 02, B7, BE  $, 66, 35, FE$ 

32 DATA 88, 58, 88, A8, 88, F8, 88, 28, 88, 88, 88 ,00,00<br>33 SCREEN0,0,0:CLS:LOCATE0,0,0:FORI=60TO

200

28<br>34 LINE(0,1)-(320,1):I=I+(I-60)/4:NEXT<br>35 FORI=45T0200STEP14

LINE(160,0)-(0,1):LINE(160,0)-(320,1) 36 : NEXT

FORI=0T0320STEP19:LINE(160,0)-(1,200) 37 **: NEXT** 

- 38 BOXF(0,0)-(320,59),-1
- 39 BOXF(64, 100)-(254, 140), -1: SCREEN7, 0, 0
- 40 FORI=1T05 41 READX, YIPSET(X+64, Y+100)
- READX2, Y2
- 43 IFX2=1000THEN45

# *ODYSSEE*

Plaisir cosmique d'un défoulement spatial sur envahisseurs galactiques paramétrables.

### Christian BARIBAUD

#### Mode d'emploi :

Tapez et sauvegardez le listing 1. Après lancement, sauvegardez les codes MACHINE par : CSAVE°OD", A# 5000, E# 7368. Pour jouer, lancez le listing 2 après chargement des codes générés par le listing 1. Les indications nécessaires sont incluses.

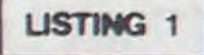

355 REM--Datas verificateurs-----360 REM-400 DATA 37E, 508, 47F, 6A7, 67A, 5E2, 5F1 405 DATA 49F. 6E6, 5CF. 4D8, 88F. 68B. 647 410 DRTR 8B4,570,6FC,6DC,556,740,6E1

670 DRTA 333, 558, 1F3, 3B8, 15F, 27B, 374 675 DATA 39R, 0ED, 101, 42C, 212, 144, 4BC 680 DATA 4B3, 40D, 53F, 2ED, 36E, 132, 2CC 685 DHTH 294, 20F, 242, 310, 31F, 355, 42F<br>690 DHTH 341, 60B, 60B, 55C, 10D, 40D, 1F8<br>695 DHTH 28B, 288, 41F, 3DH, 37H, 4H3, 374 789 DATA 888, 678, 688, 504, 523, 613, 655<br>785 DATA 690, 508, 584, 6EA, 257, A11, 36F<br>718 DATA 4CB, 71C, 7A2, 6A8, 588, 8C1, 279

1460 DRTR 6EBD046FR88898D010BD006F38 1470 DATA E901B003DE016F9D006FA9039D 1480 DRTR 046F68482R900620u7534C8052 1490 DATA 201A53AE206EBD006F8501BD01 1500 DATA 6F85028D046FA8888400203850 1510 DATA RE206EBD076FA8C898C009D005 1520 DATA FE066FA9019D076FFE0D6FAD24 1530 DATA SEF006FE0E6F4CBD52DE0E6F68 1540 DATA C928D004DE0F6F60C950D007DE

- ACTION";<br>129 IFSTRIG(0)=0ANDSTRIG(1)=0THEN129<br>130 IFMA1+MA2=NM THENIFMA1>MA2 THENGA\$=N<br>15:MAG=MA1:MAP=MA2:G010134ELSEGA\$=N2\$:MA G=MA2:MAP=MA1:GOT0134 131 POKE&HBESE, 0: POKE&HBESF, (RND#140)+10

IZI PRINT ---

ORI: PRINT"I";

127 PRINT"--

ELHBE65, (RND#160)+20

122 PRINT"I ";:COLOR4:PRINTN2\$;<br>123 LOCATE20,CSRLIN:COLOR1:PRINT"I<br>124 COLOR4:PRINTPT2;

124 CULUMAIPM INTERIOLORIIPRINT"I<br>125 LOCATE29, CSRLINICOLORIIPRINT"I<br>126 COLOR4IPRINTMA2;ILOCATE39, CSRLINICOL

128 LOCATE20, 23: COLOR2: PRINT "APPUYER SUR

134 CLS:COLOR3, 4:ATTRB1, 0:LOCATE10, 0:PRI

MAP=0:MAG=0:GOT067

139 X=(VAL("&H"+HEX\$(PEEK(&HBE5E))+HEX\$(

PEEK(&HBE63))))>/8:Y=(VAL("&H"+HEX\$(PEEK(

(1):LOCATEX-1, Y: PRINTGR\$(2); GR\$(3); : PLAY "L105T5SI#SOLASOFAMIREDOL301DOSILASOFAMI

144 IFSTRIG(0)=@ANDSTRIG(1)=0THEN144ELSE **RETURN** 

OF IN

JE VAIS ENFIN L'AVOIR<br>MON PLAISIR COSMIQUE,<br>DEPUIS LE TEMPS QUE JE CHIE DANS DES SACHETS!!

 $"$ ;

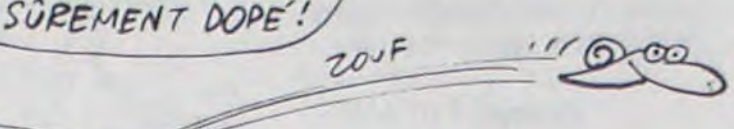

**THOMSON TO7, TO7 70** 

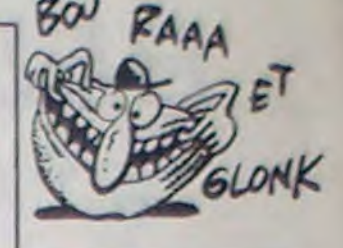

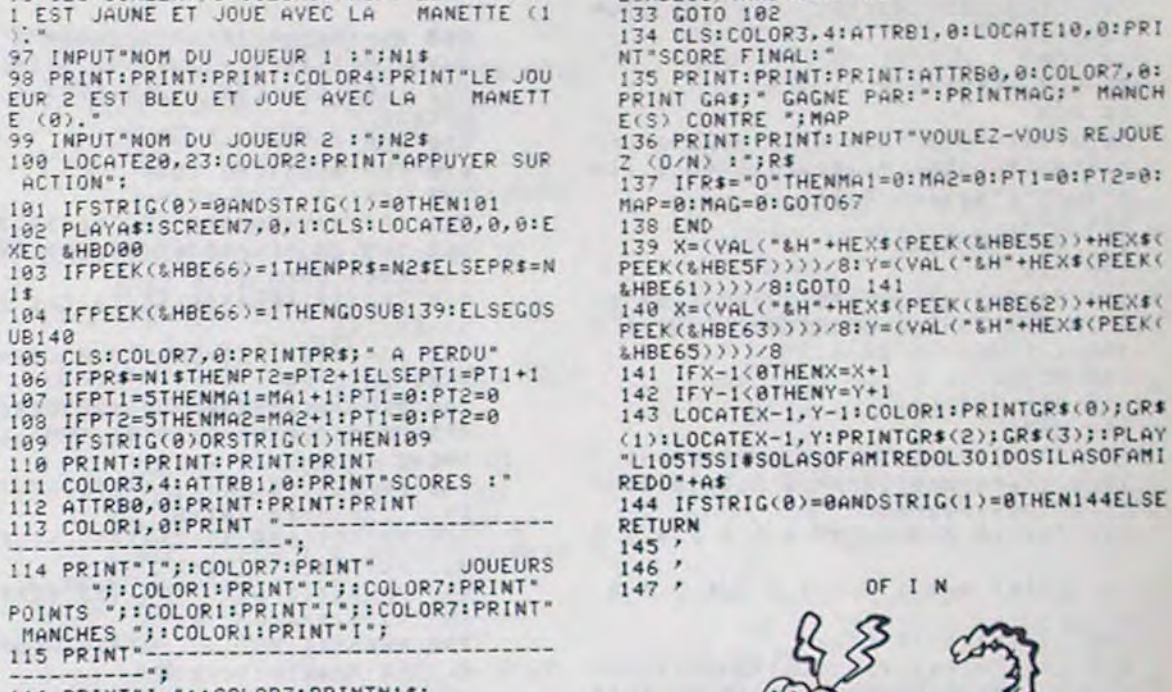

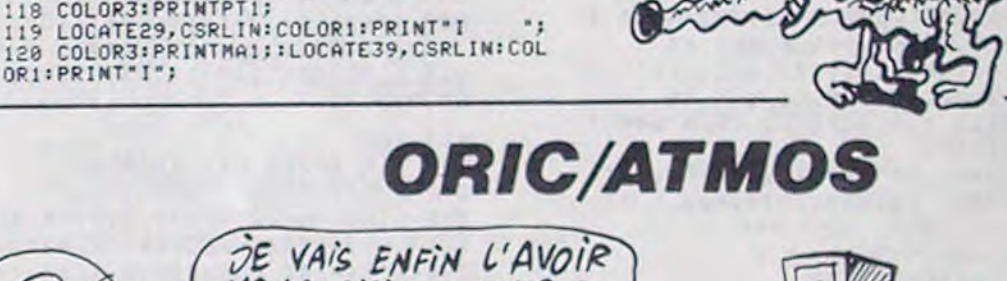

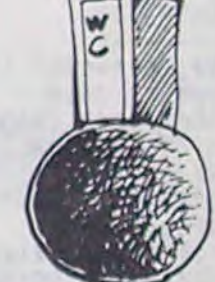

2050 DATA D56F60EAEAEAEAAE236EBDD06F 2060 DATA 1869A09003FED16F9DD06FBDD5 DATA 6F1869049DD56FC9BE9005A900 2070 2080 DATA 90D36F60A200A9018508A90685 2090 DATA 07A94C8505A95D85068E236EBD 2100 DATA D36FD01FE612D00CE613A513C9 2110 DRTR 739004R9708513R000B112CD01<br>2120 DRTR 04B035201R554CD155RE236EBD 2130 DRTA D06F8501BDD16F8502206F5020

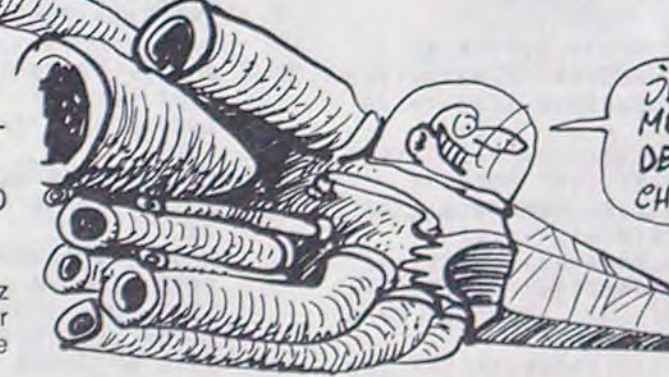

88 IFCH<10RCH>6THEN87<br>89 ONCH GOT090,91,92,93,94,95<br>90 A\$="A102T5L2":GOT096 56 LINE(234+(0.5#1), 120+1)-(254, 120+1), 4 57 DATA 8, 8, 48, 8, 48, 19, 38, 18, 38, 48, 18, 48<br>, 18, 18, 8, 18, 8, 8, 1888, 8 91 A\$="A102T5L1":G0T096<br>92 A\$="A103T4L1":G0T096 A\$="A103T3L1":G0T096 SE DATA 50, 0, 80, 0, 90, 5, 90, 20, 80, 20, 80, 15 94 A\$="A104T2L1":G0T096<br>95 A\$="A105T1L1" ,78,18,58,18,58,8,1888,8<br>59 DATA 188,8,148,8,148,48,188,48,188,8,

CLS: SCREEN7, 0: COLOR3: PRINT"LE JOUEUR 60 DATA 110, 10, 130, 10, 130, 30, 110, 30, 110,

10,1000.0 61 0ATA 150, 0, 160, 0, 180, 40, 190, 40, 190, 0,<br>180, 0, 180, 20, 160, 20, 160, 40, 150, 40, 150, 0,

1000,0

62 DEFGR\$(8)=129,65,32,6,9,18,16,213<br>63 DEFGR\$(1)=0,4,8,224,16,16,80,38<br>64 DEFGR\$(2)=8,8,4,3,32,66,2,2<br>65 DEFGR\$(3)=16,16,160,64,16,8,4,0<br>66 IFSTRIG(0)=0ANDSTRIG(1)=0THEN66

44 LINE-(X2+64, Y2+100), 1:60T0 42

46 BOXF(74, 120)-(94, 140), 4<br>47 BOXF(104, 120)-(114, 140), 4<br>48 BOXF(164, 120)-(174, 140), 4<br>49 BOXF(194, 120)-(204, 140), 4<br>50 BOXF(174, 130)-(194, 140), 4

BOXF (214, 120) - (224, 140), 4

LINE(114+1,120+1)-(134+1,120+1),4

- 
- 
- $66/67$ CLS: SCREEN7, 0, 0
- 68 ATTRB1, 0:COLOR3, 4:LOCATE7, 0, 0:PRINT"R<br>EGLES DU JEU"<br>69 COLOR7, 0:ATTRB0, 0:PRINT:PRINT:PRINT
- 
- NT AVEC 71 COLOR3: PRINT"
- LES POINTS LAISSENT<br>LEUR COULEUR."<br>UN DES JOUEURS PERD UNE TRAINEE DE<br>72 COLOR4: PRINT"
- IL PERCUTE UNE TRACE LAISSEE PA R UN POINT.
- 73 COLOR6: PRINT" > CELUI QUI GAGNE LE P GAGNE LA PARTIE."<br>UNE MANCHE SE JOUE E
- 
- LUS DE MANCHE<br>
74 COLOR1:PRINT" > UNE MANCHE SE JOUE E<br>
N 5 POINTS.":PRINT:PRINT<br>
75 COLOR7:PRINT"NOMBRE DE MANCHE (impair<br>
> :";CHR\$(24);iNPUTNM

76 IFNM/2=INT(NM/2)THENLOCATE8, CSRLIN-1:

- 77 LOCATE20, 23: COLOR2: PRINT "APPUYER SUR
	-
- 
- 
- 
- 
- 78 IFSTRIG(0)=0ANDSTRIG(1)=0THEN78 79 CLS: ATTRB1, 0: COLOR3, 4: PRINT"NIVEAU DE DIFFICULTE"
	-
	-
- 

G0T075 ACTION";

00 ATTR80, 0:COLOR7, 0:PRINT:PRINT:PRINT<br>01 LOCATE10, 6:COLOR4, 7:PRINT"1";:COLOR6,<br>0:PRINT" TRES FACILE"<br>02 LOCATE10, 8:COLOR4, 7:PRINT"2";:COLOR2,

116 PRINT"I ";:COLOR3:PRINTN1\$;<br>117 LOCATE20,CSRLIN:COLOR1:PRINT"I 118 COLOR3: PRINTPT1; OR1: PRINT" I";

IFPR#=N1#THENPT2=PT2+1ELSEPT1=PT1+1<br>IFPT1=5THENMA1=MA1+1:PT1=0:PT2=0 106 107 IFPT2=5THENMA2=MA2+1:PT1=0:PT2=0 103 IFSTRIG(0)ORSTRIG(1)THEN109 109

TRICHEUR! IL EST

FACILE"

83 LOCATE10, 10: COLOR4, 7: PRINT\*3\*;: COLOR4<br>, 0: PRINT\* NORMAL\*

84 LOCATE18, 12:COLOR4, 7: PRINT"4";:COLOR3<br>,8: PRINT" DIFFICILE" 84 DRINT" DIFFICILE"<br>85 LOCATE18,14:COLOR4,7:PRINT"5";:COLOR1<br>96 LOCATE18,14:COLOR4,7:PRINT"6";:COLOR7<br>86 LOCATE18,16:COLOR4,7:PRINT"6";:COLOR7

.0:PRINT" INJOUABLE"<br>37 LOCATE20,23:COLOR0,6:PRINT"VOTRE CHOI<br>X --->";CHR\$(24);:INPUTCH

0:PRINT"

 $(0)$ 

 $182$ 

XEC

 $15$ 

**UB140** 

ACTION":

&HBD88

### 118 PRINT:PRINT:PRINT:PRINT<br>111 COLOR3,4:ATTRB1,0:PRINT"SCORES :"

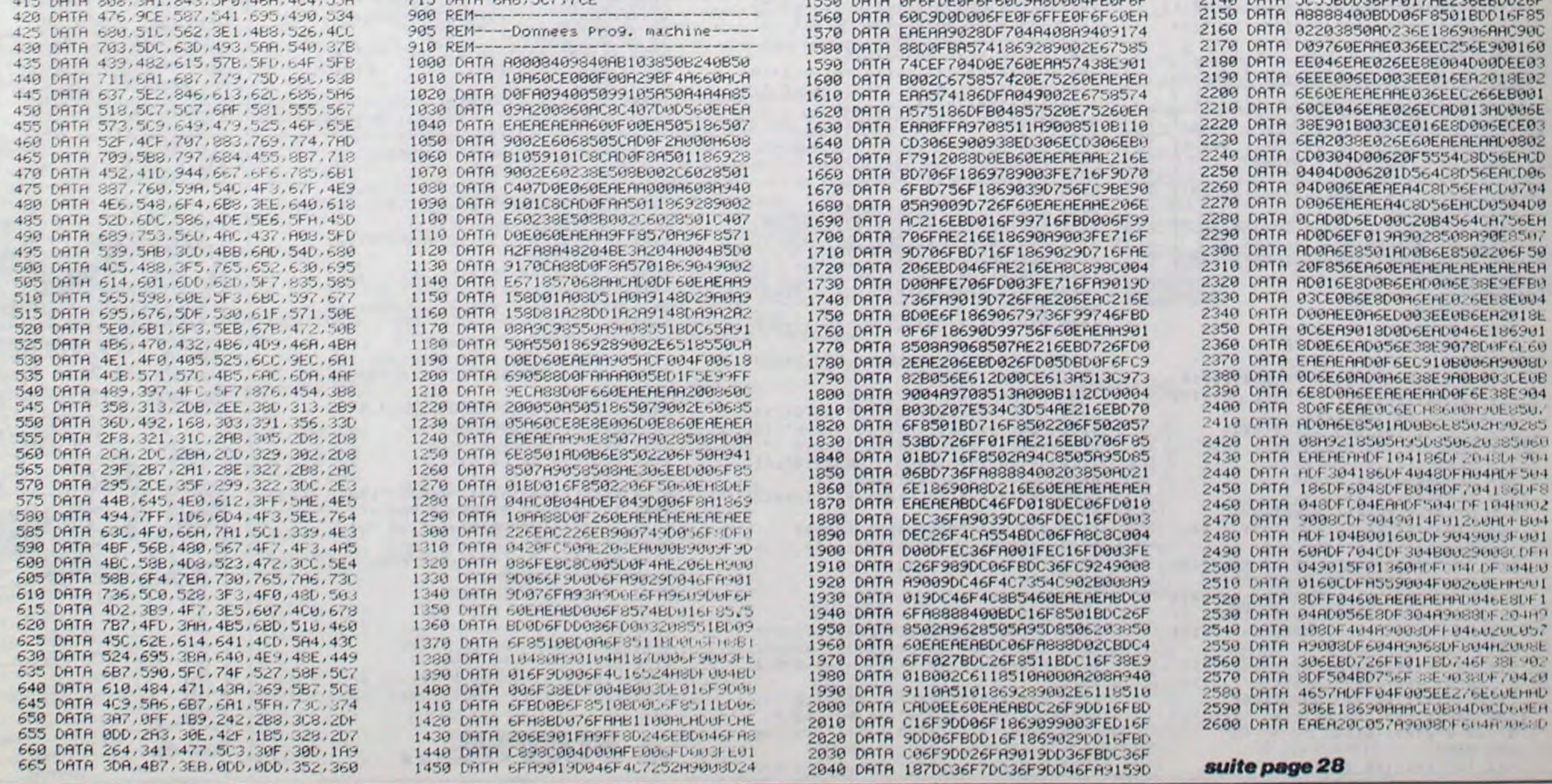

# $BAS$ *X-07*  $+$

Pour faire suite aux fonctions de derriere les fagots de FONTIX + du N° 103, voici quelques fonctions de derrière les tonneaux

Stéphane SHIRVANIAN

Mode d'emploi

Ce programme necessite une extension mémoire quelconque et ennchit votre BASIC des instruction suivantes

COLOR 0,n : Efface une ligne specifique de l'affichage, n indique le numéro de la ligne à effacer (compris entre 0 et 3 inclus).

COLOR 2.X :Y : Inversion vidéo d'un point de coordonnees X.Y (X compris entre 0 et 119 inclus et Y entre 0 et 31). Exemple : faites deux fois COLOR 2,110 :30

COLOR 3.n : Eteint l'écran pendant la durée n (n inférieur a 256).

Exemple :  $10$  FOR  $1 = 0$  TO  $100$ 20 COLOR 3.50 30 NEXT

COLOR 1,n,p : Déplace le contenu de l'écran dans une direction spécifique (scrolling), p représente le nombre de déplacements et n la direction de ces déplacements ( $0 =$  haut. 1 = droite. 2 = bas. 3 gauche)

> 20 DATA 66.65,83.73.88,45.48,55.43 30 FOR  $I = 0$  TO 8 : READ A : PRINT CHRS

 $(A)$ : NEXT 40 RESTORE 20 50 LOCATE 0.1  $60$  FOR  $I = 0$  TO 8 : READ A COLOR 5.A NEXT 70 LOCATE 0.2

COLOR 6,n,0 : Memorise une ligne n de l'écran (n compris entre 0 et 3 inclus)

COLOR 6,n,1 : Restitue la ligne precedemment memorisée, sur la ligne n de l'affichage.

COLOR 7,a,b,c,d : Permet de régler les modes a, b, c et d des sons A, B, C et D générés par l'instruction COLOR 8 (a, b, c, d compris entre 0 et 3 inclus).

COLOR 8,nb, L, A, B, C, D : Produit a elle seule quatre sons A, B, C et D dont le nombre de répétitions est nb et la longueur L (nb. L. A. B. C. D compris entre 0 et 255 inclus). Exemples 5 COLOR 7,2.2.2.1 10 FOR  $I = 10$  TO 49 STEP 5 20 COLOR 8.1.1.0.0.15.16 :NEXT

COLOR 7,1.2.1.2 COLOR 8, 10, 1, 111, 1, 0, 0

COLOR 4,n : Permet de remplacer la pause que le X-07 ne connait pas, n est la durée de la pause (n inférieur à 256). Exemple : 10 COLOR 3,4 20 COLOR 4.5

30 GOTO 10

COLOR 5,n : Permet d'obtenir l'image "miroir" du caractere de code ASCII n. Exemple : 10 CLS

 $25,11,00,04,04,20,20,20,32,08,$ 20 220 DATA 20,CF,2C,CD,5E,FE,11,O6,15,CD,4 3D

 $0,00,00,0$  $\circ$ 

BEEP 48.1 COLOR 7,1,1.1.1 COLOR 8.10.255.255.10.50.100

COLOR 7.3.2.2.1 COLOR 8.5.9.1.222,47.16

5 COLOR 7.3.2,3.2 10 COLOR 8.4.5.2.160.0,0 15 COLOR 4.15 .GOTO 10 I

1

PARDON MONSIEUR, LA RUE LEGENDRE S'IL VOUS PLAIT,

 $\sum_{k=1}^{\infty}$ 

 $\mathbb{R}$   $\mathbb{R}$ 

 $\overline{\mathbf{B}}$ 

RE JAMAIS

C'EST PAR.  $A...$ 

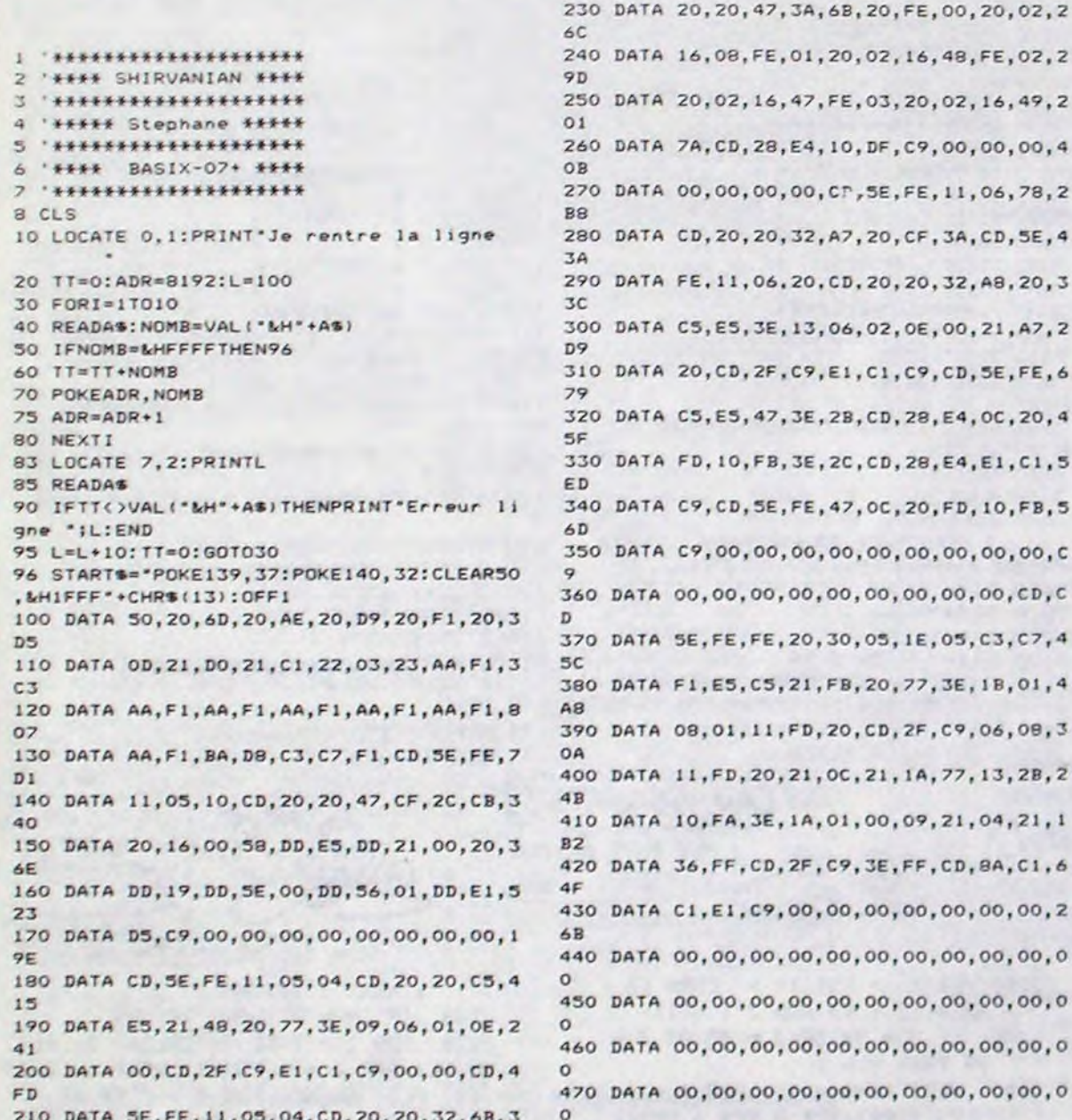

760 DATA 04.22.FD.34.00.DD.CB.00.4E.20.3 75 770 DATA 03.CD,04.22.FD.34,00,DD,CB,O0,' CF 780 DATA 46,C8,CD,04.22,Co,O0,00,00,00,2 CA 790 DATA 00,00,00.00,00,00,11,06.04,CD,E 8 BOO DATA 20.20,C6.F1.C9,CD,SE,FE.CD,F9.6 6E 810 DATA 22,32. 84, 22,CF,2C,CD,SE,FE.CD,S 18 820 DATA 88,22,32,85,22,CF,2C,CD,5E,FE,5 07 830 DATA CD,B8.22.32.B6,22,CF,2C,CD,SE,4 D7 840 DATA FE,CD,88,22,32,87.22,C9,AF,42,5 6A 830 DATA CD,3F,CO,D3,F2,10,FE,D9,08,3E,3 BE 860 DATA 00,00,47,O8,3D,iO,FD.D9,20,EB,3 7D 870 DATA C9,CD,5E,FE,32, AE, 22,CF,2C, CO. S **BC** 880 DATA 5E,FE,32,AF,22.CF,2C,CD,SE,FE,S 83 890 DATA 32,80,22.CF,2C,CD,SE,FE,32,Bl.5 OB 900 DATA 22,CF.2C,CD,SE,FE,32,82,22,CF.5 18 910 DATA 2C,CD,SE,FE,32,B3,22,3A,AE,22,4 66 920 DATA 4F, 3A,AF,22,57,3E,FF,D3,F4,3A,4 EF 930 DATA 84. 22, 32, F2, 22,3A, SO, 22,32,F8,4 52 940 DATA 22,3E,3C,32,FC,22,CD,EC,22,3A,4 01 950 DATA B5,22,32,F2,22,3A,B1,22,32,F8,4 54 960 DATA 22,3E,30.32,FC,22,CD,EC,22,3A,4 02 970 DATA 86, 22, 32, F2, 22, 3A, 82, 22, 32, F8, 4 56 980 DATA 22,3E,3C,32,FC,22,CD,EC,22,3A,4 01 990 DATA 87, 22, 32, F2, 22, 3A, B3, 22, 32, F8, 4 58

1000 DATA 22, 3E, 3D, 32, FC, 22, CD, EC, 22, OD, 3D5 1010 DATA 79.FE.00.C2.3D.23.D3.F4,C9.00. 529 1020 DATA FFFF

dernier représente le centre du motif choisi, validez par F6. La grille entièrement remplie, l'ordinateur affiche votre nombre de coups. Sachez que lorque vous remplissez un carré déjà rempli, celui-ci se ches fléchées) à l'endroit où vous désirez placer votre figure. Ce

10 CLS:LOCATE6, I:PRINT"Le carre", T AB(5) \*diabolique\* 20 FORI-1r049:REEP 1, I:BEEP49-I,1:N EXT :BEEPO,20 30 CONSOLE,,. 0:CLS:FORI-OTO3OSTEP3 40 LINEIO,I1-130,1):LINE(1,O)- 11,3 01 50 NEXT 60 L-IO:FORJ-48TO102STEP18 70 ON(J-30)/18GOSUB10O,120, 140, 160 80 NEXT 90 GOT0180 100 FORK=0T04:LINE(J-5,L+K)-(J+9,L •KI:NEX.T;FOPK-5T09:LINECJ,L•K.)-IJ• 4,L•K) 110 NEXT:RETURN 120 FORK-1T03:LINE(J-K,L)-(J-K.,L•4 ,:NE/.T:FOPK.OT04:LINEIJ•K,L-5)-I3• Y.,L•91 1SO NEXT:RETURN 140 FORK=1T05:LINE(J,L-K)-(J+4,L-K 9,L+K. ) 150 NEXT:RETURN  $K, L + 41$ 170 NEXT:RETURN 190 FOPV-IT04 200 NEXT GOT0240 Os. I2,I:2)1 230 NEXT:RETURN AB(10) \*case SUB620ELSEGOSU8610

480 DATA 00.00,00,00,00,00,00,00,00,00,0 0 490 DATA 00,00,00,00,00,00,00,00,00,00,0

G 500 DATA 00,00,00,00,00,00,00,00,00.00,0 0 510 DATA 00,00,00,00,00,00,00,00,00,00,0 O 520 DATA 00,00,00,00.00.00,00,00,00,00,0 O 530 DATA 00,00,00,00,00,00,00,00,00,00,0 0 540 DATA 00,00,00,00,00,00,00,00, 00,00,0 o 550 DATA 00,00,00,00,00,00,00,00,00,00,0 0 560 DATA O0,0O,O0,OO,CD,SE,FE.11,06,04,2 44 570 DATA CD, 20, 20, 32, 4D, 21, CF, 2C, CD, 5E, 3 D3 580 DATA FE,11,06,02,CD,20,20,E5,DD,E5,4 CB 590 DATA FD,E5,FE,01,28,23,3E,OF,21,4D,3 E7 600 DATA 21,01,78,01, 11,55,21,CD,2F,C9,2 E7 610 DATA FD,EI,DD,E1,E1,C9,3E,11,01,00,5 96 620 DATA 02,21,4F,21,CD,2F,C9,C9,00,00,3 21 630 DATA 00,3A,4D,21.FE.00,20,02,IE,00,1 E6 640 DATA FE,o1,20,02,IE,08,FE,02,20,02,2 69 650 DATA IE,10.FE,03,20,02, IC, 18,DD,21,2 85 660 DATA 55,21,16,00,7A,FD,21,5O.21,FD,3 92 670 DATA 73,0Q,CD,4E,22,DD,23,14,7A,FE,4 3C 680 DATA 77.C2,35,22,FD,EI,DD,E1,El,C9,6 D6 690 DATA 32,4F,21,DD,C8,00,7E,28,03,CD,3 Co 700 DATA 04,22,FD,34,O0,DD,C8,00,76,28,3 90 710 DATA 03, CD, 04, 22, FD, 34, 00, DD, CB, 00, 3 CF 720 DATA 6E,28,03.CD,04,22,FD,34.00,DD,3 9A 730 DATA CB,00,66,28,03,CD,04,22,FD,34,3 BO 740 DATA 00, DD, CB, 00, 5E, 28, 03, CD, 04, 22, 3 24 750 DATA F0, 34, 00, DD, CB, 00, 56, 28, 03,CD,4 27

**MERCI, BIEN**  $A\in BLE$ !

**CANON X 07** 

**Illian** 

Par ce casse-tête diabolique, stimulez vos méninges engourdies...

### Mode d'emploi :

Votre but est de remplir une grille de 6 ' 6 a l'aide d'un motif. Vous avez le choix entre 4 figures qui représentent ce motif vu sous des angles différents, choisissez votre figure en tapant le numéro correspondant. Le curseur qui apparait sur la grille est à positionner (fouCANON X07

600 FORK=V#5+ITOV#5+4:F0RZ=W#5+ITO W+5+4:PRESET(K.Z):NEXTZ.K:S=S-I:RE TURN 610 FORK=2T03:LINE(X45+2,Y+5+K)-(X •c•3,YSS•KI: NEXT :RETURN 620 FORK=X+5+2TOX+5+3:FORZ=Y+5+2TO Y#5+3:PRESETIK,Z):NEXTZ,K:RETURN 630 FORK=110700:NEXT:CLS:LOCATE7,1 :PRINT'Bravo '':FORK=1TO5:FORZ=40T OSSTEP-5 640 BEEPZ, I:NEXTZ, K:PRINTTAB(5) \*en '0•coup..-:P0)(E43,4:CLS:O-0 650 INPUT\*Autre partie \*IA\* 660 IFLEFTSIAS, I)="U" THEN3OELSEIFL EFTS(AS, I)="N"THENEND 670 PRINT•Oul ou Non';SEEP-1,B:0OT 0650 O650<br>680 IF POINT (V<del>\$</del>5+1, W\$5+1) THENGOSUR6<br>OOELSEGOSUB590<br>690 RETURN OOELSEGOSUBS90<br>690 RETURN

SALAUD.<br>SALAUD !

- 7

JE TIAURAIS

vide.

# LE CARRE DIABOLIQUE

Mathias BOLLAERT

):NEXT:FORK.OT04:LINEIJ-5.L•K <sup>1</sup>'J• 160 FORK=0104:LINE(J+K,L-5)-(J+K,L •91:NEXT:FORK-St09:L1NE(!•Y,LI-(J• 190 LOCATE K\*3\*4, 3: PRINTKI 210 A=VAL(INKEYS):IFA)4THEN210ELSE IFA\*OTHENZIOELSEBEEP30, I:00SUB220: 220 FORK=0T03:LOCATE7, K:PRINTSTRIN 240 LOCATE7, I: PRINT "Choix de la", T 245 R-POINT(X#5+1,Y#5+1):IFRTHENGO 250 IFSTR1G11)THENBEEP3O,i:G0TO310 ELSEB=STICK(O):IFB=OTHEN250ELSEBEE P30.1 NDB<SANDX(5THENX-X•1 300 GOT0240 I:GOT060 J40 V-X - I:u-Y GOSIJB6R0 350 V=X:W=Y:GOSUB680 360 V=X+1:W=Y:00SUB680 370 V=X:W=Y+1:005UB680 390 RETURN

260 IFRTHENOOSUB6IOELSEGOSUB62O 270 IFB>3ANDB<7ANDY<5THENY=Y+IELSE IF(B-80RB-10RB-2)ANDY)OTHENY=Y-1 Z80 IFB>5ANDX>OTHENX=X-IELSEIFB>IA 290 R=POINT(X#5+1,Y#5+1) 310 0NA008u8330,390,450,510 320 IFS-36THEN63OLLSEOOSU022O:0-0• 330 IFX-00RX-50RY-5THEN570 390 IFX=0ORY=0ORY=5THEN570 400 V\*X:W\*Y-1:G0SUB680 410 V=X:W=Y:GOSUB680 060

420 V=X:W=Y+1:GOSUB680 430 V=X-1:W=Y:GOSUB680 440 RETURN 450 IFX=00RX=50RY=0THEN570 460 V-X-1:U-Y:GOSUB680 470 V=X:W=Y:GOSUB680 480 V=X+1:W=Y:GOSUB680 490 V=X:W=Y-1:00SUB680 500 RETURN 510 IFX-50RY-00RY-5THEN570 520 V-X:W-Y-I:GOSUB680 530 V-X:W-Y:GOSUB680 540 V=X:W=Y+1:GOSUB6BO 550 V-X•1:W-Y:GOSUP66O 560 RETURN 570 LOCATE7, 1: PRINT' Errour de ', T AB(7)'coordonnees' 580 BEEP-1,8:BEEPO, 20:GOSUB220:GOT 390 F0RK-IT04:LINF(Vy3•I,VI~•KI - IV \*5+4, W\*5+K):NEXT:S=S+1:RETURN

# **BURGER**

Malgré la poursuite effrénée des pommes et des poires, confectionnez en un temps limite, de succulents hamburgers.

Philippe MALFOY

2982 POKEPO+CE. A POKEPO. DOH'

2990 Z=PEEK(P0+23) IF7=320P2=200P2

2992 IFPP=320RPP=300RPP=12THEN2994

POKEPO+CE. 0:POKEPO. D(H)

3050 IFH=1THENP1=PO GOSUB1710 PETU

3060 IFH=2THENP2=P0 60SUB1720 PETU

3070 IFH=3THENP3=PO 60SUR1730 PETU

5060 IFE1=IORE2=IORE3=IORE4=ITHEN5

2984 PO=PO-22:D(H)=PEEK(PO)

2996 PO=PO+1: D(H)=PFEK(PO)

2986 GOTO3050

=21THENRETURN

2993 RETURN

5001 REM \*

5003 REM \*

2998 60T03050

 $2994$ 

RN

**RN** 

**RN** 

 $QPRQ$ 

2991 PP=PEEK(P0+1)

SOOD REM \*\*\*\*\*\*\*\*\*\*\*\*

5002 REM #COLLISION#

5004 REM \*\*\*\*\*\*\*\*\*\*\*

5010 E1=PEEK(PJ-44)

5020 E2=PEEK(PJ+22)

5030 E3=PEEK(P1+1)

5040 E4=PEEK(PJ-1)

5050 FORI=20 TO 21

5070 NEXT1 PETURN

5085 POKE36877.230

5090 POKE36878.I

**5110 NEXTI** 

 $EP3+CE, 0$ 

5180 RETURN

6001 REM \*

6002 REM \*

6003 PEM \*

6004 REM \*

**6005 PEM \*** 

**GRAG REM \*** 

**ERRZ REM \*** 

 $AV$ 

 $O$ UO

OKE36879, 138

SECOURS!

**IF** 

5080 FORI=15T00STEP-1

5100 FORII=1T0100:NEXT

5160 IFVIE=0THEN6000

6000 REM \*\*\*\*\*\*\*\*\*

**GRRS REM \*\*\*\*\*\*\*\*\*\*\*** 

6020 PRINT"THADDDE

5120 POKE36877, 0: POKE36878, 15

**FIN** 

**TILE** 

 $IFII$ 

6010 POKE36869.240:POKE37154.255-F

 $\bullet$ 

6030 PRINT"INDN JRUPGER TIMES I"

MONSIEUR L'AGENT,

JE SUIS POURSUIVI

**PAR UNE POIRE** 

### **SUITE DU N°105** ALSINIRD PS GOSTA PS

2648 POLE26974.200+15#1 POLE26874.  $\tilde{M}$ P645 POKEDON, 32 POKEDON+1.32 2650 NEXTI 2660 DEN=DEN+22 POKEDEN+ELE.CO POKE NONACE+1.CO POLENCH.MI POKENCH+1.M 2670 POKE 36974.0 **HAPP REPACT** PEDA MI=FEEK (NH) MO=PEEK (NCH+1) 2218 IFMI=30FMI=9THENCO- COTO2740 2720 IFMI=FIHENCO=7 60T02740 2730 CO=3 2748 POKEDCH+CE. A POKEDCH+CE+1 A P  $DFFICH. 2 PQUFTIFH+1 2 PIL=1$ 2750 P=PEEK(DCH+22)<br>2755 IERO=1IHENPO=8 GOIO2728 2760 IFP 22THENLI=, PETURN 2220 POKEDOH. 32 POMEDOH+1.32 2780 DCH=DCH+22 229A POKEDCH+CE.CO.POKEDCH+CE+1.CO POKEDCH.MI POKEDCH+1.M? 2900 IJ=JJ+1 PDKE36874.200+13\*IJ P OKE36874.0 2805 SC=SC+30 GOSUB1810 2810 GOT02750 2908 PEM############# 2901 PEM\* 2902 REM#DEPLACEMENT\* 2903 REM\* 2904 REM#POURSUIVANT# 2905 PEM\* 2906 REM############# 2918 PFM 2920 IFINT((PJ-7680)/22)>INT((PO-7 6801/221THEN2970 2930 IFINT((PJ-7680)/22)(INT((PO-7 680)/22)THEN2980 2940 IFPJ-1>=POTHEN2990 2950 Z=PEEK(PD+21):1FZ=320RZ=200RZ =21THENRETURN 2951 PP=PEEK(PO-1) 2952 IFPP=320PPP=300PPP=12THEN2954 2953 RETURN 2954 POKEPO+CE, 0: POKEPO, D(H) 2956 P0=P0-1: D(H)=PEEK(PO) 2958 GOT03050 2970 IFPEEK(P0+22)<>12THEN2990 2972 POKEPO+CE, 0: POKEPO, D(H) 2974 PO=PO+22: D(H)=PEEK(PO) 2976 60103050 2980 IFPEEK(P0-22)<>12ANDPEEK(P0-2 2)<>30THEN2950 2981 IFD(H) C12THEN2950

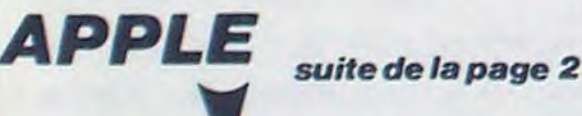

2.7 AT 3 1940 HLIN 7,10 AT 2: VLIN 2,7 AT 7: HLIN 7,10 AT 7: PLOT 8,5 1950 VLIN 2,7 AT 12: VLIN 2,7 AT

2080 FR\$(I) = FR\$(I) + CHR\$ (J + 32 \* (J < 96 AND J > 64)) 2090 IF  $J = 32$  OR  $J = 45$  OR  $J =$  $39$  THEN  $H = 1$ 16: PLOT 13,4: PLOT 13,5: PLOT 2100 NEXT : RR\$ = \*\*: FOR I = 1 TO LEN  $(ER$):RR$ = RR$ + FR$(1)$ 15,4: PLOT 15,3: PLOT 15,5: PLOT  $\rightarrow$ :ER\$ = RR\$: NEXT : RETURN 18,21 AT 2: VLIN 2,7 AT 2110 FOR  $V = 2$  TO 40 N 18,21 AT 4: PLOT 21 2120 P = PEEK ( - 16384): IF P = 141 THEN POKE - 16368,0: VTAB 2,7 AT 23: HLIN 23,25 23: HTAB V: PRINT " ": GOTO 2200 HLIN 27,30 AT 2: HLIN 2130 IF P = 136 THEN  $V = V - I$ : T 7: VLIN 2,7 AT 27: PLOT GOSUB 2180 2140 IF P < 156 AND P < > 141 THEN 250 12,16 AT 10: HLIN 12, 2120 6: VLIN 11,16 AT 12: VLIN 2150 IF  $V$  > 37 THEN  $V = 37$ : ULIN 10,16 AT 18: HLIN 2160 VTAB 23: HTAB V: GET P\$(V) HLIN 18,20 AT 13 : PRINT CHR\$ (P); : POKE 50, 230 18,24 AT 5: HLIN 5,8 AT 63: PRINT " ";: POKE 50,255 N 5,8 AT 24: PLOT 9,1 2170 NEXT 9,23: VLIN 20,22 AT 2180 IF V  $\left\langle 2 \right\rangle$  THEN V = 2 2190 VTAB 23: HTAB V. POKE 50,6 18,24 AT 12: VLIN 18, 3: PRINT " ";: POKE 50,255: PRIN 6: HLIN 12,16 AT 18: HLIN T " ": POKE - 16368.0: RETURN 2200 IF  $V = 2$  THEN ER\$ = "MINAB 18,24 AT 18: VLIN 18, LE": RETURN 2: HLIN 19,22 AT 18: HLIN 2210  $EE$  = "": FOR I = 2 TO V - $1:EE$ = EE$ + P$(1): NEXT : E$ 18,24 AT 24: VLIN 18,  $R$ \$ = EE\$: RETURN 8: VLIN 19,21 AT 25: VLIN 2220 VTAB 21: PRINT "Entrez vot : PLOT 26,22 re prenom.": VTAB 23: PRINT  $= 1: FOR I = 32 TO 39$ ")";: POKE 50,63: PRINT " ": 0,28 AT I: NEXT : FOR POKE 50,255: GOSUB 2110 TO 39: HLIN 0,39 AT I 2230 IF LEN  $(ER$) = 1 THEN CALL$ 64600: GOSUB 2380: RETURN 2240 GOSUB 2050: FOR I = 1 TO LEN  $= 1$  TO LEN (ER\$): J = (ER\$): VTAB 23: HTAB I + 1: PRINT MID\$ (ER\$, 1, 1)) MID\$  $(ER*,1,1);$  "; FOR  $K =$  $= 1$  THEN  $J = J - 32:F$ I TO 40: NEXT K, I: VTAB 23: HTAB  $FR$(1) + CHR$(J +$  $1 + 1$ : CALL - 868: FOR  $1 = 1$  TO TO 2100 200: NEXT : CALL 64600: GOSUB  $= 1$  THEN  $J = J - 32:F$ 2380: RETURN  $FR*(1) + CHR*(J +$ 2250 FOR I = 1 TO 40: FR\$(I) =  $\cdot$ 0: GOTO 2100

\*: NEXT : RETURN 2260 IF  $IN = 0$  THEN RETURN 2270 FOR I = 1 TO 7: COLOR= 0: PLOT NN, NL: FOR  $J = 1$  TO 80: NEXT : COLOR = 15: PLOT NN, NL: FOR  $K = 1$  TO 80 : NEXT K, I: RETURN 2280 P = PEEK ( - 16384): IF P = 129 THEN CALL - 1223: CALL 64600: CALL - 1223: POKE -16368,0: END 2290 IF PDL  $(0) = 0$  THEN GOSUB 240 2300 IF PDL  $(0) = 255$  THEN GOSUB 2310 IF PDL  $(1) = 0$  THEN GOSUB 220 2320 IF PDL  $(1) = 255$  THEN GOSUB 2330 IF  $P = 155$  THEN POKE - 1  $6368, 0:SC = 0:F = 0:LE = 0: CALL$ 64600: GOSUB 2250: GOTO 30 2340 IF  $P = 255$  THEN POKE - 1  $6368, 0: F = 0: IN = IN - 1: VTAB$ 22: HTAB 22: PRINT IN: GOTO 80 2350 IF  $IN = 0$  THEN POKE - 16 368,0: GOTO 1740 2360 IF F = FF THEN F = 0:LE = LE + 1:EE = EE + 1: VTAB 22: HTAB 38: PRINT EE: POKE -16368,0: GOTO 80 2370 60T0 2280 2380 VTAB 23: HTAB 10: POKE 50, 63: PRINT 'J';: POKE 50,255: PRINT "oystick";" ";: POKE 50,63: PRINT "K";: POKE 50,2 55: PRINT "eyboard": WAIT 16384, 128: GET C\$: IF C\$ < > "J" AND C\* < > "K" THEN 238  $\mathbf{0}$ 2390 RETURN

PARTOUT

(TIENS, VOICE TON CHEQUE)

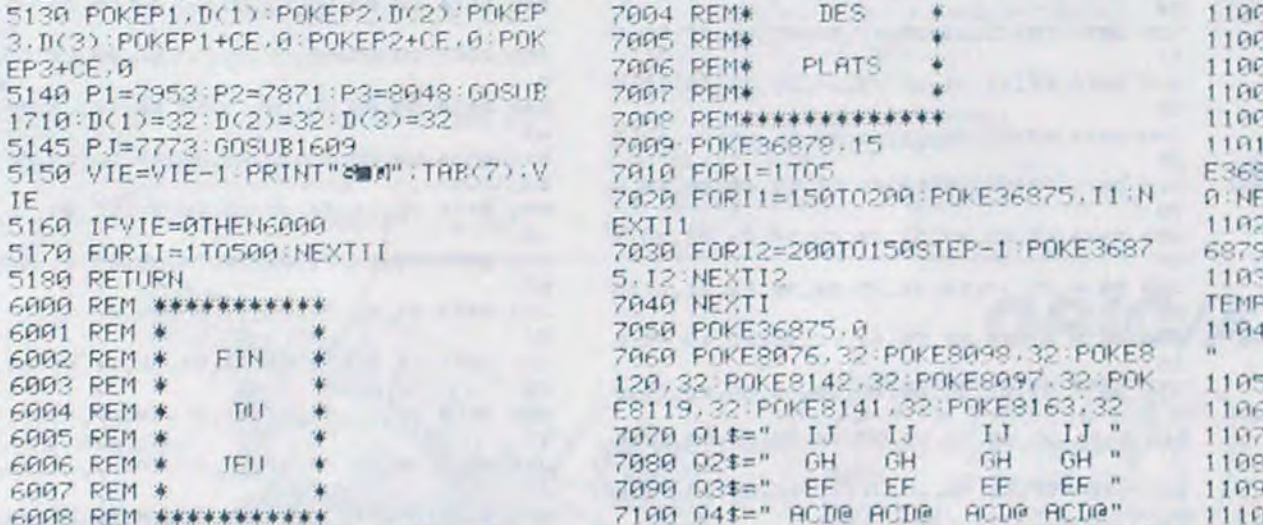

7120 FORI1=21T01STEP-1

"■":04ま

SECOURS

POUVEZ PAS

REPETER LA

 $\frac{1}{2}$ 

GOGO PRINT" MANIHIGHT SCOPE " PRI

6070 PRINT" MORMOTRE SCORE " PRIN

**GR40 PPINT"INDN!** 

NT" N": TARCITA HT

I"N". TAB(11) SC

**ALCT** "

CORO PRINT"XDM AU NIVEAU

FORD IFSE SOMEHELL OF -"

### E140 IFSC>=9000THENCOr=" Filipi IDAM F" **6150 PPINT" MM" CITE NUME AUTRE 7 CO/NO"** 6170 GETPL IFRI " "THENEION 6172 FORT-ITAITA NE'T PRINT" SMARKA 6174 FORT=1TO150 NEYT POKESSER OR A: FORTI=1TO145 NEXT POMERGST6 0 00 **TO6160** 6180 IFRI="O"THENSO 6190 IFR\$ O"N"THENPRINT"T", 60T06  $1601$ 6200 POKE36979 27 PRINT " " FND 7000 PEM\*\*\*\*\*\*\*\*\*\*\*\* 7001 PEM# 7002 PEM\*DEPLACEMENT\* 7003 PEM\* 7004 REM\* DES

7110 PRINT" CHERRICRATIONALISTATION TO

1\$ : PRINT"7" : 02\$ : PRINT"3" ; 03\$ : PRINT

GC

 $\bigoplus$ 

AU

**D'ENTENDS RIEN** 

# 6188 TESCO=SOBARDSC SOCCIAENCOL-PENT MIEUX FAIRE" E110 IFSE=>10000NDEC SOCOTHERED CONVENABLE \*\* G120 IFSC>=2000AHIDSCOCOODTHENCO\$=" INTERESSANT" 6120 IFSC - COODBUISE COODBINENEDLE TPES INTERESSANT®

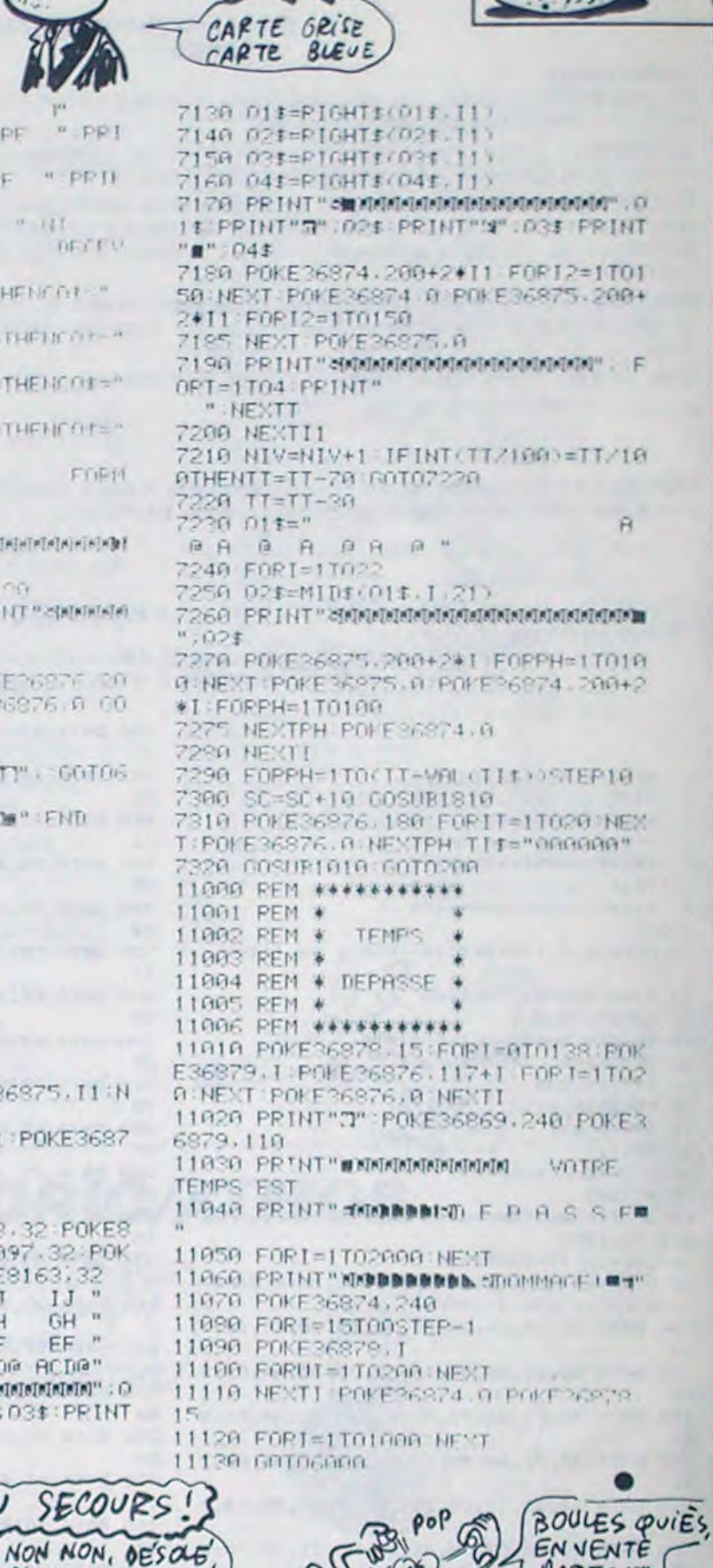

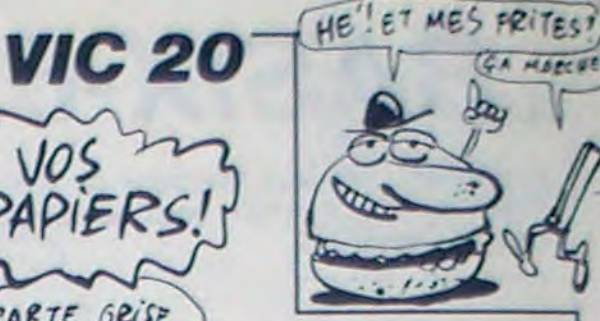

PAPIERS

**2000** 

 $18 - 127$ 

**RECEV** 

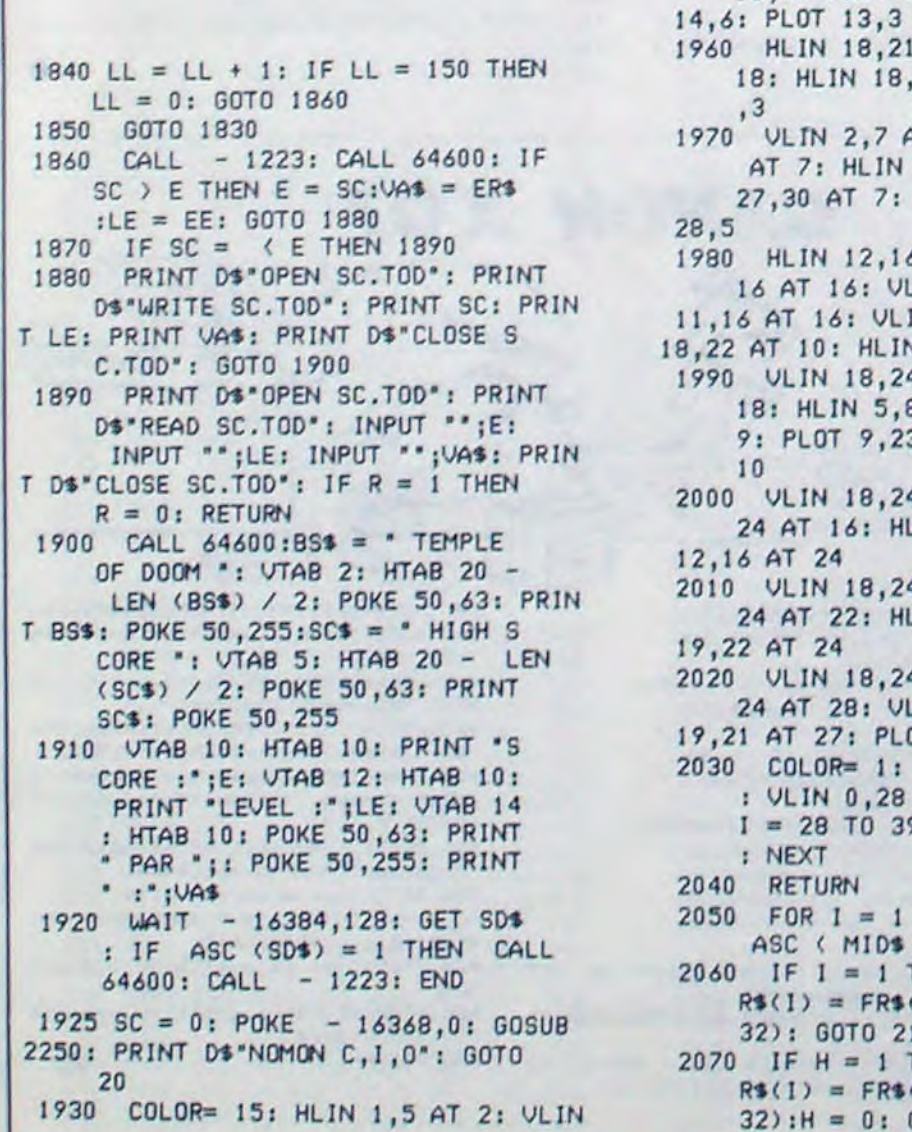

# **CONGBUSTER** DUEL

Si les "ricains" sont menacés par des fantômes, chez nous du côté de Gaillac, le danger viendrait plutôt des bouteilles de pinard mutantes cong ! Votre but, la destruction de ces monstres et de leur temple PINAR-ZUUL cong !..

**Ben DJEDIDIA KARIM** 

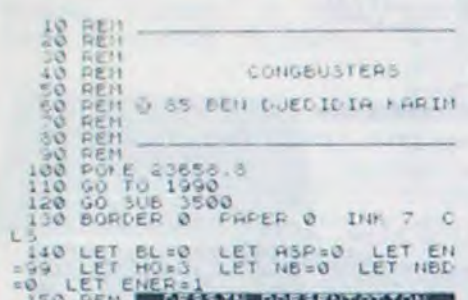

LEP

1991 LET HOSS LET NESO LET NESO LET NESO REM TRANSPORT 199 0 - 15<br>
199 LET ENGANDE EN MARINE EN 199 0 - 15<br>
199 PLOT 199 0 - 2 CANU 0 15<br>
170 CANU 0 - 2 CANU 0 15<br>
170 CANU 0 - 2 CANU 0 15<br>
170 CANU 0 - 2 CANU 0 15<br>
170 CA

220 PLOT 73,153 DRAU 22,0<br>230 PLOT 73,153 DRAU 22,0<br>230 PLOT 73,153 DRAU 22,0<br>230 PLOT 73,153 DRAU 22,0<br>240 RESTORE 1560 FOR Mail TO 4<br>240 RESTORE 1560 FOR PONT RY THE 21<br>250 PRINT RT 11.2 LAD DRAU 22,0<br>280 PROJE 160 PAUSE

200 POR Health 21 17.0 Reserved 200 POR Mexic (1919) 200 DET Reserved 200 POR Mexic (1919) 200 POR Mexic (1919) 200 POR Mexic (1919) 200 POR Mexic (1919) 200 POR Mexic (1919) 300 PORT DRAMation 21 17.0 Reserved 200 POR Mex

 $N$ 

.<br>1860 IF INKEYS="A" THEN LET PIMA<br>1-50000000 IF ARGENT (=0 THEN LET<br>1-5000000 IF ARGENT (=0 THEN LET<br>ARGENT=ARGENT+5000000 GO TO 79

ON THE THEY'S -"F" AND NB = 0 THEN<br>00 TO 790<br>880 IF INKEY'S -"F" AND NB : 0 THE<br>4 LET NBD = NB : 00 TO 1150<br>890 IF INKEY'S = "2" THEN GO TO 93  $\circ$ 900 IF INKEYS="3" THEN GO TO 10

900 IF INKEYS="3" THEN GO TO 10<br>910 PRINT AT 21,20, ARGENT," AF"<br>920 GO TO 850<br>930 PAUSE 1000 CLS. LET FS="E<br>911 PRINT DE CAPTURE" GO 5UB 75<br>9. LET FS="PIEGE A PINT" PRINT<br>RINT LET FS="PIEGE A PINT" PRINT LET<br>15 M" DRINT P

1940 PRINT PRINT PRINT LET<br>
Fa HASPINE PRINT PRINT LET<br>
Fa HASP ON THE CONSULTS OF THE LET<br>
Fa HASP ON THE CONSULTS OF THE LET<br>
LET Fa = F POUR FINT PRINT (10 18, 25%)<br>
950 INK INK PRINT PRINT PRINT PRINT PRINT 113, 18<br>
AT

 $T_{970}^{CET}$ LET ARGENT =REGENT +150000000 00 00<br>
1970 IF INKEY\$="Z" THEN LET ASP=<br>
1970 IF INKEY\$="Z" THEN LET ARGENT =REGENT =REGENT +9000000 00 TO 930<br>
9800000 IF INKEY\$="F" AND NB=0 THEN<br>
60 TO 930<br>
990 IF INKEY\$="F" AND NB=0 THEN<br>

0<br>1010 IF INKEY\$="0" THEN LET NB=N<br>8+1 BEEP .S.1: LET ARGENT=ARGEN<br>T-2000000 IF ARGENT(=0 THEN LET<br>ARGENT=ARGENT+2000000: GO TO 93

020 IF INKEY\$="3" THEN GO TO 10

50<br>1030 PRINT AT 21,20,ARGENT;" AF"

50<br>
1040 GO TO 960<br>
1040 GO TO 960<br>
1040 GO TO 960<br>
1040 GO TO 960<br>
1050 PRINT DE STOCKRGE LET F& = "EXERICATE"<br>
"LET F& "BALAT LAZER<br>
1060 PRINT DRINT PRINT PRINT PRINT<br>
1060 PRINT DRINT PRINT PRINT PRINT<br>
NT PRINT DRINT

1120 IF INKEY \$="2" THEN GO TO 93

0130 PRINT RT 21,20, ARGENT, "AF"<br>1130 PRINT RT 21,20, ARGENT, "AF"<br>1140 GO TO 1020<br>1150 POR G-1 TO 2 FOR N=30 TO 3<br>0 STEP 3 BEEP .01,N NEXT N FO<br>R NEST N NEXT G STEP -3 BEEP .01,N<br>1170 RESTORE 1240

1180 FOR N=1 TO 21<br>1190 FOR N=0 TO 21<br>1200 READ A PORE USR CHRS (64+N

CHR\$ (64+M)+N,0 NEXT N NEXT H<br>1560 DATA 127.127.65.85.65.73,19<br>3.163.224.24.228.242.242.225.205<br>1570 REN 200.188.89.67.35.244.7.6<br>1570 REN 200.01150 LET X=8.1274.

1590 FOR 0=1 TO INT (RND+100)+10

1600 PRINT BRIGHT 1, INK 2, BRIGHT 0, PAPER 7, AT X, "AB", PRINT<br>HT 0, PAPER 7, AT X, "AB", PRINT<br>BRIGHT 1, INK 2, BRIGHT 0, PAPE<br>R 7, AT X+1, ("CO" THEN GO TO 169

1620 LET POINT=POINT+1<br>1630 PRINT AT X.Y.

1830 PRINT RT X, Y. 20<br>1830 PRINT RT X, Y. 20<br>1850 LET Y-Y. (INKEYS="8" AND ATTR<br>1840 BEET Y-Y. (INKEYS="8" AND ATTR<br>178 AMD Y-1431 AND ATTR (X, Y-2) (178) -(INC<br>178 AMD ATTR (X, Y-1) (178) -(INC)<br>178 AMD ATTR (X, Y-1) (17

100 PRINT INK 7: PREER 1,27 20,<br>0, PRIERGIE ", INT (ERER 1,27 20)<br>R=ENER+0.5 NEXT. 0<br>1720 OF 0 1360<br>1720 IF V:11 THEN LET BRT=1<br>1720 IF V:11 THEN LET BRT=1<br>1760 OF 0 2020<br>1750 REN CO20 TO 2020<br>1760 PRINT BRIGHT 1, INK 2, B

 $\frac{8}{3}$ 1770 LET US=" ENERGIE DISPON

1780 LET \$5="% DU MAXIMUM.......<br>1790 LET T\$=" NOMBRE D'HOMME (S)

1800 LET US=" .... NOMBRE DE PIEG

ESSO LET PER CAT 21/2, FREE CE TESSO LET PART NEWSTAPP AND THE TANK HOLD CAT AND THE TANK HOLD CAT A CHAPTER OF THE TANK HOLD CAT A CHAPTER OF THE TANK THE TANK TO REP CAT 21/2, FREE CAT 21/2, FREE CAT 21/2, FREE CAT 21/2,

1900 IF U. = 7 AND U = 12 THEN LET 1910 IF U =13 AND U := 18 THEN LET

1920 LET NUMBERS 12<br>1930 FOR SBU TO UP3 PRINT AT SAP<br>NUM, FLASH 1, OVER 1; INK 2; PRP<br>ER 5; TO 1590 PRP 100011

REM ENGINES NECESSITATIONS CONTINUES.

2040 DATA 20, 20, 34, 55, 127, 127, 12 INKEYS="6" THEN LET LIE=  $2980$  IF  $1^{11}$ 2990 IF INKEY\$="0" AND PREU=1 TH<br>EN LET DEU=1<br>3000 IF INKEY\$="0" AND PREU=0 TH<br>EN LET PRE=1: LET DEU=0: GO TO 3 Sead IF THREE-1: LET DEUR PRINT THE LET DESIGN LET PRESS 300 OF THE LIET DOSTA-COLE: LET DANS 300 OF THE LIET DOSTA-COLE: LET DANS 300 OF THE POSTA-COLE: LET DOSTA-COLE 1 THEN LET POST 2000 OF THE LIET VOORES 2001 THE LIET 1, P1, P2 DRAW ITHEN DRAW INK 0.<br>3170 IF YS-C" THEN DRAW INK 0.<br>3170 IF YS-0 PLOT INK 0, OVER 1130.10<br>5180 PLOT INK 0, OVER 0. P3, P4<br>3180 PLOT INK 0, OVER 0. P3, P4<br>3280 IF DS.40 PLOT INK 0, OVER 1, -30,<br>1, P3, P4 DRAW IN 1, P3, P4: DANU INK 8, OUER 1, -38,<br>2210 IF De="C" THEN DRAY INK 8, 100<br>00ER 0.30, 40: PLOT INK 8, OUER 1, -38,<br>012 P4: DRAU INK 8, 00ER 1, 30<br>3220 IF INKEYS: "ORIGINAL SOURCES"<br>3220 PRINT INK 2, AT SAMO (S ANO SALLO)<br>3230

RECESSE N\$="<br>H\$="<br>P\$=" **CESSINING SAMPLE COMPANY** INK 0 PAPER 7 BORDER 7 C

**SPECTRUM** 

ADVERSAIRE!

C'ETAIT UN GLORIEUX

IF BAT-1 THEN GO TO 2630<br>REM BAT-2 THEN GO TO 2770<br>BORDER 0 PLOT 0,32 DRAU 2

2510<br>2520<br>2530<br>2540

sä

**a** 

00 200 LET PREU=1: LET DEU=1: GO T<br>200 LET PREU=1: LET DEU=1: GO T<br>200 LET PREU=1: DIM K\$(2,1) LET<br>21: LET LET K\$(1) = 8: LET COLE=30<br>200 PDR N=1 TO 200 LET COLE=30<br>200 PDR N=1 TO 200 LET COLE=30<br>200 PDR N=1 TO 200 LET COL

Sous Ir INKEY's "THEN LET JE"<br>2950 IF INKEY's "THEN LET JE"<br>2950 IF INKEY's "THEN LET JE"<br>2950 IF INKEY's "THEN LET JE"<br>2950 IF INKEY's "THEN LET JE"<br>2970 IF INKEY's "THEN LET LIE"<br>2970 IF INKEY's "7" THEN LET LIE"<br>2070 IF

ENCORE UNE

VIE SAUVEE PARLA TROVILLE

TEHIER

**TOURINA** 

PART TO 10 FOR DEL 10 FOR DEL 17 PENT TO 10 FOR DEL 17 PENT TO 10 FOR DEL 17 PENT CONDUCTS THEN CO TO 3720 THE NEW CONDUCTS THE NEW ORDER THAT A 2340 CO THEN CO TO 3720 THE NEW CONDUCTS THE NEW ORDER THE PENT TO 2013 PENT 30 TO 3410<br>3405 GO TO 1150

3410 PEN NEW THE MILITARY<br>3420 FOP NEW N 21 PANCONIZE U

13<br>
1440 FOR N=1 TO 20 BEER 01 "<br>
NEXT N: FOR N=20 TO 1 "TEP" 1" F<br>
3450 PRINT RT 3.5. INF 3.0000 A<br>
1450 FF EN 60 THEN PRINT PRINT<br>
1460 TF EN 60 THEN PRINT PRINT<br>
PRINT VOUS N AVEZ PLUS D<br>
FRERT VOUS N AVEZ PLUS D

PRINT WOUS N AVEZ PLUS DENINT PRINT PRINT "L'ENERGIE MALETIC"

LS<br>3520 PRINT " Labattide<br>,te 17/8/85 (17/8/85)<br>
e matin se pointe un que l'autre<br>
ns notre bon village de Labastide<br>
e.Cet energumene voulait nous ver<br>
e.Cet energumene voulait nous ver<br>
le ca.Tout fierot il nous a dit<br>
le ca.Tout fierot il nous a dit<br>
le ca.

3530 PRINT." Voici la preuve...

370 REM (CHORAGE 100 REM 100 RPM 100 RPM 100 RPM 100 PROTESS 100 DR PROTESS 100 PROTESS 100 PROTESS 100 PROTESS 100 PROTESS 100 PROTESS 100 PROTECT 100 SOMPA 100 0 PROTECT 100 PROTECT 100 PROTECT 100 PROTECT 100 PROTECT 10 1210 NEXT N<br>1220 NEXT N<br>1230 REM N<br>1240 DEM N 1230 PEH MOST MICHAEL MORPHY 15% PRIME" GO SUB 75%<br>
5% PRIME "60 SUB 75%<br>
5% PRIME" GO SUB 75%<br>
5% PRIME" GO SUB 75%<br>
5% PRIME "60 SUB 75%<br>
6% PRIME" GO SUB 75%<br>
6% PRIME PRIME PRIME PRIME<br>
6% PRIME "PRIME PRIME" INK 2.8<br>
RAGEM DRIME" 640 PRINT "VOUS AVEZ ", INK 2, H<br>RGENT . AFT SATTAPEZ LE NUMERO DES<br>1920 LET FSATTAPEZ LE NUMERO DES<br>1920 INPUT TRAC 1 F TRAC 1 OF TR<br>600 INPUT TRAC 1 F TRAC 1 OF TR<br>60000 IF TRAC LET ARGENT-ARGENT-15<br>000000 IF ARGENT-150 THE 7 CLEAR OF PAPER 7 BORDER &<br>1320 PRINT AT 0.0, INF 4, PAPER 0.<br>87 0.11, CONGUSTERS AT 0.25<br>11, PAPER 0.0, ULLAGE 0.25<br>1330 PRINT AT 1.0, INF 0. PAPER GENT =ARGENT +15800000 00 TO 540<br>
620 IF TRACEZ THEN 00 50 TO 540<br>
000000 IF ARGENT =ARGENT =ARGENT =ARGENT<br>
620 IF ARGENT +20000000 00 TO 540<br>
620 IF TRACEZ THEN GO 500 2460<br>
LET INK =3 LET ARGENT =ARGENT =ARGENT =ARGENT 1340 PRINT AT 20,0, INK 1, 1350 PRINT AT 21.0 PRPER 0, INK 1360 PRINT INK 7, PAPER 1, AT 20,<br>20, ARGENT AS 3, CIM BS(4,3)<br>1370 CIM AS(4,3) CIM BS(4,3)<br>1380 LET AS(3) MADI LET AS(2) 720 LET FS="TAPEZ ENTER": GO SU 720 LET FS "TAPEZ ENTER" OO SU TO SU TO SU TO SU TO SU TO SU TO SU TO DE NATIONALE CON DE CONTRA CONSUMERENT DE LET PS "EDITIENT DE LET PS "EDITIENT DE LET PS "EDITIENT DE LET PS" "PO SUB 750 LET PS" "PO SUB 750 LET PS" "P A CONTRA (115) THE BELOW AND THE BELL AND LET BELL AND LET BELL 1400 LET A=1 LET B=2 RESTORE 1 1400 LET A-1 LET 8-2 RESTORE 1<br>500<br>1410 FOR M-1 TO 3<br>1420 FOR M-1 TO 3<br>1420 FOR M-1 TO 6 READ P<br>1440 IF P-1 THEN 00 SUB 1530<br>1440 LET B-2 THEN 00 SUB 1530<br>1440 LET B-2 THEN 00 SUB 1530<br>1450 LET B-2 LET A-RAS<br>1470 LET B-2 L

2050 BORDER 7: INK 0: PAPER 7: C ESSO FOR G=1 TO INT (POINT/2) L<br>ET JO=INT (RND+31) JF RND+1000)<br>200 THEN PRINT AT 0, JON, INK 2, 200<br>200 THEN PRINT AT 0, 3,01%<br>(N) FR 0,23,01%(N)<br>2070 LET C=C+1INKEY\$="8") -(INKEY 2008 IF ARGENT REACTED THEN LET C=10 2100 IF C.13 THEN LET C=10 2100 IF ARGENT REACTED OR AND THE C.13 C.X 1, 13.0.X 1, 11.0.0.X 1, 11.0.0.X 1, 11.0.0.2.10 THEN LET C=10 2100 IF C.14 THEN LET C=10 2100 IF C.14 THEN LET C=1 2115 INK 0<br>2120 RANDOMIZE USR 50000. NEXT N<br>2120 RANDOMIZE USR 50000. NEXT N<br>2140 PRINT INK 8.AT 0,6,0000. AT<br>2140 PRINT INK. PRINT AT 12,N,Z\$,A<br>2150 INK INK. PRINT AT 12,N,Z\$,AT<br>7.13,N,X\$,AT 14,N,C\$,AT 15,N,O\$<br>AT 16,N,N\$,  3530 PRINT "With the DETA"<br>
2530 PRINT "With the Card Paper Capital Control of the PRINT Choisisser vote that the PRINT Choisisser vote tracteur et as<br>
3560 PRINT PRINT PRINT PRINT PRINT<br>
260000 NEXT n<br>
360000 NEXT n<br>
3600 NCS<br>COMIZE USR 60000 NEXT N 21: PAN<br>2009 RETURN<br>3640 REN RETURN 

 $\bullet$ 

# **MAN-HUNTERS**

Aidez un malheureux explorateur victime d'une humiliante situation à fuir la menace des redoutables "chasseurs d'hommes".

#### Jacques-Olivier BOHER

#### Mode d'emploi

RETURN CLS

...; aen

JACQUES - OLI

**MRN-HI** 

POUR UOTRE

**UOU** 

 $P1$ 

 $9 - 14$ 

Tout d'abord, tapez le programme BASIC à partir de la ligne 5 et créez ensuite une ligne 1 REM d'exactement 378 points. Vérifiez par GOTO 8000 le nombre de ces points. Dédoublez cette ligne par : ENTER / EDIT / RUBOUT / 2 / ENTER, afin d'obtenir une seconde 2 REM identique à la première. Des lors, il est prudent de sauvegarder votre programme avant tout essai. Implantez le langage MACHINE dans les lignes 1 et 2 par RUN 9000. Faites RUN, les règles sont incluses.

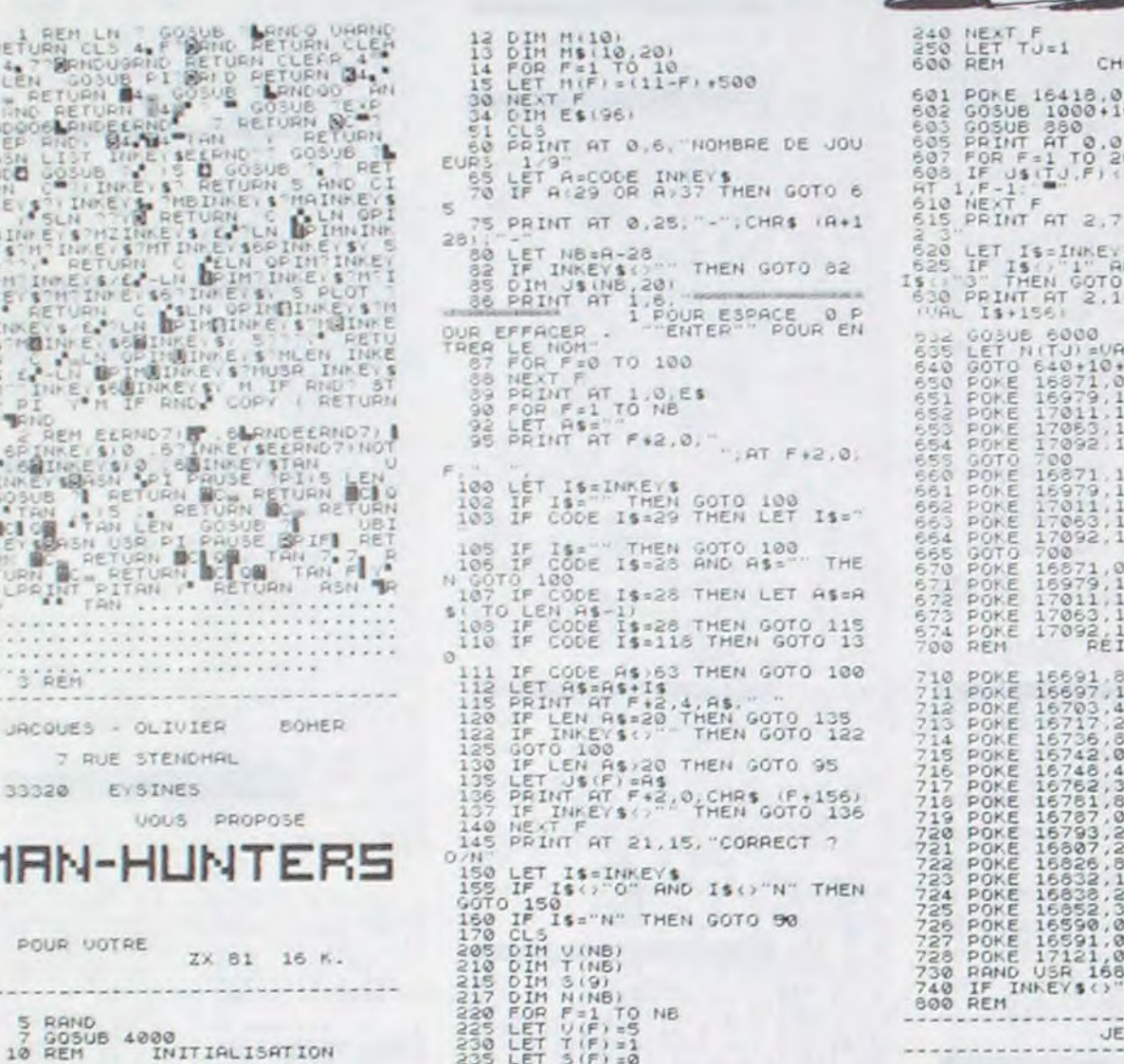

 $230$  LET  $T(F) = 1$ <br>235 LET  $5(F) = 0$ 

**PROBLEMES DE LOGICIELS?** 

**PAS DE PANIQUE !** 

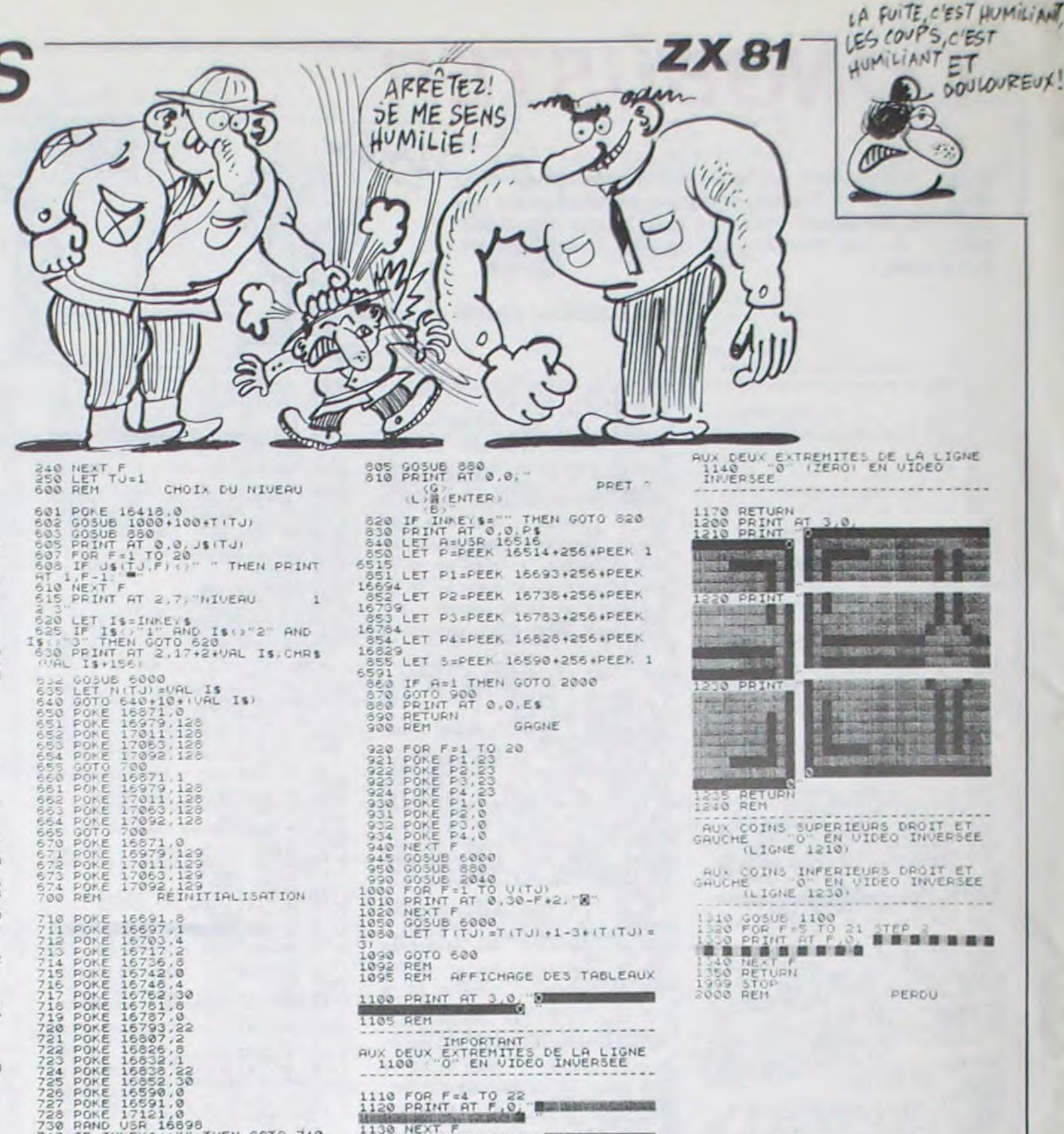

120 PRINT AT F.O. THEN GOTO 740 1130 NEXT F<br>1140 PRINT AT 23.0 ............... 1150 REM JEU IMPORTANT **LE CHOIX** 

**SANS L'EMBARRAS!** 

suite page 28

**DOULOUREUX!** 

IGNE

ET<br>RSEE

ET<br>RSEE . . . . .

39.188 199

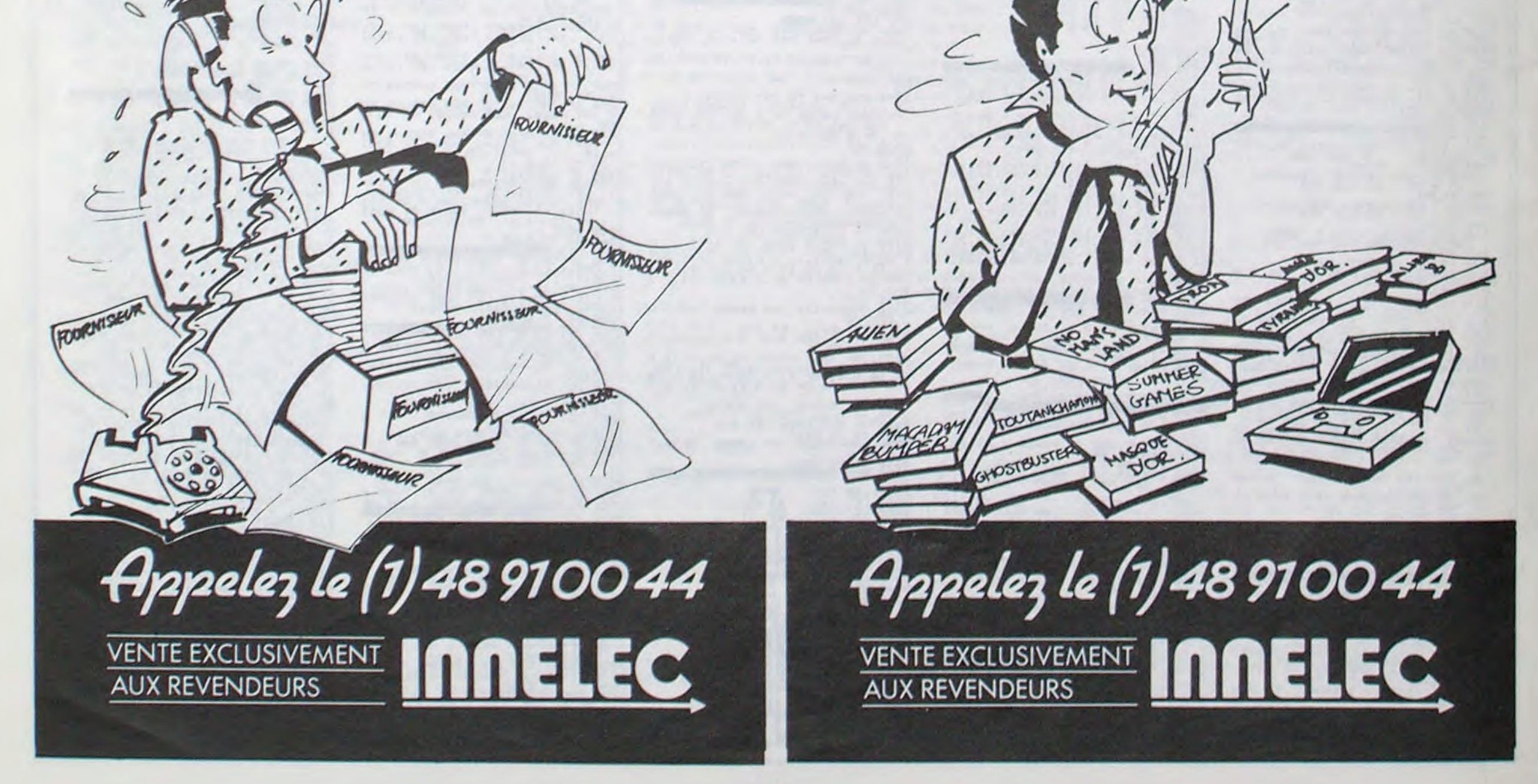

INKEY \$ ()"

---------------

# C'est nouveau, ça vient de sortir

# **A BONNE SOUPE**

Jusqu'à il y a pas longtemps. les gugusses qui se pointaient dans une épicerie en disant : "Bonjour, monsieur le marchand. je voudrais un ordina-

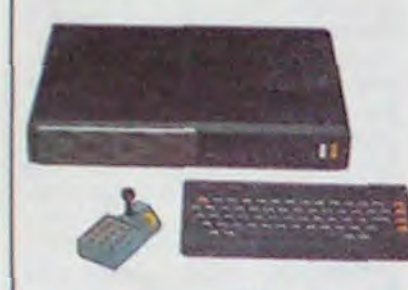

teur Exelvision EXL 100, un moniteur monochrome, un lecteur de cassette. les quatre logiciels d'autoformation, les deux logiciels de synthèse de la parole, les logiciels sur cassette Créafix, Superbad, Millepattes. les logiciels sur module Virus et Capitaine machin et

la compétition (après avoir distribue Summergames 1 et 2) avec Barry McGuigan World Championship Boxing. Avec un nom pareil, vous voyez tout de suite de quoi il peut s'agir : remporter le titre de champion du monde en devenant le challenger de Barry McGuigan. Pour la premiere fois dans le domaine de la boxe, le logiciel propose plus que de se taper sur la gueule avec un boxeur

La mode des simulations de sport remporte un vif succès dans le public. Il faut dire que c'est quand même plus facile de battre le record du monde à la perche du fond de son fauteuil que dans un stade. Activision se lance directement dans

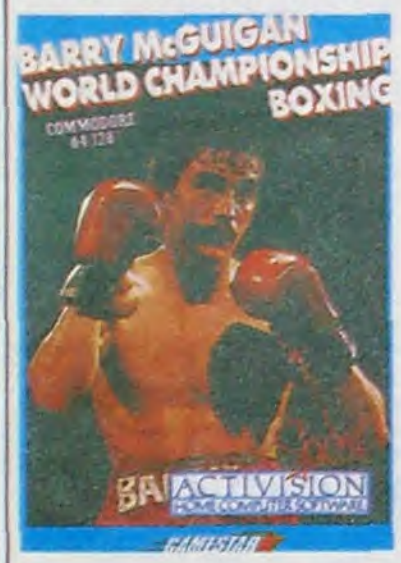

Informatique et Nature : drôle de nom pour un bureau d'études spécialisé en informatique, qu'est-ce que vient faire la nature dans les salles sombres généralement enfumées où nous triturons les claviers de nos chères bécanes ? Si encore les programmeurs de cette société sévissaient sur Apple, on pourrait les croire disciples du pape des babasinformatisés, Steve Wozniack (fondateur chevelu et barbu d'Apple), mais il n'en est rien : ils sont spécialisés sur Oric. Leur logiciel d'émulation minitel sur cassette ou disquette (Jasmin et Discoric) est prêt, il vous permettra de stocker des pages vidéotex et de travailler le graphisme de votre minitel en couleurs (environ 200 balles sur cassette et 500 sur disquette).

Et â part ça. ils ont d'autres Ben, non, seulement des projets : des microserveurs sur Oric et

léchant. Un excellent training pour tous les sportifs en chambre. Barry McGuigan World Championship Boxing *d'Activision* pour Commodore 64 (et 128, c'est marqué sur la boite !).

Les maisons de soft s'agitent bénéficiant en permanence de<br>les neurones à l'approche de renseignements sur votre état les neurones à l'approche de<br>Noël pour sortir LE logiciel qui

physique et mental ainsi que le

puis mettez-moi aussi le bouquin de 25 programmes". le marchand leur faisait une très jolie petite addition : huit et six. quatorze et je retiens trois, et paf : plus de 6.000 balles à sortir. Dur. En général, les gugusses en question ressortaient rapidement de la boutique en demandant à réfléchir. Désormais, tout est changé Exelvision vous laisse la totalité de ce qui compose la liste précédente pour non pas 5.000 francs, méme pas 4.000 balles. mais pour, tenez-vous bien : 3.500 francs, pas un sou de plus et par-dessus le merché vous emportez trois, je dis bien trois magnifiques cassettes presque vierges. Et on y va, on allonge la monnaie, il n'y en aura pas pour tout Ie monde ! Attention, on ne brade pas, on promotionne pour Noël, nuance !

> de l'angoisse qui émane des textes de McCaffrey. Lisez plutôt la saga au lieu de vous<br>acharner sur ce logiacharner sur ce ciel. Dragonriders of Pern d' *Epyx* pour Commodore.

Au PCW Show, en Angleterre, on a pu voir qu'effectivement 80 maisons d'édition étaient en train de développer sur l'Atari 520 ST, le plus sérieux concurrent de l'Amiga. Personne par contre ne développait sur ce dernier, car Commodore est tellement occupé à promouvoir son C128 que l'Amiga est

géré par l'ordinateur. Au départ, vous créez votre sportif en choisissant sa race, sa couleur de short (fétichisme oblige). celle de ses cheveux, son style de boxe et son apparence physique (du doux agneau au forcené). Puis vous tentez de rentrer dans les vingt meilleurs boxeurs du monde en vous battant contre des athlètes classés 17 ou 18ème. Avant chaque rencontre, vous disposez de quelques semaines pour vous préparer, temps que vous partagez entre les six options d'entrainement. Après le combat, et en fonction du résultat. votre héros fera une entrée plus ou moins fracassante dans le gotha de la boxe. Dès lors il s'agira pour vous de rencontrer le maximum d'adversaires en un minimum de temps, jusqu'à vous imposer en tète du classement. Servi par un graphisme fort sympathique,le programme gère les déplacements des deux adversaires, vous laissant le soin de porter les coups (six attaques différentes) ou de parer (garde haute ou basse). Les coups portent<br>puissament, accompagnés accompagnés d'un bruitage fort réaliste et al-

# PAR ICI | APPLE ? PROCÈS ? | MEFIANCE

Les programmeurs de Micro<br>Prose semblent s'éclater semblent s'éclater complètement avec les simulateurs de vol : après avoir développé F15 Strike Eagle. Solo Flight et Mig Alley Ace, ils annoncent la sortie imminente de Kennedy Approach (pour Atari et Commodore), une simulation d'atterrissage sur l'aéroport de New York complètement graphique et sonore (le soft intègre une synthèse vocale). Attention. il n'y a pas que les softs qui volent, les prix aussi : 180 balles la cassette !

Commodore, un utilitaire sur Jasmin et quelques conneries du genre gestion de compte en banque. Un service intéressant : l'adaptation du logiciel d'émulation minitel à votre modem, quelle que soit sa marque. Leur téléphone : 90 95 20 04.

**NITEL ÉCOLO** 

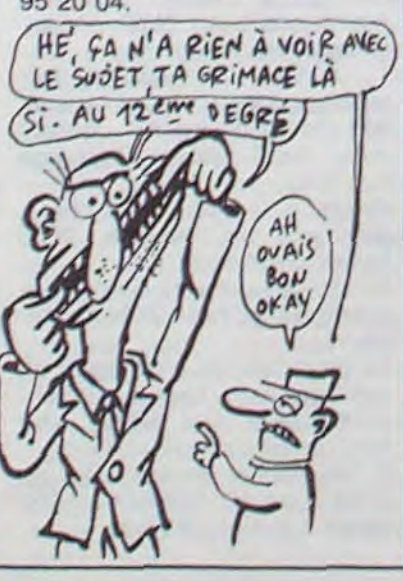

bissent les foudres des avocats d'Apple, c'est au tour de Digital Research (inventeur entre autres du GEM de l'Atari 520 ST) de se retrouver devant un tribunal pour plagiat de l'interface graphique du Macintosh. Et le plus beau c'est qu'Apple a gagné ! La baisse du marché de la micro et les<br>difficultés financières du financières du groupe avait déjà mis le moral dans les chaussettes à Digital Research, ce dernier coup l'oblige à "regrouper" à Londres ses activités européennes en fermant le bureau français qui gérait la France, l'Espagne, l'Italie et la Belgique. Vas-y

Apple. un procès à IBM. un procès à Amstrad, un procès à Hebdogiciel et tu redeviens le

# ON ASSASSINE ANNE MAC CAFFREY

quel les vilains robots vous ont collé. Au fait ! Vous représenterez l'homme ou la femme du dernier couple humain à survivre après la prise de pouvoir par les robots. Votre mission frise la simplicité extrême vous devez retrouver votre concubin (bine) pour repeupler la planète Terre. Pour Zarxas, l'idée de base vous rappellera de bonnes lectures de SF installé à Proxima du Centaure, la gestion de vos ressources se fait par un ordinaleur sis sur Terre. Or celle-ci se trouve au bord de l'holocauste. Vous serez donc envoyé en mission pour sauver l'informatique extra-terrestre, quitte à laisser les terriens<br>s'entredéchirer dans la s'entredéchirer dans la LE PÈRE NOËL S'ÉCHAUFFE

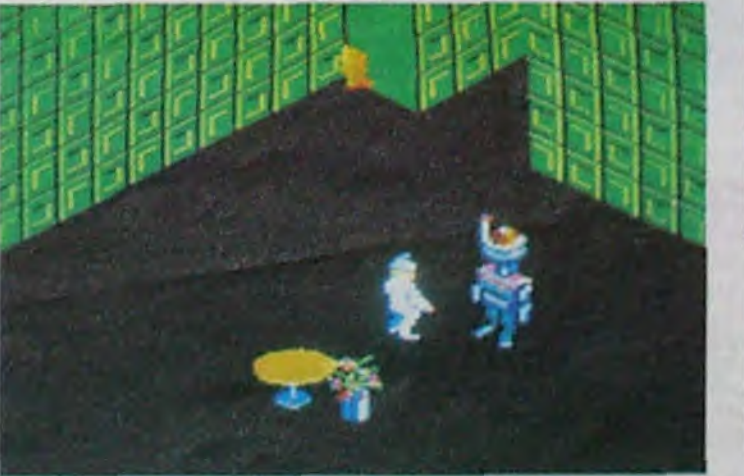

C'est le samedi à 18 heures qu'on cause d'informatique dans le poste à la radio dont l'affiche est reproduite ici. Si vos oreilles ne savent pas quoi foutre à ce moment-là...

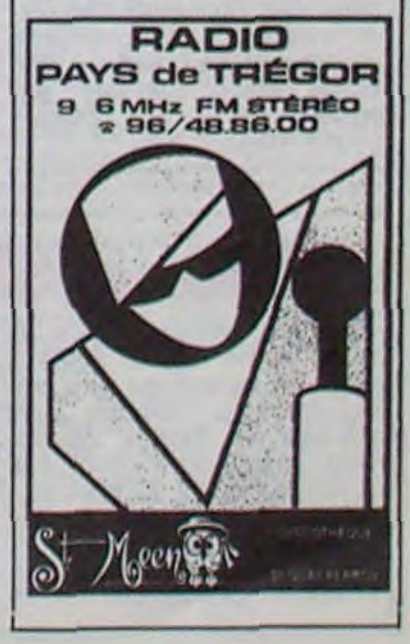

meurs d'Epyx ne sont jamais arrivés à rendre ne serait-ce qu'une parcelle de la beauté et

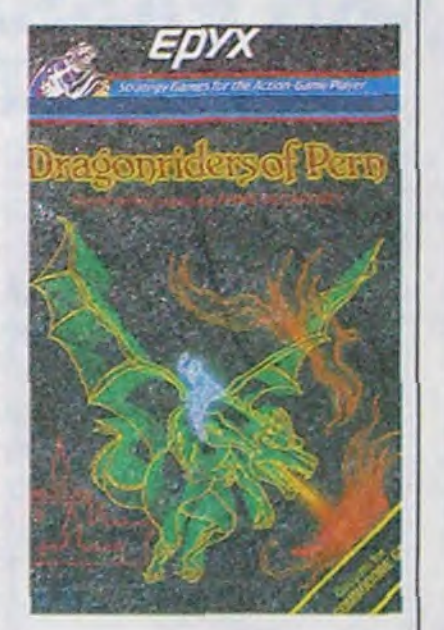

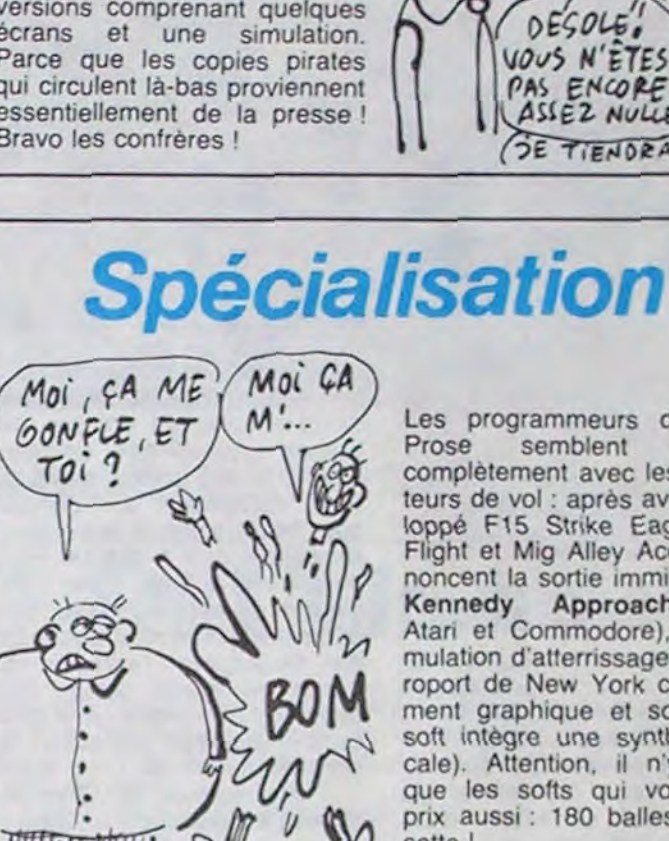

Doctor Who est la série télévisée la plus populaire en Angleterre, elle dure depuis 28 ans. plus que les "Chiffres et les Lettres" ! Faut dire qu'elle est suffisament nulle pour rester populaire. Il était temps que quelqu'un l'adapte en logiciel. puisque c'est la mode. C'est fait : c'est Micro Power qui en est responsable. Ils ont donné à la presse quelques exemplaires pour les tester, mais pas des vrais : uniquement des versions comprenant quelques écrans et une simulation. Parce que les copies pirates qui circulent là-bas proviennent essentiellement de la presse Bravo !es confrères !

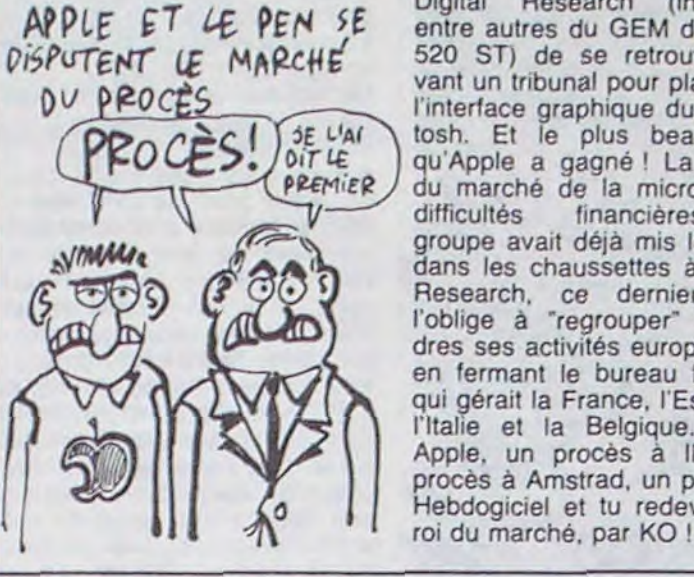

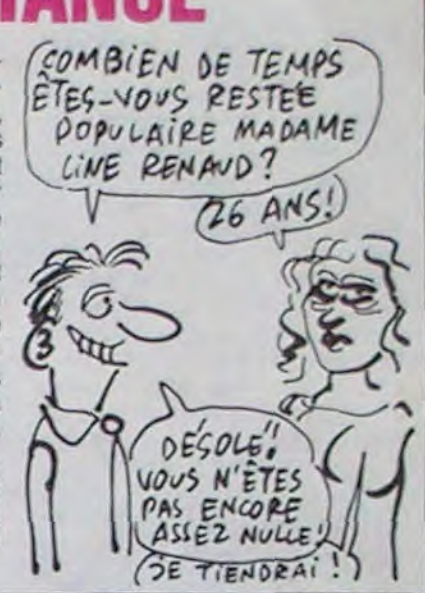

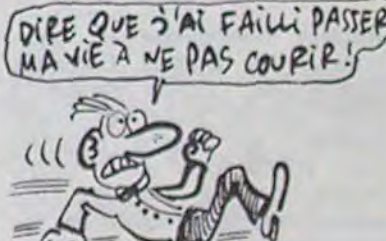

resté un peu dans l'ombre. Du coup, les éditeurs se voient offrir la configuration complète, avec moniteur couleurs, disques systèmes. utilitaires et documentation complète pour 19.000 balles. Mais Commodore a déclaré que ce prix était bien supérieur à celui qui serait pratiqué au public. On peut donc s'attendre raisonnablement à un Amiga aux alentours de 15.000 balles, et pas 20.000, comme on pensait jusqu'à présent. Ca devient intéressant.

# PIF, PAF E'T BOUM SONT DANS UN BATEAU

II n'y a pas que les revendeurs et les petites sociétés qui su-

Dragonriders Of Pern est le premier volume d'une saga comptant actuellement six volumes, tous écrits par la géniale Anne McCaffrey. A une époque lointaine, des humains vinrent coloniser la planète Pern, s'installant sur son seul continent. Cette nouvelle patrie pour les colons possède une ecliptique particulièrement erratique qui l'éloigne tous les cinq siècles du soleil tout en la rapprochant énormément d'une autre planète. De ce rapprochement résulte une tentative d'invasion d'extra-terrestres sur le domaine humain, par l'intermédiaire de filaments destructeurs de vie. Une caste de guerriers, liée à vie avec des dragons, lutte cycliquement contre ce cataclysme. Par malheur, les humains oublient vite les dangers passés et à l'approche d'une nouvelle rencontre, il devient urgent de convaincre chacun de la nécessité de se préparer au combat. A travers un jeu d'arcade parfaitement nul (tant pour le graphisme que pour le son) et un jeu de négociations inintéressant, les program-

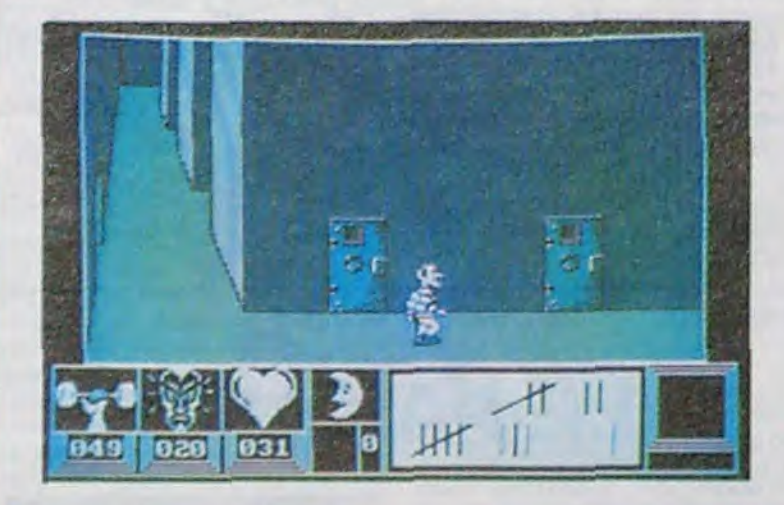

explosera tous les charts en nombre de ventes. Ainsi, Ere Informatique se prépare à commercialiser deux logiciels sur Amstrad (dont vous avez en exclusivité HHHHebdo les premières images d'écran). tous deux a classer dans les aventures graphiques. Eden Blues et Zarxas (ce deuxieme titre n'est pas encore définitif. les auteurs ayant aussi pro posé Krafty et Xunk) vous feront voyager dans des univers piégés dans lesquels votre but ultime sera bien entendu la survie. La photo avec la ligne de status en bas vous montre ce à quoi pourra ressembler Eden Blues. que vous pratiquerez entièrement au joystick,

# COMMODORE S'APERÇOIT QU'IL FAUT COURIR

de la carotte et du bâton. Pour le second logiciel, le joueur devra simplement empiler des formes géométriqes colorées mêlées à des lettres, avant de venir escagasser ses parents pour leur montrer le super dessin colorié qu'il a réalisé. Pour ce genre d'activité. il me semble que de bons cubes en bois offriraient l'immense avantage de développer l'adresse du gamin en même temps que son sens esthétique. A la poubelle le clown et son attirail de<br>bonimenteur de foire. bonimenteur de

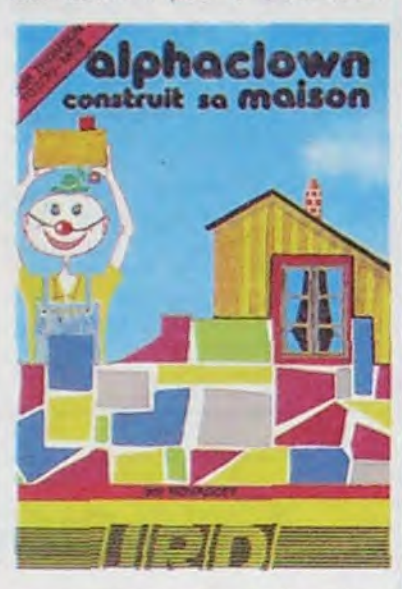

Les profits nets d'Amstrad (An- JE GAGNE DE L'ARGENT, gleterre) sont de 200 millions C'EST VRAI, MAIS CHAQUE de francs lourds pour l'année C'EST VRAI, MAIS CHAQUE fiscale se terminant le 30 Juin <del>0</del>0∪R Qui PASSE, 2E dernier, ce qui représente une *VIEILLIS* p'UN 70UR! augmentation de 122%. Le chiffre le plus significatif : alors quo la micro représentait 4% des ventes de cette société (qui fabrique aussi des chaines hifi, des téléviseurs, etc.), elle (9H PAWPE) représente cette année 66%.<br>Meilleurs clients : la France et VII (PLAINS! Meilleurs clients : la France et l'Allemagne. Tiens, et si Talar rachetait Amstrad ?

Alphaclown et Son Alphabet accompagné de Alphaclown Construit Sa Maison de JRD pour Thomson, évidemment.

# ALPHA CLOWN EST | QUI VEUT UN SALON INFORMATIQUE,<br>IN MAUVAIS CLOWN | TRES BEAU, PAS CHER ?

Décidément, on a du mal à mettre le pied hors de chez soi sans marcher dans un salon informatique, ces temps-ci. Les 5 et 6 octobre derniers, c'était Amstrad qui y allait de sa contribution à Londres. avec son Amstrad Computer Show. Devinez ce qu'on y voyait ?

Oui ! II est même particulière ment nul et ringard : il n'a pas réussi à me faire sourire une seule fois. Au cours de deux aventures différentes (Alpha. clown et son alphabet, Alphaclown construit sa maison). ce sinistre crétin tente d'enseigner aux petits nenfants à connaître sur le bout du joystick leur alphabet. Aussi moches l'un que l'autre. ces deux logiciels s'adressent au moins de 7 ans, d'après les auteurs, mais plutôt aux débiles profonds de mon point de vue. Les dessins. par leur manque total d'origina-

*Calphaclown* phacIown

P V SON

lite, n'attirent l'oeil guere plus d'une seconde, le fond sonore n'a rien de remarquable et les jeux sont limités au strict minimum. Le clown doit, dans le premier, saisir les lettres qui apparaissent à l'écran dans l'ordre de l'alphabet et les ranger soigneusement dans une corbeille. Lorsque le joueur a

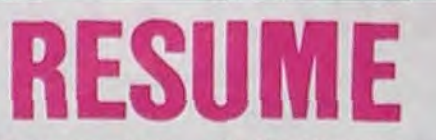

# C'est nouveau, ça vient de sortir

# **UN MAUVAIS CLOWN**

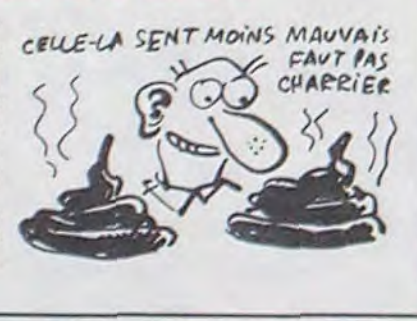

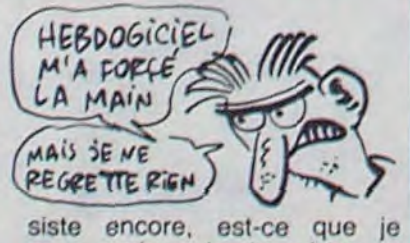

peux avoir un basic qui trouve 2, msieur Atari ?

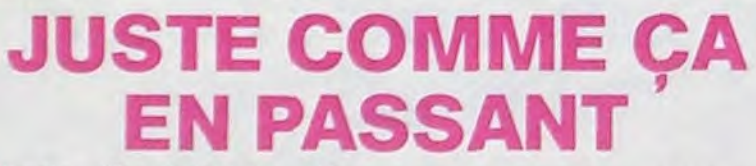

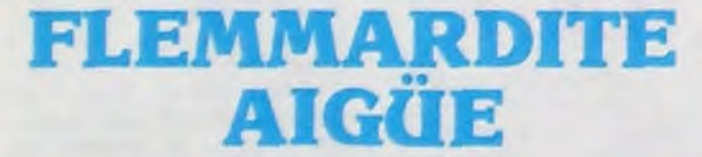

# MERCI M'SIEUR ATARI !

o

terminé, rien ne vient le recompenser du grand effort intellectuel qu'il vient de fournir. Quel manque total de pédagogie, encore des auteurs qui ne connaissent pas le bien-fondé

> L'adaptation de Sorcery (sorti au départ sur Amstrad) de Virgin Games sur Commodore est complètement géniale : la musique vous transporte à une vitesse supersonique au septiéme ciel des ludomanes mélomanes. Du côté du graphisme, le Commodore reste inégalé (pour le moment) sur le marché des ordinateurs de jeu (dits familiaux par certains, suivez mon regard) ce qui permet à Sorcery d'être encore plus beau qu'avant (une performance dans le domaine) Bref, si vous ne l'achetez pas dans les dix minutes qui viennent, je vous cause plus pen-<br>dant au moins trois au moins trois jours.Sorcery de Virgin Games pour Commodore, mais aussi pour MSX et Amstrad.

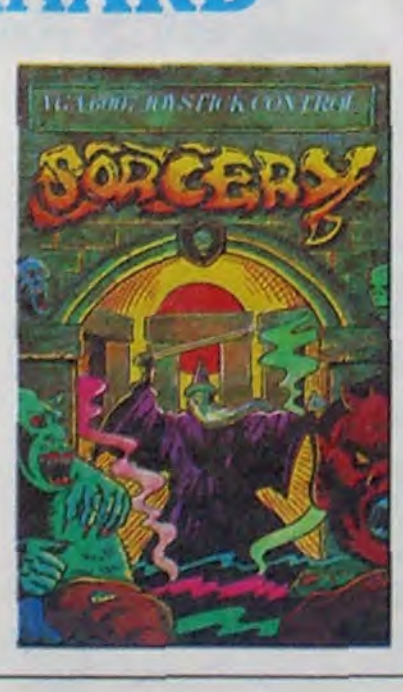

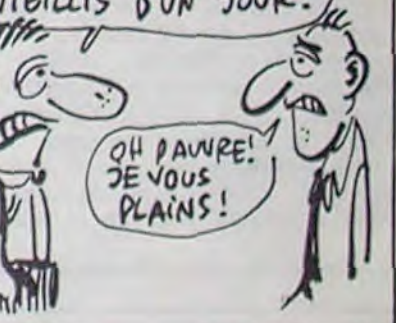

Alligata (Doppleganger, Waterski...) et Budget Software (Supersam, Vortron, Raskel...) c'est bonnet blanc et blanc bonnet : les moins pourries des productions sont distribuées par le premier, qui abandonne généreusement les sous-merdes au second. Vive les concentrations horizontales chez les éditeurs de soft.

lorsqu'on sait que pour le PCW Show, 60.000 personnes s'étaient présentées et que cela représentait la plus forte fréquentation dans un salon de ce type Outre-Manche.

Les programmeurs de Vortex Software sont des bananes en transférant leur superbe logiciel Highway Encounter de Spectrum sur Amstrad, ils n'ont même pas été capables d'améliorer la sonorisation, inexistante sur la version originale. Malgré tout, le soft se classe sans conteste parmi les meilleures productions d'arcade sur l'Amstrad. L'expédition de la zone 30 à la zone 0 avec votre petit-cristal pyramidal et néanmoins noir vous laissera haletant de longues heures durant : les pièges qui parsèment l'autoroute sont machiavéliques. Un graphisme exceptionnel au service d'un thème original. Highway encounter de Vortex Software pour Amstrad.

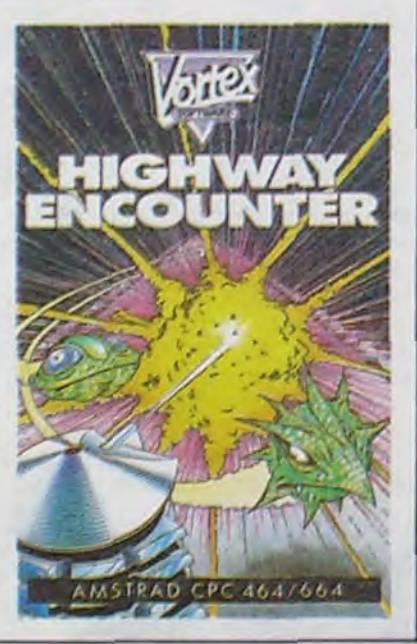

cières, si maintenant ses bécanes sont données comme des porte-clés, ses affaires ne sont pas prêtes d'aller mieux.

WOUAH **E PANARD** 

Mission accomplie : le basic de l'Atari a été modifié grâce à nous. La version qui sera probablement la définitive vient d'arriver en France. Maintenant, au lieu de trouver 1,648 à notre test fou (je vous rappelle qu'il était sensé trouver 2), il trouve 1,87, ce qui est incontestablement mieux, quoiqu'encore pas terrible. Si j'in-

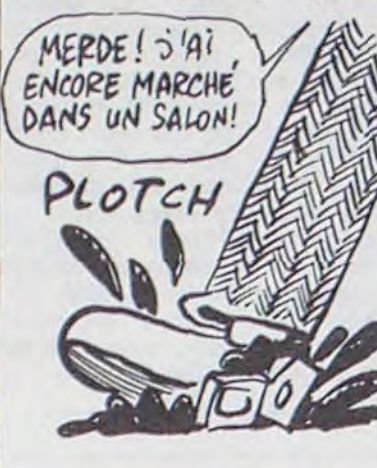

Des Amstrad, oui. Vous devenez bons, vous devinez tout avant qu'on vous le dise. 10.000 visiteurs sont allés y faire un tour. Chiffre énorme

Le Thomson anglais. c'est Acorn. Mêmes prix prohibitifs,  $DE$  VOUDRAIS UN KILO J

# **MINI-MIRE**

même forme de nationalisme. même implantation dans les écoles et pas ailleurs.

Et voilà que Dixons (fameux revendeur, c'est lui qui a conclu un marché avec Sinclair pour acheter l'équivalent de 120 millions de francs de stocks) propose, pour l'achat d'un Apricot ou d'un Sanyo 555, un BBC Acorn gratos plus 5 logiciels. Là, il fait très fort et très mal: Acorn se débattait déjà dans les difficultés finan-

Bruno. l'opérateur d'Ellis, me fait des yeux gros comme ça ! Pourquoi ? Parce que je viens de charger Hacker d Activision : le but est de se connecter sur un système télématique sans code du tout. vous essayez bravement 175090300 en passant par Télétel 1. mais que dalle. Il y a un manque de réalisme flagrant quand par exemple. vous mettez trois fois une connerie comme mot de passe : le serveur exécute une procédure de déconnection qui, comme par hasard, se plante et vous fait pénétrer dans le serveur. C'est pas beau, ça ? Moi. sur GCAMB (Télétel 1), je ne peux pas faire ça. Tiens, l'autre jour, je tombe sur un papier dans une poubelle avec inscrit : "Haute-Normandie, 176001663". Je l'ai jeté mais j'ai tout de même fait le 144000440 et JOURNAL pour vérifier le bien-fondé de mon action. Pensez donc, manquerait plus que je me fasse engueuler par Germaine. comme quoi j'aurais jeté un code Transpac. A propos de Germaine, elle se connecte sur AATEL, FASTEL. UFCMA, DICO et HNTEL sur 36 13 91 55 (Télétel 1. quoi). Elle m'attend encore à la maison avec le rouleau à patisserie. que faire ? Je vous quitte, ne ratez pas la porteuse, à bientôt.

6) Un Plus/4, un drive (on ne sait pas lequel), une imprimante (on ne sait pas laquelle) et des logiciels professionnels (on no sait pas lesquels) 3600 balles. C'est la grande braderie.

# **EN PASSANT PAR** LFS **.** ÉTOILES

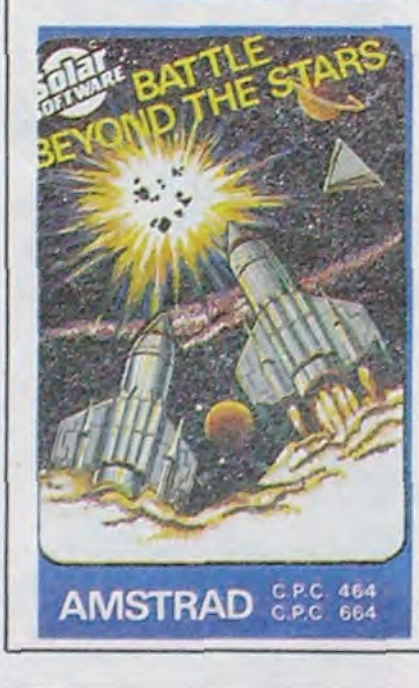

# SINCLAIR NE GAGNE PAS D'ARGENT!

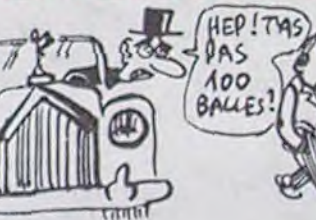

DK'Troniks en a profité pour placer le petit gadget qui devrait intéresser quelques-uns d'entre vous : des Rams additionnelles pour les CPC 464 et 664, autorisant une compatibilité avec les programmes du CPC 6128 qui ne font pas appel à la Rom, mais seulement à la mémoire supplémentaire. Prix des 64 Ko : près de 600 balles. Faut ce qu'y faut. On a vu aussi, du même fabricant, un disque virtuel de 256 Ko à 1200 balles qui peut être utilisé en conjonction avec un vrai lecteur de disquette : il suffit de transférer le contenu de la disquette sur le disque virtuel, et de ne travailler ensuite que sur celui-ci. Avantage : un gain de vitesse tout à fait appréciable. Il ne reste plus qu'à l'importer, et vous pourrez en avoir un comme tout le monde.

Tous les fanatiques des jeux d'arcade peuvent se frotter les mains : ils n'auront pas à acheter le dernier soft de Solar Software, Battle Beyond The Stars. Adapté directement du jeu de café Galaxian, il offre cinq niveaux de jeu tous aussi impraticables les uns que les autres. Dommage car un effort certain a été accompli au niveau du graphisme (les vaisseaux aliens ne manquent pas d'humour dans leur forme) et de la sonorisation. Malheureusement, les pluies de bombes et les mines de l'espace bloqueront votre progression plus que rapidement. Battle Beyond The Stars de Solar System pour Amstrad.

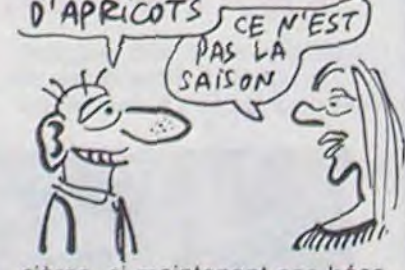

Vous connaissez la gymtonic ? J'ai adopté l'une de ses dérivées. la gym-télématique. Accomplissez quelques assouplissements puis d'une main frêle allumez votre minitel. D'un geste rapide. téléphonez à Computel (au 43 97 33 33). tapez-vous sur le bide, magnez-vous l'os pour faire

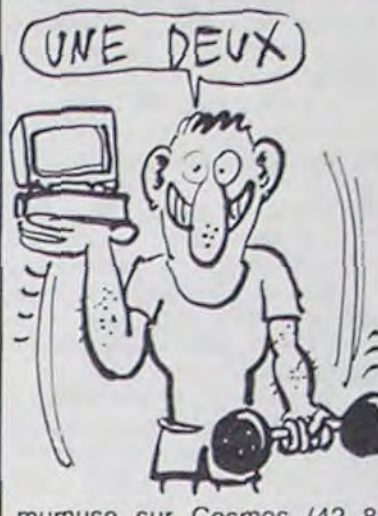

mumuse sur Cosmos (42 83 86 00) et ça ne mange pas de pain, c'est développe à partir d'un soft qui a l'air génial (Cristel, que vous pouvez vous procurer à Computel). Je vous en reparlerai dans un article ultérieur. Ma braguette va craquer, il faut que je vous file le 43 75 99 69 et le 43 96 30 30. c'est à mourir de rire.

Commodore attaque sur tous les fronts. Il faut liquider les Plus 4, les périphériques, bref, nettoyer un peu le marché avant de lancer le C128 et l'Amiga. Il existera donc six promotions pour Noël en Angleterre, les voici :

1) Un C64, un magnéto. trois logiciels dont un musical avec son clavier de synthé, un bouquin : 2400 balles. C'est pas trop cher.

2) Un C64. un drive 1541, deux jeux sur disquette : 3600 balles. C'est cher.

3) Un drive 1541, une imprimante à aiguilles : 2400 balles. Ca va.

4) Un C128, un drive 1570 (le meilleur, pas cher et rapide) : 5400 balles. Y a mieux, mais bon, on fait avec.

5) Un Plus'4, un magnéto, un joystick et 10 logiciels : 1200 balles. Là, c'est la chute.

Selon une étude récente, la part du marché de Sinclair en<br>Grande-Bretagne est de Grande-Bretagne 56,8%. Et avec ça, il trouve toujours le moyen d'avoir besoin de fric. Mais comment fait-il ?

# **AMSTRAD GAGNE** DE L'ARGENT!

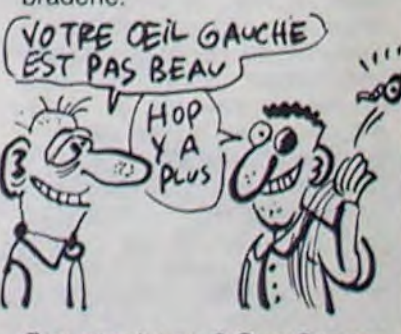

Que conclut-on ? Que Commodore va bien, sauf le Plus/4, qui va très mal et dont on aimerait bien se débarrasser. J'aime Commodore. On leur dit : votre appareil est nul, hop, ils s'en débarrassant. Sympa.

# LeThomson Anglais va mal

# **128 Ko: C'EST SINCLAIR QUI S'Y COLLE!**

Suite de la page 1

#### **ET DE TROIS**

tiquement le même que sur la version espagnole, l'autre est la Rom originale du Spectrum Plus, ce qui permet une compatibilité totale avec tous les logiciels existants pour cette bécane. Et cette version, elle, comporte un processeur sonore très similaire au AY 39812, le AY 39810. Il permet de redéfinir les enveloppes sonores, entre autres, et c'est bien pratique pour faire des effets. Il possède aussi un modulateur vidéo totalement révisé, d'où une image bien meilleure.

Il sera fabriqué entièrement en Angleterre. Le prix, par contre, reste complètement dans l'ombre. Sir Clive reste très discret. Est-il vrai que vous allez lancer un 128 Ko anglais ? "Non, c'est totalement hors de question en 1985. Après, nous n'avons aucune stratégie, nous ne savons pas du tout ce que nous allons faire, je ne peux rien vous dire. Mais jusqu'au 31 décembre, rien de nouveau." Pourquoi ? "La nécessité d'une nouvelle machine sur ce marché ne se fait pas sentir. La gamme que nous avons déjà n'a jamais été aussi populaire. Normal : elle n'a jamais été aussi bon marché, grâce notamment aux revendeurs qui se livrent à une querre des prix farouche. Côté société, par contre, ça va moins bien : dans les six derniers mois, 15% des employés ont été licenciés, réduisant leur nombre à 120. Et Sinclair a fait<br>savoir à qui voulait l'entendre qu'il continuait à rechercher des investissements financiers. Alors ?

#### Le troisième n'est pas plus nouveau. que les deux précédents, bien que pas plus ancien non plus. C'est lui aussi un appareil existant refondu et cette fois, c'est le QL qui s'y cuolle (note à la maquette : ne pas enlever le u. c'est exprès. Vraie note à la maquette : ne pas enlever la note à la maquette, c'est pour faire un Authentique note à la magag. quette : bon, laisse tomber). La nouvelle version aura une souris, malgré les réticences initiales de Sir Clive, il aura 512 Ko de mémoire vive et les quatre logiciels intégrés (tableur, traitement de textes, graphique et base de données) seront en Rom. Certes, les logiciels en Roms sont figés et ne peuvent pas être remplacés ou modifiés en cas de bugs, mais depuis le temps que le QL existe, ils ont eu largement le temps d'être complètement débug-

Prix toujours aussi incertain, mais sortie probable au tout début de l'année : depuis le temps qu'il se retient, Clive a très envie.

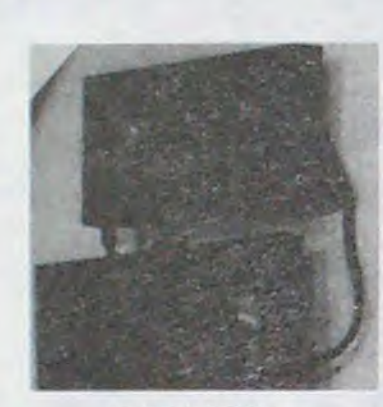

LE PAVE NUMERIQUE

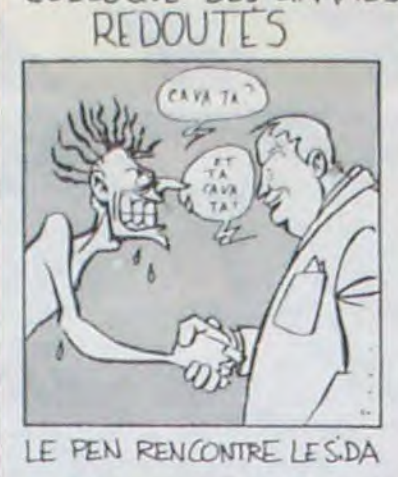

#### ET DE QUATRE

Allez, la dernière, promis. C'est un<br>portable nommé Pandora dont on sait très peu de choses parce qu'il est en cours de développement et que peu de personnes l'ont vu. 128 Ko de mémoire et un écran plat (grande spécialité de Sinclair, il déteste les écrans à cristaux liquides, et il a bien raison, cet homme-là), c'est tout ce qui a filtré. Par contre, sa sortie pourrait bien être aux alentours du mois de janvier, car il ne porte en aucun cas préjudice aux modèles existants et il n'y a donc aucune raison de retarder sa sortie. Le prix, vous savez quoi ? Inconnu, parfaitement.

#### **STOP**

Pour Sinclair, c'est le début de l'offensive. Nous arrivons dans la période de l'année où les ventes sont les meilleures, ce qui signifie arrivée d'argent. Certains bureaux de la compagnie ont été fermés, leurs fonctions étant centralisées à Metalab, le centre de recherche. Un peu comme si Sinclair se regroupait avant l'attaque.

Il a beau être flegmatique, Lord Clive, il ne tient plus en place.

圖

# **BIDOUILLE GRENOUILLE**

Autour de moi, les vagues refluent. J'ai l'impression d'émerger d'un long sommeil, un peu comme si j'avais dormi plusieurs siècles. J'ouvre un oeil, il fait sombre et je ne distingue pas grand-chose. Quelques tâches colorées brillent au loin, impossible de déterminer ce dont il s'agit.

Le pire, c'est que je n'ai absolument aucune idée de l'endroit où je me trouve. Ni de ce que je faisais avant, comme si je venais de naitre. La seule chose un peu vague dont je me souvienne, c'est la solution d'Ulysses sur CBM 64 par Clopinette Masquée Connection. C'est du

espèce de monolithe noir qui me rappelle quelque chose. Mais j'ai beau fouiller dans ma mémoire... Ah si, ça y est ! C'est le monolithe sur lequel était inscrit la solution des Caraïbes dans Euréka, de David Larcher. Quant à savoir où j'ai vu ça, alors là, pas moyen. En tout cas, je suis au moins sûr de ça : "prendre parachute (attendre que le lear jet soit au-dessus de

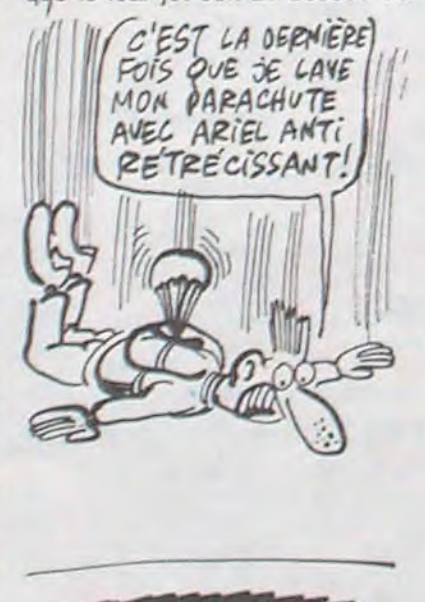

prendre, est, nord, nord, est, euréka (mémoriser la réponse), ouest, sud, sud, porter combinaison, sud, ouest, ouest, bas (attendre d'être à 50 cm), utiliser pompe, est, est, ouest, sauter, utiliser carte, ouvrir porte, nord, utiliser diamant, nord, prendre, est, nord, examiner bureau, prendre, presser interrupteur, ouest, nord, ouest, nord, nord est, sud est, est, nord, nord, est, (donner la réponse), sud, poser crâne, ouest, insérer clef, tourner clef, est, prendre talisman, nord, haut, sud, nord est, attendre, a, nord est, attendre, a, utiliser parachute, haut, est, est, haut, est, courir est, sauter dedans, utiliser pistolet".

C'est quand même bizarre. J'ai au moins un passé, je devrais m'en souvenir, mais non, rien. Sauf quelques bulles de mémoire qui remontent Dieu sait pourquoi. Par exemple, pourquoi ne sont-ce que des solutions de jeux ? Pourquoi ne me rappellaije pas de recettes de cuisine, ou d'ambiances de fêtes chez des amis, ou de tout autre chose tout aussi banal ? Non, que des jeux. Comme Waydor, par exemple. C'était Clopinette Masquée Connection qui me l'avait donnée. Je devrais être capable de dire s'il est gros, mince, petit, moche, grand, mais non. Impossible. La seule chose que j'ai retenue, c'est la solution qu'il m'a donnée : "est, entrez baraque, prenez hache, nord, est, grimpez arbre, regardez nid, prenez bague, bas, coupez arbre, coupez arbre, prenez saphir, ouest, entrez baraque, lisez affiche, jetez saphir, jetez bague, est, nord, est, entrez forge, prenez lampe, prenez fer, prenez clé, sud, est, jetez fer, nord, prenez bouteille, bas, (tapez "buvez eau quand vous vous ferez mordre), prenez croix, allumez lampe, entrez trou, jetez bouteille, prenez broche, entrez trou, haut, sud, jetez broche, jetez croix, prenez pierre, entrez passage, est, ouvrez grille, entrez grille, haut, prenez pièce, est, prenez bateau, entrez grille, ouest, entrez passage, jetez lampe, jetez clé, prenez croix, prenez broche, sud, ouest, entrez baraque, jetez croix, jetez broche, nord, ouest, jetez bateau, est, nord, est, est, prenez clé, prenez fer, ouest, ouest, entrez atelier, ouvrez boîte, jetez clés, regardez boite, regardez boite, faites rames, prenez rames, prenez couteau, sud, sud, ouest, entrez douvez, entrez château, jetez rames, haut, jetez pièce, tirez le-

# COLLOQUE DES GRANDS FAITES COMME EUX, **ABONNEZ-VOUS!**

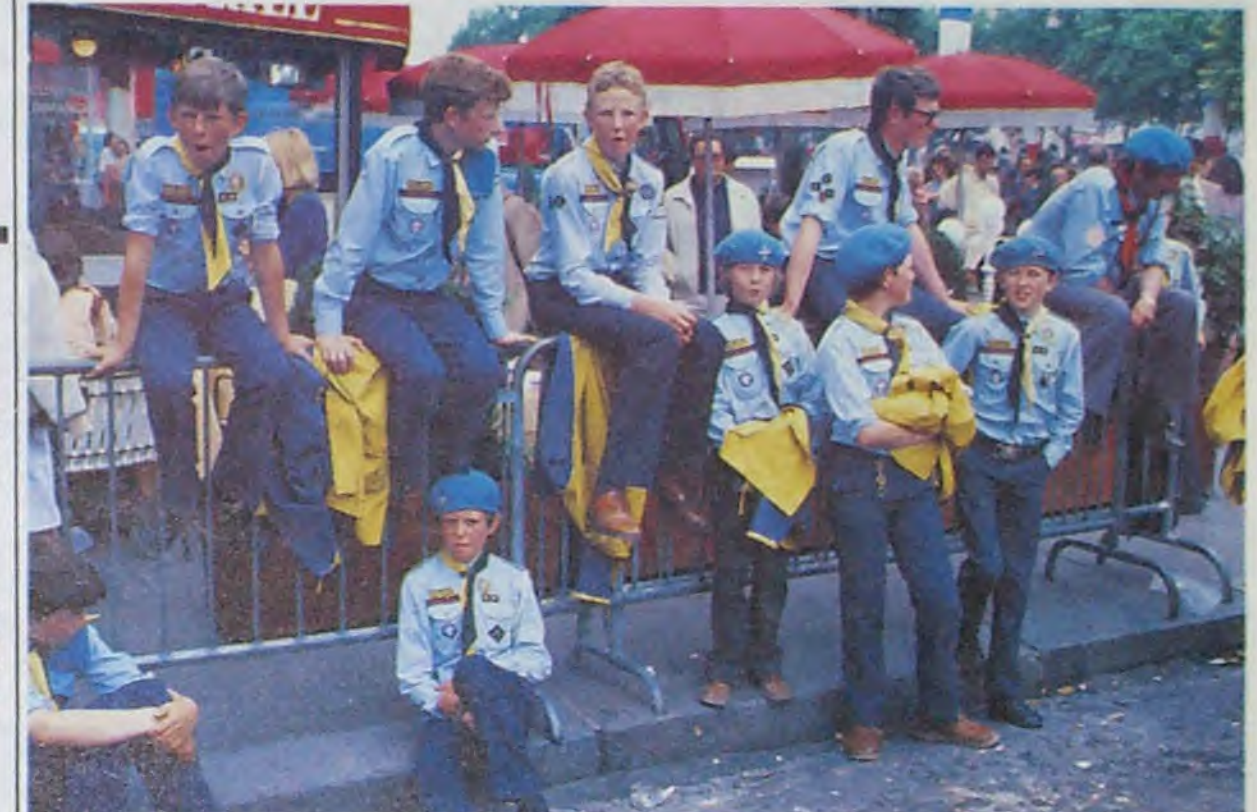

# **Bulletin d'abonnement page 31**

# **I LOVE DEULIGNE**

(ah bon ça s'écrit deuligne, ch'savais pas...), y en les formes de caractère de votre choix.<br>a des bôs, des très bôs, des moins bôs, des zoriginaux, des nullos, mais toujours en deuligne Listing Amstrad

(j'apprends vite, hein ?), ça être fantastique une fois (ou deufois, chais pus !). Continuez à pro-

duire, j'sens le manque qui pointe le bout de son nez.

Jean-Charles GARRAYE vous balance du gra- : NEXT : GOTO 2 phisme comme vous en avez jamais vu. et en plus ça dure des heures.

#### **Listing Apple**

- $\begin{array}{lll} 1 & T = 768 \, \mathrm{r} & \text{PMSE} & 232, 0 \, \mathrm{t} & \text{PMSE} & 233, 3 \, \mathrm{r} & \text{FOR L} = 7 & \text{T0} & \text{T} & \text{+} & 24 \, \mathrm{r} & \text{R5AD} & \text{P} \, \mathrm{r} & \text{PMRE L} \, \mathrm{p} \\ & \text{ } & \text{ } & \text{NENT} & \text{ } & \text{DATA} & 5, 0, 12, 0, 15, 0, 18, 0, 21, 0, 24, 0, 53,$
- FOR J = 0 TO 7: HCOLOR= J: HPLOT 0,0: CALL 3082: FOR R = 1 TO 2: FOR S = 1 TO 191: SCALE= S: XDRAW 1 AT S,S: XDRAW 2 AT 279 - S,S: XDRAW 3 AT 279 - S, 191 - S: XDRNM 4 AT S, 191 - S: NEXT : SCALE= 140: FOR Y COUTS de l'exécution d'un programme Basic. = 0 TO 191: XDRAW 5 AT 0, Y: NEXT : NEXT : NEXT : 60TO 2

œ

Jean-François MONNET est tellement flemmard qu'il n'utilise la seconde ligne qu'en REM. Du coup, il vous offre deux méthodes superbes de planter votre bécane.

Listings Exelvision (1 et 2)

Ah les mecs ! J'me sens plus depuis que vous Christian FREMONT vous offre de quoi taper vos m'arrosez de ces supers logiciels en deux lignes listings dans les couleurs que vous désirez avec

REM faire "BREAK", quand les le ttres sont formees et colorees a v otre 9out.

2 MODE 1 FOR I=1 TO 255 STEP 15 PO KE &B1CF, I: PRINT "ECRITURE NUMERO: JI:SOUND 1, I+200, 40, 15:CALL &BB05

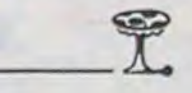

C'est Fabrice BELLET qui gagne les deux logiciels pour son magnifique utilitaire : grâce à l'instruction<br>WEND, vous pourrez régler le crayon optique au

#### Listing Thomson TO7 (exclusivement)

1 CLEAR, WHBEFF: 1=&HBF00:CLS:SCREEN4,6,6:<br>PRINT"REGLAGE DU CRAYON OPTIQUE sur TO7:<br>:PRINT"Nouvelle instruction : WEND":PRIN<br>T"Copyright 1985 by Fabrice":PRINT:READA<br>\$:1=1-1:FORT=1T084:POKEI+T,VAL("&H"+MID\$<br>(A\$,T\*2-1,2)):N

E3ADE2D3452C614BDE8038EE8E59F2D8EEDD9BDF<br>06F0FD2BDFD1B24FBBDFD3E25F61F20C4F8C1602 6EEC607BDF0E91F1044565454C013D7023552B76 8199F3ADF2D35FF Bon vendremanche, et au prochain !

style: "s, w, w, w, yes, bow, e, e, n, w, buy wax, buy sword, buy wine, buy wood, buy leather, buy flint, buy rope, n, n, get coin, e, get crew, e, get bottle, give coin, yes, s, e, s, s, e, e, n, get chest, w, s, w, n, n, w, n, e, go ship, go ocean, n, w, get bag, e, s, e, get condor, read map, e, n, n, e, s, w, s, w, s, e, n, e, n, e, e, go island, e, s, s, get briddle, e, s, look hole, get oust, n, w, n, n, n, n, n, u, n, e, n, get water, s, n, d, s, e, s, e, s, e, tie leather, to leather, throw leather, e, n, e, get gems, n, give gems, e, n, e, n, pluck condor, make wings, with bird, with feathers, and wax, fly, get rock, get reins, drop rock, dw, w, s, throw dost, s, e, e, pour wine, on rue, s, e, go hole, s, w, go ship, n, n, w, n, n, pour water, in ocean, n, e, e, hold wax, plug ears, tie me, to mast, yes, w, n, w, n, n, n, go island, n, n, w, w, n, say sevenseas, e, e, s, e, n, give wine, grapes, get trunk, sharpen trunk, look (jusqu'à ce que le cyclope soit revenu), give wine, give wine, kill cyclop, with trunk, in eye, make fire, kill sheep, cook sheep, eat sheep, s, s, e, n, say eceelf, open chest, look chest, get sword, kill skeletons, with sword, e, n, n, suppeltuel, n, look tree, break xhain, with mallet, give bridle, give reins, mount pegasus, get fleece, mount pegasus, w, yes, give fleece".

J'ai l'impression que le jour se lève. Je commence à distinguer de vagues formes, surtout une la forêt), sauter, sud, ouest, bas, prendre, haut, nord est, sud est, est, tuer panthère, a, a, a, a, prendre carcasse, nord est, nord est, examiner pyramide, entrer, examiner statue, prendre diamant, sortir, ouest, sud ouest, sud ouest, est, haut, sud est, prendre, ouest, haut, ouest, ouest, utiliser parachute, haut, attendre, a, sud ouest, attendre, a, sud ouest, attendre, a, sud ouest, lancer carcasse, bas, prendre ruban, haut, nord, nord, nord, prendre, sud, sud, utiliser ruban, nord, tuer homme, a, a, a, a, prendre, haut, nord, prendre, porter chemise, sud, ouest, prendre, ouest, prendre, sortir, est, bas, sud, porter casquette, ouest, prendre, examiner livres, bas, utiliser clé, sud, est, tuer homme, verser mazout, allumer mazout, utiliser extincteur, sud, casser radio, prendre, ouvrir porte, sortir, sud, est, prendre, ouest, ouest, tuer homme, a,

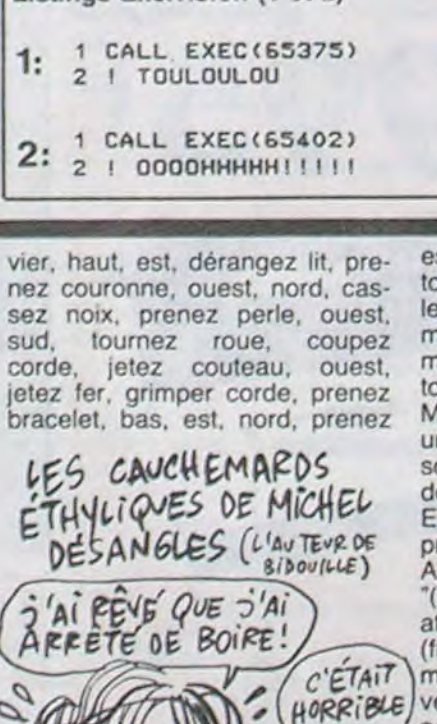

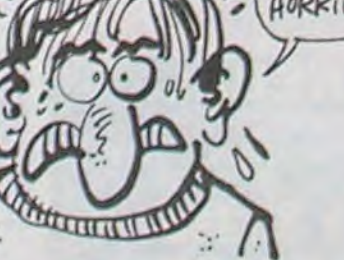

assiettes, sud, entrez herse, entrez pré, est, entrez baraque, jetez perle, jetez assiettes, jetez bracelet, jetez couronne, nord, ouest, entrez château, entrez château, nord, nord, entrez trou"

toujours à l'esprit les théories mer feu, manger, boire, dormir, les plus ridicules, comme les (tirer dans le canon), utiliser mondes parallèles, les glisse- canoe, est, est, attacher canoë, ments d'un continuum à l'autre, déshabiller, déshabiller prof, utitout ça. Et là, peut-être que... Mais comment expliquer, encore tre habits dans boite, plonger, une fois, que l'ensemble de mes plonger, ouvrir porte avec dynasouvenirs ne soit constitué que mite, examiner table, examiner de solutions ? Quel casse-tête. pain, prendre lame, examiner Encore une qui me vient à l'es- carreau, enlever carreau, utiliser prit, c'est La Cité Perdue sur table oarreau, utiliser bouclier, Apple, de Philippe Limantour : (mettre la face D), est, examiner "(face A), inventaire, lire lettre, bouche, ouvrir bouche, avec attendre, descendre, ok, stop, (frapper menton, bas-ventre, bouche, j, i, k, examiner, pousmenton et bas-ventre à nou- ser bleue, m, m, m, k, k, k". veau), fouiller corps, partir, i, j, j, Maintenant que les brumes qui partir, i, k, k, k, i, m, k, i, (mettre envahissaient mon cerveau se la face B), entrer, entrer, mon- sont enfin dissipées, je crois que ter, fouiller pièce, prendre eau, je sais où je suis. Je suis dans réanimer professeur avec eau, un monde ignoré des légendes, oui, e, sauter, poursuivre, répon- un monde dont on ne parle qu'à dre, ok, (mettre la face A), m, j, voix basse et qu'entre amis. Je m, j, j, chercher téléphone, suis dans le monde infernal et fouiller cabine, n, k, k, i, k, k, k, ma<br>k, (mettre la face B), 1, 3, 5, 9, les. 6, 8, 12, 14, 18, 20, 0, j, i, (tirer J'ouvre les yeux... Ah ben non, dans l'oeil), i, e, b, prendre tor- tiens, je suis dans ma chambre. che, n. k, i, j, k, i, ouvrir coffre Ca y est ! Je me rappelle ! J'ai avec passe, photographier docu- pris une cuite, hier soir, mémoments, (mettre la face C), conti- rable ! Tout s'explique ! Ben dis nuer, lire carte, aller gouffre, 3, donc, les délires de l'alcool, je te 5, 11, 17, 2, 4, 8, 10, 14, 18, 0, dis pas ! J'ai fait un rêve, cette h, installer corde, descendre nuit, attends, je vais te racon-Un soupçon se forme dans mon professeur, descendre canoè, ter...

esprit. Fervent lecteur de SF, j'ai descendre, monter garde, alluliser corde, attacher habits, mettournevis, mettre masque, entrer maudit des bidouilles grenouil-

# **128K Amstrad CPC 6128**

ordinateur à unité de disque intégrée **Alinother** 

CP/M PLea : La système CP/M Plus, appelé également CP/M 3.1, offre une grande facillé d'accés à la<br>bibliothèque des logicies CP/M80. Les 81Kb de TPA (Translert Program Array ou "fabieau de programme<br>transloire") fournasent

La plupart des logiciels CPM 2.2 pauvent bénéficier des nombreuses amélionations du CPM Plus, sans risque de<br>conflit, La fonction d'émutation des terminaux, intégrée au CPM Plus, permet d'installer directement des logiciel

**GSX** : Grâce au système d'entersion graphique GSX fourri avec le CP/M Plus, les programmes d'application<br>peuvent adresser imprimantes, tables finiciantes et écrars utilisant des instructions standard ; la notion de<br>portab apier de graphiques, diagrammes, etc...

Dr. LOGO : Tanda que LOGO de Digital Research poursuit sés mestigations dans le monde de l'enseigner assate par ordinateur, la capacité ecoule du 6128 nermet d'étendre le logiciel Dr. LOGO, utilisé pricérienment<br>sous CPM 2.2. Et bien entendu, les programmes écrits sous CPM 2.2 journiert d'une compatibilité ascendante.

Les disquettes : Avec son système de disquettes intégré, le CPC664 a ouvert la voie du futur ; le CPC6128 ues emageares si avec son aymente de disquestis misgra, la curtura e autres la vine du turar, el caracterizaci<br>eprend le flantiesu : offrant à une clientée de plus en plus experimente une informatique à disquettes pour un

depourvus de ces avantages.<br>Demière le CPC6128 s'inscrit, en fait, l'un des noms les plus prestigieux de l'informatique britannique. Par allieum<br>e club des utilitateurs AMSTRAD et son menseel jouissent d'une solide réputat formations gu'its diffusent.

Les législels : Le CPOS128 accepte lous les ropoles du disquette<br>des CPO664 et CPO464/DDII et la quisi-totalité des logiciels sur<br>cassette du CPO464 (su un lecteur de cassette lui est recoordé, bien sún. Il ofte aixe à l'utilisation un choix lantacion a de indicials immédie ement disponibles, issus de la gamma étendue d'AMSOFT, et de Adopter ai sur Institute allubono

4490F

EQQAF

### monochrome

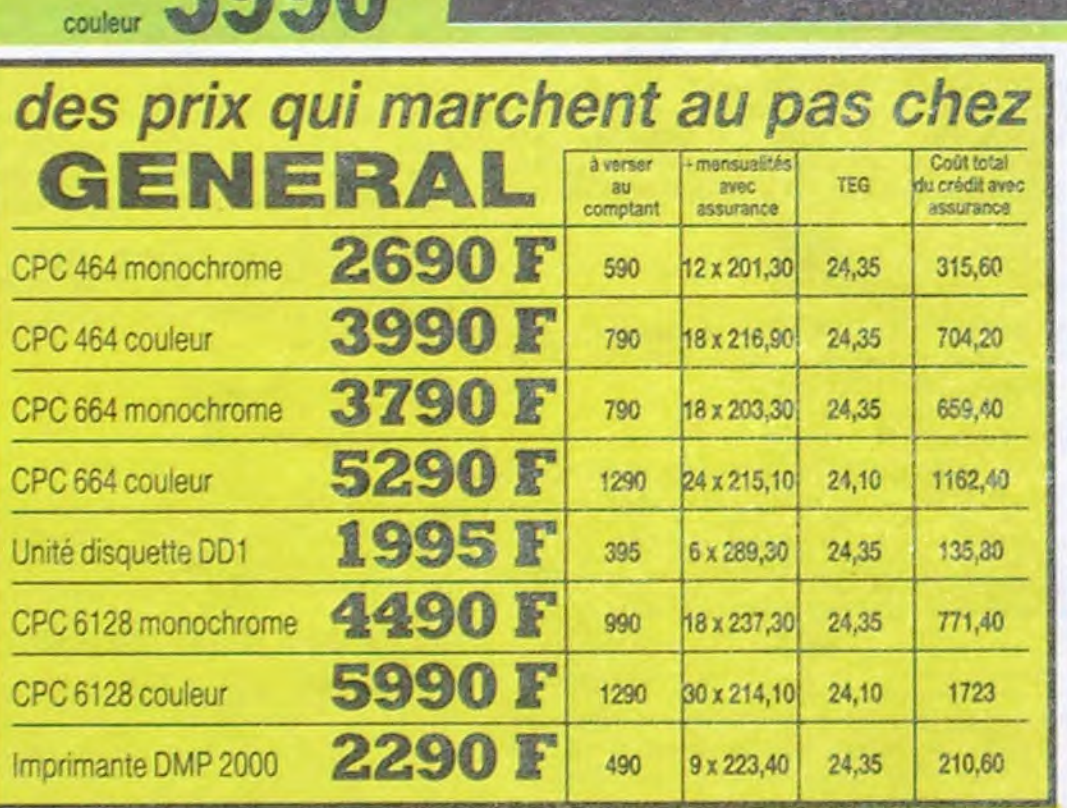

**MRA**  $\mathbf{C}$ 

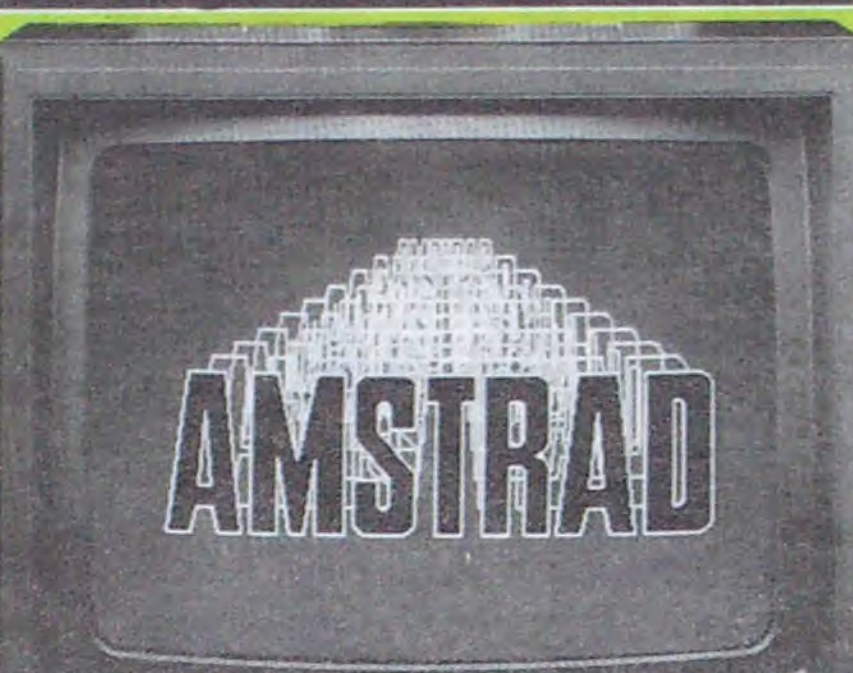

**Contractor** 

 $\begin{smallmatrix} 1 & 0 & 1 & 0 & 1 & 1 & 1 & 1 & 1 \\ 1 & 0 & 1 & 0 & 1 & 1 & 1 & 1 \\ 1 & 0 & 0 & 0 & 1 & 1 & 0 & 1 \\ 1 & 0 & 0 & 0 & 0 & 1 & 1 & 1 \\ 1 & 0 & 0 & 0 & 0 & 1 & 1 & 1 \\ 1 & 0 & 0 & 0 & 0 & 0 & 1 & 1 \\ 1 & 0 & 0 & 0 & 0 & 0 & 1 & 1 \\ 1 & 0 & 0 & 0 & 0 & 0 & 0 & 1 \\ 1 & 0 & 0 & 0 & 0 & 0 &$ 

 $1 \times 1$  a  $1 \times 1 \times 1 \times 1$ 

 $\mathbf{y}$ 

 $\begin{array}{c}\n\alpha_1 & \alpha_2 \\
\beta_1 & \beta_2\n\end{array}$ 

 $1<sup>c</sup>$ 

 $\sqrt{ }$ 

inte

 $= 124$ 

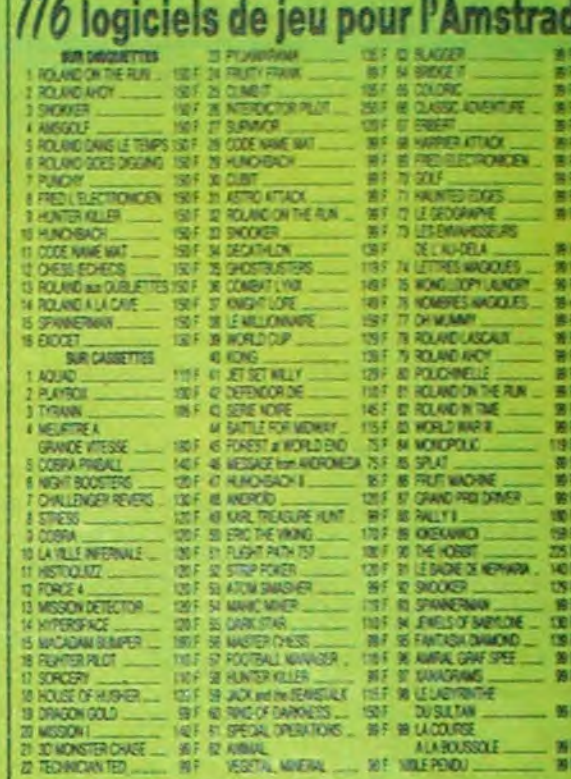

### 47 utilitaires pour l'AMSTRAD 23 ANGLAN

*DIR CASSETTES* 

**ANSOFT** 

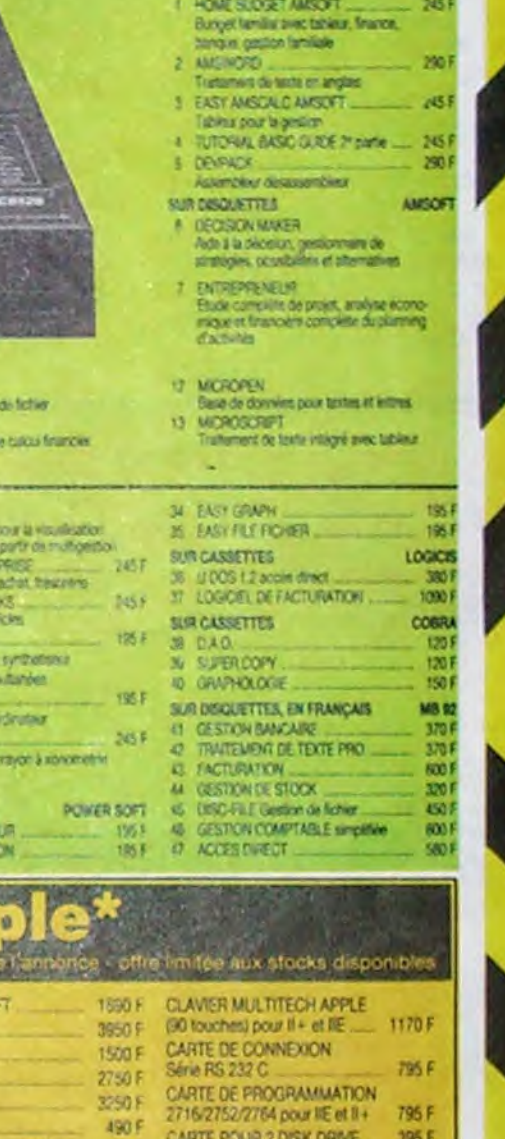

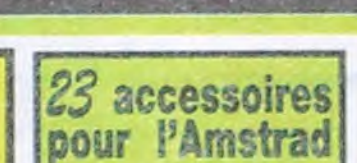

Cable raccord Amstrashing emarts I Gaber Incorps - Frank Claver 454<br>3 Housse monteur couter 454<br>3 Housse monteur couter<br>5 Housse devier<br>5 Housse devier 5 Proster despite Novice 1971<br>1 System Province 2007 Princes<br>8 Ruber Triprimité DMP 1<br>8 Ruber Centronics (1972 - 1972 1973 - 1974 1975 1973 - 1974 1975 1974 1975 1974 1975<br>1 Carls StA 2\* until despite 1975 1975<br>1 Garda StA 14 Napylications Landy particle<br>15 Orbe 304 magnetic #7 echinist<br>17 January Ductionor #7 echinist<br>17 January Ductions #<br>18 Capalois Ductions #1<br>19 Capalois Ductions #1

pice 6.90 Contact Contact State Contact Contact Contact Contact Contact Contact Contact Contact Contact Contact Contact Contact Contact Contact Contact Contact Contact Contact Contact Contact Contact Contact Contact Contact Contact t on the magazine POT<br>3 Imparation Imagazine SUVEH AGEO ETP SOE your<br>- Trainment laste our Amdrid, charact Such - 3365 F

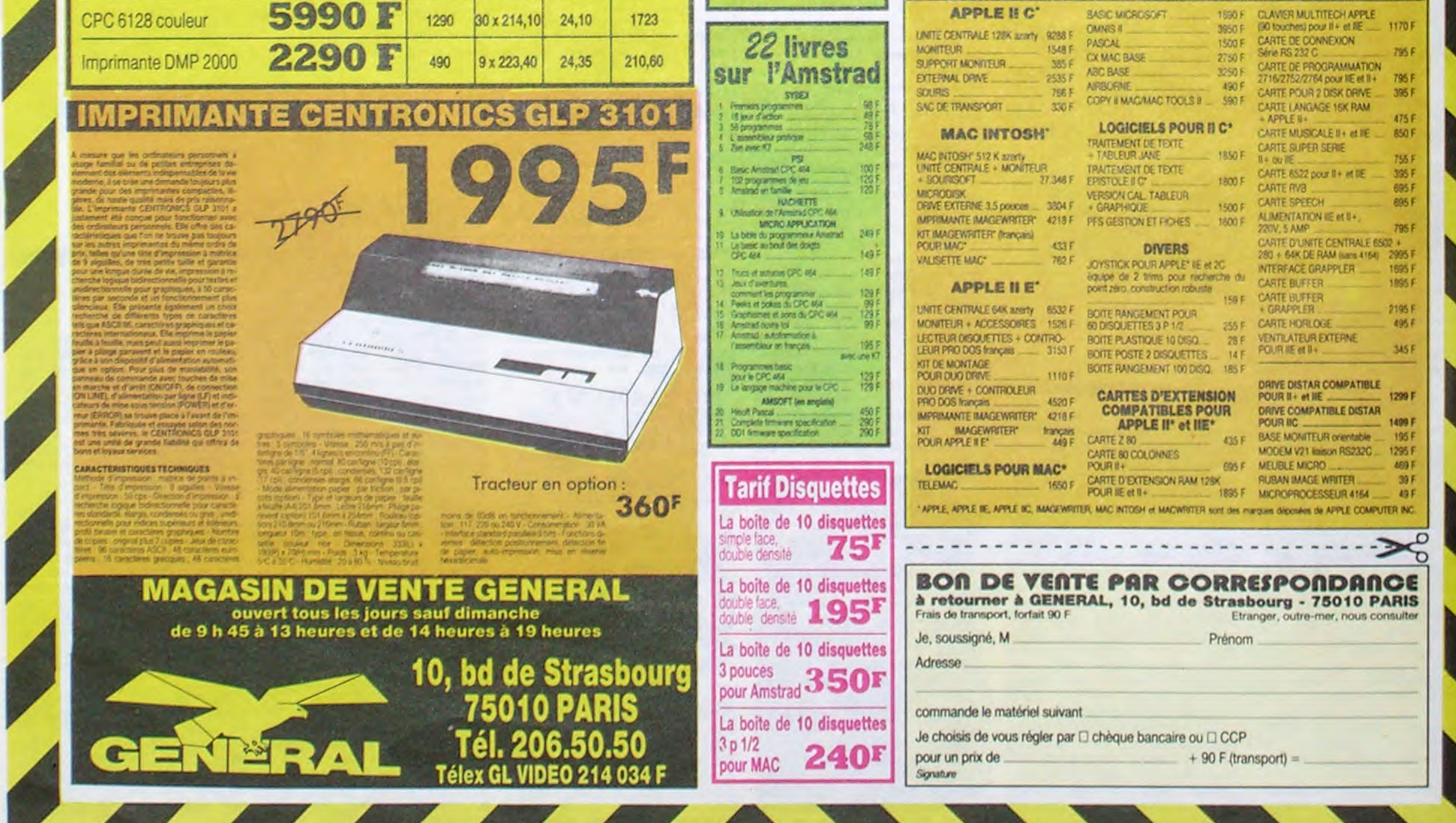

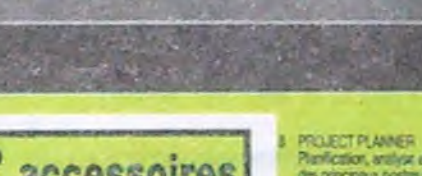

 $\mathcal{F}^{\pm}_{\mathcal{R}}$ 

è in.

 $^\mathrm{t}$  $\epsilon\alpha$ 

**The County of the County of the County** 

 $\mathbf{I}$ 

 $\mathbb{I}$  $\mathbf{I}$ 

 $\mathbb{R}$  $\mathbf{I}$ 

# Planfication, analysis at determination<br>des principaux postes d'un projet<br>STAP WATCHER Gare d'observation des Josies

pro TTC - tant valable i

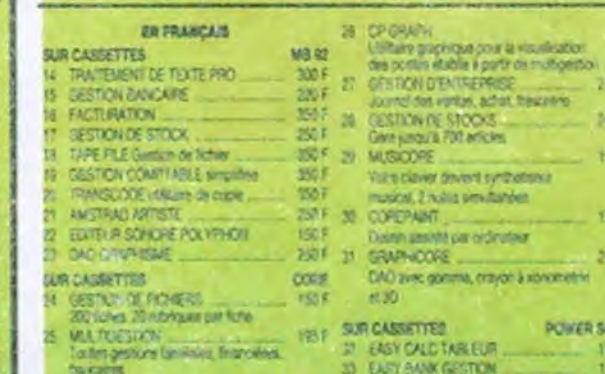

### **10 MASTERFLE** Systems du gas ho<br>11 MICROSPTEAD<br>Table is portraite d immanious

 $741$ 

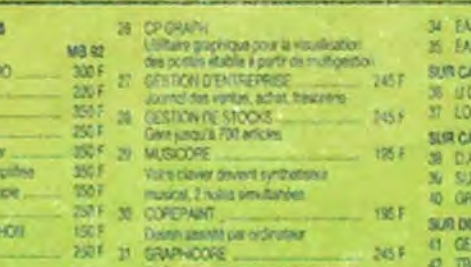

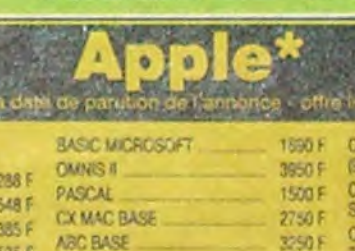

 $12$ 

# **EDITO**

Connaissez-vous Thistoire du baiser qui tue ?

Ben voila ! Deux jeunes gens sont éperdument amoureux l'un de l'autre. Un soir de Juillet, dans la chaleur de l'eté et l'euphorie des vacances. ils sont invites à une fête chez des copains. Ca se passe au premier étage d'un immeuble, les fenètres sont ouvertes sur la cour. Ambiance super. bonne musique, tout le monde danse. C'est le moment du slow langoureux. Emportes par un elan de tendresse. nos deux tourtereaux, assis sur l'appui de la fenètre, s'étreignent avec une telle ardeur que les voila qui basculent à la renverse dans le vide. Patatra ! Leur idylle se poursuivra néanmoins dans la chambre d'hôpital ou leurs potes ont tout fait pour qu'ils se trouvent reunis. C'est la qu'ils passerent l'ête, plàtrés... Cette histoire est absolument véridique je laisse à Carali le soin d'en tirer une morale **BEN** 

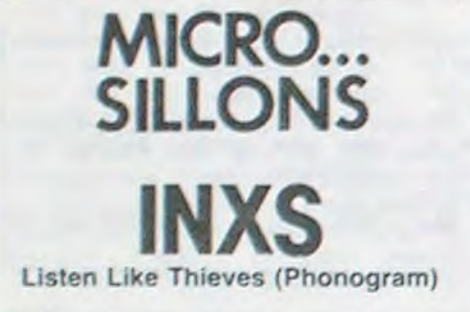

S'affirmant comme le nouveau groupe phare australien. INXS aura au moins la chance de porter à travers le monde une image moins préhistorique des terres australes que son prédé-

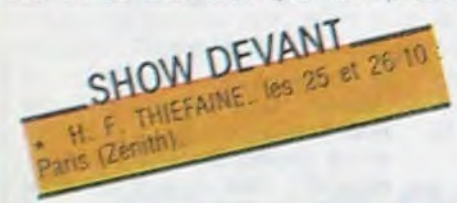

cesseur AC/DC. Il se pourrait bien d'ailleurs que le groupe des frères Farris rameute à ses basquettes la frange la plus éclairée des fans du groupe vieillissant des frères Young. L'étrange similitude des deux groupes avec leur nom abrégé en quatre lettres s'arrête là cependant. Musicale-

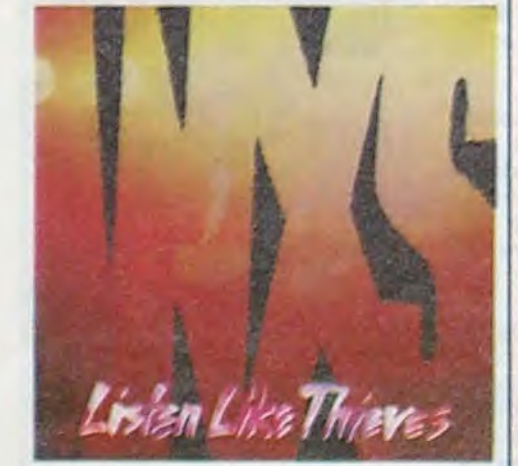

causer. On vous étale des tartines de baratin partout sous prétexte que le chanteur a la trogne de Pacadis... Vraiment pas de quoi fouetter une chatte. L'Angleterre bien pensante avait seulement besoin de se payer une âme damnée. Elle a choisi des Irlandais, ce qui n'est pas nouveau. Ce qu'on raconte moins, c'est que les

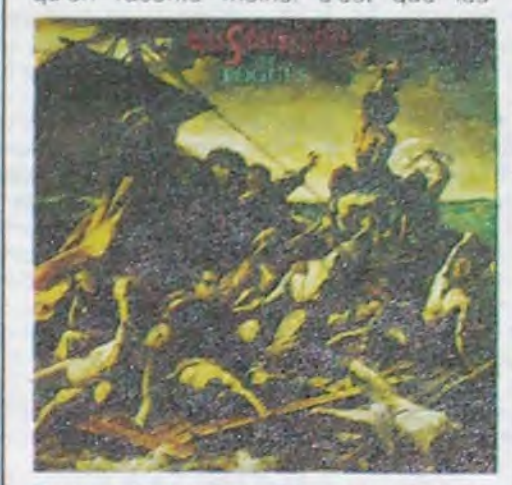

Pogues font dans la plus pure tradition irlandaise de chanson à boire avec accordéon, flutiau, cornemuse, violon, banjo et tout le tintoin. Au demeurant, c'est tout à fait sympathique et bien foutu, avec critique du régime entre les lignes. Mais heureusement qu'El-

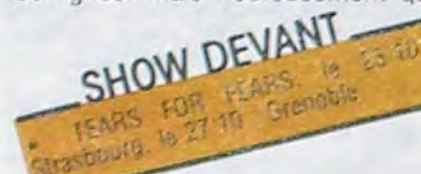

vis Costello a mis son nom sur leur disque, sinon les braves Pogues, tout Poques qu'ils sont, n'auraient jamais dépassé les circuits spécialisés de la musique celtique. Tant mieux pour eux et bon vent.

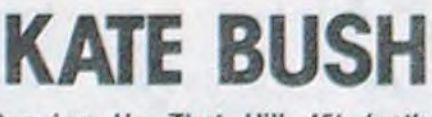

Running Up That Hill 45t (pathé Marconi)

Magnifique ! C'est presque tout ce que j'ai à dire. Le genre de 45t, à mettre sur la platine avec la commande "repeat" et à laisser passer inlassablement encore et encore. Pendant ses deux ans d'absence de la scène. Kate

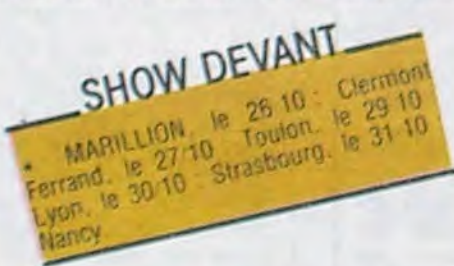

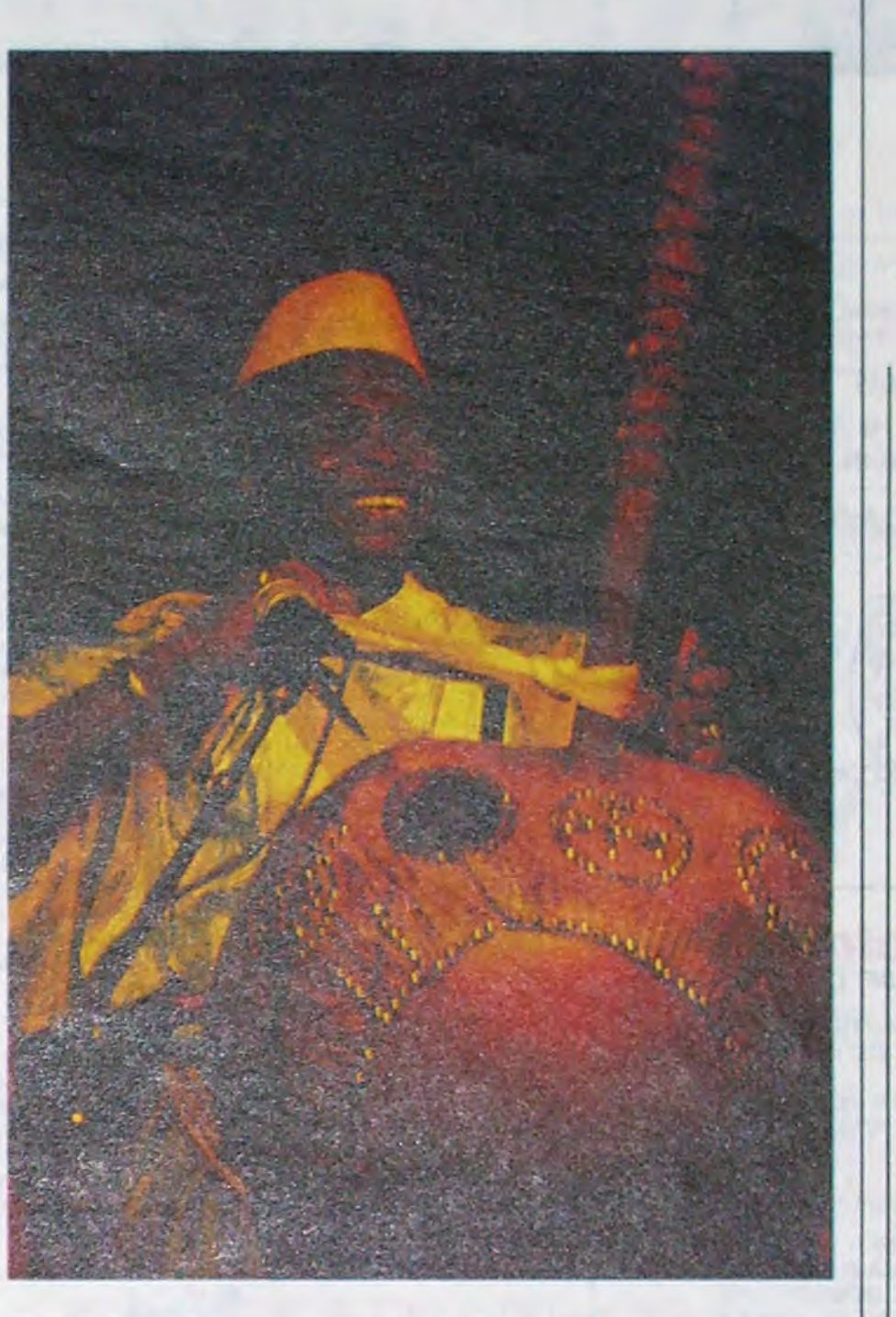

cains d'évoluer. Je pensais qu'il etait dommage de laisser cette richesse de côté, c'est pourquoi j'ai entrepris des recherches sur le balafon. le violon africain et la cora".

Le résultat, c'est une musique exceptionnellement tonique ou mélodies et rythmes africains se mèlent harmonieusement à la pulsion du rock et du rythm & blues. Comme le dit Mory kanté, "ma musique est une peinture de toutes les couleurs". Dans ses chansons, il s'adresse tant au monde mandingue, d'où il est issu, qu'au monde occidental.

Déjà une grande vedette dans toute l'Afrique de l'ouest. Mory Kanté décidait de s'installer à Paris en Octobre 1984. Depuis. il a rayonne à travers de nombreux pays (Angleterre, Hollande, Italie, Grece, bientot USA et Japon). Mais c'est en Côte d'Ivoire qu'il fit. l'hiver dernier. la connaissance de Jacques Higelin, qui l'invita a participer à son spectacle de Bercy. Ceux qui I'y ont vu sont peut-être restes sur leur faim, puisque Mory n'y joue quasiment qu'un morceau et seul a la

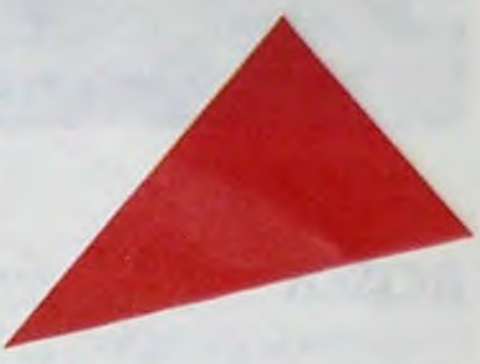

des Motels, ce groupe m'a toujours semblé l'un des plus excitants de la scène américaine. Malheureusement, rock-kritik-frenchy assermentée ayant pour règle première de suivre aveuglément les chemins défrichés par la rock-kritik anglo-américaine, il nous faut subir-consternation- les retours de l'amerio-folk roupillon (Violent Femmes-avec un nom français ca doit marcher en France-) ou du Folkrock goupillon (Lone Justice-no comment-). On tient tellement à nous faire avaler le dernier barbiturique vinylique ricain (faut bien vendre à quelqu'un) qu'on oublie de nous rappeler qu'il existe un rock torride et pas du tout momifié, se perpétuant, entre autres, sur les rivages californiens. Mauvaise réputation, ça, la Californie, encore synonyme de hippies et de fleurs. On a bien fini par parler de Huey Lewis, à cause de ses ventes US fabuleuses, mais c'était vraiement limite. Quant aux Motels, c'est le genre de groupe qu'on ne sait prendre qu'avec des pincettes. Pas assez nouveau : Ils ont commencé en 79 et en sont à leur cinquième album. Pas assez vieux non plus. Pas assez classable : c'est pas vraiment new wave, encore moins punk ou funk, c'est rock en général mais rien en particulier. Original, ça l'est, mais pas dans le créneau bien réservé des "originaux". Bref, autour des Motels c'est le mur d'abstention. Mais bon sang, qu'on se réveille ! Un groupe pareil, c'est un brûlot d'énergie, un petit tremblement de terre ambulant. Si vous avez vu la vidéo de "Shock", leur dernier hit, ne

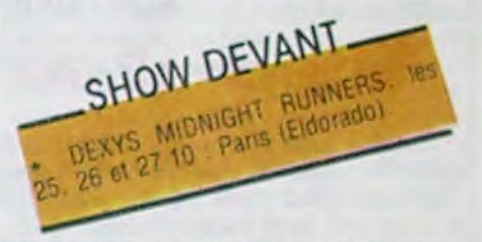

venez pas me dire que cette chanteuse, la divine Martha Davis, vous a laissé de glace. Avez-vous jamais expérimenté une moue pareil, un grain de voix aussi chaud, une telle volupté de gestes ? La télé couleur arrange bien les choses, dites-vous ? Malheureux, vous la verriez sur scène, je

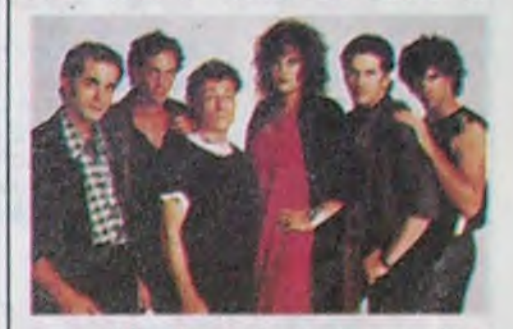

ment. INXS a certainement une palette beaucoup plus développée que celle d'AC/DC, magnifiquement mise en volumes et reliefs, ici, par la production de Chris Thomas. Quand au message chanté, il reste simple et possède le mérite d'être radicalement positif. Le futur du rock'n'roll n'appartient pas à un seul homme et INXS en fait incontestablement partie.

# **THE POGUES** Rum Sodomy & The Lash

Voici la dernière bête à scandale échappée dans les rues de la perfide Albion. Et ò bienfaits de la Reine, des Dieux et de Dame Thatcher réunis, ce n'est pas une marmelade inaudible. En revanche, qu'est-ce que ca fait

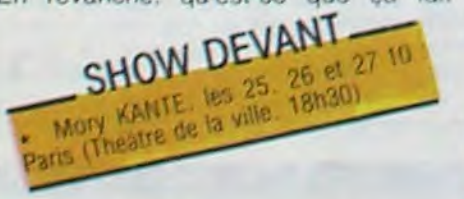

Bush a dû farouchement répéter ses sortileges d'envoûtement, parce que c'est exactement l'effet que provoque ce splendide "Wuthering Heights" sur un autre registre et avec une force décuplée. La production, qu'elle ne doit qu'à elle-même, est absolument insensée. L'usine de pressage s'éreinte à fabriquer jour et nuit, tant la demande pour ce disque est intense. Où Kate Bush s'arrêtera t-elle ?

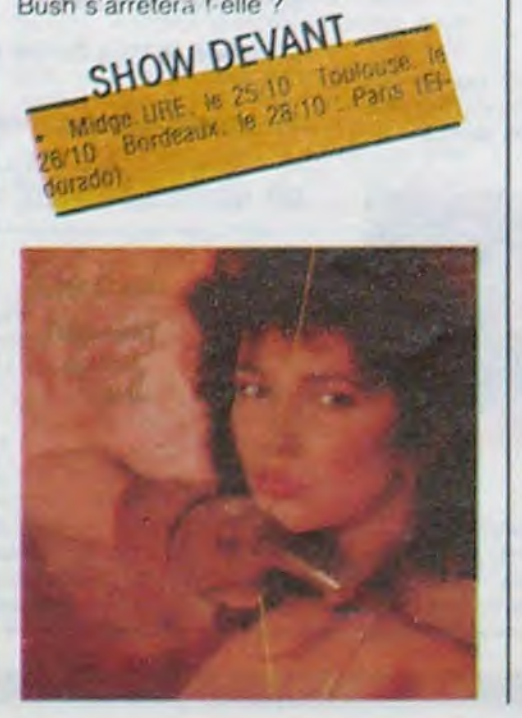

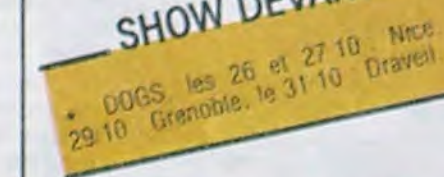

l'appel à la danse mais aussi le detenteur d'une science musicopoetique transmise à travers les âges et les generations.

**BLABLA...** 

**MORY** 

KANTÉ

On l'a surnommé "Le griot électrique"

et je peux vous assurer que lorsqu'il

entre en scène avec sa cora et son

groupe de choc. les fourmis vous

montent instantanement dans les

jambes. Le griot, c'est celui qui lance

SHOW DEVANT

Mory KANTE . "Dans une famille de griots, on a le métier dans le sang Les parents nous informent depuis qu'on est bébé. Tous mes parents. tant paternels que maternels sont des griots, c'est à dire musiciens, chanteurs, artistes de ballets ou comediens. Mon pere a 103 ans et pratiquement toutes ses chansons sont devenues des succès populaires en Guinée. Une fois qu'on a appris a comprendre et à connaître la musique des griots, chacun a la possibilité de l'expérimenter selon son désir. On peut rester dans le cadre traditionnel ou, au contraire, en sortir. Il faut savoir aussi que, traditionnellement, le griot a une fonction sociale. Elle évolue cependant avec la vie moderne. Personnellement. j'ai opté pour les recherches sur le son des instruments africains et en particulier celui de la cora, que j'ai eté un des premiers a electrifier. il y a plusieurs annees. Aujourd'hui, en Afrique les orchestres sont equipes presqu'uniquement d'ins-

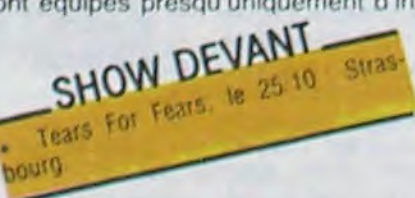

truments modernes (guitares, claviers, etc). Cela donne sans doute une bonne musique. mais cela ne permet pas aux instruments traditionnels afri-

cora... L'occasion de voir son spectacle au Théâtre de la Ville est donc a ne pas manquer: bon feeling et bonne eclate garantis.

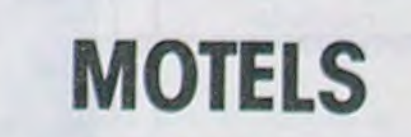

Malgre l'interet fort mitige de la rockkritik-frenchy assermentee a legard

vous défie de garder votre sang-froid ne serait-ce qu'une demie chanson, que dis-je ? Un quart I... Vous êtesvous jamais posé la question de savoir ce que c'était d'avoir le style et les musiciens qui l'accompagnent l'ont également. Alors, vous allez me faire le plaisir de vous déboucher ce qui vous sert d'oreilles et de m'écouter le dernier Motels à FOND LA CAISSE. Après ça, dites-moi si vous n'avez pas ressenti LE "Shock".

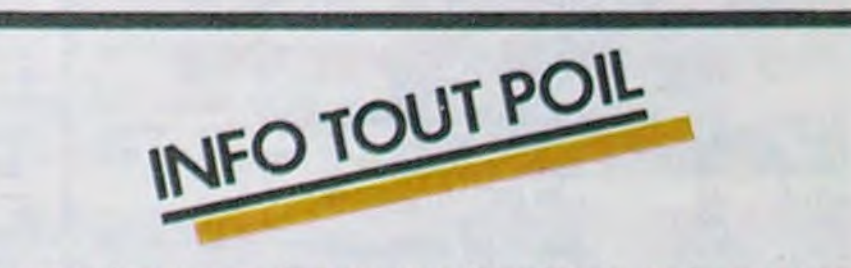

· Les rockers français, sans doute en passe d'etre degoutes par les insinuations méprisantes généralement liées au terme "rock français". tentent en masse une percee dans le cinema

Les Forbans seront les hèros de "Bananas Boulevard", actuellement en tournage entre la bantieue parisienne et la Martinique, sous la direction de Richard Balducci (realisateur du "gendarme de St Tropez").

Johnny "L'Idole" Hallyday apparaitra dans le prochain Costa-Gavras. "Conseil de Famille", aux côtes de Fanny Ardant.

Corinne Martineau, délicieuse bassiste de Telephone, donnera la replique a Michel Blanc dans 'Moi vouloir Toi'

. Quant a Axel Bauer. il compte devenir LE rocker français international, grace au contrat mondial qu'il vient de signer avec EMI Angleterre. Y reussira-t-il 7 Reponse en janvier. a la sortie de son album.

- Le label Reflexes, lur, continue a croire au talent des rockers hexagonaux. C'est maintenant CBS qui distribuera ses productions. A venir hientot un album des Desaxes et un 45t des Infideles

# nnann Téloche nnann

### *REISER*

#### Documentaire de Michele Jouhaud•Castro.

"Dis. dessine -moi un mouton". je vais faire mieux, je vais t'ap-<br>prendre à dessiner" raconte Rei-The valist faire mieux, je valist l'ap-<br>prendre à dessiner raconte Rei-<br>ser à la petite fille. Reiser, il y a<br>er MECS AGE DE REISER ser à la petite fille. Reiser, il y a<br>plein de choses qu'il aime pas LE MESS AGE DE REISER plein de choses qu'il aime pas et qu'il caricature. Par contre, il adore le sexe, le soleil, Léau-<br>taud, Van Gogh, la vie quoi ! Grande gueule dotée d'un féroce appetit de vivre, il est saisi  $\frac{1}{\sqrt{MERDE}}$ sur le vit par Michèle, sa compa-<br>gné, grâce à un magnifique gné, grâce à un magnifique<br>montage de documents téléradio-dessins-photos. En contrepoint. des airs d'opéras renforcent l'impact des illustrations (L'hymne à la joie n'y est pas. dommage). Au détour des archives. on distingue un Carali hirsute. très baba-cool d'allure et de discours (Do it your own way) s'empoignant avec Reiser.

Putain de merde, j'aurais aime le connaître. Reiser. Eh ! Carali, fais-lui un dessin.

Diffusion le 3 novembre à

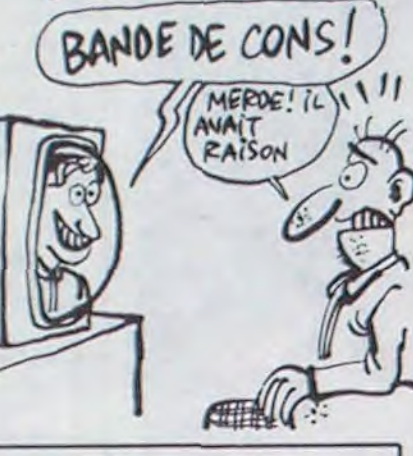

éclaboussent de partout.

Diffusion le 28 à 20h35 sur C

soixantaine en sous-ventrière accueille courtoisement ce jeune homme en smoking qui semble pressé de quitter la France. Pendant six heures, les deux hommes vont se découvrir.

Comédie sans prétention qui renouvèle le genre, le fantastique qui fait sourire, ça change agréablement des horreurs qui

#### SIX HEURES AU PLUS TARD

Pièce de M. Perrier avec Claude Pléplu et Fabrice Eberhard, mise en scène de C. Pléplu, réalisation de M. Boisrond.

Scratch ! Bang ! Boum ! En ratant son virago, Marco a pulvérisé le mur de la chambre de Gus, laquelle en a vu d'autres depuis le début de la saison, des anglais par trois fois. Gus. pyjama et charentaises, la

Piéplu, impérial comme à l'ha• bitude, nous délivre ses sentences incongrues, ses perles du bizarre, ses diamants du quotidien absurde. Le jeune Fabrice, en face, conduit son personnage en zig-zag mais le texte tient la route, loin du théâtre bavard de Bouvard, et balourd de Esulevard et consorts (et qui me sort par les naseaux). Attachez vos cointures.

Diffusion le 31 octobre à 20h35 sur FR 3.

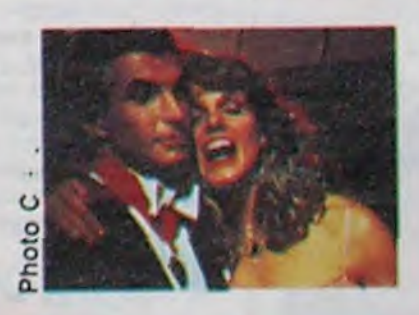

### *Lundi 28 Octobre*

Une aussi longue absence Film de H. Colpi (1960) avec non pas un bar à p... oh !). A. Valli, G. Wilson et Amé- Seule, elle vit avec ses souve-Film de H. Colpi (1960) avec non pas un bar à p... oh !).<br>A. Valli, G. Wilson et Amé-Seule, elle vit avec ses souve-<br>dée, d'après un scénario de nirs, et surtout celui de son<br>M. Duras. mari, déporté au cours de la mari, déporté au cours de la dernière guerre (cochez celle<br>de votre choix). Arrive un clochard amnésique qui lui rap-<br>pelle singulièrement son mari. et en plus clair, honnête, et pelle singulièrement son mari.<br>tout, et tout, la gageure était D'une part, il lui ressemble comme deux gouttes d'eau<br>(sale), d'autre part, il fredonne pathique cinéaste qui gagne (sale), d'autre part, il fredonne un prix du jury à Cannes en continuellement des airs d'opéra. Elle essaie alors de se faire reconnaître, mais l'homme demeure amnésique. Elle qui attend depuis si longtemps, ne veut pas le laisser partir, et par tous les moyens (oui oui, tous...) elle va tenter de lui rendre quelques souvenirs : disques ('J'attendrai',...), plats cuisinés (langue d'oie à la langlois, l'onglet à l'an-1961, et comme il a bien ré- glaise), odeurs... Hélas rien n'y<br>pondu à la question subsi- fait. Que voulez-vous, après fait. Que voulez-vous, après<br>une aussi-longue absence...

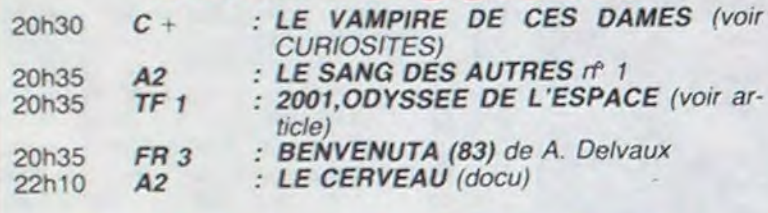

### Mardi 29 Octobre

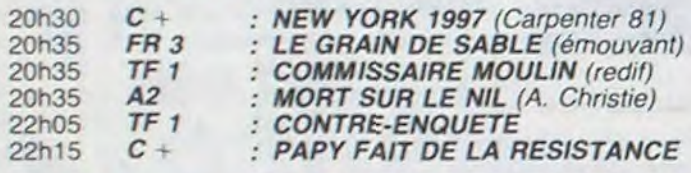

# Mercredi 30 Octobre

diaire, il reçoit également le prix Louis Delluc.

En 1960, Thérèse Langlois (A. Diffusion le 1er à 23h00 sur Valli) tient un bar à Puteaux (et

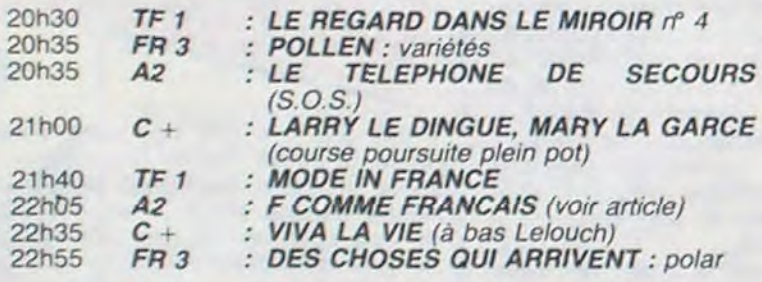

Film de Stanley Kubrick que où l'homme affronte la (1968) avec Hal 9000, Keir machine, Hal 9 000 le super-Dullea, Gary Lockwood et ordinateur qui a les bits qui

A partir du présupposé de Libre à chacun de spéculer sur<br>base -il existe des vies intelli- la philosophie du film et d'interbase -il existe des vies intelli-<br>gentes extra-terrestrescomment s'organise le contact roman de Clarke, tiré du scé-<br>entre l'homme et ces der- nario, correspond à la vision entre l'homme et ces der- nario, correspond à la vision niers ? Kubrick illustre le du scientifique et non à celle niers ? Kubrick illustre le du scientifique en trois séquences : du cinéaste. thème en trois séquences : l'aube de l'humanité ou l'Homo Erectus singe l'homme, 1995 Le Film du siècle, le 21ème. ou l'Homo Scientificus explore Une tentative de pénétration la lune, 2001 la rencontre au-<br>dans votre subsconcient au ni-<br>delà de Jupiter.

A chaque étape de l'évolution<br>de l'espèce humaine, une de l'espèce humaine, une logues, juste quelques paroles<br>borne cubique délivre un mes- utilisées comme effets sonosage. Pour atteindre le troi-<br>sième monolithe, la terre lance sième monolithe, la terre lance que, accentuant l'impression le vaisseau Discovery à travers visuelle d'infinitiens

partent en c... (un parsec, ça use les octets).

préter la fin, sachant que le<br>roman de Clarke, tiré du scé-

# Jeudi 31 Octobre

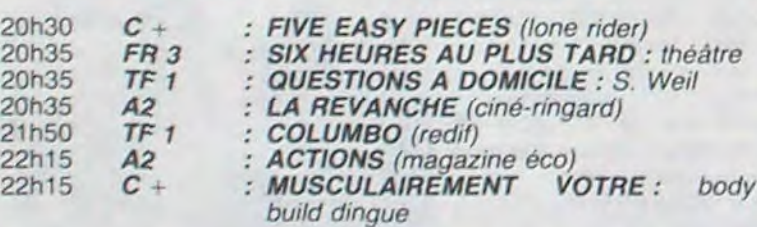

ou l'Homo Scientificus explore Une tentative de pénétration veau émotionnel par la seule<br>force des images; peu de diautilisées comme effets sono-<br>res; de la musique ample, lyrivisuelle d'infini; sensation due l'espace. Une épreuve initiati- au tournage en Cinérama et à la projection sur écran courbe<br>: (souvenirs, souvenirs).<br>: (souvenirs, souvenirs).

### Proposée par Pascale Breu- la contribution artistisque à<br>gnot, Bernard Bouthier et France Gall et Jean-Pierre gnot, Bernard Bouthier et France Gall et Jean-Pierre<br>Bernard Cathelat pour le C. Rives ex-aequo pour leur bru-Bernard Cathelat pour le C.<br>C. A.

### Vendredi 1 er Novembre

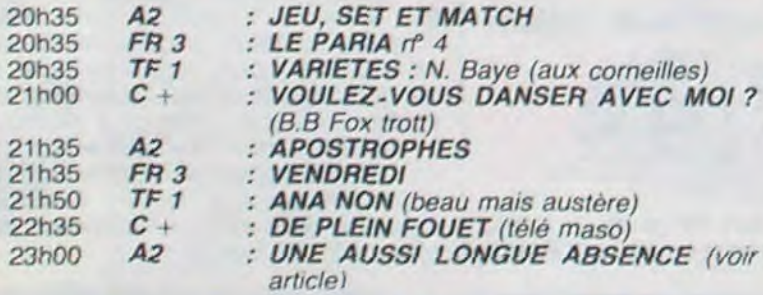

# Samedi 2 Novembre

LE VAMPIRE DE CES DAMES la moelle épinière) qui la menace de mille morts si elle cède aux instances du comte.

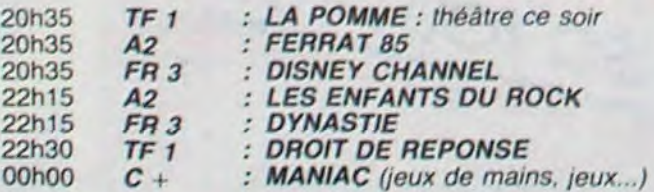

### Dimanche 3 Novembre

# *MÉLODRAME MÉLODIE*  Kramer contre Kramer

*SOUVENIRS, SOUVENIRS* 

Fichtre ! Tenter de faire un film<br>d'après un scénario de Duras, tout, et tout, la gageure était<br>ardue. Bravo donc à ce sym-

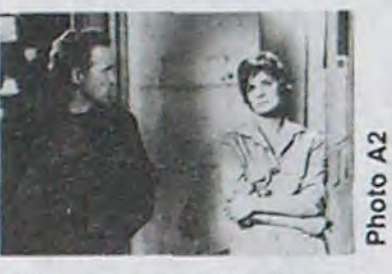

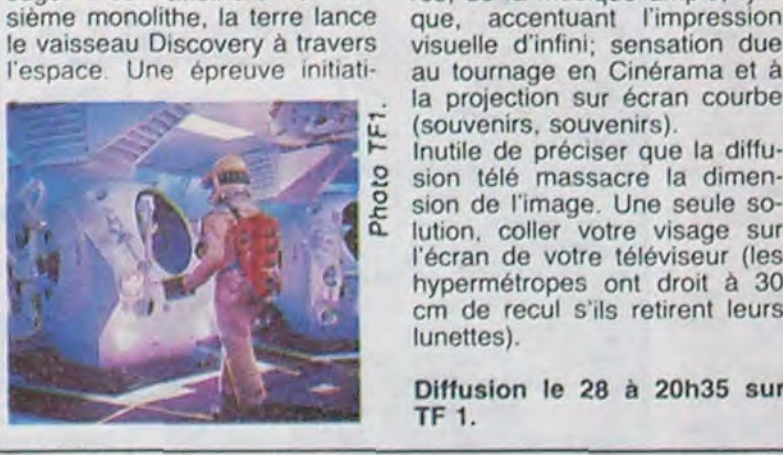

(souvenirs, souvenirs).<br>Inutile de préciser que la diffusion télé massacre la dimen-<br>sion de l'image. Une seule solution, coller votre visage sur l'écran de votre téléviseur (les hypermétropes ont droit à 30 cm de recul s'ils retirent leurs lunettes).

Diffusion le 28 à 20h35 sur TF 1.

intello et accessible relève du<br>pari casse-gueule. Mais il vaut

du P.C.; prix spécial du sourire Diffusion le 30 à 22h05 sur vachard à Guy Bedos: prix de A2.

# curiosités**:**

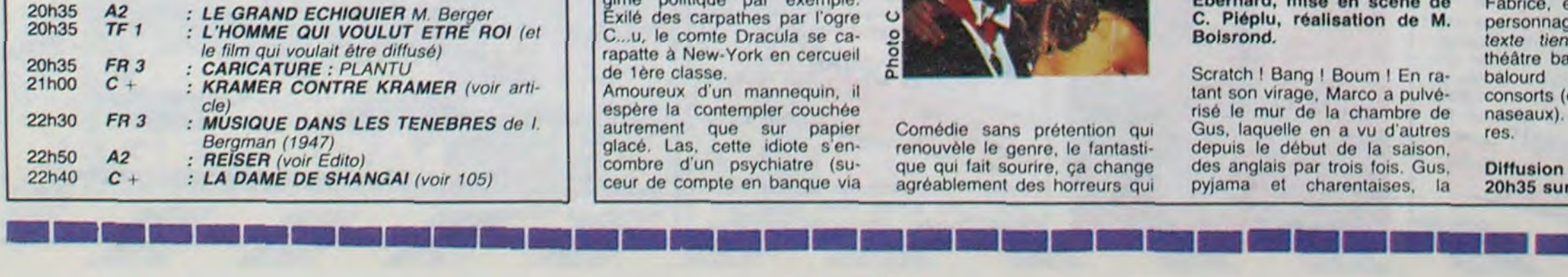

Film de Stan Dragoti (1979) avec Georges Hamilton et Susan St Georges.

Etre éternel offre de nombreux inconvénients, subir les révolu' tions des changements de régime politique par exemple. Exilé des carpathes par l'ogre C.. u, le comte Dracula se carapatte à New-York en cercueil de 1ère classe.

Amoureux d'un mannequin, il espère la contempler couchée autrement que sur papier glacé. Las, cette idiote s'encombre d'un psychiatre (suceur de compte en banque via

Film de R. Benton (1979) avec M. Streep et D. Hoffmann et le gniard de service.

Mr et Mme Kramer (respectivement D. Hoffmann et M. Streep) forment un couple harmonieux et sans problème apparent. Parents d'un petit garçon adorable qui complète merveilleusement le tableau. la petite famille coule des jours heureux lorsque madame se met en tète de s'émanciper. Quittant le domicile conjugal afin d'assouvir son besoin d'in- o dépendance, elle va entrepren- o dre d'obtenir la garde de l'en- ô fant. Mais papa ne l'entend  $\frac{2}{n}$ pas de cette oreille (de l'autre non plus, d'ailleurs). Comme c'est maman qui est partie, c'est elle qui a tout faux rapport à la loi.

Donc voilà nos deux hommes en goguette, confrontés pour le père, à la lessive et à la cuisine quotidienne, et pour le fils, à des plats immangeables et des chemises mal repassées. Suit une série de poncifs sur l'homme au foyer qui se dé-

F... comme Français

Finie la pub, dépassée la<br>sponsorisation, voici le fin du fin : l'émission consacrée à un produit en vente dans toutes les bonnes librairies. L'enquête du Centre de Communication Avancée (Groupe Havas) a pour sujet les Français, et pour objet leur classement en 5 familles de style de vie : traditionnel, confort, décalé, action et égocentrique.

La propédeutique de l'émission (test 1 : devinez d'après mon o vocabulaire, à quel style de vie  $\frac{2}{5}$ j'appartiens ?) tourne court. Le phrasé est caricaturé, le portrait de la France future est Vouloir être à la page, culturel,<br>flou et le téléspectateur floué intello et accessible relève du dans son expectation. Par contre la péda-gogo-gie du dis- mieux rater une émission en cours est bien illustrée par la prenant des risques que s'encours est bien illustrée par la prenant des risques que s'en-<br>manipulation des histrions de dormir dans le ron-ron de la témanipulation des histrions de dormir dans le ron-ron de la té-<br>service : palme d'or de la loche de papa. Allez Pascale service : palme d'or de la loche de papa. Allez P<br>complaisance à Paul Laurent, continue, on l'aime bien. complaisance à Paul Laurent, gentil membre du poli-bureau vachard à Guy Bedos; prix de

shing impeccable; prix d'interprétation masculine et féminine<br>à l'I. B. M. PC toujours égal à lui-même, la seule star de l'émission.

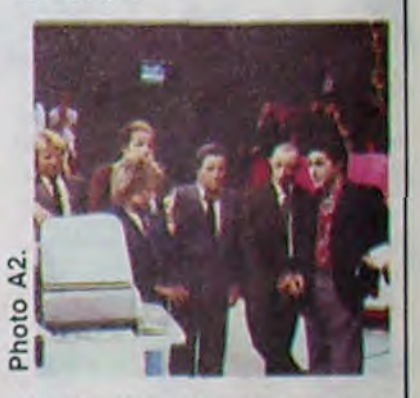

couvre une âme de papa poule. et sur l'enfant moderne qui. privé d'une présence féminine, assume pleinement la frustration intrinsèque de son oedipe translaté (je ne m'expt,• querai qu'en présence de mon divan, na).

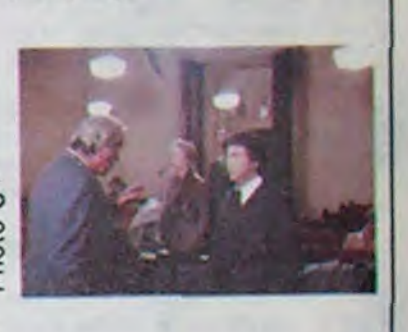

Le sujet paquebot de ce film risque d'en effrayer plus d'un mais l'interprétation échappe au cabot(in)age. Et puis franchement, pour une fois que vos mères ont le droit d'écra• ser une larme. Alertez les mamans.

Diffusion le 3 à 21h00 sur C+

# GUUL, L'odyssée de l'espace

# CIVOCHE!

# *édito* CRISE CARDIAQUE

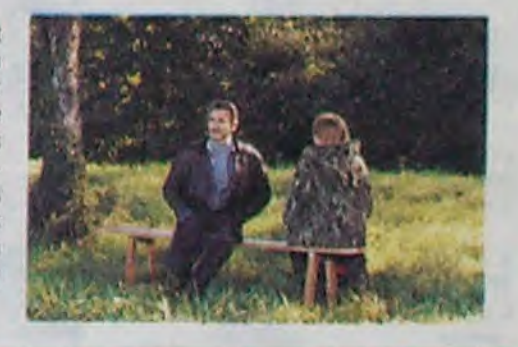

Je sais bien que si je veux devenir centenaire il vaudrait mieux passer au régime sans sel que de m'énerver sur

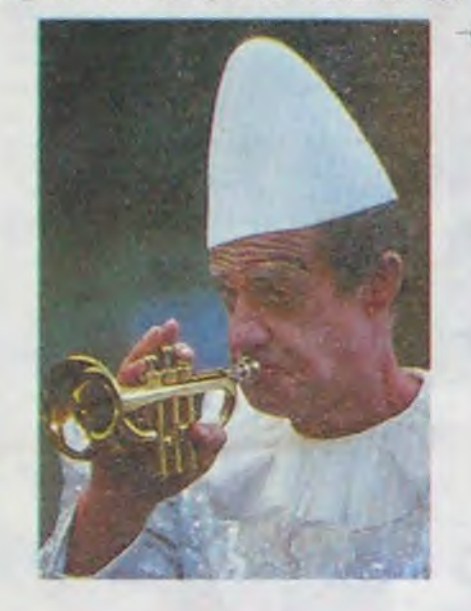

Autant être direct, la nouvelle production Watt Disney est, comme d'habitude. hyper chiadée : son splendide, décors et photo clean â mort. scénario familial sans être con, avec tout de même ce "Disney touch" qui fait qu'il y

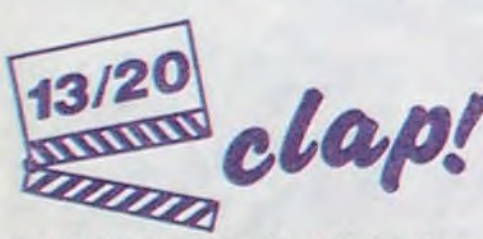

gamines starisées par leurs vieux), Nicol Williamson (Roi des Oranes et Docteur Warley) et Jean Marsh (Princesse Rombi et Madame Wilson)

en a toujours un peu trop. Mais même ça. cet empilage quelquefois horripilant s'est vachement arrangé ! Et tout ça grâce à une poule, oui oui. ça n'est pas une faute de frappe. je dis bien une poule, cot-cot. tronche débile et cervelle inexistante. une poule qui ressemblerait à s'y méprendre aux autres cocottes en plumes si elle ne parlait pas. Mais elle cause. Billina. elle radote même sans arrêt. une commère de première. mauvaise langue accomplie, râleuse, envieuse, dégoûtée et maniérée. Un sacré brin de salive dans un Walt Disney, ça nous a fait bien plaisir !! Bref, ça n'a plus rien à voir avec la version musicale et niaise du Magicien d'OZ de 1939 qui consa-

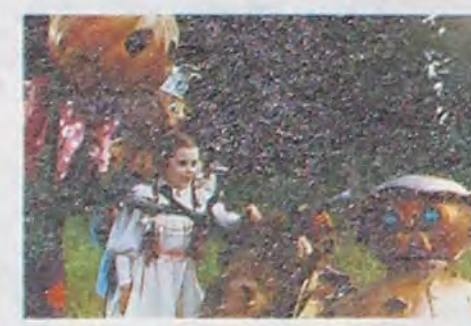

crait Judy Garland, pot de sourire a la<br>crème en couches-culotte. Auen couches-culotte. Aujourd'hui, les méchants sont de parfaites ordures : le gang des Rollers ressemble tout craché aux tarés d'Orange Mécanique ou à certains warriors (même sans le Rainbow !) et le Roi des Gnomes n'aura pas la moindre once de pitié pour cette pauvre enfant et ses charmants petits amis. On a droit à une lamentable galerie de craignos qui vont tous se rétamer la tronche contre le vice gluant de la petite chieuse.

des conneries pareilles. J'vous explique : faut vous dire que le 23 octobre est sorti, dans un méga-nombre de salles, HOLD UP, le Belmondo tout chaud et tout musclé (à quand un bras de fer avec Stallone ?) et que vous pourriez me traiter d'enfoiré pour ne pas trouver trace de ce film sur cette page (d'actualité ! ?). Mais comme faut vraiment tout vous expliquer, sachez que Bébel, gentleman emmerdeur, ne désire pas que la presse voie SA pellicule avant sa sortie en salles. Donc. pas de projections de presse. nothing. nicht. nada !! La critique pour mes petits chéris estdonc reportée a la semaine prochaine. comme quoi je suis pas rancunier ! En plus ce coup de vache lui a salement porté la scoumoune, rapport à sa cascade-catastrophe de la semaine dernière. Pour le moment. je me lance l'inventaire des caprices de stars, des colères de producteurs ou d'attachés de presse pour vous raconter l'horrible, l'atroce chemin de croix du critique solitaire et vorace. Jacq L. Kane

Ca reste quand même un conte, avec sa morale niaiseuse (les bons contes font les bons amis) et son efficacité à vous glacer le sang qui, comme toujours chez les Ricains, oublie à une vitesse supersonique tous ceux qui ne gagnent pas. A vrai dire. je cherche désespérément la petite bête qui pourrait m'éviter la honte rougissante qui me vient à chaque Noël (et là tout particulièrement) : ça dure 110 minutes et j'ai pas vu le temps passer, je me suis bien marré et quèqfois j'étais même un peu triste. Bon. je l'ai dit. SATISFAITS ? Bande d'hypocrites, avouez-le que vous êtes comme moi ! .

n'avait rien d'autre à foutre qu'à fantasmer sur un mec qui passait tous les jours devant sa fenêtre. Hélas, le goujat n'a jamais eu le moindre debut d'ébauche de commencement de sourire à son égard. Elle n'a pas crié ven. geance à l'époque, elle a simplement décidé de ne plus bouffer que du gruyère et de la salade, encore une idée de nana... Et de ne plus jamais se faire alpaguer par les beaux gosses. Vous l'aurez compris, le dernier à payer cette vengeance a distance aura été le pauvre Ferdinand

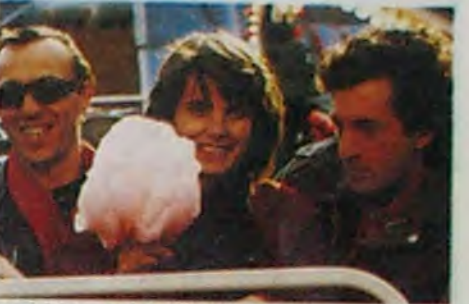

qui n'en méritait pas tant.

# ELSA, ELSA *de Didier Haudepin*

Avec François CLUZET (Ferdinand adulte, chouettos le petit frisé), Lio (Elsa, les fossettes enfin sorties des clips, Miss Tétéoù s'est enfin trouvée... !), Tom NOVEMBRE (la plus belle voix du Show-biz, ici Félix le meilleur pote de Ferdinand), Catherine FROT (la mère de Ferdinand bambin. sublimement ringarde), Christine PASCAL (la "remplaçante" d'Elsa, divine et trop rose).

> habitent l'histoire ou plutôt pour les 3 minous qui se disputent la plus chatte de toutes. la fameuse Isabelle. Elle a été à la colle avec Alain, mais on ne saura jamais pourquoi elle y est plus (c'est vrai quoi, ils sont vachement bien ensemble !). Là, tout de suite, elle est avec Bruno, gentil en apparence mais grave taré dans sa tête : il est FOU d'Isabelle et il peut pas supporter son ancienne histoire avec Alain. Alors il casse tout. les gens et les meubles, tout... Même la nouvelle copine d'Alain, Lio. Lio, appelée la chienne pasqu'elle est toujours dans les pieds de tout le monde et pasqu'elle veut pas lâcher son nonos préféré, le beau blond Alain.

Ferdinand, il est mignon, gentil. il voudrait devenir metteur en scène, alors il galère. Arrive donc la bonne fée, sous les traits d'un producteur baveux mais efficace. Miracle, le producteur vient pour un contrat : on se souvient alors que le petit Ferdi avait eu la chance de tourner dans un film en 1960, quand il allait sur ses huit ans ! Et on se dit que Ferdinand adulte rencontrant Ferdinand enfant, ça ferait sûrement du pognon à l'arrivée.

Avec Fairuza Balk (Dorothy, comme par hasard une pauvre pitchoune triomphante parmi des milliers de *Walter Murch* 

Alors le Ferdinand, il plonge sur son scénario et commence à noircir des tonnes de papier qui n'en demandaient pas tant. C'est là que ça se gâte, quand il essaie de pousser dans

avec la bande des quatre : Jacques BONNAFE (Bruno, chieur gigantissime... et superbe), Ann Gisel GLASS (Isabelle, le cran en-des-

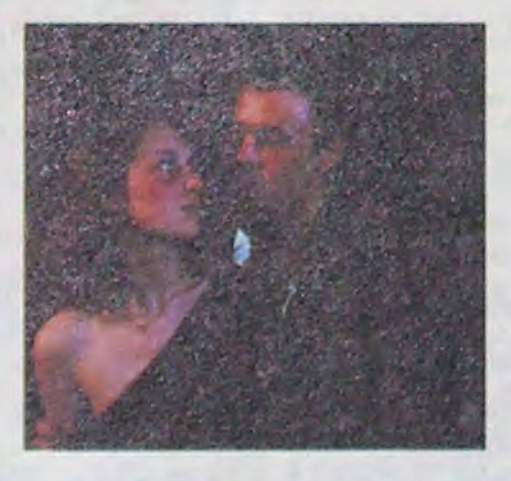

D'où cette chronique sur le long calvaire de la recherche du sexe de deux potes, du lycée à l'âge très mûr (vaguement pourri) Jonathan, le coureur, fier-à-bras et beau salaud à l'usage, et Sandy, apprenti-sorcier. obsédé sous son air de ne pas y toucher. Mine de rien, y causent beaucoup et y n'agissent qu'une fois sur dix, mais pour Jonathan, ça fait encore un paquet (si j'ose dire, niark niark !) et, avouons-le sans honte, j'aime ça et j'en redemande. Les mecs en prennent plein la tronche sans que les nénettes Soient particulièrement balaises (menteuses,

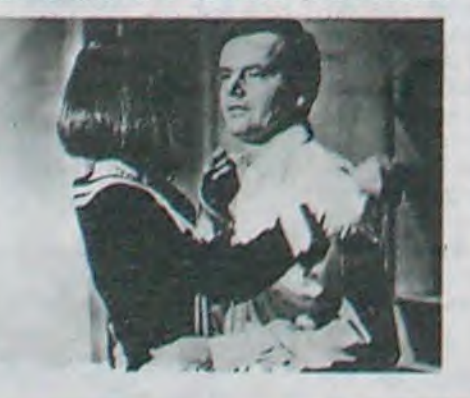

l'histoire un rôle pour sa copine (Elsa) qui vient de le plaquer. Pour chaque mot, il tourne son stylo 12.612 fois dens sa main pour goupiller son scénario et régler ses comptes avec sa nana. Manque de bol. c'est là que tous les "bons" amis lui tombent dessus. toujours prêts à donner leurs "bons" conseils et surtout chiants pour le Ferdi qu'ose plus rien écrire. Y a le Felix, le meilleur pote, balourd drôle ment supeeer qui nous régale de ses petites remarques sur un coin d'oreiller... Au lit avec Ferdinand !

frigides, suicidaires. putes). L'un dans l'autre, un mélo sans con-cession et au trou-ble envahissant et terriblement décapant. Un (vrai) plaisir, qu'y dit **Marcel** 

Tout va mal, tout cogne dans sa pauvre petite tête, et nous, spectateurs largués en plein cinoche, on doit se débrouiller avec le bordel ambiant : Ferdi adulte rencontre Ferdi enfant

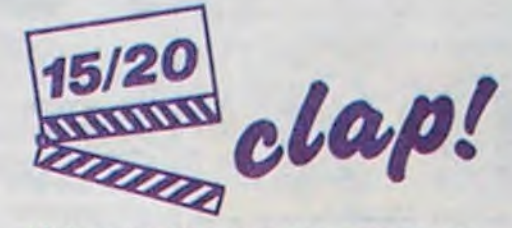

Juré, ce film, non, cette chose mérite le Guiness des Records : tourné en une seule journée, en six heures exactement (pour vous dire la qualité des effets spéciaux) ! Deux minuscules avantages pour les ceusses qui se seraient abrités de la pluie et du vent dans la salle où il défile : on y apprend par l'exemple ce qu'est un planséquence (inventé par Ie vieux Hitch. écrivez-moi à I'HHHHebdo pour en connaître la recette) et on peut y réviser ses règles de la bataille navale : si, si, je peux vous jurer qu'ils y jouent, véridique... Et pitoyable !). Dans toute cette sauce (épaisse), c'est un mec qui revoit son ex après quatre années de séparation pasqu'y

( ? !), puis délire sur ses parents, rin-(? !), puis délire sur ses parents, rin-<br>gards absolus. Total du puzzle : y va enfin pouvoir oublier Elsa en l'entrainant sur une plage pour rencontrer Ferdi enfant... C'est là qu'elle pourra régler son problème avec les mecs. Ah oui j'oubliais. Elsa a un grave problème avec tout ce que la Terre compte de beaux machos : il y a bien longtemps, elle a été bien malade et

sous des trois autres), Xavier DELUC (Alain, l'ex d'isabelle, trop bath) et Fanny BASTIEN (Lio, la "chienne" d'Alain).

Le nouveau Doillon, époux de Birkin à ses heures perdues, nous promet 2 heures de tortures raffinées dans le style baston et délire à longueur de pellicule. Après le gravissime "la pirate" en 1984, il nous remet ça en Godard déguisé Bruce Lee : la tuerie sauvage sous couvert de sentiments intellochiants. A part ça, le minestrone tient quand même vachement bien la route, mais seulement de temps en temps. C'est ce qu'on appelle un film clignotant : c'est bien et c'est plus bien, puis c'est de nouveau bien, puis c'est nul. puis c'est super !

Ca vaut presqu'uniquement le déplacement pour les quatre névrosés qui Donc je vous disais qu elle reglera tout ça avec le môme sur la plage, les vagues, le vent dans les cheveux et tout et tout. Nous on est joue contre joue, avec Elsa, Ferdi, Felix et les autres pendant tout le film et on aime ce petit trésor de brouillon de vrai film. Faudrait quand même pas oublier que ça dérape trop souvent dans le trop compliqué, un peu comme un cocktail où le meilleur serait resté dans le shaker.

Ca nous fait un maximum de baffes. de cris. de pleurs, et un tout petit mini- 'num d'air pour souffler entre les valises de coups. Le tout est tellement stressant que pour un peu t'irais te mettre la tête dans un ventilateur pour t'en sortir. Mais pas d'affolement, ils vont quand môme s'aimer tout plein et avoir beaucoup, beaucoup d'enfants... Enfin. on espère pour eux !

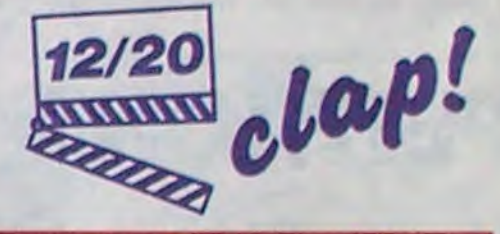

OZ, UN MONDE EXTRAORDINAIRE

# LA TENTATION D'ISABELLE *de Jacques Doillon*

### AMUSE-GUEULES

### *Ce plaisir qu'on dit charnel*

de Mike NICHOLS (Le Lauréat, Le mystère Silkwood)

avec Jack NICHOLSON (Jonathan, deux ans après Easy Rider, tout y est déjà : l'oeil cynique et génial, la ride bien placée. tout !), Art GAR-FUNKEL ( sans Simon, sorti du rang - jeux de mots totalement indécodable), Ann MARGRET, Candice BERGEN.

Malsain, vicelard, tordu... Le premier d'entre vous qu'aurait une brusque envie de jouer le macho (ouais les nanas, j'me les enfile comme des demis au comptoir !) ferait bien de se jeter la tète la première dans la salle où passe ce plaisir destroy... Là, ILS ne pensent qu'à ça (moi aussi. je ne

pense qu'a ça !), tout le temps, partout, l'oeil brillant et glauque, remonté à fond, prêt à bondir !

### *Trous de Mémoire*

#### de Paul Vecchiali

avec Françoise Lebrun (un culte depuis "La maman et la Putain") et Paul Vecchiali himself.

se souvient plus de quéq'chose... Ei toc, voilà l'explication du titre  $($  trou de mémoire !!). En fait, il veut la voir pour chialer sur sa cuisse pour qu'elle revienne (il doit avoir des trous dans ses chaussettes !). Le navet est presque parfait, si ce n'étaient deux-trois gâteries-minous, du style de celles que j'échange avec ma copine sur un coin d'oreiller après coup. Pourvu qu'elle ne me quitte pas elle aussi !!

#### C'EST RAMBO LE PLUS FORT

Record absolu d'entrées pour Rambo le mercredi de sa sortie : plus de 85.000 parisiens gonflés se sont précipités dans la jungle viet, près de 350.000 en France, un chiffre qui devrait contenter plus d'un producteur... pour toute la carrière des films qu'ils lancent. Et là, c'est on une seule journée ! L'AS DES AS (et Belmondo) est écrasé avec ses 72.000 entrées d'il y a trois ans... Et comble de joie, ça m'évite d'avaler le balai que je pariais la semaine dernière. C'est Jacq le plus fort !

#### TROP C'EST TROP

Les fans d'Adjani vont piquer une crise cardiaque à l'annonce du début du tournage (mi-novembre) de "The Blind Camel" (le Chameau aveugle, quel titre alléchant, hum, hum... La bosse du cinéma, à n'en pas douter !) avec Warren Beaty et Dustin Hoffman ! Un tournage de 4 mois, chameau sur le dos, au Maroc, à New York et Los Angeles. Un bon conseil : vérifiez les piles de votre pace maker après ce coup-là.

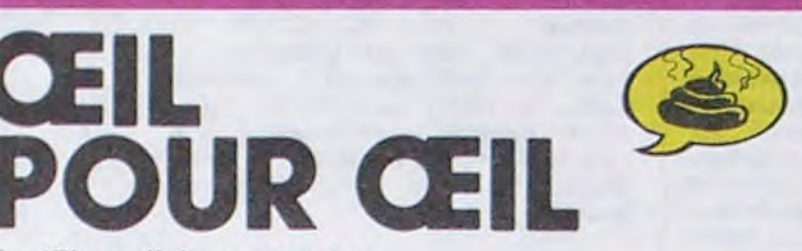

Au 17ème siècle au pays basque français, on pourchassait les sorcières. Justement, voilà<br>un album qui vous entretient d'une chasse à la sorcière qui n'en est pas une, car on découvre stupéfaits que les sorcières <sup>n</sup>'existent pas et que les gens ^ qui par le passé ont condamné d'autres gens pour sorcellerie avaient tort. On découvre aussi (non sans étonnement) qu'il est très mal de pourchasser les minorités quelles qu'elles soient et norites quelles quelles solent et<br>
qu'il ne faut pas torturer les<br>
gens passque ça fait très mal.<br>
On s'apercoit aussi (par le tru-<br>
chement d'une parabole en filigens passque ça fait très mal.<br>On s'aperçoit aussi (par le truchement d'une parabole en filigrane, c'est dire si c'est discret) qu'il ne faut pas enfoncer les socialistes qui sont déjà dans le caca sous le fallacieux prétexte qu'ils y sont, justement. Voilà. LA MARQUE DE LA SOR-<br>Quelle belle parabole. A propos, CIERE de MURO et REDONDO je prendrais bien une parabole chez D<br>de soupe, s'il vous plait. diable. de soupe, s'il vous plait.

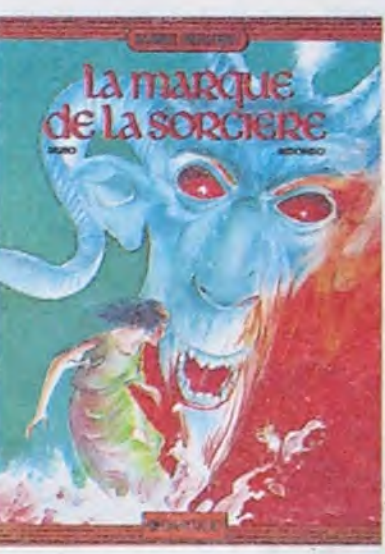

CIERE de MURO et REDONDO<br>chez DARGAUD, 39 herbes du

Bonjour. Semaine. Albums. Au revoir.

C'était le resumé des titres que nous allons développer cette semaine. Alors tout d'abord. nous avons le bonjour. n'est-ce pas, qui est un bonjour. Ensuite. nous avons la semaine. qui est une semaine, pour la bonne raison que c'en est une. mais nous aurons l'occasion de développer plus amplement ce sujet a partir de 20 heures 30 dans notre magazine "j'explique<sup>\*</sup>

on ne peut pas tout avoir. D'ailleurs, nous avons demandé leurs réactions à plu-<br>sieurs personnalités. Tout personnalités. Tout<br>Milou : "Oui, tous d'abord. Milou : mauvais, sauf deux". Merci. Milou. Et maintenant. Milou Effectivement, seuls deux sont bons. Les autres, mauvais." Merci Milou. Nous pouvons donc conclure que cette semalne, tout est mauvais saut deux albums, qui sont Delta d'Hermann et Thorgal de Rosinski et Van Hamme. Enfin, dernier titre de l'actua-

lité : au revoir. Effectivement, au revoir. **Milou** 

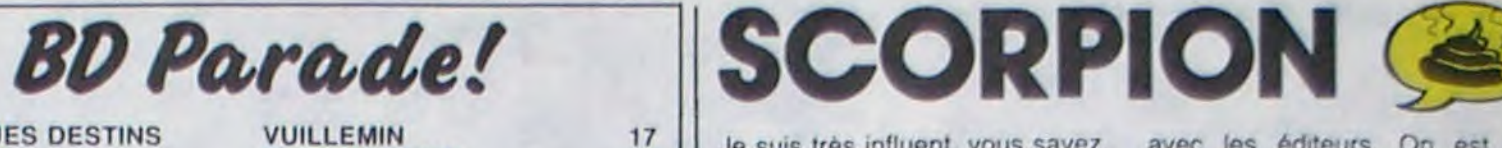

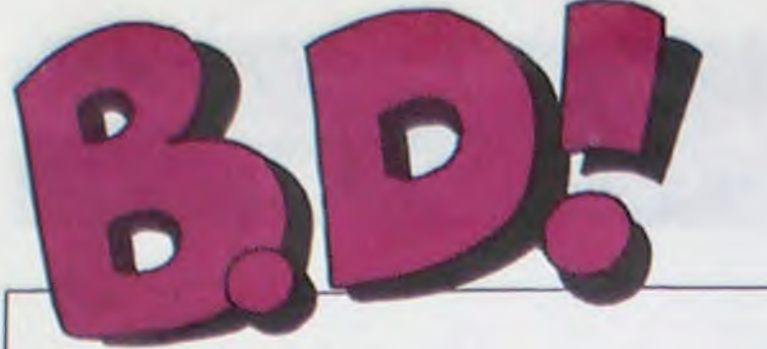

# ebdito

Je suis Ires influent. vous savez Quand j'arrive dans un cocktail mondain (c'est là que je passe mon temps), on dit : "Tiens,

Nous avons ensuite les albums. Alors, bonjour. Cette semaine. les albums sont mauvais, sauf deux. C'est normal.

avec les éditeurs. On est en train de jouer à qui tiendra le plus longtemps. Eux. ils éditent n'importe quoi et moi, je passe derrière en disant : "C'est n'importe quoi". Je le ferai jusqu'à ce qu'ils n'éditent plus n'importe quoi. C'est une guerre des nerfs.

Rebelote : j'ai déjà dit que lorsqu'un auteur était devenu bon, ce qu'il avait fait dans le passé n'était pas forcément génial pour autant. En l'occurrence. ce Walthéry est très très léger. Et Dupuis le réedite quand même, dans sa collection 'péchés de jeunesse". Je vous dis pas, au prochain cocktail. ça va chier. Je vais lui faire un sac. à Dupuis. Je l'connais personnellement, je vais l'engueuler. Faut pas prendre le lecteur pour un con, quand même.

Je vais vous raconter. Les Monty Python font depuis 1969 un show télévisé nommé "Monty Python Flying Circus". Celui-ci a eu tellement de succès que Chrysalys Records leur a demandé d'en tirer des disques. Or, ils ont eu tellement de procès divers avec ces disques qu'il ont décidé d'arrêter au sixième. Mais impossible : le contrat avec Chrysalis stipulait sept albums. Ils en ont donc fait un dernier qu'ils ont appelé<br>"Contractual album" (album "Contractual contractuel) qui est nul et qu'ils n'avaient visiblement pas envie de faire. Voilà. Là, on sent aussi que La Fuente et Mora s'emmerdaient à cent sous de l'heure quand ils ont pondu ça. D'ailleurs, je m'emmerde à fond la caisse à écrire cet article nul

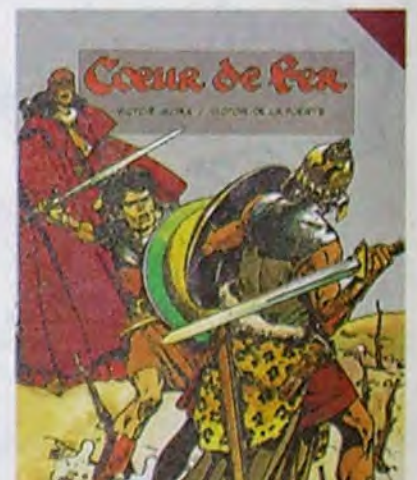

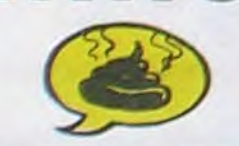

TRAGIQUES DESTINS ZEPPELIN FOLIES ORDINAIRES TSCHAW DOCTEUR VENTOUSE GAFFES ET GADGETS DELTA - JEREMIAH GLAMOUR BOOK LES DEUX DU BALCON THORGAL CE OUI EST EN HAUT CHEZ LUCIEN CIEL D'ENFER CLARKE ET KUBRICK A STORY OF WAR LA COULEUR DU VENT CARAGAL TONTON MARCEL HANS LE TROU BLANC

VUILLEMIN 17<br>PEPE MORENO 17<br>SCHULTHEISS 17 PEPE MORENO SCHULTHEISS 17<br>EDIKA 16 EDIKA 16<br>BRETECHER 16 **BRETECHER** FRANQUIN 16<br>HERMANN 16 HERMANN 16<br>LIBERATORE 16 LIBERATORE 16<br>MASSE 16 MASSE 16<br>ROSINKI/VAN HAMME 16 ROSINKI/VAN HAMME 16<br>MOEBIUS 15<br>MARGERIN 15 **MOEBIUS** MARGERIN 15<br>
ROBBINS 15<br>
FONT 15<br>
SEVERIN 15 **ROBBINS FONT** SEVERIN 15<br>COSSU/FERRANDINO 15<br>PAAPE 15 COSSU/FERRANDINO PAAPE 15<br>FRANC 15 FRANC 15<br>ROSINSKY 15 **ROSINSKY** SERON 15

Merde, un nouveau Hermann Ca alors. C'est important, parce que c'est quand mème l'un des dessinateurs réalistes qui a le plus influencé les autres. a commencer par Giraud. En plus, avantage colossal, il s'améliore au fil des albums. Conclusion lo-<br>gique : le dernier est le meilleur.<br>La parration est teut à fait parti au fil des albums. Conclusion lo-<br>gique : le dernier est le meilleur. La narration est tout à fait particuliere. On peut même dire qu'Hermann a apporté à la bande dessinée autant que Sergio Leone a apporté au western : une façon spéciale de s'attarder sur certains lieux, une certaine forme d'attachement aux personnages secondaires, une manière de décomposer l'action complètement nouvelle.<br>L'action complètement nouvelle.<br>Jéremiah est pratiquement le Jéremiah est pratiquement le premier personnage destroy de<br>la bd : il se fout complètement la bd : il se fout complètement Gir, dis donc ! Peut-etre parce de l'aventure, n'aspire qu'à s'ar- que c'est moins technique, plus rèter, voudrait qu'on lui foute la<br>paix. Et autour de lui, des événements arrivent, des types me crève à expliquer, je n'arri-<br>s'entretuent, et lui s'en fout. Ce verai pas à faire une critique s'entretuent, et lui s'en fout. Ce verai pas à faire une qu'il veut, c'est un peu de blé, et meilleure que le bouquin. qu'il veut, c'est un peu de blé, et qu'on ne vienne pas lui marcher<br>sur les pieds.

mieux en réaliste. Mieux que

voilà Milou". Tout le monde me connait. En ce moment, c'est la guerre

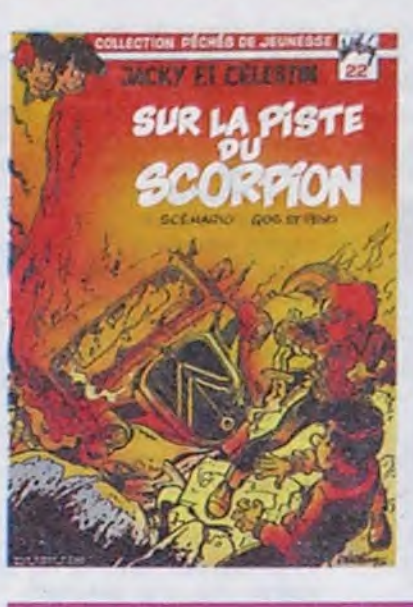

sur les pieds. *DELTA de HERMANN chez*  NOVEDI, 35 années-lumière<br>Join devant.

Je soussigné ....... (votre nom) demande par la présente que Weyland s'octroie un scénariste et un coloriste pour s'aider u<sup>n</sup> peu, étant entendu qu'il ne peut pas assumer seul ses histoires d'elfes. Après, on verra.

d'eltes. Après, on verra.<br>L'ANNEAU DES ELFLINGS de<br>WEYLAND tout seul chez<br>LOMBARD, 33,50 pas grand-LOMBARD, 33,50 pas grand-<br>chose.

Encore une bande dessinée pour les mômes. Merde, la bd, c'est pas fait pour les mômes. enfin ! Donnez-leur Victor Hugo, Balzac et les autres et laissez la bd aux grands ! Surtout si c'est pour leur coller des histoires à la con, fausse légende égyptienne, vraie connerie ! Le coup des vraie connerie ! Le coup des<br>dieux de peuplades primitives<br>qui existent réellement, on l'a<br>déjà fait inutile de chercher une déjà fait, inutile de chercher une autre sauce.

Vaut mieux lire n'importe quel récit d'explorateur de pyramides, c'est mieux et au moins c'est vrai. Bande d'analphabètes, estce que vous savez au moins qui<br>était Champollion ? Hein ? Estce que vous saviez que son frère a du changer de nom. s'appeler Champoléon pour ne pas être géné par sa gloire ? Et passé. C'est un ordre. vous l'avez oublié ? Alors, inutile de lire des bd à la con sur LA METAMORPHOSE D'IMHO-

**ALBUM** 

SUR LA PISTE DU SCORPION de WALTHERY/PEYO/GOS chez DUPUIS, 33 cocktails par Jour.

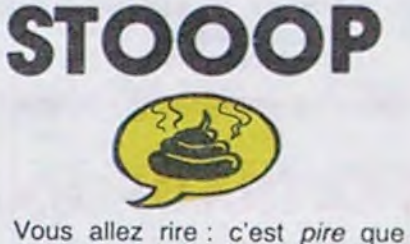

du Loustal (non, j'ai rien contre Loustal). Même ma concierge fait mieux que ça. Tiens, un de ces quatre, je vais vous passer des planches de ma concierge (ma concierge s'appelle Franquin).

LE MASQUE DE LA PEUR de *CARRERE et ORIOL* chez MILAN, 40.

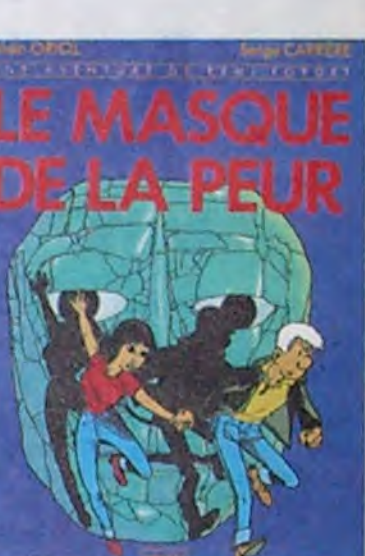

Vous avez lu tout Jacques Le Gall de Charlier : inutile de tire cet album, c'est pompé dessus. Sinon, vous pouvez y aller, c'est bien (puisque pompé sur Charlier). La cloche de l'église d'un village qui a été englouti lors de pêle-mêle une réflexion sur le sacrifice des habitants de tels villages, une réflexion sur les affaires genre dioxine, une réflexion sur les gens qui dévouent leur vie à une cause (le Vouent leur vie à une cause (le<br>
euré), une réflexion sur l'être et<br>
le devenir et une sur le vécu signifiant/signifié. Ca ira pour aujourd'hui.

Ca sent le "contractual album", comme diraient les Monty Python. Vous ne connaissez pas ?

FEMME

Vous avez raison. A la dernière convention de la Bande Dessinée, vous avez élu le dernier Thorgal comme le meilleur album de l'année et je ne vous donne pas tort. Enfin, je crois

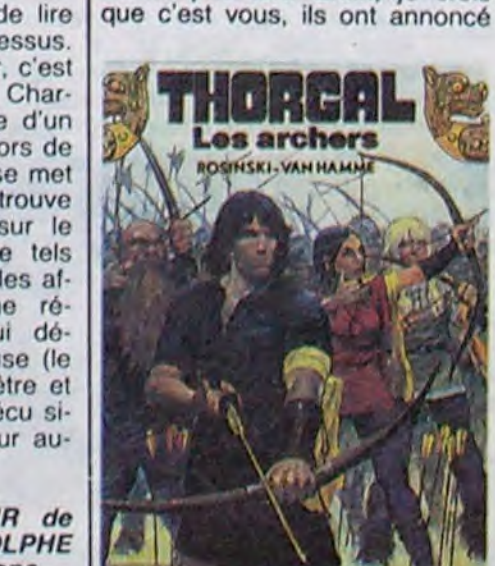

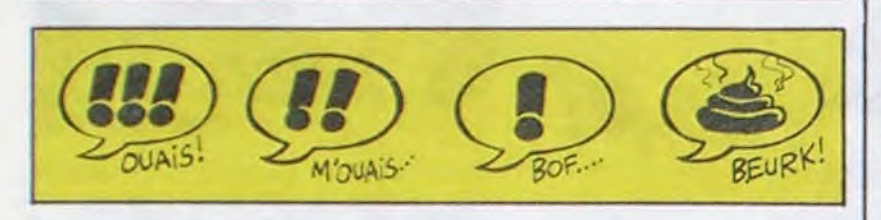

# CHEVA

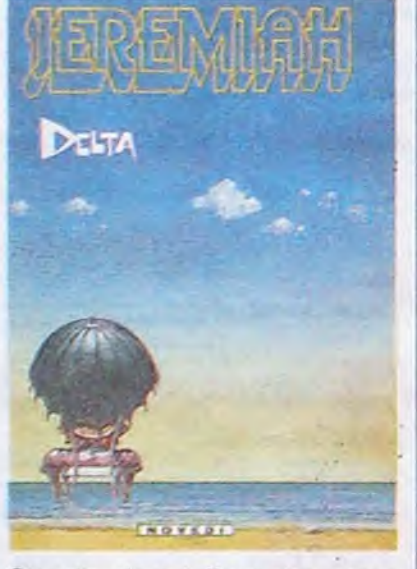

que c'est moins technique, plus<br>vrai, plus senti.

Bon, c'est parfait. Inutile que je<br>me crève à expliquer, je n'arri-

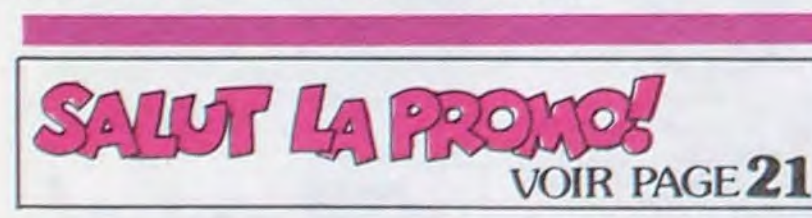

**CROCODILE** 

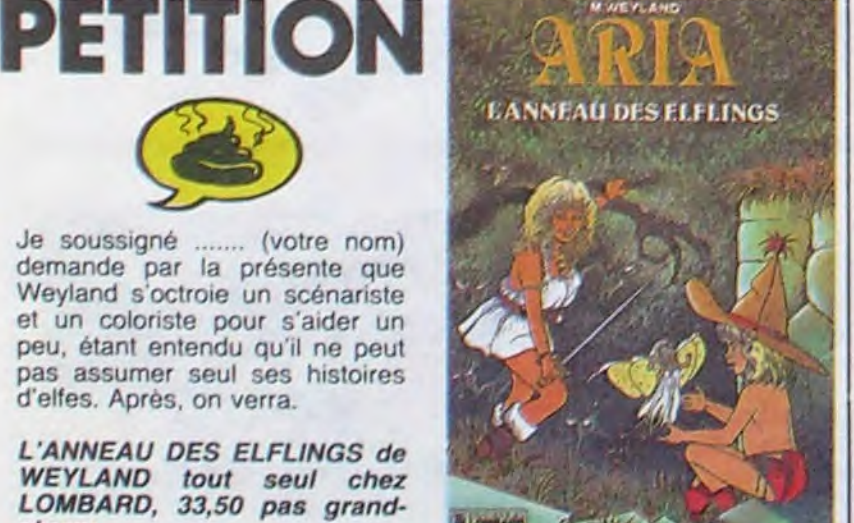

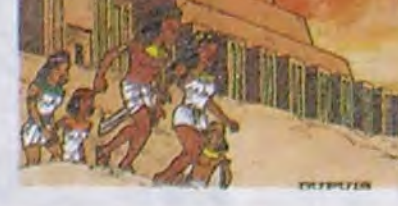

l'Egypte tant que vous ne sau-<br>
TEP de DE GIETER chez rez pas ce qui s'y est réellement DUPUIS, 33. C'est comme ça.

CROC-BLANC de SONK et OLLIVIER chez HACHETTE, 33,30 animaux, cette semaine.

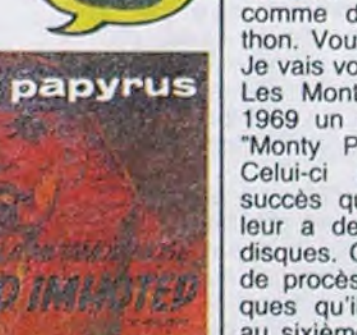

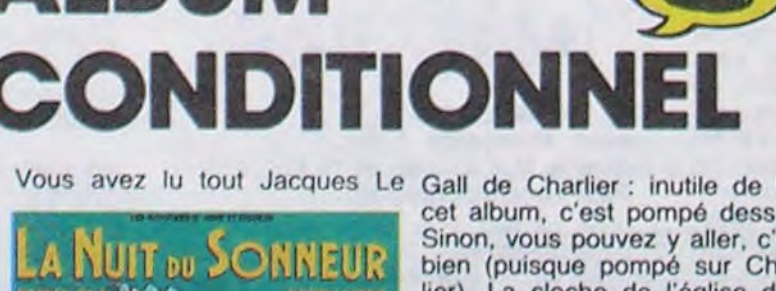

LA NUIT DU SONNEUR de FERRANDEZ et RODOLPHE chez GLENAT, 38 réflexions.

sur un album nul. COEUR DE FER de DE LA FUENTE et MORA chez BA YARD, 37 baillements.

"le public a voté". C'est vous, le public, non ? C'est ça, alors c'est bien vous. Et vous foriez bien de le lire, maintenant que vous l'avez élu.

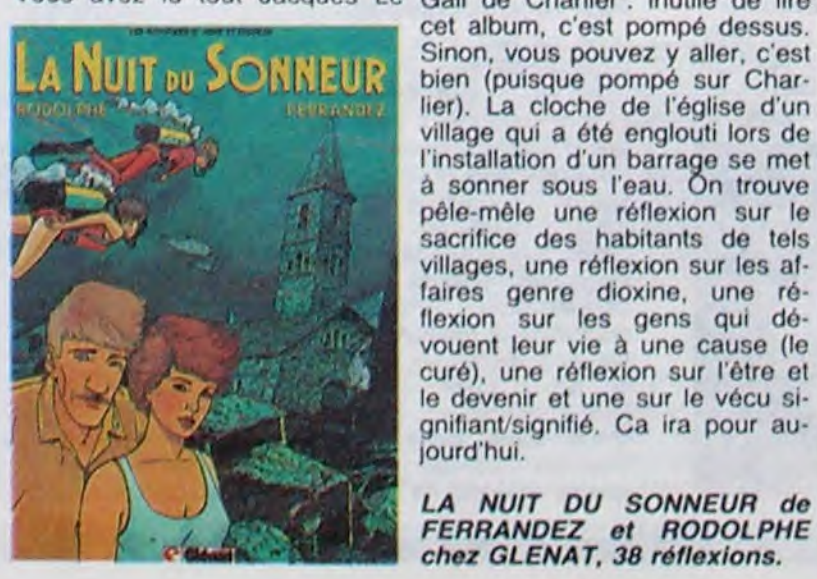

C'est vraiment très bon. Déjà, le dessin renouvelle complètement le genre réaliste. On sort enfin de l'influence do Giraud, do Hormann et de tous les autres pontes du réalisme torride. En plus, le scénario est excellent. On en vient à oublier qu'on utilise plus d'arcs ni de flèches do nos jours, ce qui est un exploit. Avec tout mélangé, du suspense, de l'action, de la baston, de l'amour, des héros, une héroïne, que si elle ne maniait pas si bien l'arc j'irais bien lui demander son numéro do téléphone. Achetez-le ou c'est deux cla-

THORGAL ET LES ARCHERS de ROSINSKI et VAN HAMME chez LOMBARD, 33,50 voix.

ques.

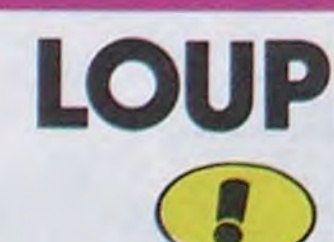

C'est Croc-Blanc, d'après \_ le roman du môme nom de Jack London. C'est pas trop mal dessiné, ça ressemble de loin à du Gir. Vous savez tout.

YAAAWN

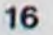

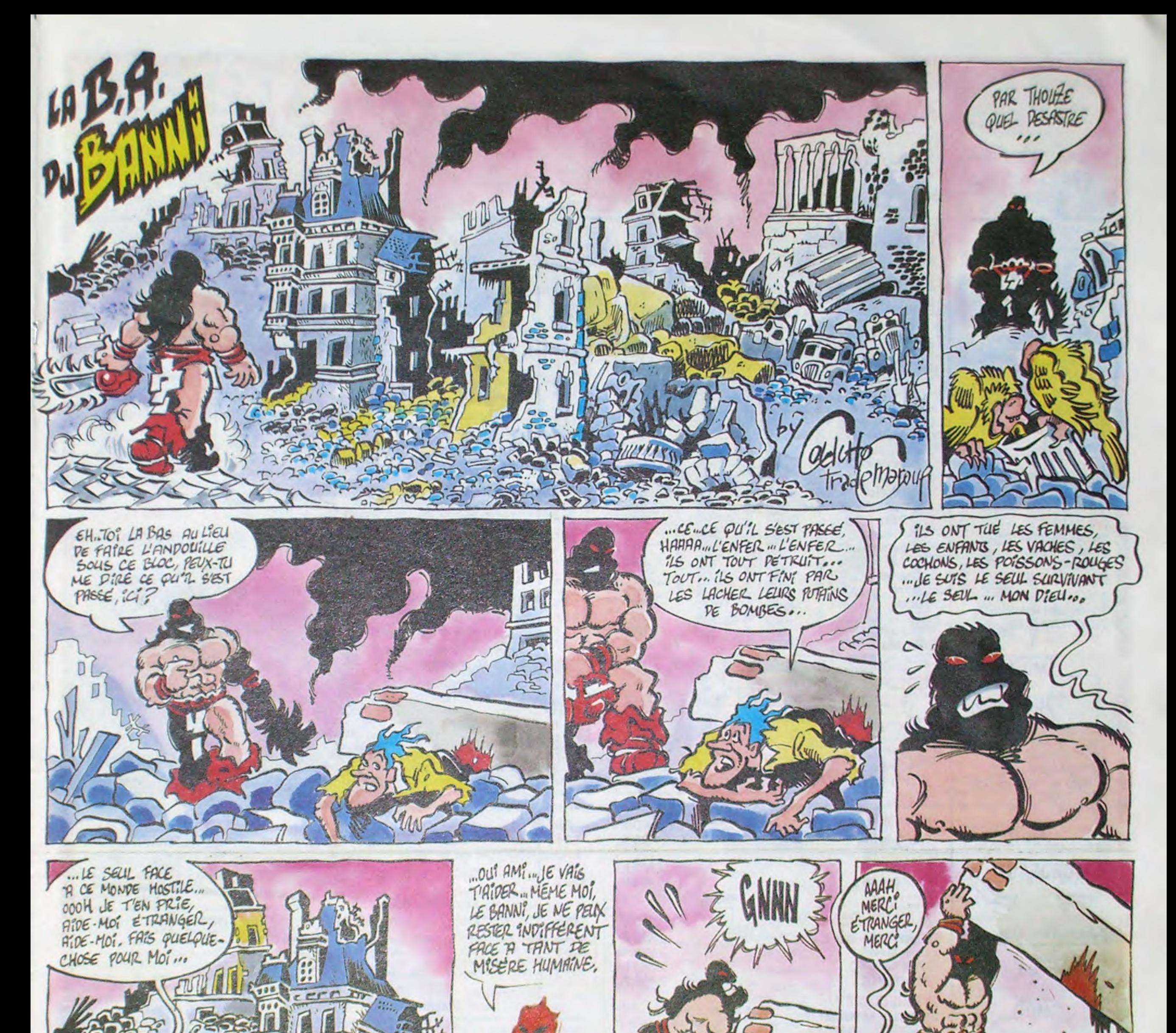

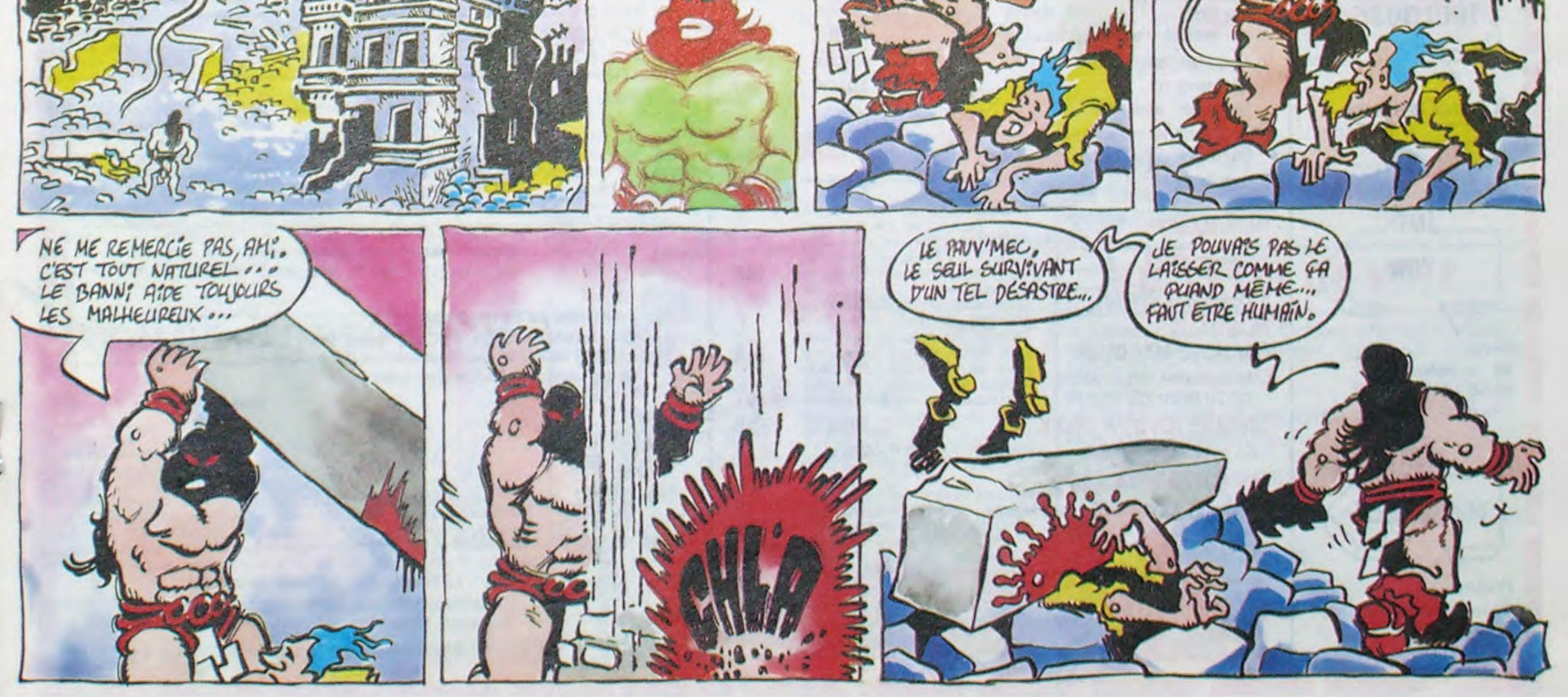

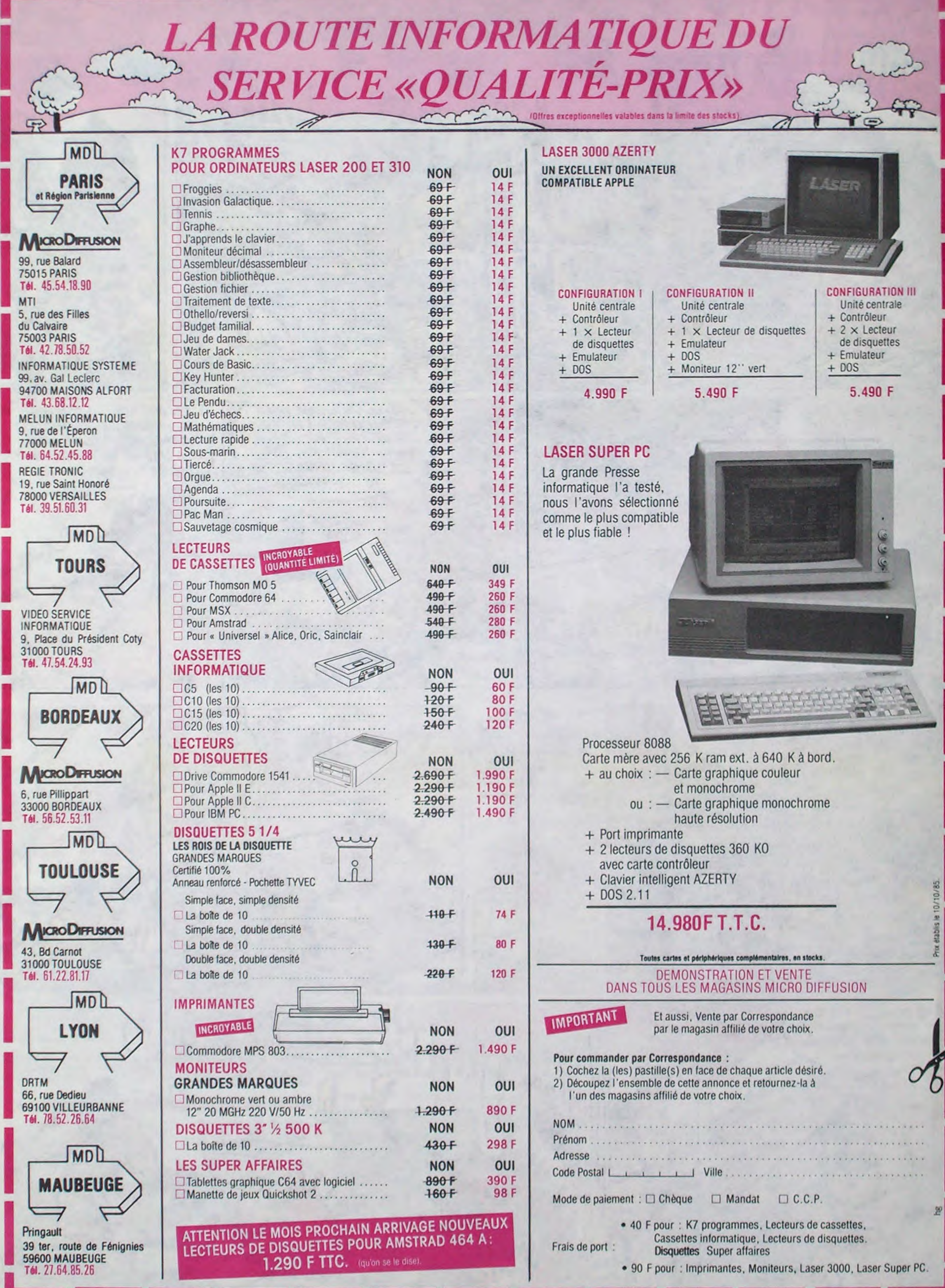

<u> Karol Karolina kemamat Karolina Karolina (Karolina </u>

<u> The Second Company of the Second Company of the Second Company of the Second Company of the Second Company of the Second Company of the Second Company of the Second Company of the Second Company of the Second Company of </u>

31 L

**Report Follows** 

**Representative** 

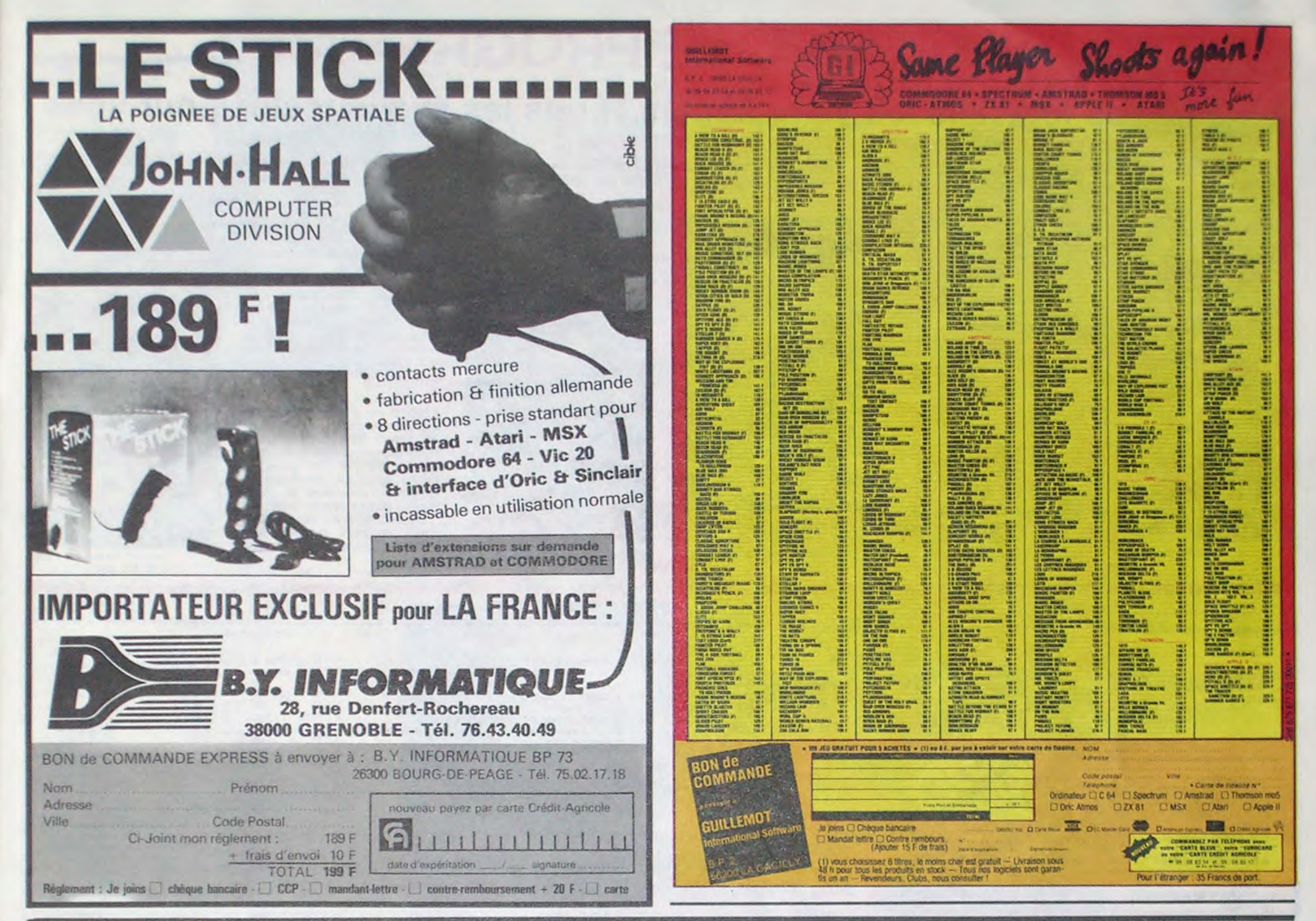

# **DEUX SUPER-CONCOURS PERMANENTS**

20 000 francs de prix au MEILLEUR LOGICIEL du MOIS et un VOYAGE pour 2 personnes en CALIFORNIE au meilleur logiciel du TRIMESTRE.

Un concours de plus ! Rien de bien original dans cette formule, pourtant nous essayons de faire quelque Règlement chose de différent : nous organisons un concours permanent tous les mois et tous les trielle un concours doté de prix trimestres ! Et avec des prix récompensant le meilleur prodignes des programmes que vous allez nous envoyer !

eurs programmes préférés est réalisé. L'envoi d'un logiciel

cessaires à l'utilisation de ce programme. Bonne chance !

ART.1 : HEBDOGICIEL organise de façon mensuelle et trimesgramme du mois et du trimestre. ART.2 : Ce concours est ouvert De plus, ce seront les lecteurs à tout auteur de logiciel quel eux-mêmes qui voteront pour que soit le matériel sur lequel il

ture du concours mensuel. ART.6 : Le prix alloué pour le concours trimestriel sera remis au plus tard un mois après la clòture du concours trimestriel. ART.7 : Le présent règlement a été déposé chez Maître Jauna-1 rue des Halles, 75001 tre. Paris.

ART.8 : HEBDOGICIEL se réserve le droit d'interrompre à tout moment le présent concours en avisant les lecteurs

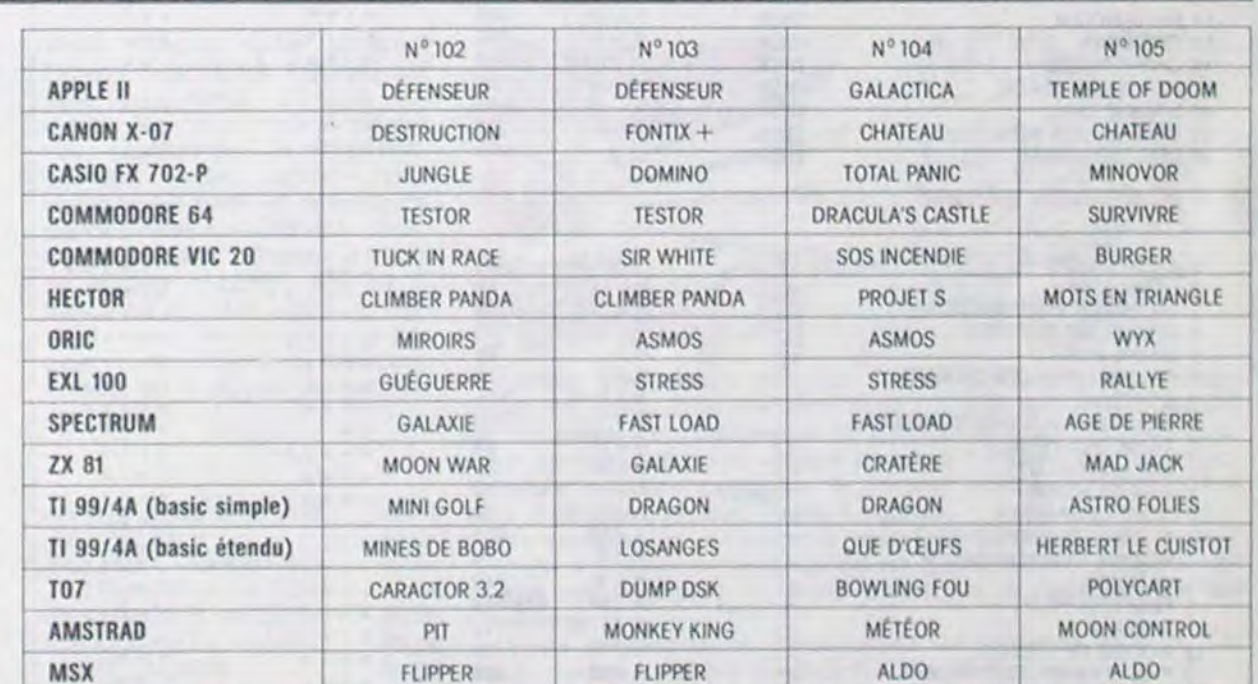

sur la grille récapitulative mensuelle.

Pas de jury, pas de décision arbitraire, HEBDOGICIEL n'intervenant que dans le choix des programmes qui devront GICIEL se réserve le droit de<br>être ORIGINAUX et FRAN- selectionner sur la base de la CAIS. Si votre programme n'est pas tout à fait au point, un de nos spécialistes vous dira comment l'améliorer pour nous le proposer à nouveau. Pour participer, il vous suffit de nous envoyer vos programmes accompagnés du bon de participation ainsi que de toutes les explications né-

en cassette ou disquette accompagné d'un bon de participation découpé dans HEBDOGICIEL constitue l'acte de candidature. ART.3 : La rédaction d'HEBDOqualité et de l'originalité les logiciels qui sont publiés dans le journal.

ART.4 : Ce sont les lecteurs qui, par leur vote, déterminent les meilleurs logiciels mensuel et trimestriels.

ART.5 : Le prix alloué pour le concours mensuel sera remis au un mois avant.

ART.9: La participation au concours entraîne l'acceptation par les concurrents du présent règlement.

HEBDOGICIEL :160, rue Legendre 75017 PARIS.

Sera déclaré gagnant le programme qui aura obtenu le plus fort pourcentage de vote par rapport à la totalité des programmes reçus pour un même ordinateur.

Ainsi, pas de favoritisme pour les ordinateurs plus puissants ou très diffusés.

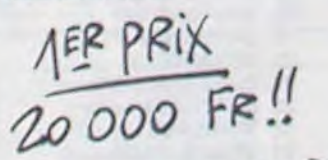

AVEC CA JE POURRAI ME PAYER UN FEU D'ARTIFICE PLUS BEAU QUE CELUI DE CHIPAC  $LEA4$ **Trome**  $j$ *UILET!*  $\mathbb{Z}$ AONGA **AUX URNES!** 

Abandonnez quelques instants

vos claviers et prenez votre

plus belle plume pour remplir

le bulletin de vote ci-contre. La

rédaction d'hebdogiciel compte

La marche à suivre est simple:

contre le programme pour le-

quel vous voulez voter ainsi que celui pour lequel vous

votez en second (le second

nous permettra de rendre plus

équitable la formule de choix

- Reportez le nom de ces deux

programmes sur le bulletin de

- Inscrivez vos nom et adresse

- A renvoyer avant le 28 Octo-

Concours mensuel, 160 rue Le-

Il est fort probable que ceux

qui participent au concours fe-

ront voter leur papa, leur maman, leur cousine et la tota-

lité de leurs amis et relations

pour leur programme. Normal!

Mais comme chacun d'eux

fera la même chose, cela n'est

bre à Minuit à HEBDOGICIEL.

sur le bulletin de vote.

gendre 75017 PARIS

Repérez dans la grille ci-

sur vous!

du gagnant).

vote

jours dans un souci d'équité, VOTE; pas de photocopies, nous n'accepterons que les cela serait trop facile!

pas bien grave! Toutefois, tou- ORIGINAUX du BULLETIN de

Date limite d'envoi du bulletin de vote le jeudi 28 octobre à minuit

# **BULLETIN DE VOTE**

A renvoyer avant le 28 Octobre à minuit à HEBDO-GICIEL Concours Mneusel, 160, rue Legendre 75017 PARIS.

JE VOTE POUR LE PROGRAMME SUIVANT: NOM DE L'ORDINATEUR:

NOM DU PROGRAMME:

JE CLASSE SECOND LE PROGRAMME SUI-VANT: NOM DE L'ORDINATEUR:

NOM DU PROGRAMME

**NOM ET PRENOM:** 

ADRESSE:

#### Nom Prenom Profession Age Adresse N<sup>-</sup>telephone

Nom du programme Nom du matèriel utilisé

déclare être l'auteur de ce programme qui n'est ni une imitation ni une copie d'un programme existant. Ce programme reste ma propriété et j'autorise HEBDOGICIEL à le publier La rémuneration pour les pages publiées sera de 1000 francs par page (un programme n'occupant pas une page entière sera remunere au prorata de la surface occupée)

**BON DE PARTICIPATION** 

Signature obligatoire (signature des parents pour les mineurs)

Le programme doit être expédié sur support magnetique (cassette ou disquette) accompagné d'un descriptif détaillé du matériel utilisé, d'une notice d'utilisation du programme. Les supports des programmes publiés sont conservés, n'oubliez donc pas d'en faire une copie.

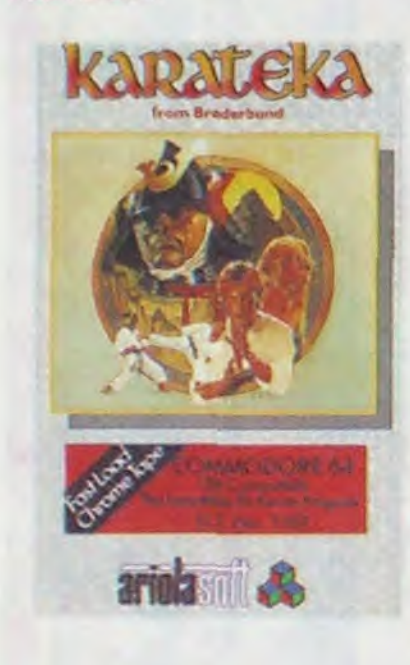

# DEMANDEZ LE PROGRAMME

# Achetez vos logiciels les yeux fermés, nous les avons testés pour vous !

Tous les beaux, tous les bons logiciels se retrouvent ici. Ils y viennent sans la pub, uniquement pour ce qu'ils ont dans le ventre. Les prix s'approchent du plus bas : normal. nous préférons ramener le soft à sa plus juste valeur. Du coup un bon programme trop cher ne figurera pas dans la page. Les autres sont classés par ordre de préférence, pas par rapport qualité-prix, achetez si vous voulez !

KARATEKA La voie du Karatéka. maintenue à son plus pur niveau à travers la vingtaine de combats à livrer, vous est ouverte. Servie par une animation fabuleuse, cette aventure japoniaisante vous fera rencontrer le terrible Akuma. kidnappeur de votre douce fiancée. Pour quelques coups de plus vous aurez droit a une seconde face de disquette particulièrement surprenante, avec Karateka spécial...

### RESCUE ON FRACTALUS

Un petit jeu d'arcade tout particulièrement destiné à tous ceux qui rèvent d'un idéal simple à accomplir sans qu'il soit ennuyeux. De pièce en pièce, de couloir en couloir. de dédale en labyrinthe, découvrez les différentes parties d'une cage qui vous permettra d'y placer votre avenir en toute sécurité. Graphismes sympathiques et ani-

mation disneyesque pour ce ' passe-temps somme toute fort agréable.

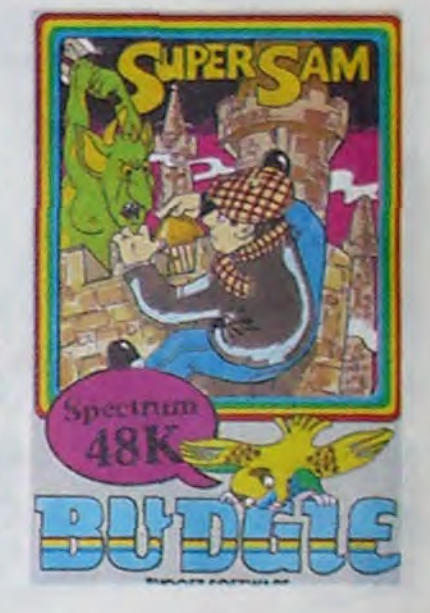

De l'aventure, du risque. une tâche à la hauteur des spécialistes du secourisme intergalactique et du bouche-à-bouche spatial A vous de sauver vos misérables compagnons pilotes. victimes des forces anti-gouvernementales (gouvernement galactique oblige) et de tirer vos os

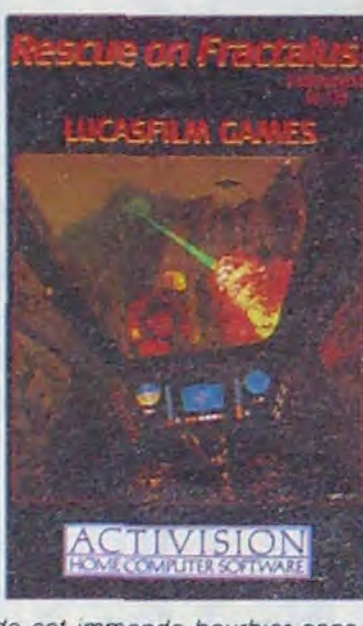

de cet immonde bourbier sans y laisser des plumes. Très beau graphisme et bonne sonorisation pour survivre.

FOX L'ultime qualité du jeu d'arcade

pour Thomson. A hord de votre **THOMSON TO7, TO7/70, MOS** ه ه

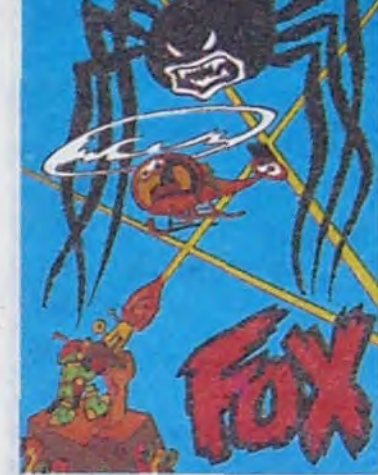

accompagneront vos efforts hélicoptère faiblement équipé. partez à la chasse aux champignons au travers des seize pièces proposées par l'auteur. Des araignées aux fleurs métallivores, gardez-vous de tout ce qui bouge : c'est mortel. Des que vous en avez assez des délires d'origine. créez vos propres seize tableaux pour piéger vos copains, votre maman ou votre petite amie.

#### SUPERSAM

#### r---- - - - - - - - - - - - - - - - - - - - - - - - - - - - - - - - - - - - - - - - - - - - - - - - - - - - - - - - - - - - - - - - - - - 1 BON DE COMMANDE A DECOUPER OU RECOPIER: SHIFT EDITIONS, 160, rue Legendre 75017 PARIS ! si vous êtes ABONNÉS

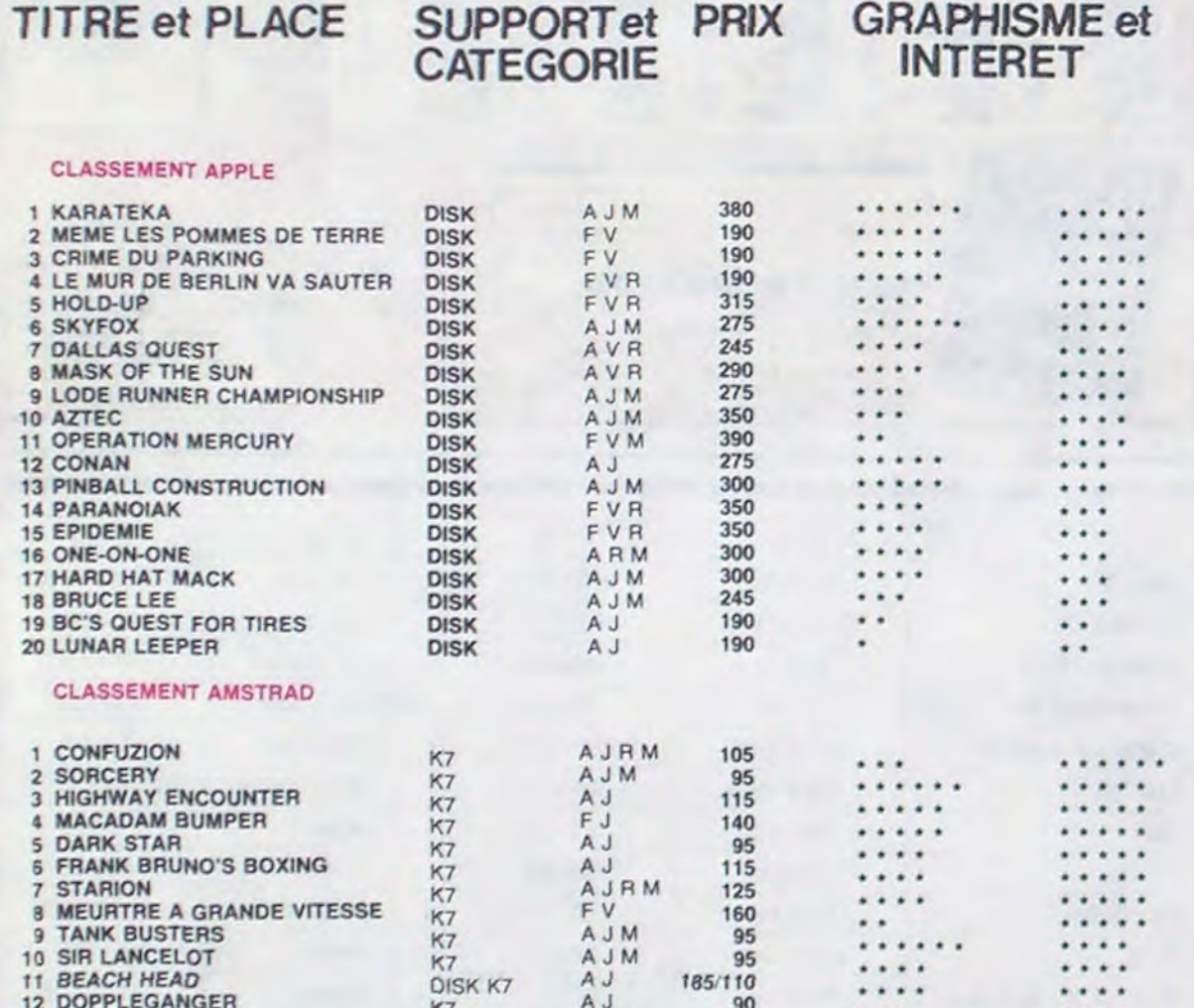

#### CLASSEMENT COMMODORE

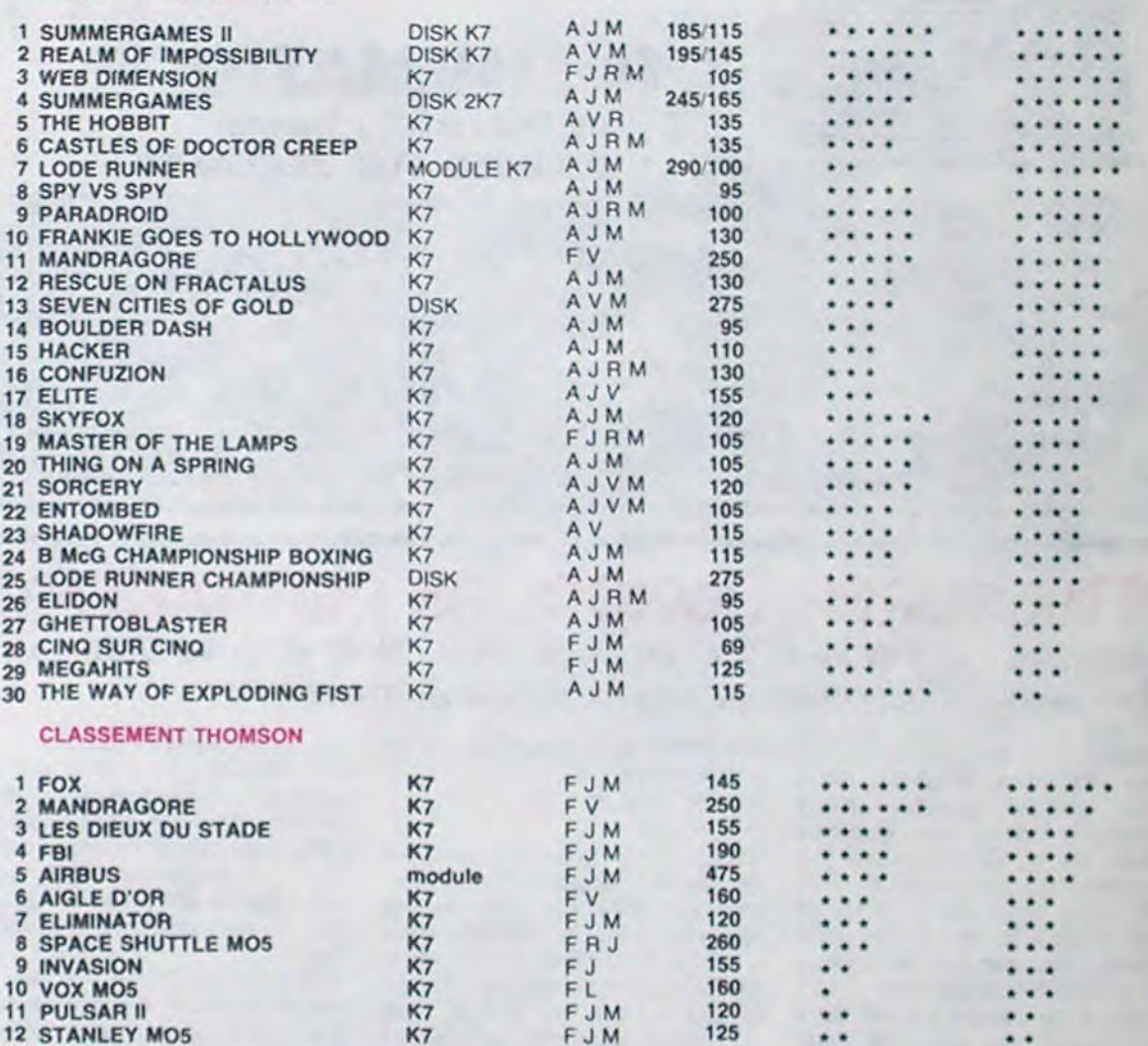

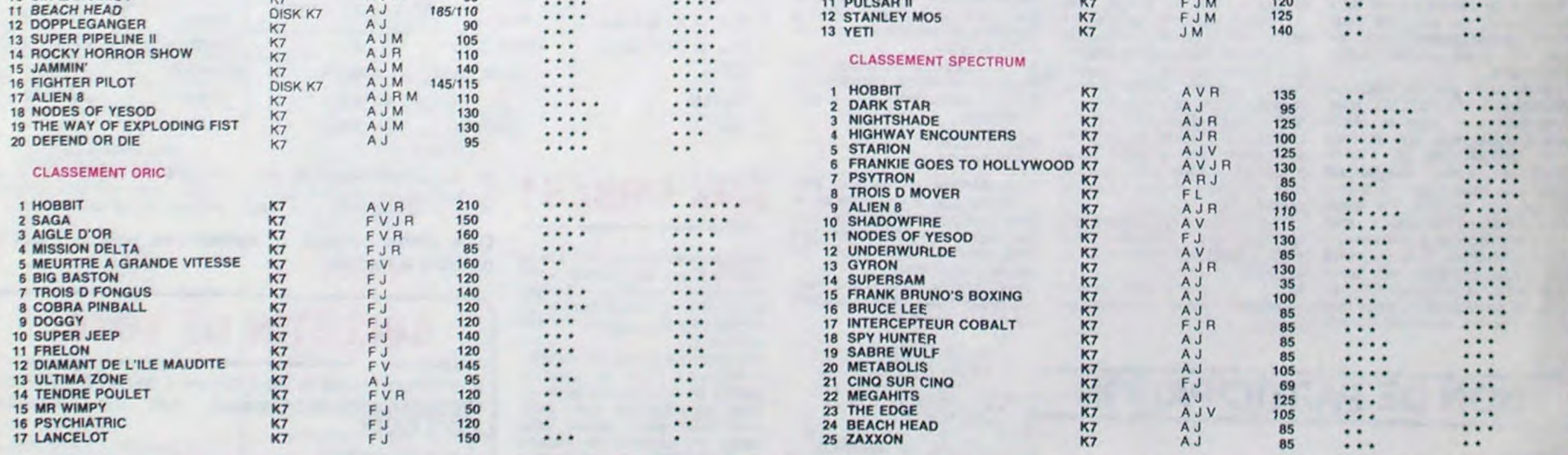

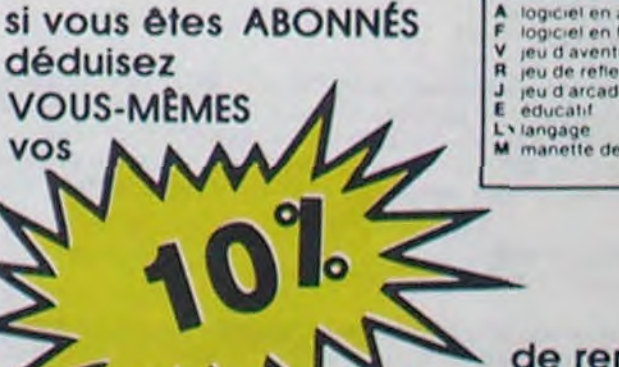

logiciel en anglais F logiciel en français<br>V jeu d'aventure R ijeu de reflexion<br>J ijeu d'arcade rapide»<br>E éducatif L×langage<br>M. manette de jeu necessaire.

de remise sur

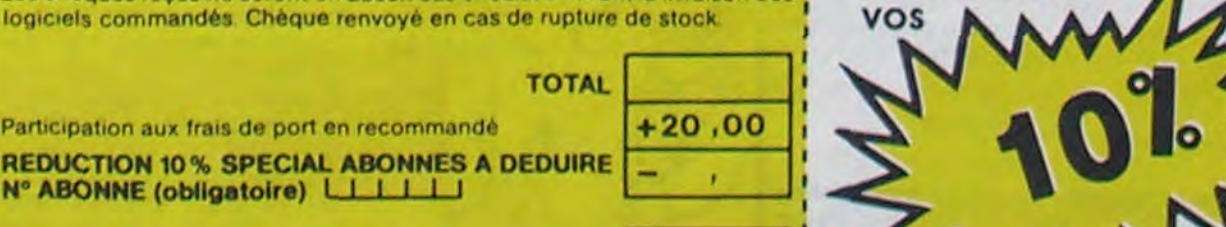

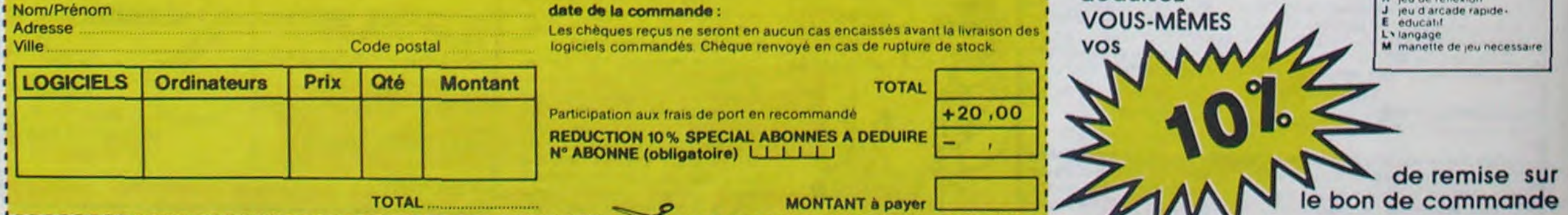

#### ate de la commande :

ate de la commande :<br>es chèques reçus ne seront en aucun cas encaissés avant la livraison des  $'$  VOUS-MÈMES postal commandés. Chèque renvoyé en cas de rupture de stock vos vos

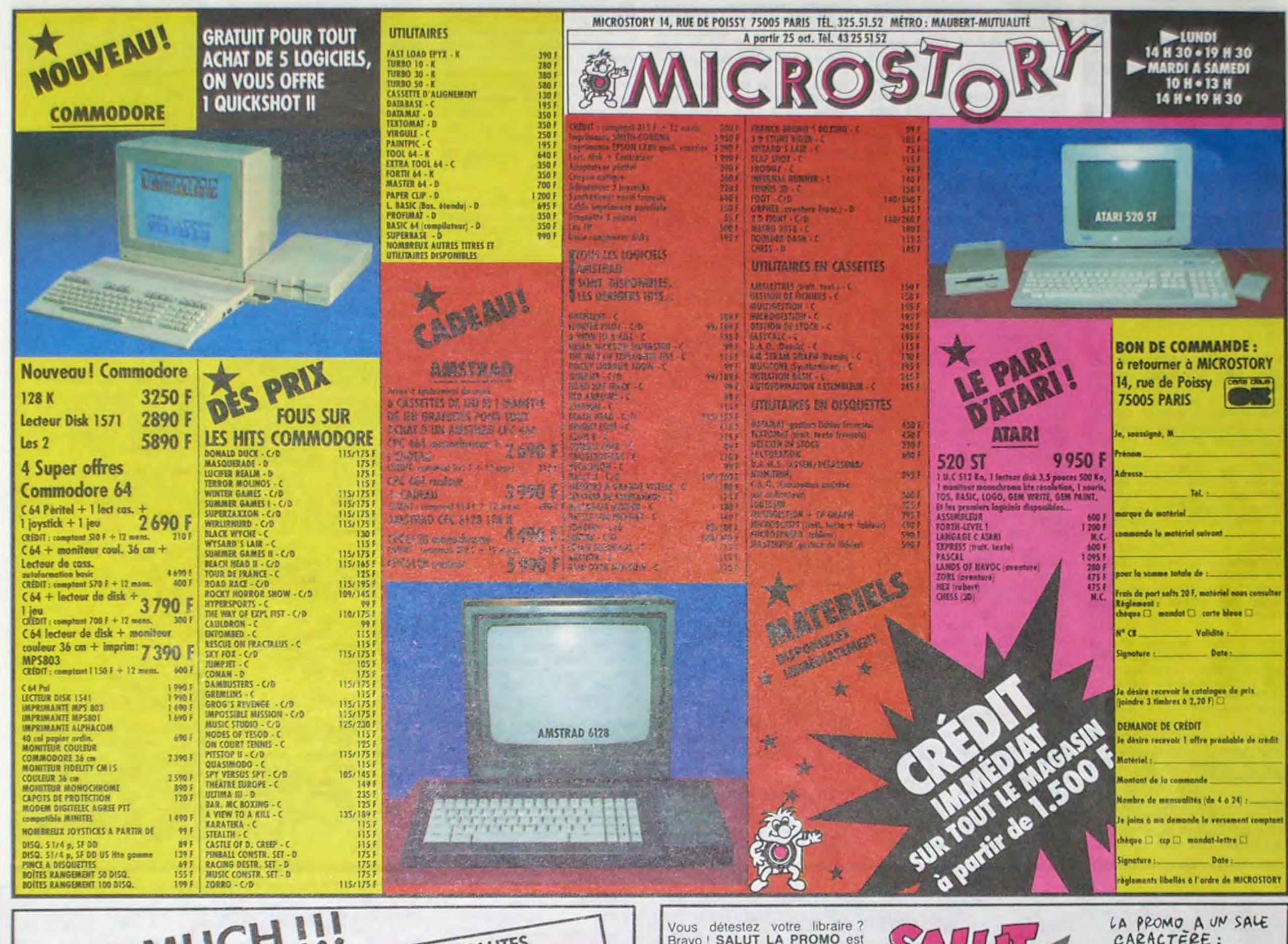

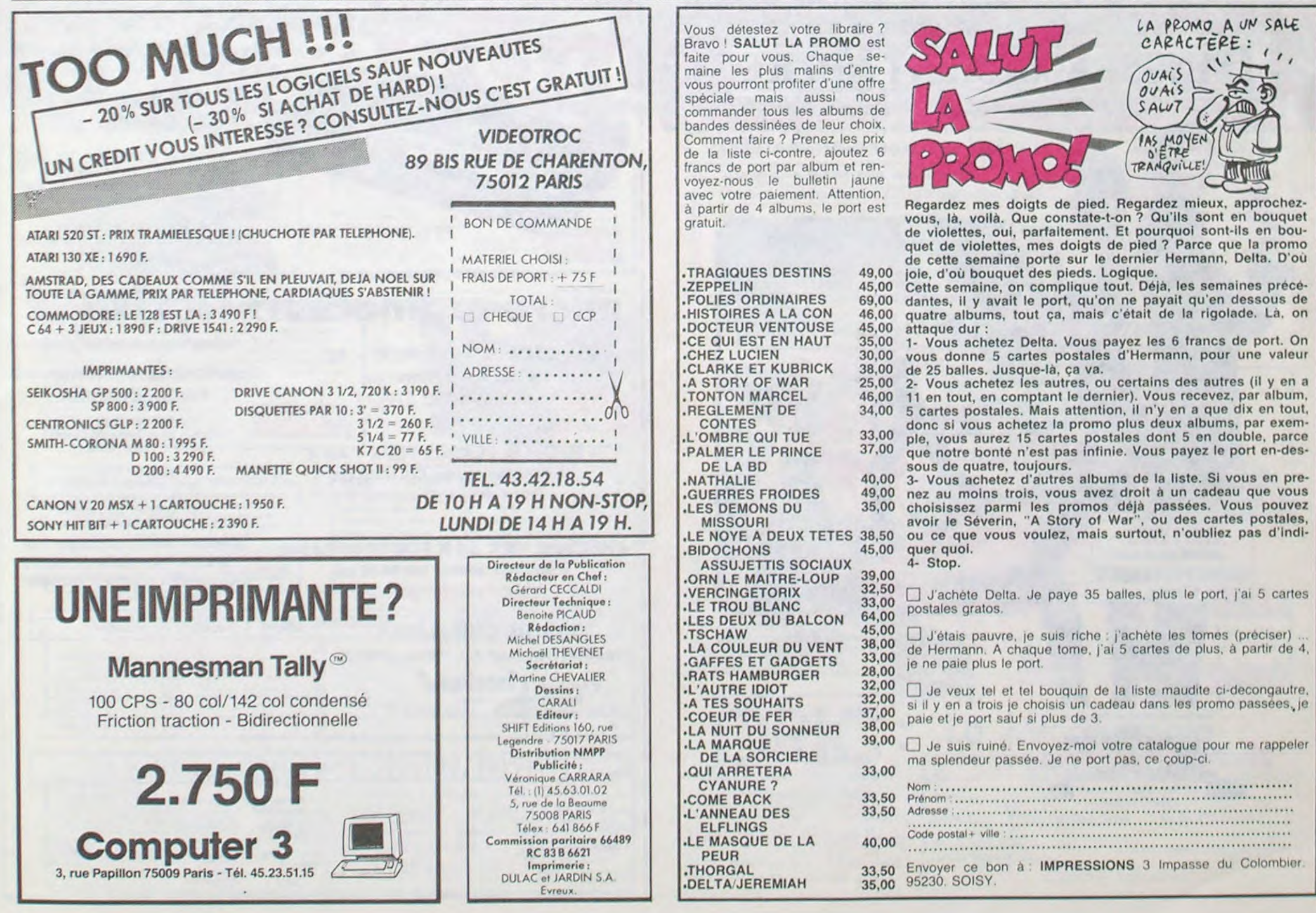

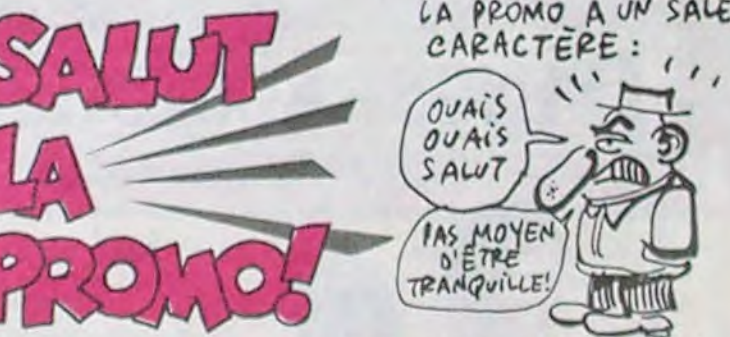

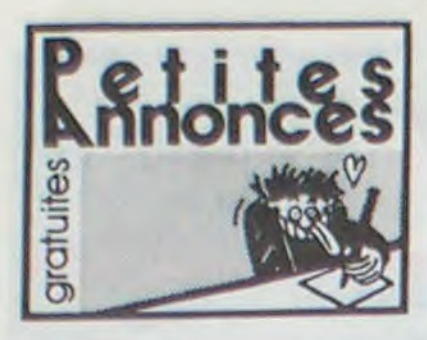

### **AMSTRAD**

VENDS cause achat CPC 6128, Amstrad CPC 464 monochrome, interface péritel, tous les Hits, La Bible du programmeur, Programmer en assembleur, bibliothèque fournie, 3500F à débattre, possibilité crédit. Christophe Franchini, 38 rue Ste Beaume, 13010 Marseille. Tel: (91) 25 88 93

VENDS Amstrad CPC 464 couleur sous garantie, joystick (Quickshot II), coffret Initiation au Basic, 5 livres, 60 logiciels (Beach Head, Sorcery, Grasp, Alien 8, Rally 2, etc...), 4000F. Tel: (4) 450 07 57.

CHERCHE correspondant possédant un Amstrad CPC 664 ou 464 pour échange de logiciels. Vincent Joliard, 5 rue Jacquard, 21100 Dijon. Tel: (80) 72 21 24.

VENDS Amstrad CPC 664 monochrome, imprimante Epson RX 80 FT, 10 livres dont les Nos 1 à 9 de Micro Application, 7000F. Tel: (38) 66 76 02 après 14H.

VENDS pour Amstrad 464 et DD1, logiciels de jeu (parmi les meilleurs) adaptés sur disquette. Joël Armengaud, Le grand lot, 13720 Belcodene. Tel: 42 04 85 25 le week-end.

ECHANGE nombreux logiciels pour Amstrad. Willy Morelle, 14 rue du général Leclerc, 02830 St Michel.

ECHANGE ou vends programmes pour Amstrad. Pascal Corradi, 9 boulevard Henri Sappia, 06100 Nice. Tel: (93) 52 64 76.

CHERCHE possesseur d'Amstrad pour échanges de logiciels, trucs sur le langage machine. Fabrice Allagnat, 1 rue de la<br>Brunette, 03150 Varennes sur Allier. Tel: (70) 45 17 32.

VENDS Amstrad CPC 464 avec moniteur vert, 50 logiciels (jeux utilitaires). 2600F. M.Boulègue, 38 avenue des Etats Unis, 63300 Thiers. Tel: (73) 51 02 22 après 19H30.

VENDS ou échange logiciels<br>pour Amstrad CPC 464 à très bon prix. Donnerais plus de 200 logiciels contre imprimante<br>DMP1 ou lecteur de disquettes. Richard Douek, 9 avenue de la vigne, 34300 Caap d'Agde. Tel :  $(67)$  26 30 79.

VENDS ou échange nombreux logiciels pour Amstrad, prix très liste sur bas. demande. J.M.Soissong, 226 rue de la Montagne, 57200 Sarreguemines.

VENDS ou échange jeux sur Amstrad. Cherche surtout nouveautés. Marc Patacz, 161 rue de Sébastopol, 62400 Béthune. Tel: (21) 68 00 00.

ECHANGE programmes pour<br>Amstrad CPC 464, cherche bidouilles électroniques. Roland Odore, bâtiment A2, No 116, les pommiers, 13127 Vitrolles.

VENDS Amstrad CPC 464 monochrome, lecteur de K7 tout neuf, sous garantie, 4 logiciels (Ghostbuster, Sorcery), 2 livres jeux pour Amstrad, 5 de HHHHebdos, 2390F. Lee Viet, la solidarité, chemin de la Bigotte, bâtiment 24, appartement 957, 13015 Marseille. Tel: (91) 51 86 03.

#### **COMMODORE**

Vends nombreux programmes pour Commodore 64 : Bruce Lee, Hero, Decathlon, Super Pipeline, Buck Rogers, etc... écrire à Luc Desplanches Les Blaches Mirabel aux Baronniers 26110 pour obtenir liste Nyons complète (20 programmes).

Cherche possesseur Com.64 pour échange d'idées et de programmes sur disk. uniquement. Michel PAULS 3, chemin des Oiseaux 4880 Spa. Belgique.

Vends CBM 64 (3/84) bon état,<br>14 programmes sur K7, 2 manettes : 2400 F. B. Denis 393 rue des Canadiens, Gouy par<br>Boos 76520. Tél : (35) 23 34 19 (après 18h).

Achète programmes sur K7 pour Commodore 64. Cassettes à adresser à Monsieur Zawalski Christophe 7, rue des Cygnes 59970 Fresnes / Escaut.

Vends, échange pour Com. 64, 850 programmes en L.M. Turbo sur K7 ou disquette. Réponse assurée. Tél : (8) 381 52 58. (après 19 h).

Echange environ 100 programmes tout genre pour Com. 64. Gérard Loison 29 avenue d'Orléans 91580 Etrechy. Tél : 080 27 07.

Vends pour CBM 64 programmes, jeux et utilitaires (Fort Apocalypse, Summer Games, Bc's Quest) : 10 F. Pièce. Sur dis-<br>quette ou K7. Ecrire à Nicolas Blaringhem 244 avenue François Godin 62780 Lucq.

Vends Commodore 64, Péritel, magnéto, 2 jeux (Beach Head et Ice Palace), le tout pour 2800 F. au premier qui voudra bien me téléphoner au 278 27 70.

Vends magnéto K7 CBM 64 : 300 F. et environ 40 ieux pour 200 F. Si intéressé Tél : 050 13 59. Jérôme Labrousse 7 sente de la Breme 78310 Maurepas.

Vends CBM 64 pal, magnéto, Tool 64, logiciels (Europe, Ghostbusters), 4 livres, 2 joysticks, le tout 2600 F. Fabrice Bouju 6 villa des Noisetiers 94420 Le Plessis Trévise Tél : 594 22 31.

Vends CBM 64, lecteur K7, disk, moniteur, manettes, 400 programmes (K7 disk) Fabrice Ducatez 16 rue V. Scotto 59760 Grande Synthe.

Vends C64 Péritel excellent état (décembre 84), manuels, câbles, livres de programmes, manettes de jeu, Challenger III, lecteur de cassettes neuf et encore sous garantie totale Procep, 21 logiciels de jeux en K7 dont Match Paint, F 15 Strike eagle, Summer games, Flight simulateur II en français avec cartes, manuel... Le tout 3700 F. C'est vraiment donné, livraison et envoi à nos frais. Tél : (46) 59 18.

Vends Commodore 64, lecteur disk et K7, moniteur couleur, imprimante MPS 801, Tool, Mcster, Pascal, 500 programmes, joystick, livres, documentations :<br>9000 F. P. Moritz Tél : 620 32 91 (après 19h).

Vends Commodore 64 Pal, alim., manuel, 5 cassettes représentant environ 270 programmes (jeux et utilitaires) pour 2000 F. Christian Loog 3 rue de la Guadeloupe 67520 Marlenheim Tél: (88) 87 56 61 (après 19 h).

Echange nombreux programmes sur cassette pour Commodore 64 (jeux et utilitaires). Lionel Sieurin rue de la Guicharde, Communay, 69360 Saint Symphorien d'Ozon.

Vends ou échange jeux et programmes pour Commodore 64 s'adresser à Pierre-Eric Menuet 17 route de Vannes 44160 Pont Chateau.

#### **DIVERS**

VENDS imprimante GP500 Seikosha, 2000F, moniteur vidéo<br>monochrome, 300F, chaîne Hifi Pioneer 2x25W, 2500F. Tel: (21) 28 98 10. Didier Czajka.

VENDS Dragon 32 (83) complet avec manettes et programmes, 1800F. Pascal au (3) 971 07 89.

DONNE catalogue de logiciels contre un timbre ou une enveloppe affranchie à vos noms, un cadeau en prime. Bruno Bolouzot, 2 rue du Beal, 43410 Lempdes.

VENDS TTBR Sanyo PHC 25, synthétiseur musical, 2 K7 cours de Basic, 2 manettes de jeu, cordons péritel et magnétophone, manuel de 400 pages, 10 K7 de jeu, valeur 3850F, vendu 1700F avec magnétophone gratuit. Tel: (80) 34 38 51 tous les soirs après 19H sauf Samedi et Dimanche.

CHERCHE contacts avec possesseur de Sanyo 555. Serge Piguet, 82 rue du bois Hardy, 44100 Nantes. Tel: 40 43 22  $00.$ 

VENDS petit synthétiseur Ya-<br>maha, 1000F. Tel : (33) 56 02 56 à partir de 18H.

VENDS ordinateur Philips VG 5000, 10 K7 de jeux, interface manettes, une manette, 2 livres de programmation, valeur<br>3500F, vendu 2000F. Laurent Salvi Gillard, la Fontinette St Laurent, 08090 Charleville Mézières. Tel : (24) 37 41 48.

ECHANGE VCS Atari, 12 K7, Casio PB100, Ram 1K, imprimante, contre tout ordinateur portable type HX30 Epson, Tandy 1000 ou Olivetti MPO ou autre modèle correspondant (XO7, etc...). Frais d'envoi à ma charge. Thierry Arnould, 3 allée des Erables, 57157 Marly Frescaty. Tel: (8) 766 68 06.

VENDS micro ordinateur Alice, extension, jeux, 900F à débattre. Tel: 57 94 49.

ECHANGE cabriolet Triumph Spit 1500 FH (bleue) contre système informatique complet de même valeur (12000F). Tel: (25) 83 11 45 le soir.

**VENDS** radiocommande bande étroite Simprop SSM Contest, émetteur avec batterie 1,2 Ah, modulateur HF pour émetteur, récepteur avec module HF, batterie réception 4,8 V/500 mAh, cordon interrupteur, paire de Quartz, 2 servos Contest, jeu d'accessoires, Buggy électrique Tamiya avec accus, 2500F. Tel: 89 72 83 30 après 18H30.

VENDS QL Sinclair (état neuf) avec housse de protection, moniteur monochrome/couleur haute résolution tous réglages (état neuf), Chess, 8 microcassettes vierges, 4 logiciels professionnels, câble RS 232 C (2m). 2 prises péritel, manuel d'utilisation en français, le tout sous garantie, 9000F. Louis Devatine au (6) 063 00 12 après 19H.

VENDS interface PHS 60, péritel-sécam, 300F. Tel: 457 93 55.

CHERCHE contacts QL Sinclair pour échanges de programmes et divers, possibilité d'organisation d'achats groupés outremanche à des prix plus qu'intéressants (nombreux programmes, matériels et documentatechniques). tions Fabrice Thomas, 28 rue Taine, 75012 Paris. Tel: 307 05 92 après 19H.

VENDS tous les numéros de SVM (du 1 aux plus récents), 9F pièce, 40F les 5, 75F les 10, 120F les 20. Nicolas Rieucau, 11 résidence des longues raies, 95330 Domont. Tel: 991 80 63.

ACHETE moniteur monochrome ou poste de TV portable. Jean Michel Chainard, 142 avenue Hortense Foubert, 78500 Sartrouville. Tel: 913 71 43.

VENDS console CBS en excellent état, 4 logiciels (Donkey<br>Kong, Zaxxon, Q.Bert, Sobroc), 1000F à débattre. Gérard Kleczewski, 7 le Clos Bronzac,<br>94240 L'Hay les Roses. Tel : 664 28 01.

VENDS VG 5000 Philips, logiciel, livres, 1500F. Gerald Fourcade, 5 résidence du val, 60110 Meru. Tel: (4) 452 23 20.

VENDS CBS coléco, manettes de jeu, module No 1, turbo, Zaxxon, Donkey Kong, Donkey<br>Kong Junior, Pepper II, Mouse<br>Trap, 2100F plus frais de port. Franck Dehay, 15 domaine des Roumeguières, 06460 St Vallier de Thiey. Tel : (93) 42 68 35<br>après 19H.

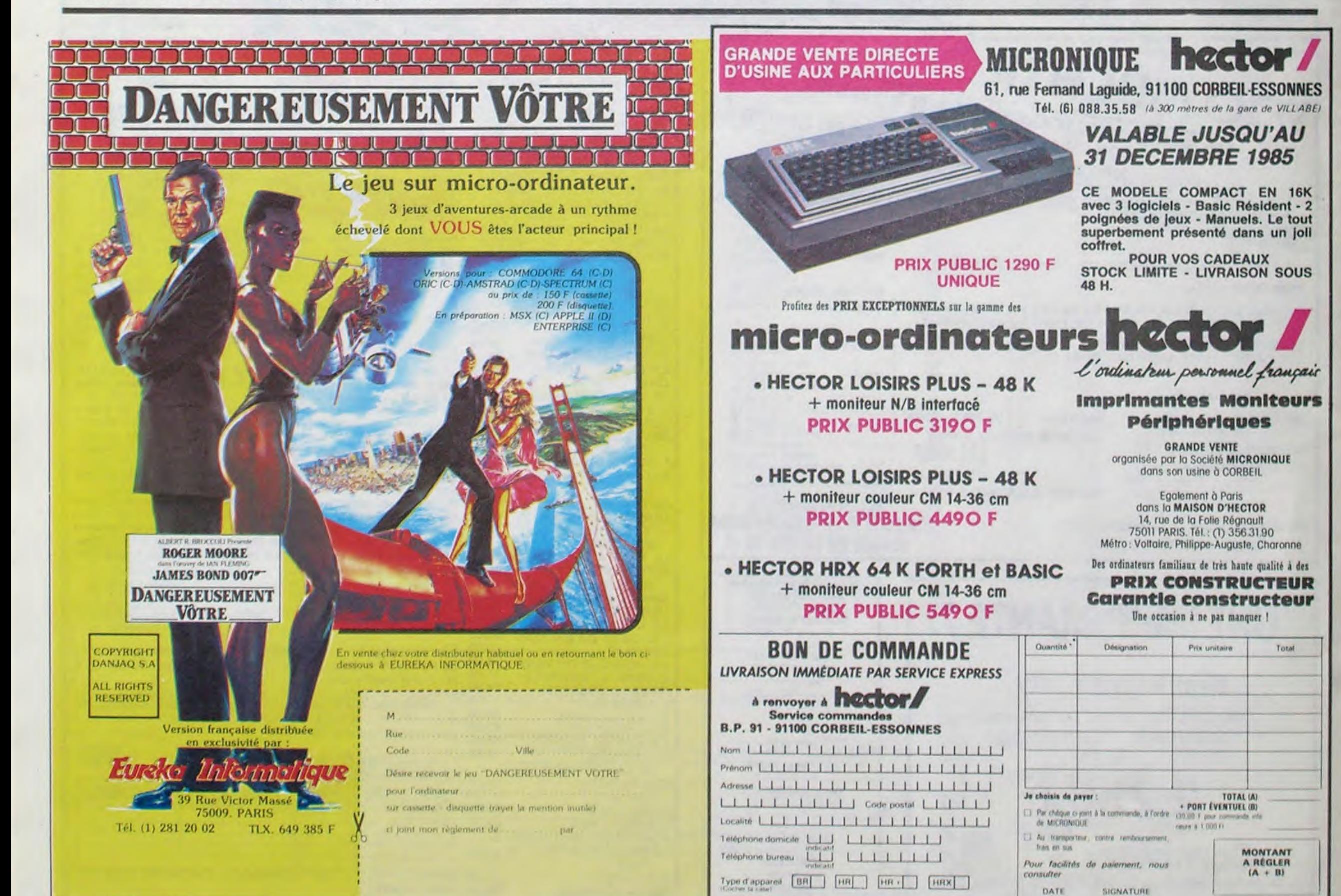

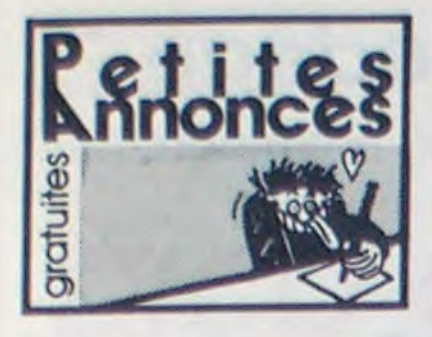

#### MO<sub>5</sub>

CHERCHE contacts MO5 pour échange d'idées et programmes. Julio Geraldo 11 rue des Peupliers 78790 Septeuil Tél : (3) 093 49 10.

VENDS MO5 (11/84): 1900 F. lecteur K7 : 480 F., crayon optique : 160 F.; imprimante thermique PR 90042 (3/85) : 1500 F.,<br>livres, programmes. G. Quintin La perrière, 72680 St mars La Brière. Tél : (43) 76 74 66.

VENDS MO5, lecteur K7, extension poignées, stylo optique, moniteur couleur, cartouches Pictor et Gestion, 200 logiciels sur K7 et 5 livres avec également une surprise ! Le tout en très bon état pour 4500 F. G. Drevillon Le parnasse Bat. 1, rue Thiers 83200 Toulon. Tél:  $(94)$  62 30 58.

RECHERCHE pour MO5 possédant lecteur K7, programmes de<br>jeu et utilitaires. D. Fleury 61 rue Kleber 78190 Trappes.

VENDS MO5, 2 manettes de jeu, contrôleur de son, 6 logiciels (dont Aigle d'Or), crayon optique, magnéto K7 et une dizaine de livres (valeur 5450 F.) vendu 4000 F. (à débattre) et dans l'emballage d'origine. Bruno Jarry 19, rue Sylvain Dupéchez 89100 Sens.

VENDS MO5 Thomson, basic, logo, manuel d'initiation, lecteur K7, manettes jeu, moniteur couleur CM 14, livres, cube informatique SI : 6000 F. (matériel neuf acheté en Janvier 85, garantie jusqu'en décembre 85) Monsieur Pierlot 277 82 26 (Paris 3°)

VENDS ou échange MO5 console, LEP spécifique, crayon optique, jeu : Intox et Zoé, I.L. l'Intrus, Tridi 444, Kanikula, livre divers, alimentation, 1 console jeu Atari 2600, 2 manettes. jeux : Jungle Hunt, Space invaders, alimentation. Le tout :<br>3500 F. ou contre un Amstrad 464 couleur. Le tout sous garantie encore 4 mois. Tél : (20) 83 95 04

MO5 Sympa, cherche Thomsonistes pour échanges, ainsi que l'extension jeu et musique à 50 %. Florent Pasquier 89 bld A. Blanqui 75013 paris.

CHERCHE fidèles . lecteurs d'Hebdogiciel qui peuvent m'envoyer des anciens programmes pour MO5 du n° 1 à 76. Frank Dufour Le moulin de Houbronne 62240 Menneville Desures.

VENDS MO5, magnéto, manettes de jeu, crayon optique (le tout sous garantie), 5 logiciels de jeu ( Fox, Pulsar 2...), manuel MO5, livres "Maîtrisez le MO5" et "Assembleur du 6809", 6 cassettes vierges. (valeur 4600 F.). Prix à débattre : 3300 F. D. Lecardonnel Bât 18. Appt 1, résidence Les Poiriers 14400 Bayeux. Tél: (31) 92 03 66

CHERCHE à acheter MO5, docs, magnéto, 2 bouquins sur le MO5 (programmation). Le tout pour 2000 F. Pierre Angeli 174 rue Marcel Castié 83000 Toulon Tél: (94) 03 33 54.

VENDS MO5, magnéto, crayon optique : 2300 F., imprimante à impacts Thomson (MO5 ou TÓ7/70), câble parallèle, contrôleur de communication : 2200 F. Lecteur, contrôleur de disk, Dos MO5, Dos TO7/70: 2500 F. D. Lenglet 56 rue Dombasle 75015 Paris. Tél: 250 83 83.

RECHERCHE un Assembleur Désassembleur pour MO5, j'échange à la place Pulsar 2, Yéti, Bidul, Labyrinthe Survie, Météo 7. Contacter Ernesto au (40) 84 05 02. 5 rue Victor Hugo 44400 Reze.

ECHANGE pour MO5 : FBI, Mil- VENDS ZX 81, clavier mécanilionnaire, Mission delta, Space Shuttle MO5, Aigle d'Or, Fox, Arsène Lapin, Island, Empire, Kanikula, Catégorie, contre logiciels cassette (jeux ou utilitaires). Contacter Monsieur Toanen au (35) 51 97 05. (après 18H30).

ZX 81

VENDS ZX 81 (coffret familial), extension 16K, 30 programmes, 2 livres (jeu et langage machine), logiciel, magnétophone, valeur 1980F, vendu 1000F Hervé Perrin, 20 bis rue St Michel, 35000 Rennes. Tel : (99) 79 23 25.

VENDS extension neuve Memopak HRG pour ZX81, 360F, K7 (Chess, Cobalt, Scramble, Multifichier), 70F une, K7 Chouls<br>pour Amstrad, 70F. Patrick Martin, 1 rue Dr Guérin, 10200 Bar sur Aube.

VENDS ZX 81, 16K, magnétophone, jeux, 1100F. M.Lorenzo, 50 rue de Paradis, 75010 Paris. Tel: 523 50 58.

VENDS ZX 81, 16K, clavier ABS, alimentation (avec secours sur accus Ni.Cad), ZX tape loader (loading fiable à plus de 95%), interface crayon optique et joystick, monitor AGB (extension sur Prom), imprimante,<br>nombreux livres, revues et K7, 1000F (1250F avec extension 64K, 1500F avec TV N/B 30cm). Roland Gallier, 1570 avenue de Toulouse, Seysses,<br>Muret. Tel: (61) 92 43 40. 31600

VENDS ZX 81, clavier ABS, 2 K7 de jeux, 4 livres de programmation, nombreux journaux, alimentation, cordons, très bor état, garanti encore 3 mois, 1100F ou 1200F avec magnétophone (à débattre). Bernard Bouvier au (75) 41 42 46.

VENDS pour ZX 81, extension 16K, 120F, extension 64K<br>(Cheetah), 350F, état neuf. D.Delforge au (92) 54 25 95.

que, 2 K7, livre Basic sur ZX 81, cordon alimentation pour magnétophone, prise TV, transformateur, encore sous garantie,<br>valeur 600F, vendu 450F. Aude Hainaut, 7 rue Carnot, 59970 Fresnes l'Escaut. Tel : (27) 40 15 77 après 17H.

#### **THOMSON TO7**

VENDS TO7, extension mémoire 16K, cartouche Basic, manettes et contrôleur, lecteur enregistreur, 3 volumes initiation Basic, manuels de référence et utilisateur, quelques jeux, le tout dans un état extraordinaire, au prix incroyable de 2500F. Tel: 558 39 78 après 19H.

VENDS TO7, 1532F, Basic, 264F, extension mémoire 16K, 503F, modulateur sécam, 298F, extension son et manettes, 512F, lecteur enregistreur de<br>K7, 311F, K7 Bidul, 107F, K7 d'initiation Basic volume 1, 95F, ainsi que Mémo 7 Survivor, 256F neuf, ou le tout pour 3530F avec emballages. Tel: (75) 21 12 74 Drôme.

VENDS TO7 70 clavier mécanique, K7 Basic, manettes de jeu, acheté le 04.85, sous garantie, très peu servi, prix, 4500F. Tel : 309 05 68 le soir.

CHERCHE généreux donateur de tout matériel Thomson TO7 70 bon état si possible, ainsi que de programmes et listings, K7 de jeux, revues, périphériques, livres. David Tresgols, Les petits bois Lisores, 14140 Liva-

VENDS pour TO7, extension mémoire EM 90.016, 190F, K7 carte de France, 50F, livre Le<br>Basic DOS du TO7, 90F. Le Luu Minh Quan, 1 rue Maurice Ravel, 93120 La Courneuve. Tel: 838 13 23.

CHERCHE manette de jeu pour TO7 70 à prix modéré mais en bon état. Laurent Caritte, 32 B mail des Charmilles, 10000 Troyes. Tel: 81 08 68.

VENDS TO7, extension 16K, magnétophone, adaptateur péritel, Pictor, Traps, Pingo, Basic, manettes et contrôleur, nombreux programmes de l'HHH-Hebdo, livre d'initiation au Basic, prix à débattre. Christophe Rebichon, minoterie du Pont de Dore, 63920 Peschadoires. Tel: (73) 80 10 04.

CHERCHE, sur La Rochelle ou environs, possesseur de TO7 70, TO7 voire MO5, pour échanger des programmes, des idées, etc... Tel: (46) 42 00 63.

CHERCHE correspondants pour échange de programmes pour Thomson. M.De Bosschere, 120 rue Camille Desmoulins, 62680 Mericourt. Tel: (21) 20 31 77.

VENDS TO7, 16K, magnétophone avec transformateur, contrôleur de jeu, manettes, Basic, modules Trap, Pictor, K7 Fox, Pulsar II, Eliminator, Roger et Paulo, Multiplication cassetête, Dialogue avec sauterelle, 4 K7 d'initiation au Basic (cube informatique), livres Initiation au<br>Basic TO7 et Un ordinateur et des jeux, 3 Théophiles, prix à débattre. M.Peron, Le Herbon, 56610 Arradon. Tel: (97) 44 05 26 le Samedi matin. Vincent.

VENDS TO7 70 sous garantie, lecteur de K7, manettes de jeu avec son, cartouche Basic, 13 logiciels, nombreux program-<br>mes, manuels, 4500F. Jacques Angel, 3 allée des Lilas, 94350 Villier sur Marne. Tel: (1) 303 15 62.

CHERCHE pour TO7, le Basic disque sur K7 ainsi qu'une copie de Fox. François Rimasson, la fonderie, 35170 Bruz.

VENDS TO7 70, Basic, cassetimprimante PR90582, tes. contrôleur et câble, extension son et manettes, Télétel, incrustation vidéo, imprimante thermique, 23 livres d'initiation et de programmes, 400 logiciels sur<br>Mémo 7, K7 et disquettes, très nombreuses revues, 13500F. Tel: 245 06 69 après 18H ou 271 23 45 poste 2337.

ECHANGE logiciels TO7.70 sur K7 ou disquettes. G.Giroux, 11 rue de la Moselle, 57290 Fameck. Tel: (8) 258 12 56.

VENDS TO7 70, lecteur de K7, cartouche Basic, joysticks, manuel de référence Basic, Pulsar 2, valeur 5500F (Janvier 85) vendu 3500F. Tel: (75) 98 30 82.

VENDS TO7, Mémo 7 Basic, magnétophone, extension son et manettes de jeu, extension 16K,<br>manuel de référence et d'initiation au Basic, 4 K7 de jeux, livre de jeux, valeur 7000F, vendu 3800F à débattre. Tel : 08 16 94 aux heures de repas.

VENDS TO7, Mémo Basic, magnétophone, livres, jeu, valeur 3800F, vendu 3000F. Eric Bouchet au 469 87 73 de 19H à 21H30.

VENDS codeur modulateur sécam MS 90.100 pour TO7, 350F. Tel : 736 92 67.

VENDS TO7 70 (Septembre 84), Basic, contrôleur, lecteur de disquettes, logiciels, 4500F. Jacques Maire, Curçais sur Dive,<br>86120 Les Trois Moutiers. Tel :  $(49)$  22 66 29.

VENDS TO7 70 (Mai 85), Basic, modulateur CGV, 3200F. Tel: (38) 39 61 39.

VENDS TO7 70, Basic, manettes, magnétophone, clavier Peritek, livres, K7 de jeux et divers, documentation et listings, Airbus et Fox, 4500F. Tel: 307 48 82 après 19H30.

VENDS TO7 avec contrôleur et manettes de jeu, Basic, extension 16K, décodeur péritel, lecteur de K7, jeux (Trap, Pictor,<br>Melodia, Pulsar II, Chasseur Oméga), livres, 4000F. Tel: (6) 001 41 16.

CHERCHE contacts TO7 70 dans toute la Belgique pour échanges et fonder un Club. Michel Delcroix, 1697 Chée de Wavre, 1160 Bruxelles. Tel : 02 673 41 55 ou 010 84 15 33 le soir.

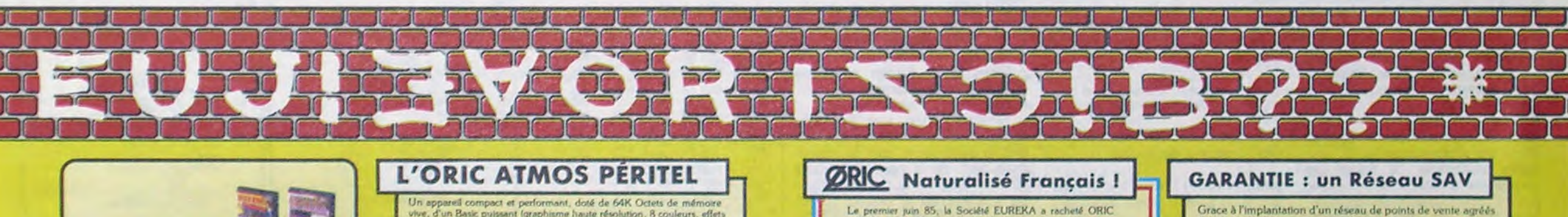

ORIC, EUREKA assurera sur toute la France une présence commerciale importante, ainsi qu'un service près vente digne

Toutefois, ORIC profitera de sa position de constructeur pour effectuer toutes les opérations de maintenance en usine. Les utilisateurs seront ainsi assurés à toute intervention de recevoir un ordinateur possédant les caractéristiques d'un appa-

rell neuf Toutefois, pour ne pas immobiliser un appareil en

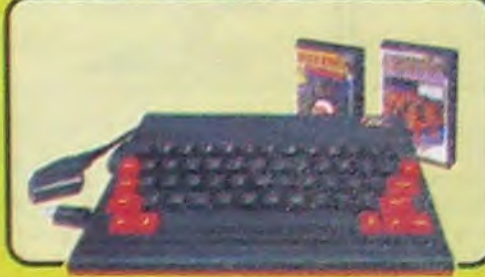

vive, d'un Basic puissant (graphisme haute résolution, 8 couleurs, et<br>sonores) et d'un clavier mécanique complet. Sa sortie Péritel est mai nant auto-alimentée. Il dispose d'une gamme importante et variée de logiciels en trançais, et part recevoir de nombreux périphériques pour conciet à l'apprentisange, la programmation, le jeu et à un certain nombre d'applic

L'ATMOS est livré avec 2 cannettes de jeux, une cas-<br>sette de démonstration, son cable Péritel et son **990 F**<br>manuel d'utilisation en français

Le premier pun cos, la cooste Eurente et produits qui s'y rattachent, avec l'intention affirmée de continuer pour ORIC une carrière jusqu'ici triomphale, et d'en faire une marque française de premier plan. Les ATMOS sont d blés dans son usine en Normandie, avec quelques modifica-<br>fions spécifiques : l'alimentation de la prise Péritel est main tenant asurée par l'ordinateur, ce qui supprime un transformateur et un branchement supplémentaire. Une équipe<br>d'ingénieurs et de programmeurs a été constituée pour éla-<br>d'ingénieurs et de programmeurs a été constituée po

rot.

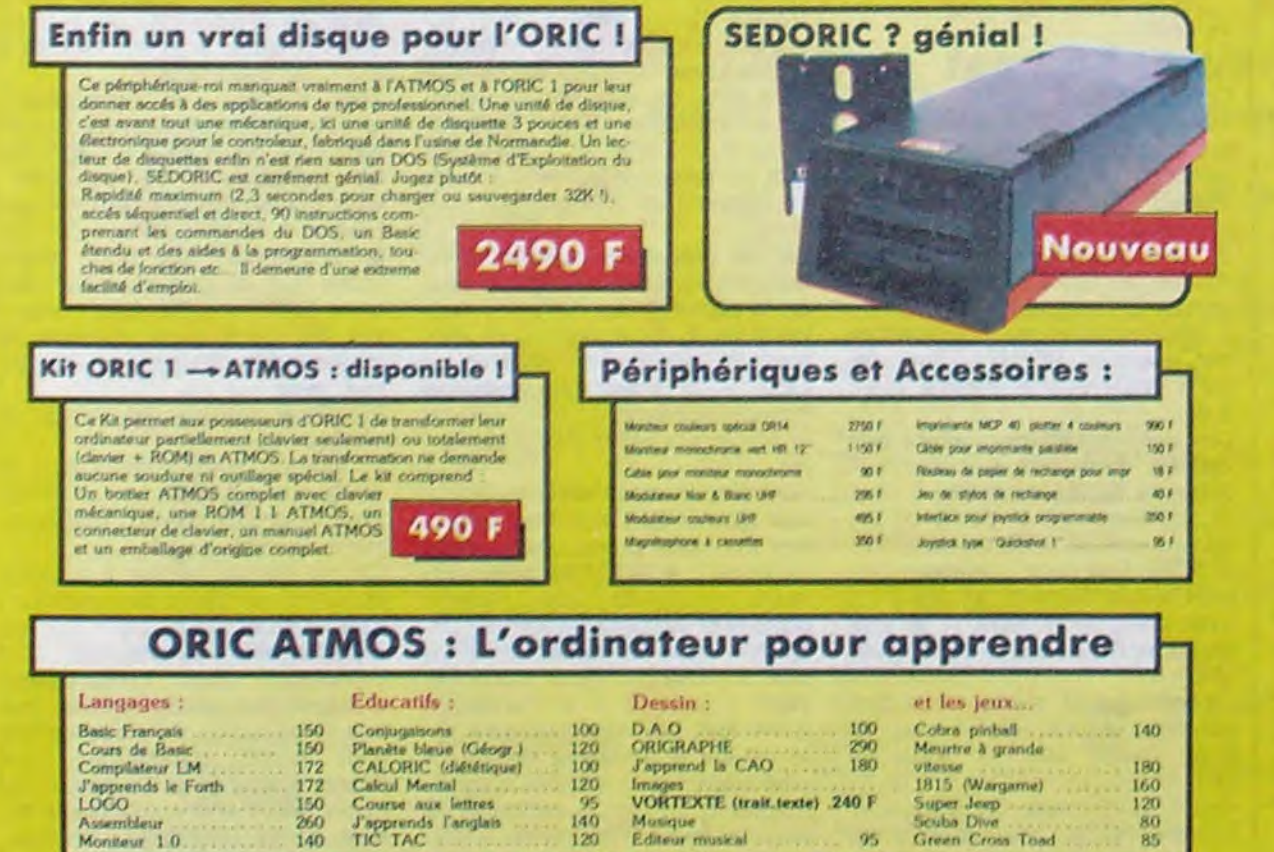

### La politique ORIC : prix, qualité, services

#### PRIX:

Le nouveau prix de l'ATMOS a de quoi surprent dre : il le place directement hors de portée de<br>tous ses concurrents du moment. Ce prix n'est ni une promotion, ni un prix de braderie ou de liquidation... c'est le nouveau prix de l'ORIC<br>ATMOS, du aux conditions de la reprise, et à<br>l'excellente compétivité de la nouvelle équipe.

#### **OUALITÉ**

La nouvelle chaine de labrication en Norman die a sorti ses premiers ATMOS dotés d'amé-<br>liorations techniques. Une procédure très stricte de contrôle-qualité a été mise en place des tests sévères à tous les stades de l'assemblage et en<br>fin de chaine assurent une fiabilité impeccable.

#### **SERVICES**

Enfin, EUREKA assortit sa nouvelle cam pagne d'une politique de services et d'in:<br>formation pour les revendeurs et les utilisateurs. Un serveur Minitel est déja en safetirs. place, et des détails vous seront bientôt iqués sur tout ce que vous pour rez obtenir

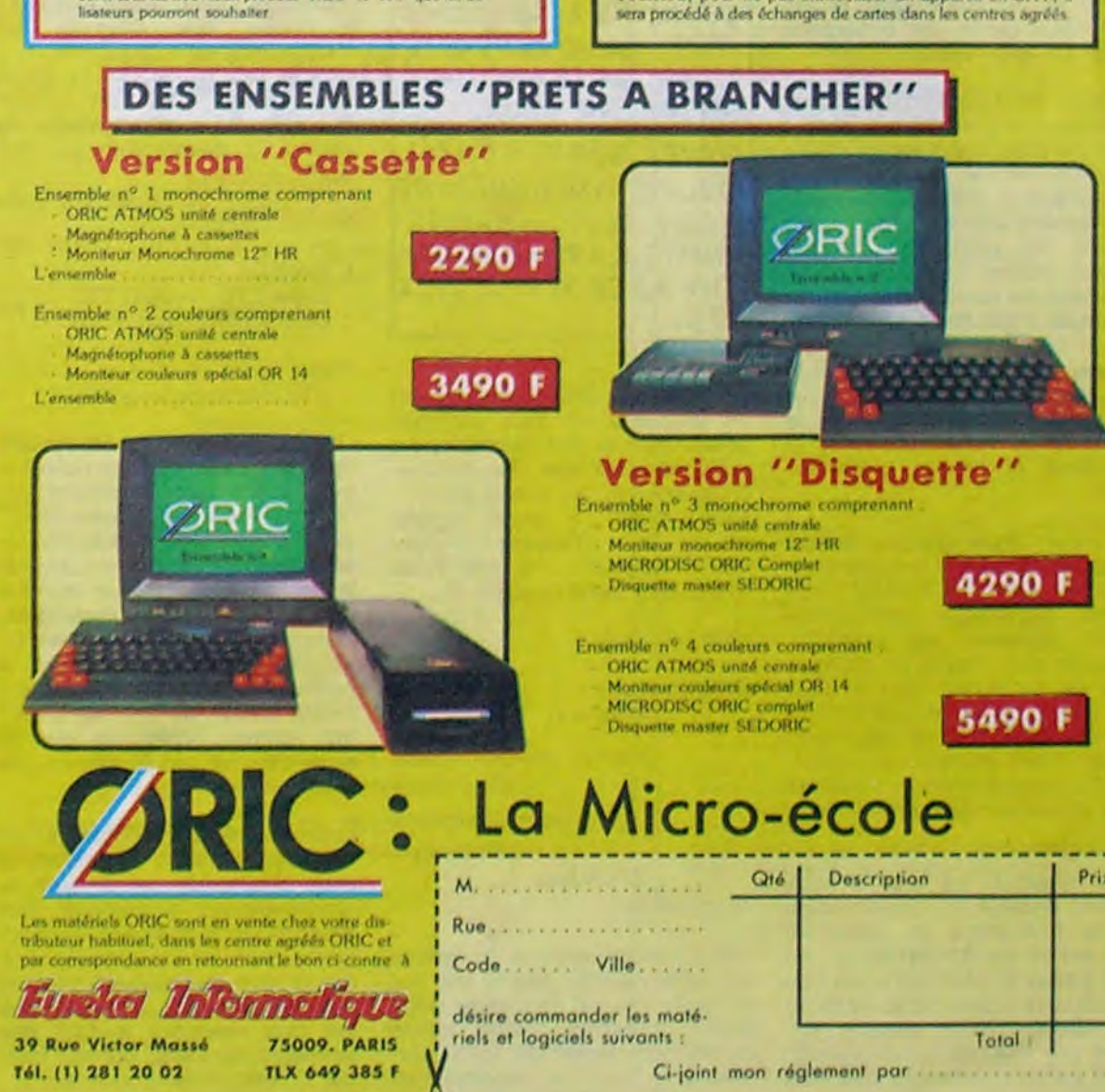

23

# la page pédagogique la page pédago

# Formation à l'assembleur

Nous nous sommes bien amusés sur l'exemple de la resolution d'une factorielle, tout d'abord à l'aide d'un programme<br>basic (donnant un résultat (donnant un résultat inexact) et par la suite grâce a une structure de programmation récursive (offrant une rigoureuse exactitude des calculs). Nous allons aujourd'hui nous attaquer à un probleme nettement plus complexe d'un point de vue de la réalisation informatique : la reconnaissance des palindromes. What ? Comment ? Qu'est-ce ?

devenus des quasi-cracks de l'assembleur. Mais ne partez pas ! Les bonnes surprises et les bons plans vont se multiplier dans les prochains cours, vous transportant jusqu'au nirvana des programmeurs. Comme toujours le cours théorique branchera les tans du tordu alors que les bidouilleurs se brancheront directement sur leur cours rien qu'à eux !

Elu par cette crapule forme un superbe palindrome. comme vous pouvez vous en rendre compte (si vous lisez de droite à gauche. vous reconnaîtrez bien la phrase "élu par cette crapule"). Un dénommé Georges Perec s'est amusé à écrire un palindrome qui couvre plus de quatre pages d'un livre de poche. Mais nous ne nous attaquerons pas a cette performance littéraire, mais plutôt à une formule du type : Esope reste et se repose.

Reportons-nous a notre dictionnaire favori et regardons la définition d'un palindrome : groupe de mots qui peut être lu indifféremment de gauche a droite et de droite à gauche en conservant le même sens. Comme de bien entendu, si nous nous penchons sur un exemple. nous verrons immédiatement à quoi correspond cette superbe définition.

nous attaquer à l'écriture du test lui-même.

Si vous vous sentez de taille à créer un programme Basic capable d'effectuer ce travail, je vous invite a tenter de le réaliser puis à m'envoyer votre production. pour ma part j'ai abandonné le projet après quelques dizaines de tests plus ou moins infructueux, ne trouvant pas comment mettre en algorithme cette satanée vérification d'une chaîne de caractères. Heureusement. la programmation récur-

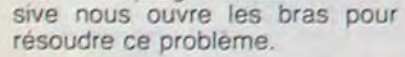

Phrase : variable de type chaîne de caractères, contiendra la phrase à vérifier.

JERKE *CACHÉ* D4 N5 *c7TE*  PHRASE EN LISANT UNE LETTRE SUR DEUX. QRUEI GFMOTRBNZIL QUUEE MVCEHNIDORE ESOVi EDPic MOAENE CMHIE KARMOASLGA NUP XQ CROSUTIVLVLX EZS.

Si nous nous concentrons fortement sur un palindrome. observant de tous nos sens la structure linguistique, nous pouvons arriver a tirer une règle générale de reconnaissance d'un palindrome. En effet. pour qu'une phrase puisse être lue indifféremment de gauche à droite ou de droite à gauche (sans modification du sens de celle-ci) il est nécessaire que la première et la dernière lettre de la phrase soient identiques, tout comme la seconde et l'avant-dernière, la troisieme et l'avant avant-derniere...

#### $Si$  Ign(phrase) = 1 Alors vrai

Ca y est ! Vous voyez comment nous allons nous y prendre pour travailler au corps à corps cette forme linguistique particulierement singulière et originale. Rien de plus simple en pratique que de comparer deux a deux les lettres de la phrase jusqu'à arriver au centre de cette derniére. Nous étudierons maintenant la programmation, en structure récursive. de ce magnifique test.

Pour pratiquer ce test. il nous suffira d'établir la condition de sortie permettant de savoir si l'on est en fin de test ou si l'on doit arrêter la vérification car l'on a découvert une faille dans le palindrome. Nous devons encore une fois nous mettre d'accord sur le vocabulaire avant de

- 1  $\text{lgn}(\text{SELECTS}) > 1$ prem(SELLES)= der(SELLES) palin(sfpre(sfder(SELLES)))
- 2  $\text{lgn}(\text{ELLE}) > 1$ prem(ELLE) = der(ELLE) palin(sfpre(sfder(ELLE)))
- 3  $Iqn(LL) > 1$  $prem(LL) = der(LL)$ palin(sfpre(sfder(LL)))
- 4  $Ign() = 0$ SELLES est un palindrome

Vous avez déjà eu droit aux discours suivants dans votre page chérie par-dessus tout :  $ZX 81 - 55566166717681$ 86 91 94 100 ORIC —• 57 62 67 72 77 82 87 92 94 101 APPLE-- 58 63 68 73 78 83 88 93 94 102 THOMSON  $\rightarrow$  59 64 69 74 79 84 89 94 98 103 COMMODORE -. 60 65 70 75 85 90 94 99 104

> 2  $Ign(T) = 1$ ETE est un palindrome

Dans l'algorithme que nous donnerons, nous aurons besoin de plusieurs fonctions de traitement de chaîne pour permettre l'application effective du test. Parmi celles-ci nous devrons impérativement savoir extraire le premier et le dernier caractère de la chaîne étudiée. Deux fonctions nous serviront par ailleurs pour supprimer ces premier et dernier caractères de la chaîne avant de recommencer le test sur une phrase réduite. Nous aurons aussi besoin d'une fonction nous donnant la longueur de la chaîne de caractères.

Nommons maintenant ces fonctions pour ne pas nous perdre dans les explications qui suivront.

Ign(phrase) : donnera la longueur (en nombre de caracteres) de la chaîne phrase.

prem(phrase) : extraira le premier caractère de la chaîne a fin de test.

der(phrase) : extraira le dernier caractère de la chaîne à fin de test.

sfpre(phrase) : éliminera le premier caractère de la chaîne.

sfder(phrase) : éliminera le dernier caractère de la chaîne.

palin(phrase) : testera si phrase forme un palindrome.

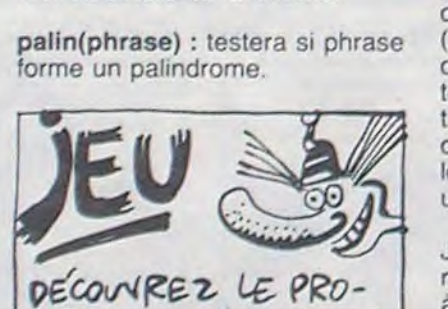

J'espère que cette accumulation de fonctions ne vous fait pas peur. Dans le cas contraire. ne vous inquiétez pas . les explications arrivent au grand galop... Mais avant. il serait quand même bon d'exposer l'a!gorithme lui-môme, ce que nous allons faire dans l'instant

#### palin (phrase)

#### SinonSi prem(phrase) der(phrase) Alors patin (sfpre(sfder (phrase))) Sinor, faux

 $\sim$ 

### fin procédure

Vous remarquerez. a la lecture de cette routine, que le test qui la compose est forme de deux tests imbriqués Nous allons maintenant tenter de faire tourner à la main ce superbe test

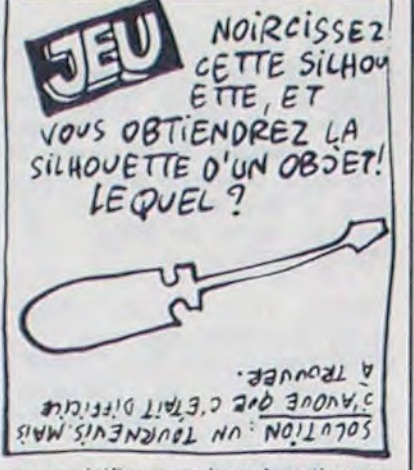

pour vérifier son bon fonctionnement. Pour accomplir cette formalité, nous ne nous attaquerons pas à un palindrome à rallonge, mais nous nous contenterons plutôt d'un simple mot. Prenons par exemple le mot SELLES (pluriel du mot selle... de cheval par exemple). Nous appelons la routine par

#### palin(SELLES)

Voyons maintenant ce qui se passe lors de cet appel. Nous travaillerons comme la dernière fois, en notant ce qui se passe lors de chaque appel de la procédure jusqu'à l'obtention d'un résultat (juste ou faux).

s'appelle une page.<br>Venons-en tout de suite au vif le cas suivant : vous voulez le cas suivant : vous voulez<br>charger un écran haute résoludu sujet. En ligne 220, nous charger un écran haute résolu-<br>trouvons un label (DEBUT) et tion à partir d'une cassette ou une instruction : LDA d'une disquette, mais vous ne<br>(POINT1), Y. Celle-ci charge voulez pas que cet écran appa-(POINTI),Y. Celle-ci charge voulez pas que cet écran appal'accumulateur le contenu raisse graduellement, vous pré-<br>l'adresse pointée par férez qu'il s'affiche d'un coup. de l'adresse pointée par férez qu'il s'affiche d'un coup.

APPEL EFFET

partir de # 5000, vous sauvegardez de  $# 5000$  à  $# 6$ FFF, et plus tard. vous le rechargez dans la mémoire (donc de façon invisible) et paf ! Vous le faites apparaître d'un coup, au grand dam des spectateurs qui vont se dire "ça alors, si je m'attendais à ça". Comment faire ? Très simple. C'est maintenant que le désassemblage de la mémoire va nous servir. Regardez les adresses 1006 et 100A : elles contiennent respectivement LDA  $#$  \$ A0 et LDA  $#$  \$ 50. Or. le mouvement que nous effectuons part de  $#$  A000 pour aller en # 5000. Il suffit donc d'inverser les deux pour inverser le mouvement, Faisons-le de ce pas, avec : POKE # 1007, # 50 : POKE # 100B,# AO

 $14/7/5$ : NOU 0700

Et lorsque vous faites CALL # 1000, ce qui était en # 5000 réapparaît sur l'écran, magiquement. Sympa, non ?

Ce qui me fait penser à quelque chose. Vous savez sur quoi portera le prochain cours ? Sur les crunchages. Parfaitement. Un crunchage (ou compression d'image) permet de stocker une image en moins de place qu'elle n'en prend d'habitude. Une imago simple de 8 Ko peut n'occuper qu'un seul malheureux Ko à la sortie. Avantage : on pout charger un très grand nombre d'écrans dans la mémoire et les faire défiler à volonté, sans avoir à attendre doux minutes (dans le cas d'un lecteur de cassettes) ou 10 secondes (dans le cas d'un lecteur de disquettes). Vous pourrez donc mettre plein d'images dans la mémoire et les faire apparaitre tout soudainement grace au programme d'au• jourd'hui. Sympa, non ?

Lors du premier appel. la comparaison s'effectue entre le premier et le dernier caractère de la chaîne. Comme ils sont égaux (S= S), on les élimine de la chaîne grace aux fonctions sfpre et sfder avant de demander la vérification par la procédure palin de la nouvelle chaîne (ELLE) obtenue après troncature de ses premier et dernier caractères (soit S et S). La vérification se passe ainsi jusqu'à réduction de la chaîne à une longueur inférieure ou égale à un caractère.

Je n'ai pas encore expliqué clairement la raison qui m'a poussé

# COURS D'ASSEMBLEUR <br>Vous êtres grâce à l'HHHHEBDO Vous avez deja eu droit aux dis-<br> Vous êtes grâce à l'HHHHEBDO Vous avez déjà eu droit aux dis-<br>devenus des quasi-cracks de cours suivants dans votre page<br>l'assembleur. Mais ne partez chérie par-dessus tout :

a choisir une longueur de chaîne inférieure ou égale à 1 comme test d'arrêt. Nous allons voir pourquoi sur un nouvel exemple. Nous allons tenter de vérifier la palindromie du mot ETE.

APPEL EFFET

1  $\text{lgn}(\text{ETE}) > 1$  $prem(ETE) = der(ETE)$ palin(sfpre(sfder(ETE)))

Comme vous vous en rendez compte maintenant, les palindromes n'ont pas forcément un nombre pair de caractères, aussi la procédure doit-elle reconnaître indifféremment les palindromes comptant un nombre pair ou impair de caractères. Lorsque la phrase contient un nombre impair de caractères, le palindrome se reconnaît par symétrie autour du caractère central, comme dans le dernier exemple que nous venons de voir

Ceci clôt notre brève étude sur la programmation récursive, si vous êtes tentés par ce type de raisonnements (beaucoup plus proches de la méthode de fonctionnement de la pensée humaine que tout autre forme de programmation) reportez-vous sur des ouvrages traitant des langages récursifs, comme Pascal. C. Lisp. Prolog ou Ada,

1,65,91,67<br>|30 DATA88,00,F9,E6,65,E6,68,CA.<br>D0,F2,60

#### PRELIMINAIRE

Aujourd'hui, pas d'instructions commentées. car je vous les ai toutes expliquées, sauf celles qui concernent le débordement car j'estime en toute mauvaise foi que vous n'avez pas besoin de vous en servir. Moi-même je ne les utilise jamais, alors on ne les utilise pas, c'est comme ça. D'autres questions ?

#### LIMINAIRE

Bien plus intéressant que tout ce que l'on peut faire avec des débordements, cette semaine. un utilitaire de mouvements de blocs avec toutes les explications nécessaires et suffisantes pour en faire un vous-mêmes. Voici tout de suite les listings. Le premier est ce que vous devrez taper si vous possédez l'assembleur Monams, le second si vous ne l'avez pas et le troisième montre le résultat final.

#### LISTING 1

10 "ORG\$1000<br>20 "POINT1 EQU\$65<br>30 "POINT2 EQU\$65<br>40 "POINT3 EQU\$67<br>50 "POINT4 EQU\$68<br>100 "LOA#\$00 110 "STA POINT1<br>120 "STA POINT3 120 "STA POI<br>130 "LDA#\$A0<br>140 "STA POI<br>150 "LDA#\$50 140 "STR POINT2<br>150 "LDA#\$50 160 "STA POINT4<br>200 "LDX#\$20<br>210 "LDY#\$FF 220 "DEBUT LDA(POINT1),<br>230 "STA (POINT3),Y 240 "DEY<br>250 "BNE DEBUT<br>260 "INC POINT2<br>270 "INC POINT4<br>280 "DEX 90 "BNE DEBUT<br>00 "RTS LISTING 2 1999 H9:00 LDR #\$00<br>1992: 95:65 STR \$65<br>1994: 95:67 STR \$67 1004 8567 STH \$67<br>1006 A9 A0 LDR #\$H0 LISTING 2<br>1999 + 999 LDR #1999<br>1992 95 65 STR #65<br>1996 95 67 STR #67<br>1996 95 66 LDR #19⊬9<br>1998 95 66 STR #66. 100R R9 50 LDR #150<br>100C 85 68 STR \$68<br>100E R2 20 LDX #1\$20 1990: 85.69 STR 1968<br>1995: 82.28 LDX 19829<br>1912: 81.65 LDY 198FF<br>1914: 91.67 STR (1967) 1912 B1 65 LDR (\$65).)<br>1914 91 67 STM (\$67).) 1912: B1.65<br>1914: 91.67 STR<br>1916: 88 DEY<br>1917: De.F9 BNE 98 DEY<br>D9:F9 BNE \$1.⊍12<br>E6:66 INC \$66<br>E6:68 INC \$68 1019 E6 66 1NC 166<br>1018 E6 68 1NC 166 1.010 CA DEX<br>101E DO F2 BNE \$1.012

#### LISTING 3

l0 FORN=#1000TO#1020 FERURE P 20 DATA A9.00.85.65.85.67.A9.R0 enfiévré ? Très simple : nous programme en basic : allons procéder par petits bouts successifs. Voici comment. 10 P1 =  $\#$  A000<br>Le registre Y ne pouvant conte-<br>20 P2 =  $\#$  5000

Le registre Y ne pouvant conte-<br>
pir une valeur supérieure à 255 30 X = 32 nir une valeur supérieure à 255 30 X = 32<br>(ce qui fait 256 nombres diffé- 40 Y = 255 (ce qui fait 256 nombres diffé-  $40$  Y = 255<br>rents ne jamais oublier le 0 0. 50 A = PEEK(P1 + Y) rents, ne jamais oublier le 0 !),  $50 A = P E E K (P1 + Y)$ <br>nous allons transférer un bloc 60 POKE P2 + Y.A nous allons transférer un bloc 60 POKE P<br>de 256 octets changer l'adresse 70 Y = Y-1 de 256 octets, changer l'adresse 70 Y = Y-1<br>de départ. retransférer 256 80 IF Y < > 0 THEN 50 de départ, retransférer 256 80 IF  $Y < 30$ <br>octets, rechanger, et cela 32 90 X = X-1 octets, rechanger, et cela 32 90 X= X-1 fois. Pourquoi 32 ? Parce que  $100$  IF  $X < > 0$  THEN 50 l'écran haute résolution fait 8 110 END Ko, ce qui divisé par 256 octets<br>donne 32 mouvements nécesdonne 32 mouvements néces-<br>Saires. Pendant que nous transféré votre écran en # 5000, sommes sur ce chapitre, j'en c'est bien<br>profite pour vous glisser un faites quoi ? profite pour vous glisser un faites quoi ?<br>terme technique au creux de Vous le remettez d'où il vient, terme technique au creux de Vous le remettez d'où il vient,<br>l'oreille : un bloc de 256 octets cong. Apparemment, ca ne sert à l'oreille : un bloc de 256 octets s'appelle une page.

trouvons un label (DEBUT) et<br>une instruction : LDA

transféré votre écran en # 5000,<br>c'est bien joli, mais vous en

Occupons-nous tout d'abord d'abord du premier. Je vous rappelle que Monams est un assembleur à deux passes, permettant d'utiliser des labels. La première instruction fixe l'endroit où sera implanté le programme, soit en # 1000. Les quatre suivantes déterminent des labels : à chaque fois que l'on inscrira par exemple POINT1, l'assembleur l'interprétera comme étant \$ 65.

Les sept suivantes placent des valeurs dans ces pointeurs. A partir de là, les adresses \$ 65-\$ 66 contiendront # A000 et les adresses \$ 67-\$ 68 contiendront # 5000. Les deux suivantes placent respectivement 32 (en décimal) dans le registre X et 255 (toujours en décimal) dans le registre Y.

Je vais quand même vous dire où nous allons, parce que là, vous devez être en train de ramer dans le noir. Le but de la manoeuvre, c'est de transférer l'écran haute résolution dans une autre partie de la mémoire, et de pouvoir le recharger ensuite. Nous allons utiliser pour ce faire une méthode qui n'est pas très esthétique mais qui par contre est remarquablement efficace. Tant pis pour les puristes ça va plus vite que tout le reste. Comment allons-nous réaliser cet exploit, vous demandez-vous alors que je distingue des perles de sueur sourdre de votre front

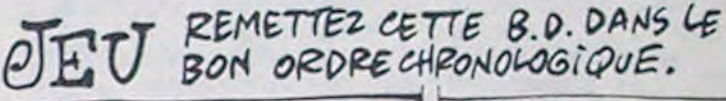

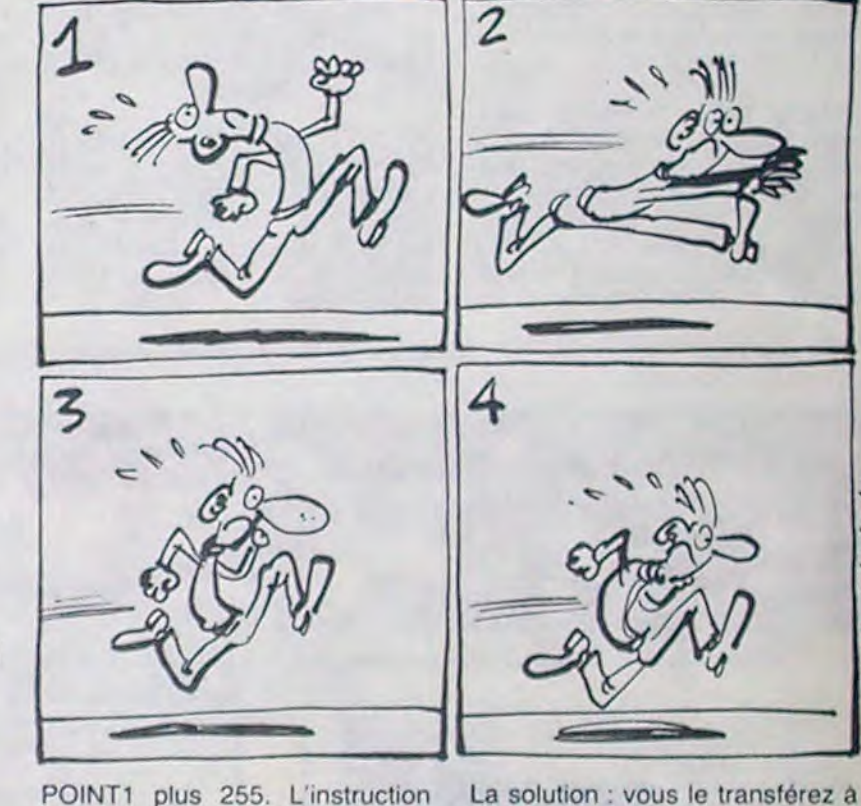

suivante. STA (POINT3),Y place le contenu de l'accumulateur dans l'adresse pointée par POINT3 plus 255. Nous avons déjà transféré un octet, ce qui est une bonne chose. Nous trouvons ensuite DEY. qui signifie. vous vous en souvenez, DEcrémente Y. Dans notre cas. il va donc devenir 254. Ensuite, nous trouvons BNE DEBUT. C'est à dire que si Y est différent de zéro (ce qui est le cas), on retourne en DEBUT. Allons-y donc.

Là, on prend les mêmes et on recommence : on charge l'accu, on le dépose, etc. Arrive un moment où Y est à zéro. A ce moment-là. au lieu de revenir en DEBUT, le processeur continue imperturbablement son chemin et arrive aux instructions suivantes.

Au point où nous en sommes, il faut ajouter 256 aux deux adresses qui nous préoccupent (celle de départ, # A000 et celle d'arrivée, # 5000) pour pouvoir transférer la page suivante. Or. ajouter 256 en hexadécimal à une adresse sur deux octets revient à ajouter 1 à l'octet de poids fort, puisque c'est une retenue sur le troisième chiffre. Et pour rajouter 1, il suffit d'incrémenter l'octet en question et le tour est joué. D'où les deux ins-<br>tructions suivantes : INC suivantes : POINT2 et INC POINT4.

Ensuite, nous trouvons DEX qui décremente X. Sommes-nous arrivés à 0 ? Pas encore, on ropart en DEBUT et on recommence.

Une fois qu'X est à 0. on trouve RTS et le programme s'arrête. Voilà, c'est fini.

Pour que vous compreniez bien, voici ce que donnerait le môme

# la page pédagogique la page pédago =

HEP! T'AURAIS

PAS UN KLEENEX

Ce programme offert par Daniel DELOFFRE, constitue à lui seul un véritable petit dictionnaire de chimie.

# **DICO CHIMIE SUR ORIC/ATMOS**

# **SUITE DU N°105**

4149 PRINT"correspondant.avec 2H a la Place de 0.

4150 PRINT"de la terminaison -AL.1 a fonction

4151 PRINT"aldehude ne Peut se tro uver qu'en bout

4152 PRINT"de chaine et l'usa9e ve que le

4153 PRINT"carbone fonctionnel Por le No 4154 PRINT"il est donc inutile de

Preciser la

4155 PRINT"Position de la fonction

4159 G01055000

4160 REM #P==CETONE==== 4161 CLS

4162 PRINT PRINT PRINT"Le 9rouPeme

nt fonctionnel CETONE est

4163 FORS=1T010 PRINT NEXT

4165 PLOT10.5.92 PLOT10.7.47

4166 PLOT11.6.67 PLOT12.6.61 PLOT1  $3.6.79$ 

4167 PRINT"Les CETONES se nomment a Pantir de

4168 FRINT"1'hydrocarbure correspo dant.avec 2H'

4169 PRINT"a la Place de O. suivi d la termi-

4170 PRINT"-nason -ONE.Comme le 9 roupement fonc-

4171 PRINT"-tionnel Peut, dans la P luPart des cas'

4172 PRINT"occuPer diverses Positi ons, le numero

4173 PRINT"de l'atome de carbone q le porte

4174 PRINT"doit etre Precise."

4177 GOT055000

4180 REM ==== CARBOXYLIQUE==== 4181 CLS

4182 PRINT PRINT PRINT"Le groupeme

4183 FORS=1T010 PRINT : NEXT

4185 PLOT18, 5, 45 PLOT11, 5, 67 PLOT1<br>2, 5, 61 PLOT13, 5, 79 PLOT11, 6, 124

4186 PL0T11, 7, 79 PL0T12, 8, 92 PL0T1  $3, 9, 7$ 

4187 PRINT"Les ACIDES CARBOXYLIQUE S se nomment

4188 PRINT"en faisant suivre le no l'hydro-"

4189 PRINT"-carbure correspondant

de la terminai-4190 PRINT"-son -OIQUE.(Sans utili

ser le mot " 4191 PRINT"'acide').La numerotatio

n de la chaine' 4192 PRINT"se fait normalement a P

artir du 4193 PRINT"carbone fonctionnel;cel

ui-ci ayant 4194 PRINT"donc toujours le No 1,0

n se disPense 4195 PRINT"habituellement de l'ind

iquer."<br>4197 GOT055000

4200 REM ====ESTER==== 4201 CLS

4202 PRINT PRINT PRINT"Le 9roupeme nt fonctionnel caracteris- -tique

de l'ester est :" 4203 FOR S=1 TO 10 PRINT NEXT

4205 PLOT10, 5, 92 PLOT11, 6, 67 PLOT1 2,6,61 PLOT13,6,79 PLOT11,7,124

4206 PLOT11, 8, 79 PLOT12, 9, 92 PLOT1  $3.10.82$ 

4207 PLOT17,7, "R etant une chaine" PLOT25.8, "organique.

4209 PRINT"Les alcools reagissent sur les acides' 4210 PRINT"or9ani9ues (ou carboxyl

iques) Pour

4211 PRINT"donner un ESTER :"<br>4212 PRINT:PRINT" R-OH + R'-COOH<br> $\langle p \rangle$  R'-COOR + H20" 4214 PRINT PRINT"R', chaine organiq meme que R

ue, Pouvant etre la 4216 PRINT"Cette reaction est Prat iquement ather- -mique, car la tem Perature ne'

4218 PLOT 33.23, "modifie" PRINT"Pa s la composition du melan9e final.

#### 4219 GOTO 55000

4220 REM ==== CHLORURE D'ACIDE==== 4221 CLS PRINT PRINT PRINT"Le remp lacement de l'hydroxyle d'un ide Par un atome de" 4222 FOR S=1 TO 10 PRINT NEXT 4223 PLOT25.3, "Chlore conduit":PLO<br>T2.4."a un CHLORURE 'ACIDE :"

4224 PRINT"Les chlorures d'acides se nomment en' 4225 PRINT"remplacant la terminais

IQUE de on. 4226 PRINT"1'acide Par YLE.": PRINT

"Les chlorures d'acides sont tres

4227 PRINT"-tifs et se Pretent a d nombreuses. 4228 PRINT"reactions, notamment ave

c des composes' 4229 PRINT"comPortant un H mobile,

qui s'elimine" 4230 PRINT"avec le Cl."<br>4231 PLOT11,7,45 PLOT12,7,67 PLOT1

- 3,7,61 PL0T14,7,79 PL0T12,8,124 4233 PLOT12, 9, "C1" PLOT10, 7, "R" 4235 GOT055000 4240 REM ==== ANHYDRIDE D'ACIDE====
- 4241 CLS PRINT PRINT PRINT"L'enlev ement d'une molecule d'eau ntre 2 molecules"
- 4242 FOR S=1 TO 10 PRINT NEXT<br>4243 PLOT22,3,"d'acide conduit" PL<br>OT2,4,"a un ANHYDRIDE D'ACIDE :"

4244 PRINT"Les anhydrides d'acides se nomment " 4245 PRINT"simplement en faisant s

uivre le mot 4246 PRINT"ANHYDRIDE du nom de l'a

cide dont ils" 4247 PRINT"derivent.": PRINT"Leur e

mPloi dans l'esterification est" 4248 PRINT"Particulierement couran

4250 PL0T5, 6, 82 PL0T6, 6, 45 PL0T7, 6

,67: PLOT8, 6, 61 . PLOT9, 6, 79 . PLOT8, 7, 92 4251 PL0T9, 8, 79 PL0T10, 8, 45 PL0T11

,8,72 PL0T9,9,79 PL0T10,9,72 PL0T8  $.18.47$ 

4252 PL0T5, 11, 82 PL0T6, 11, 45 PL0T7 ,11,67: PLOT8,11,61: PLOT9,11,79 4253PL0T16, 7, 82 · PL0T15, 17, 45 · PL0T 18, 7, 67 PL0T19, 7, 61 PL0T20, 7, 79<br>4254 PL0T19, 8, 92 PL0T20, 9, 79 PL0T1 9,10,47 PLOT16,11,82 PLOT17,11,45 4255 PLOT18, 11, 67 PLOT19, 11, 61 PLO<br>T28, 11, 79 PLOT17, 7, 45 PLOT13, 9, 45<br>4256 PLOT14, 89, 62 PLOT23, 9, "+ H 0

PLOT27, 10, 50 4257 G0T055000

4260 REM @###AMINE#### 4261 CLS PRINT PRINT PRINT"Le 9rou

R": PL0T37, 23, 34 4276 PLOT2, 25, "AMMONIAC **AMINE AMINE** AMINE" 4277 PLOT13, 26, "laire **Zaire** 3aire" 4279 GOTO 55000 4280 REM ####AMIDE#### 4281 CLS: PRINT: PRINT: PRINT"Le 9rou Pementfonctionne AMIDE est 4282 FORS=1TOB PRINT NEXT PRINT"Le remplacement de l'hydroxyle des" 4283 PRINT"acides organiques Par u groupe amine' 4284 PRINT"conduit aux amides."<br>4285 PRINT"Les amides se nomment e n remplacant 4286 PRINT"la terminaison -IQUE (o  $-01$ QUE) des" 4287 PRINT"acides Par -RMIDE.Si on remplace de" 4288 PRINT"facon successive les at omes d'H Portes" 4289 PRINT"Par l'azote , on obtient des amides" 4290 PRINT"substitues 4291 PL0T16, 4, 92 PL0T17, 5, 67 PL0T1 8,5,61 PL0T19,5,79 PL0T16,6,47 PL0  $T15, 7, 78$ 4292 PLOT14,8,47 PLOT16,8,92 PLOT1 3, 9, 72 PLOT17, 9, 72 4293 PL0T3, 21, "R-C=0  $R - C = 0$  $R-C=0$ " 4294 PLOT6, 22, "\ 4295 PLOT7, 23, "NH NHR<sup>2</sup> NR'R": PLOT38, 23, 34 4296 PLOT9, 24, 50 4297 PLOT2, 25, " AMIDE AMIDE AMIDE"

æ-

 $\equiv$ 

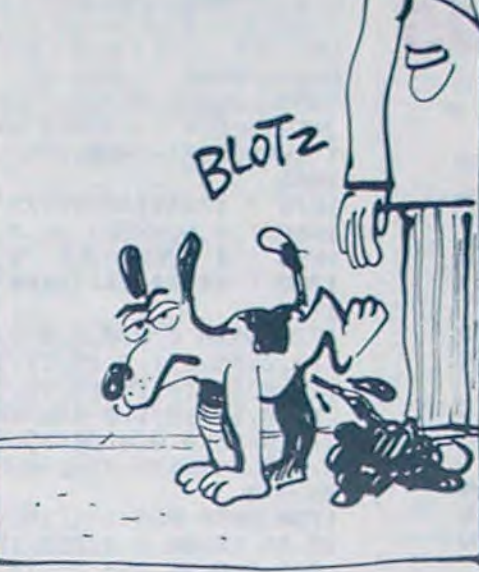

ne sont direc-4264 PRINT"-tement lies a un atome d'azote, sont 4265 PRINT"considerees comme deriv ant de l'ammotution Progres-4267 PRINT"-sive des trois atomes d'hydro9ene Par 4268 PRINT"des chaines hydrocarbon ees !' 4269 PL0T14, 5, 72 PL0T13, 6, 47 PL0T1 1,7,45 PLOT12, 7,78 PLOT13, 8,92 PLO  $T14, 9, 72$ 

 $H$ 4271 PLOT5, 20,"/ 4273 PLOT2, 21, "H-N  $R-N$  $R-N$  $R-N''$ 

5025 CMS(9)="ANION HYDROXYDE" CMS( 10)="ANION PEROXYDE" 5030 CM\$(11)="ANION CHLORURE" CM\$( 12)="ANION HYPOCHLORITE" 5035 CM\$(13)="RNION CHLORITE" : CM\$( 14)="ANION CHLORATE 5040 CM\$(15)="ANION PERCHLORATE":C MS(16)="ANION PHOSPHURE" 5045 CM\$(17)="ANION PHOSPHATE" CM\$ (18)="ANION HYDROGENOPHOSPHATE"

CM\*(22)="ANION ALUMINATE" 5060 CM\$(23)="ANION CHROMATE" CM\$( 24)="RNION BICHROMATE" 5065 CM\$(25)="ANION MANGANATE" CM\$ <26)="ANION PERMANGANATE" 510 FOR CA=1 TO 26 5105 IF CA>9 THEN S=2 ELSE S=3 5110 PRINTSPC(S);CA;" - ";CM\$(CA) **5128 NEXT** 5130 GETAS : GETBS : CS=AS+BS : C=VAL(CS

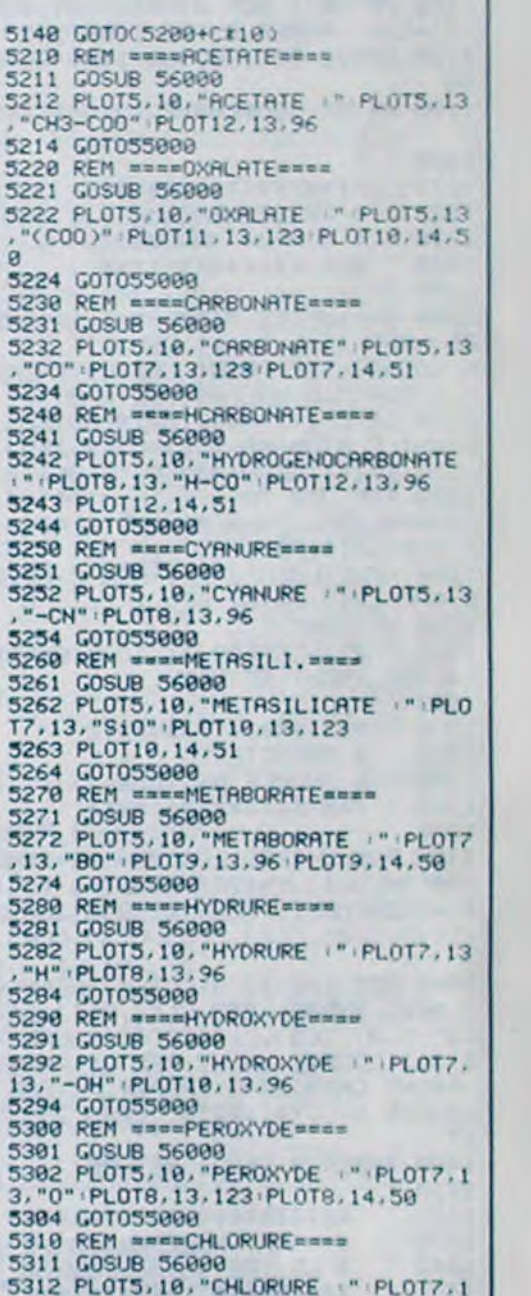

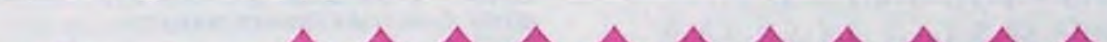

5999 RFM виниположениеминов

5001 REM \*\*\*\*CHIMIE MIN\*\*\*\*

5002 REM #################

4)="ANION HYDROGENOCARBONATE"

5005 CM\$(1)="RNION RCETATE" (CM\$(2)

5010 CM#(3)="ANION CARBONATE" CM#(

5015 CMS(5)="RNION CYRNURE" (CMS(6)

S020 CMS(7)="ANION METABORATE" CMS

5003 CLS

="ANION OXALATE"

="ANION METASILICATE"

<80="ANION HYDRUPE

鼎

4274 PLOT5, 22,"\

4275 PLOT6, 23, "H Pement AMINE est : " FOR S=1 TO 8 P RINT : NEXT 4262 PRINT"Les amines, dans lesquel les un ou Plu-"<br>4263 PRINT"-sieurs atomes de carbo

4266 PRINT"-niac NH3, Par la substi

4270 PLOT6, 19, "H

5050 CM\$(19)="ANION DIHYDROGENOPHO SPHATE": CM\$(20)="ANION THIOSULFATE 5055 CM\$(21)="ANION HYDROSULFITE"

4298 PLOT2, 26," laire **Zaire** 3aire" 4299 GOTO 55000

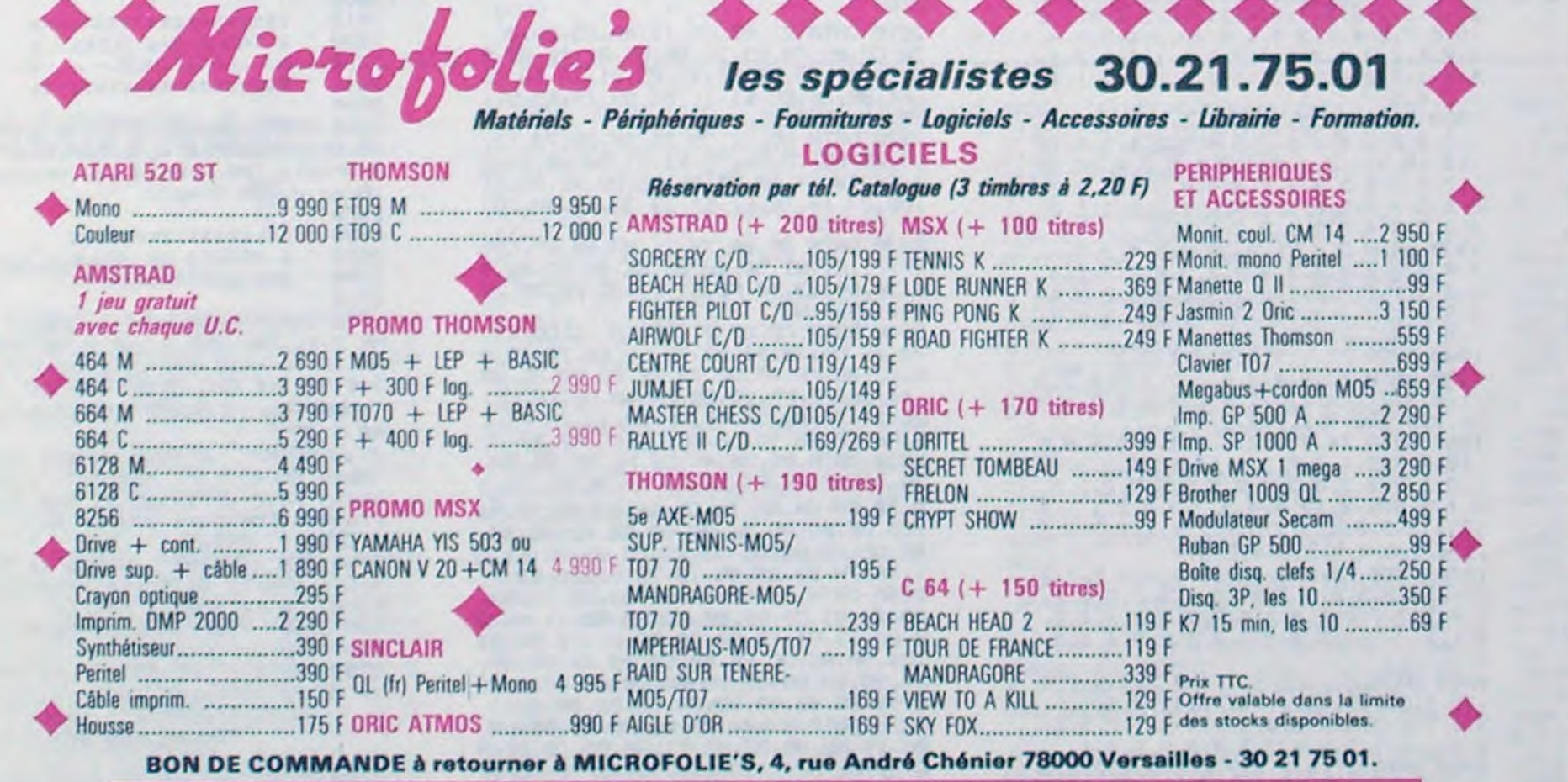

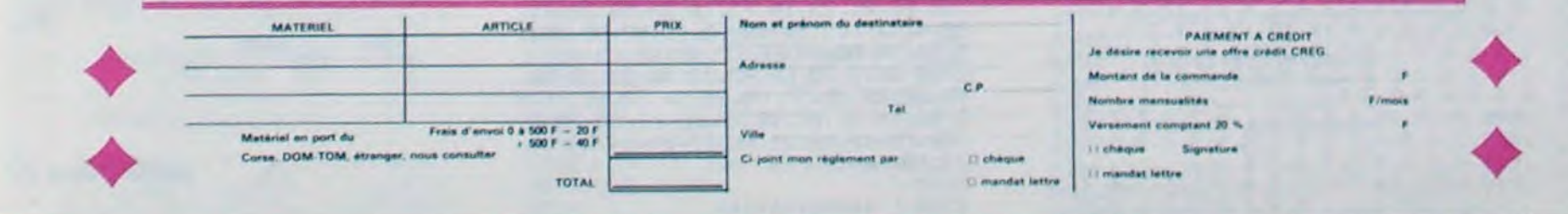

3, "C1" PL0T9, 18, "CHLI 5314 GOTO55000<br>5320 REM ====HYPOCHLO====== 5321 GOSUB 56000<br>5322 PLOT5, 10, "HYPOCHLORITE . " PLO 3322 PLOTS, 10, "HYPOCHLORITE . " PLOTS, 13, "C10" : PLOT11, 13, 96<br>5324 GOTO55000<br>5330 REM seaseCHLORITE======<br>5331 GOSUB 56000<br>5332 PLOTS, 10, "CHLORITE . " PLOT6, 1<br>3, "C10" : PLOT09, 13, 96 : PLOT09, 14, 50<br>5334 GOTO55 5340 REM === CHLORATE ====== 5341 GOSUB 56000 5342 PLOT5, 10, "CHLORATE (" PLOT6, 1<br>3, "C10" PLOT09, 13, 96 PLOT09, 14, 51<br>5344 GOT055000 5350 REM ====PERCHLO==== 5351 GOSUB 56000<br>5352 PLOT5, 10, "PERCHLORATE : " PLOT<br>7, 13, "C10" PLOT10, 13, 96 PLOT10, 14, 5354 GOT055000 5360 REM ===PHOSPHURE====<br>5361 GOSUB 56000<br>5362 PLOT5.10."PHOSPHURE :":PLOT7.<br>13."P":PLOT.13.125:PLOT8.14.51 5364 G0T055000<br>5370 REM ====PHOSPHATE==== 5371 GOSUB 56000 5372 PLOTS, 10, "PHOSPHATE :" PLOT?, 13, "PO" (PLOT9, 13, 125 (PLOT9, 14, 52)<br>5374 GOTO55000<br>5380 REM ====H. PHOSPHR==== 5381 GOSUB 56000<br>5381 GOSUB 56000<br>- "PLOT9, 13, "HPO" PLOT12, 13, 123<br>5383 PLOT12, 14, 52 5384 G0T055000 5399 REM ====2#HPHOSPH====<br>5391 GOSUB 56000<br>5392 PLOT5, 10, "D1-HYDROGENO-PHOSPH<br>RTE :":PLOT9, 13, "H-PO":PLOT13, 13, 9 5393 PLOT10, 14, 50 PLOT13, 14, 52 5394 G0T055000 5400 REM ====THIOSUL====

**A SUIVRE...** 

# **MOON CONTROL**

C'est un véhicule bizarre qui se promène sur la lune et puis il lui arrive plein de trucs et puis c'est super.

**Laurent GRISEL** 

# **SUITE DU N' 105**

1120 IF C=127 AND P)1 THEN PEN 3 P RINT NIDS(R\$, P, 1); CD\$; CD\$; PEN 1:P RINT CHR\$(255); CD\$; : P=P-1: R\$=LEFT\$ (A\$, P-1)+CHR\$(255)+RIGHT\$(A\$, L-P): GOTO 1030

1130 IF C=250 THEN PEN 3 PRINT MID \$(A\$, P, 1); PEN 1 LOCATE X, Y : P=1 GO TO 1030

1140 IF C=251 THEN PEN 3: PRINT MID \$(R\$,P,1); LOCATE W+L, Y'P=L'PEN 1 GOTO 1030

1150 IF C=9 THEN AS=LEFT\$(LEFT\$(A\$ /P-1 )+CHR\$(255)+RIGHT\$(A\$/L-P+1),L ) PEN 3 PRINT RIGHTS (AS.L-P+1); LO CRTE W+P, Y: PEN 1: GOTO 1030

1160 GOTO 1030<br>1170 PAPER 1:PEN 2:PRINT MID\$(A\$,P .1) +CD\$; PAPER 0 PEN 1 RETURN 1180 EVERY 50,1 GOSUB 1190 GOTO 11

 $90$ 1190 PRINT MIDS(AS, P, 1); CDS; : RETUR

1200

1420

1430

 $\boldsymbol{x}$ 

1210 / \*\*\*\*\*\*\*\*\*\*\*\*\*\*\*\*\*\* 1220 ' \* TRAITEMENT du \* 1230 ' \* NOM du JOUEUR \* 1240 / \*\*\*\*\*\*\*\*\*\*\*\*\*\*\*\*\*\* 1250 1260 I=1:WHILE MID\$(A\$, I, 1)=CHR\$(2<br>55) AND I<=L:I=I+1:WEND:IF I>L THE N LOCATE X, Y: PRINT SPC(L): PRINT: PE N 1: R\$="": R=VAL(R\$): RETURN 1270 L2=L-I+1 | A\$=RIGHT\$(A\$,L2) : I=L 2:WHILE MID\$(A\$, I, 1)=CHR\$(255) AND  $I > 0 : I = I - 1 : WEND : A$ = LEFT $(A$, I)$ 1280 FOR J=2 TO I-1:IF MIDS(AS, J, 1 >=CHR\$(255) THEN A\$=LEFT\$(A\$, J-1)+ "+RIGHT\$(A\$,I-J) 1290 NEXT LOCATE X, Y : PEN 3 : PRINT A \$; SPC(L-I): PRINT: PEN 1 1300 RETURN 1310 FOR I=LEN(B\$)+1 TO L:B\$=B\$+CH RS(255): NEXT: RETURN 1320 \* \*\*\*\*\*\*\*\*\*\*\*\*\*\*\*\*\*\* 1330 1340 ' \* CARACTERES 3. \* 1350 ' \* DOUBLE HAUTEUR \* 1360 / \*\*\*\*\*\*\*\*\*\*\*\*\*\*\*\*\*\* 1370 1380 FOR J=1 TO LEN(M\$): AD=8\*ASC(M IDS(MS.J.1))+41983 FOR I=1 TO 4 CO , C(1), C(2), C(2), C(3), C(3), C(4), C(4 1390 FOR 1=5 TO 8:C(1-4)=PEEK(AD+1 > NEXT : SYMBOL 255, C(1), C(1), C(2), C (2), C(3), C(3), C(4), C(4): SOUND 7, 10 0.3.3 LOCATE X+J, Y : PEN C1 : PAPER P1 PRINT CHR#(254); PAPER P2 PEN C2: LOCATE X+J, Y+1 PRINT CHRS(255); NE ×т 1400 PAPER 0 PEN 1 RETURN 1410

\*\*\*\*\*\*\*\*\*\*\*\*\*\*\*\*\*\*\*\*\*

RFFICHRGE de la \*

C(8) SYMBOL 254, D(1), D(1), D(2), D(2) >>D(3);D(3);D(4);D(4):SYMBOL 255;D  $(5), D(5), D(6), D(6), D(7), D(7), D(8),$ D(8): PAPER P1: PEN C1

Falcon

Farent L

 $\boldsymbol{\sigma}$ 

1650 LOCATE X+J\*2, Y: PRINT CHR\$(252 HCHR\$(254); LOCATE X+J\*2, Y+1 : PRIN T CHR\$(253)+CHR\$(255); NEXT : RETURN 1660

\*\*\*\*\*\*\*\*\*\*\*\*\*\* 1670 \* DONNEES du \* 1680 \* VEHICULE \* 1690

\* \*\*\*\*\*\*\*\*\*\*\*\*\*\* 1700

1710

1720 DATA 0.0.0.0.0.0.0.0.0.0.0.1  $7, 7, 7, 15, 0, 1, 3, 15, 15, 15, 15, 15, 1, 15$  $15.8.12.14.15.15.15.15.15.0.0.0.0$  $15.0, 14.15.1.0.0.0.15.0.0.14.15.1$  $5, 7, 3, 15, 0, 0, 0, 30, 15, 15, 15, 15, 0, 0,$  $0, 240, 240, 120, 8, 12, 0, 0, 0, 128, 128, 1$  $28, 0, 0$ 

1730 DRTA 0,0,1,1,15,1,0,0,127,15, 15, 15, 15, 30, 0, 0, 255, 15, 120, 240, 240 , 240, 240, 96, 255, 15, 15, 135, 135, 131, 0.0.255, 15, 15, 15, 15, 15.0.0.255, 15, 15, 15, 15, 15, 0, 0, 255, 15, 30, 60, 60, 12 0, 48, 16, 255, 15, 135, 195, 225, 224, 192<br>, 128, 206, 15, 15, 15, 15, 0, 0, 0, 0, 8, 12,  $14, 14, 9, 0, 0$ 1740

\*\*\*\*\*\*\*\*\*\*\*\*\*\*\* 1750 \* CODE ASCII \* 1760 ' \* Pour le SOL \* 1770 1780 \* \*\*\*\*\*\*\*\*\*\*\*\*\*\*\* 1790 1800 DRTR 32, 32, 250, 32, 32, 249, 32, 3<br>2, 248, 32, 32, 247, 32, 32, 246, 32, 32, 24 5, 32, 32, 244, 32, 32, 243, 32, 32, 242, 32 , 32, 241, 32, 240, 143, 32, 239, 143, 236, 143, 143, 32, 241, 143, 32, 242, 143, 32, 2 44, 143, 32, 246, 143, 237, 143, 143 1819 1820 \* \*\*\*\*\*\*\*\*\*\*\*\*\*\*\*\*\*\*\* \* \* CODIFICATION de \* 1830 1840 ' \* chaque SECTEUR \* \* \*\*\*\*\*\*\*\*\*\*\*\*\*\*\*\*\*\*\* 1850 1860 1870 DRTA 2, 1, 2, 3, 4, 2, 3, 1, 1, 1, 2, 3, 4, 2, 2, 4, 5, 7, 3, 2, 3, 4, 2, 3, 1, 1, 2, 3, 2,  $4, 2, 1, 3, 4, 4, 4, 4, 3, 2, 1, 2, 2, 3, 2, 1, 2,$  $3, 11, 12, 2, 3, 4, 2, 2, 1, 2, 3, 4, 2, 1, 3, 3,$ 4, 2, 3, 4, 2, 3, 2, 1, 3, 4, 2, 3, 2, 3, 4, 2, 3,  $9, 6, 10, 4, 4, 3, 4, 2, 2, 3, 1, 3, 2, 3, 4, 16,$  $15, 3, 4, 2, 3, 1, 3, 2, 4, 3, 3, 2, 4, 3, 2, 1, 1$  $, 2, 4$ 1880 DATA 66, 2, 4, 3, 2, 1, 3, 1, 3, 3, 4, 2  $, 5, 6, 7, 4, 3, 2, 2, 3, 1, 3, 4, 2, 9, 8, 6, 10,$  $2, 3, 1, 1, 1, 1, 3, 3, 4, 2, 3, 4, 2, 4, 2, 1, 1,$  $2, 3, 4, 2, 3, 11, 13, 12, 3, 4, 3, 2, 2, 3, 4, 2$  $1, 3, 4, 2, 1, 3, 4, 2, 5, 6, 8, 10, 3, 2, 1, 4,$  $3, 2, 3, 4, 1, 2, 1, 3, 4, 3, 2, 5, 6, 10, 3, 2, 4$  $2, 1, 3, 4, 2, 3, 4, 3, 2, 3, 2, 2, 3, 4, 2, 1$ 1890 DRTR 67, 1, 3, 2, 1, 4, 4, 3, 2, 1, 2, 3  $2, 1, 9, 7, 14, 17, 4, 3, 2, 1, 3, 4, 2, 3, 1, 4$  $13.2, 1.2.3.2.4.3.1.3.3.11.18.15.2.$  $1, 4, 2, 4, 1, 4, 2, 1, 4, 2, 4, 1, 2, 4, 2, 9, 6,$  $7, 3, 4, 4, 3, 2, 3, 3, 1, 3, 2, 4, 3, 4, 2, 1, 2,$  $3, 2, 3, 2, 1, 2, 3, 3, 2, 1, 2, 3, 2, 3, 2, 1, 2$ 

1900 DATA 68.3.4.4.3.2.1.4.3.2.2.4  $1,3,5,6,8,10,4,3,2,4,3,2,4,3,2,4,3$ 4, 11, 12, 4, 3, 3, 2, 3, 4, 2, 3, 4, 1, 2, 3, 3,  $4, 2, 4, 9, 8, 6, 7, 1, 1, 1, 1, 1, 1, 1, 1, 1, 5, 8,$  $6, 10, 4, 4, 3, 2, 3, 4, 2, 1, 3, 4, 2, 1, 3, 3, 2$  $,1,3,2,3,4,2,1,3,4,2,1,3,3,2,1,3$ 

\* \*\*\*\*\*\*\*\*\*\*\*\*\*\*\*\*\*\*\* 1440 \* LETTRE du SECTEUR \* 2190 1910 DRTR 69, 3, 1, 1, 2, 2, 4, 1, 2, 3, 1, 2 2600 2200 1450 XXXXX 3, 5, 7, 1, 2, 1, 1, 3, 2, 11, 12, 3, 2, 4, 3, 2 2610 / \*\*\*\*\*\*\*\*\*\*\*\*\*\*\*\*\*\*\*\*\* 1460 2210 DATA 21, A2, C5, 11, A0, C5, CD, OC,  $5, 6, 7, 3, 4, 2, 3, 4, 1, 9, 10, 3, 4, 2, 4, 4,$ 2620 ' \* TABLE des SCORES \* 78, CD, 8C, 78, E5, 3E, 88, E5, 81, 4E, 88, E<br>D, 80, 11, 80, 88, E1, 19, E5, D1, 1B, 1B, 3D 1470 AD=8\*A+41983 SYMBOL 254, PEEK(  $2, 3, 1, 2, 3, 4, 2, 1, 4, 3, 2, 1, 1, 2, 2, 2, 3,$  $2630$   $*$ INITIALE RD+1), PEEK(RD+1), PEEK(RD+2), PEEK(R  $4, 1, 1, 3, 2, 4, 3, 2, 1, 1, 2, 2, 2, 3, 4, 1, 1,$ 2640 / \*\*\*\*\*\*\*\*\*\*\*\*\*\*\*\*\*\*\*\* D+2), PEEK(RD+3), PEEK(RD+3), PEEK(RD , FE, 00, 20, EC, E1, 11, 50, 00, 19, E5, D1,  $3.2.4.3$ 2650 +4), PEEK(AD+4): SYMBOL 255, PEEK(AD+ 1920 DATA 70, 5, 10, 3, 4, 3, 2, 4, 3, 2, 4, 1B, 1B, C9, FIN 2660 DATA 1000, Arnold, 950, Arnold, 9 5), PEEK(RD+5), PEEK(RD+6), PEEK(RD+6 2220 DRTA DD, 21, 3R, 70, 2R, DD, 70, 11,  $3, 2, 3, 2, 3, 4, 2, 1, 2, 3, 4, 3, 2, 1, 3, 4, 14$ 00, Arnold, 850, Arnold, 800, Arnold, 75 ), PEEK(RD+7), PEEK(RD+7), PEEK(RD+8) 00,08,E5,CD,F6,70,E1,01,50,00,09,C 9, Arnold, 700, Arnold, 600, Arnold, 500  $13, 15, 3, 4, 3, 2, 4, 2, 2, 1, 3, 2, 4, 16, 18$ 3, F6, 70, 3E, 0A, E5, 06, 08, DD, 4E, 00, 71 PEEK(AD+8)  $, 17, 4, 3, 2, 3, 4, 3, 2, 3, 4, 4, 3, 2, 1, 2, 3,$ Arnold, 400, Arnold 1480 LOCATE X, Y PRINT CHRO(254)) (L  $2, 1, 2, 3, 4, 3, 2, 2, 3, 4, 2, 1, 3, 2, 3, 1, 2,$ , DD, 23, 19, 10, F7, E1, 23, 3D, FE, 00, 20,  $2670'$ OCRTE X, Y+1 · PRINT CHROC 255 > / RETUR ED, C9, FIN 3, 2, 2, 3, 4, 3, 2, 1, 3, 2, 1, 2<br>1930 DATA 5, 7, 71, 9, 10, 2, 3, 4, 2, 3, 1, 2680 ' \*\*\*\*\*\*\*\*\*\*\*\*\*\*\*\*\*\* 2230 DATA 2A, DB, 70, 11, 00, 08, E5, CD, 2690 ' \* REGLES du JEU \* 1490 1F, 71, E1, 01, 50, 00, 09, 3E, 08, E5, 06, 0 2700 / \*\*\*\*\*\*\*\*\*\*\*\*\*\*\*\*\*\*  $3, 4, 2, 2, 3, 4, 2, 2, 3, 4, 2, 3, 4, 2, 3, 1, 3,$ \* \*\*\*\*\*\*\*\*\*\*\*\*\*\*\*\*\*\* 1599 R.36.00.23.10.FB.E1.19.3D.FE.00.20  $4, 3, 3, 1, 2, 3, 2, 1, 3, 2, 3, 1, 4, 3, 2, 3, 4,$ 2719 1510 / \* CARACTERES  $\mathcal{A}$ F1.C9.FIN 4, 3, 2, 1, 2, 3, 2, 1, 2, 3, 4, 3, 2, 2, 3, 4, 2, 1520 ' \* DOUBLE LARGEUR \* 2720 ztps=18000 MODE 1 BORDER 15:1 2240 DRTA CD, 8F, 71, CD, 10, 71, CD, 00, 1, 3, 2, 3, 1, 2, 3, 2, 2<br>1949 DRTA 72, 1, 3, 4, 3, 2, 1, 2, 3 1539 / \*\*\*\*\*\*\*\*\*\*\*\*\*\*\*\*\*\*\* NK 1, 11: INK 2, 6, 3: INK 3, 18: SPEED I 70, 28, 00, 70, 22, 08, 70, CD, E0, 70, 3E, 0 NK 10,10 X=10 Y=2 : C1=2 : C2=2 : P1=0 : P  $1540'$ 0, 32, 30, 70, 3R, DD, 70, FE, R2, 20, 7C, 3R 1950 DRTR 73, 3, 4, 3, 4, 2, 3, 1, 3, 4, 3, 3 2=0:MS="\*\* REGLES DU JEU \*\*" GOSUB 1550 FOR J=1 TO LEN(M\$): RD=8#ASC(M ,44, DE, FE, FF, 20, 28, 38, 48, DE, FE, FF,  $1, 2, 3, 2, 1, 3, 2, 3, 1, 4, 2, 3, 4, 2, 3, 1, 3$ 1380 PEN 1 LOCATE 1,5 WINDOW#4, 1, ID\$(M\$, J, 1))+41983: FOR I=1 TO 8:0\$ 20, 24, 3R, 49, DE, FE, FF, 20, 10, 3R, 4R, C  $4, 3, 3, 1, 2, 3, 2, 1, 3, 2, 3, 1$ =BIN\$(PEEK(AD+I),8).D\$="":FOR H=1 40,5,22 6, FE, FF, 28, 16, 38, 48, C6, FE, FF, 28 1960 DATA 74, 3, 4, 2, 4, 3, 4, 2, 5, 6, 8, 6 TO 4:B\$=MID\$(Q\$,H,1):D\$=D\$+B\$+B\$:N<br>EXT:C(I)=VAL("&X"+D\$):D\$="":FOR H= 2730 PRINT" L')tat du sol lunaire 2250 DATA 0F, 3R, 44, C6, FE, FF, 28, 08,  $, 10, 4, 3, 2, 4, 3, 2, 3, 4, 11, 12, 4, 3, 3, 4,$ doit @tre control) r) 9uli(r 3R, 42, C6, FE, FF, 28, 01, C9, 3E, 01, 32, 3  $1, 2, 1, 2, 3, 3, 4, 2, 4, 9, 6, 8, 6, 7, 2, 2, 3,$ 5 TO 8:B\$=MID\$(Q\$,H,1):D\$=D\$+B\$+B\$ ement Pour v)rifier si des fus)es 4, 1, 5, 8, 6, 8, 10, 4, 4, 3, 2, 3, 4, 2, 1, 3, 4 0,70,09,64,06,14,00,21,00,75,3E,00 :NEXT : D( I )=VAL( "%X"+D\$) : NEXT Peuvent toujours alunir aux lieux  $2, 1, 3, 3, 2, 1, 3, 2, 3, 4, 2, 1, 1, 2, 3, 3, 2$ , CD, DE, BB, DD, 56, 00, DD, 5E, 01, DD, 66, 1560 SYMBOL 254.C(1),C(2),C(3),C(4 fix)s." PRINT 02.00.6E, 03.C5.05.E5.C0.EA, BB.E1.0<br>1,1B.7A, B3, 28, 05, 1B.7A, B3, 20, 03 ), C(5), C(6), C(7), C(8): SYMBOL 255, D  $3, 4, 2, 3, 4, 3, 2, 3, 4, 2, 3, 4$ 2740 PEN 3: PRINT" Alors la NASA v 1970 DATA 75, 3, 3, 4, 2, 3, 4, 4, 3, 2, 1, 3  $(1),D(2),D(3),D(4),D(5),D(6),D(7),$ ous a charg) de cette mission lun 2260 DATA 11,80,02,3E,03,00,72,00,  $2, 3, 4, 2, 3, 2, 5, 7, 9, 10, 4, 3, 2, 3, 4, 2,$ D(8):PAPER P1:PEN C1:LOCATE X+J\*2, aire. Elle vous a confi) sa M  $3, 4, 3, 2, 3, 2, 1, 2, 3, 4, 3, 2, 3, 2, 3, 4, 2,$ 00,73,01,CD,DE,BB,CD,ER,BB,11,04,0 Y: PRINT CHR\$(254)+CHR\$(255); : NEXT OON JEEP Y Pour vous d) Placer sur l 0, DD, 19, C1, 10, C4, C9, 3A, DD, 70, FE, 52  $1, 1, 2, 3, 3, 2, 3, 4, 2, 3, 4, 3, 2, 3, 4, 2, 3,$ esol Peu carrossable de la lune. **RETURN** , C0, 3R, RC; DD, FE, 00, C8, 18, R8, 00, 00, 1570 2750 PEN 1: PRINT: PRINT"Les command 00,00,00,00,00,00,00,00,00,00,00,00,0 1980 DATA 9, 7, 76, 5, 7, 4, 3, 2, 3, 4, 2, 9 \*\*\*\*\*\*\*\*\*\*\*\*\*\*\*\*\*\*\*\*\*\* 1580 es de ce vihicule sont 0,00,00,00,00,00,00,00,00,00,00,00 \* \* CARACTERES & DOUBLE \*  $, 10, 1, 2, 2, 1, 3, 2, 1, 3, 2, 1, 2, 3, 2, 1, 2,$ 1599 BARRE D'ESPACE : saut \* \* HAUTEUR et LARGEUR \*  $3, 2, 1, 2, 3, 4, 2, 3, 4, 3, 2, 3, 2, 1, 2, 3, 4,$ 2270 DATA 00,00,00,00,00,00,00,00, 1600 TOUCHE EENTERJ : tir" P 06, 14, 3E, 00, 32, 8E, 71, 3R, DD, 70, FE, R 1610 \* \*\*\*\*\*\*\*\*\*\*\*\*\*\*\*\*\*\*\*\*\*\*\*\*  $3, 2, 3, 2, 1, 2, 3, 4, 2, 3, 4, 3, 2, 3, 2, 1$ EN 3 PRINT 2, C0, 0E, 0E, 21, AC, E5, 7E, 36, F0, FE, 00<br>, 20, 06, 0C, 23, 10, F5, 18, 39, CB, 39, 41, 1990 DATA 77, 4, 2, 3, 2, 1, 3, 3, 4, 2, 3, 2 1620 2760 PRINT"ou sur le joystick 1630 FOR J=1 TO LEN(M\$): RD=8\*RSC(M) ,5,6,8,6,7,3,2,3,4,2,4,11,12,3,4,2 VERS LE ID\$(M\$, J, 1))+41983 FOR I=1 TO 8:0\$<br>=BIN\$(PEEK(RD+1),8):D\$="":FOR H=1  $, 3, 4, 2, 4, 3, 2, 4, 16, 18, 15, 4, 3, 2, 2, 3,$ C5, 3E, 1F, CD, 5A, 8B, F1, CD, 5A, 8B, 3E, 1  $1.330t$ HRUT 3, CD, 5A, 8B, 3E, EE, CD, 5A, 8B, CD, 4D<br>2280 DATA 72, CD, 4D, 72, 3E, 08, CD, 5A,  $1, 3, 4, 3, 2, 1, 3, 2, 3, 2, 3, 2, 1, 2, 3, 4, 2,$ OUTON FEU  $: tir''$  $3, 4, 3, 2, 3, 2, 1, 2, 3, 4, 3, 2, 3, 2, 1, 2, 3,$ TO 4:BS=MIDS(QS, H, 1):DS=DS+BS+BS:N BB, 3E, 20, CD, 5A, BB, 3E, 64, 32, 8E, 71, 1 EXT: C(I)=VAL("&X"+D\$): D\$="": FOR H=  $4, 2, 3, 4, 3, 2, 3, 2, 1$ 2000 DATA 78, 3, 4, 3, 2, 1, 4, 2, 2, 1, 2, 3 8,08,11,4C,04,1B,7A,B3,FE,00,20,F9 5 TO 8:BS=MID\$(0\$,H,1):DS=DS+BS+BS , C9, CD, 4D, 72, 21, RC, E5, 06, 14, 36, 00, INEXTID(I)=VAL("&X"+D\$)INEXT  $,4,2,3,4,3,2,3,2,1,2,3,4,3,2,3,2,1$  $2, 3, 4, 2, 3, 4, 3, 2, 3, 2, 1$ 23, 10, FB, C9, FIN 1640 SYMBOL 252, C(1), C(1), C(2), C(2) suite page 27 2010 DATA 14, 79, 17, 3, 4, 3, 2, 1, 3, 4, 2 2290 0.0(3).0(3).0(4).0(4):SYMBOL 253.0  $,3,2,1,3,2,3,3,2,4,2,1,2,3,2,3,2,3$ 2300 / \*\*\*\*\*\*\*\*\*\*\*\*  $(5), C(5), C(6), C(6), C(7), C(7), C(8),$ 

 $1.3.3.2.3.2.1.2.3.4.3.2.3.2.3.4.$  $2.1.1, 2.3.3.2.3.4.2.3.4.3.2.3.4.2.$  $3.4$ 

 $OH!$  LE DROLE DE VEHICULE!

 $\overline{\cdot}$ 

(精神

2020 DATA 80.3.4.2.4.3.5.6.8.6.10.  $4, 3, 2, 4, 3, 2, 3, 4, 11, 12, 4, 3, 3, 2, 1, 2,$  $3,3,4,2,4,9,6,8,6,7,1,1,1,1,5,8,6,$  $8, 10, 4, 4, 3, 2, 3, 4, 2, 1, 3, 4, 2, 1, 3, 3, 2$  $1, 3, 2, 3, 4, 2, 1, 1, 2, 3, 3, 2, 3, 4, 2, 3, 4$  $3, 2, 3, 4, 2, 3, 4$ 

2030 DRTR 81,5,6,7,3,2,4,2,3,1,2,1  $,3,1,2,3,1,2,3,2,11,12,2,3,2,4,2,1$  $2,3,2,1,14,18,17,2,1,4,3,2,1,2,3,$  $4,1,1,2,1,2,2,3,2,1,4,9,10,1,2,3,4$  $,1,5,6,8,6,10,2,1,4,1,2,3,2,1,4,2,$  $1, 3, 2, 1, 4, 1, 2, 3, 2, 1, 4, 1, 2, 3, 2, 1, 2,$  $2, 3, 2, 1, 2, 3, 4, 3, 2, 3, 2, 1, 2, 3, 4, 2, 3,$  $4, 3, 2, 3, 2, 1$ 

2040 DRTA 82, 2, 1, 4, 1, 2, 3, 2, 1, 2, 3, 2<br>, 1, 16, 17, 2, 1, 4, 1, 4, 3, 2, 2, 3, 2, 1, 4, 1  $4, 15, 3, 2, 1, 3, 2, 1, 2, 11, 13, 12, 2, 1, 4,$  $1, 2, 1, 2, 1, 2, 4, 2, 3, 2, 3, 2, 2, 4, 1, 2, 3,$  $2, 1, 2, 4, 2, 2, 1, 2, 3, 4, 2, 3, 4, 3, 2, 3, 2,$ 

2050 DATA 83, 1, 2, 3, 1, 2, 3, 2, 4, 5, 7, 3  $2, 2, 3, 4, 5, 7, 3, 2, 1, 2, 3, 2, 9, 10, 4, 3,$  $3, 4, 3, 5, 6, 8, 6, 10, 1, 4, 1, 2, 1, 2, 1, 2, 4$  $2, 3, 2, 3, 2, 2, 4, 1, 2, 3, 2, 1, 2, 4, 2, 2, 1$  $2,3,4,2,3,4,3,2,3,2,1$ 2060 DATA 84, 4, 1, 2, 1, 2, 1, 2, 4, 2, 3, 2  $3, 2, 2, 4, 9, 10, 1, 2, 3, 2, 1, 2, 4, 2$ 2070 DATA 85, 2, 1, 3, 2, 1, 4, 1, 2, 3, 2, 1  $2, 5, 10, 16, 17, 2, 1, 3, 2, 1, 4, 2, 1, 5, 7,$  $2, 3, 2, 1, 2, 3, 2, 1, 4, 1, 2, 3, 2, 1, 2, 3, 2,$  $1, 2, 3, 2, 1, 4, 1, 2, 3, 2, 1, 2, 1, 2, 3, 2, 1,$ 2, 3, 2, 1, 2, 3, 2, 1, 4, 1, 2, 3, 2, 1, 2, 1, 2, 3, 2, 1, 2, 3, 2, 1, 2, 3, 2, 1, 2, 3, 2, 1, 4, 1, 2, 3 2080 DATA 86, 4, 4, 3, 2, 3, 2, 3, 4, 3, 2, 3  $3, 2, 3, 2, 1, 2, 3, 4, 5, 6, 8, 8, 10, 3, 2, 3,$  $3, 9, 7, 2, 3, 3, 2, 3, 2, 1, 16, 15, 2, 3, 2, 3,$  $2, 3, 2, 4, 5, 6, 7, 2, 3, 2, 1, 4, 1, 2, 3, 2, 1,$  $2, 3, 2, 1, 2, 3, 2, 1, 4, 1, 2, 3, 2, 1, 2, 1, 2,$  $3, 2, 1, 2, 3, 2, 1, 2, 3, 2, 1, 4$ 

2090 DATA 87, 5, 6, 10, 3, 4, 3, 4, 3, 4, 3, 4, 2, 1, 3, 3, 2, 1, 3, 4, 16, 13, 12, 4, 2, 3, 1  $2, 3, 3, 4, 2, 3, 4, 2, 1, 1, 2, 3, 1, 3, 2, 3, 2$  $1, 2, 2, 1, 3, 2, 1, 2, 3, 2, 1, 2, 3, 2, 1, 4, 1$  $2, 3, 2, 1, 2$ 

2100 DRTA 88, 4, 3, 2, 1, 3, 4, 5, 6, 8, 6, 7 , 4, 3, 2, 1, 3, 2, 3, 4, 11, 13, 12, 3, 2, 3, 4,  $3,2,11,17,2,1,3,2,1,2,3,2,1,2,3,2,$  $1, 4, 1, 2, 3, 2, 1, 2, 2, 1, 3, 2, 1, 2, 3, 2, 1,$  $2,3,2,1,4,1,2,3,2,1,2,2,1,3,2,1,2,$  $3, 2, 1, 2, 3$ 

2110 DATA 89, 2, 3, 1, 3, 2, 3, 2, 1, 2, 5, 1  $0, 3, 2, 3, 4, 3, 9, 10, 16, 17, 1, 2, 3, 3, 4, 2$  $,3,4,2,1,2,1,3,2,1,2,3,2,1,2,3,2,1$ 4, 1, 2, 3, 2, 1, 2, 2, 1, 3, 2, 1, 2, 3, 2, 1, 2  $3, 2, 1, 4, 1, 2, 3, 2, 1, 2$ 2120 DATA 90.4.3.2.1.4.3.1.11.12.2<br>.4.1.2.3.1.2.3.5.7.1.2.1.1.3.2.11.

 $11, 12, 3, 2, 4, 3, 2, 5, 6, 8, 7, 3, 4, 2, 3, 4,$ 1, 9, 6, 8, 6, 10, 3, 4, 2, 4, 4, 2, 3, 1, 2, 3, 4  $2, 1, 4, 3, 2, 1, 11, 13, 12, 2, 3, 4, 1, 1, 3,$  $2, 2, 2, 3, 2, 1, 4, 5, 6, 8, 6, 7, 3, 4, 2, 1, 4,$  $3,4,4,2,3,1,3,4,2,1,4,3,4,4,2,3,1,$  $3, 4, 2, 1, 3, 2$ 

2130 DATA 1, 2, 3, 4, 1, 2, 3, 4, 3, 2, 1, 4,  $3, 1, 4, 2, 3, 1$ 2140 DATA 65 2159 2160 \* \*\*\*\*\*\*\*\*\*\*\*\*\*\*\*\*\*\*\* ' \* DONNEES Pour le \* 2170 2180 ' \* LANGAGE MACHINE \*

#### 2310 / \* RCCIDENT \* 2320 / \*\*\*\*\*\*\*\*\*\*\*\*\* 2330

 $\boldsymbol{\sigma}$ 

**AMSTRAD** 

 $\circ$ 

2340 OUT 255, 1: FOR 1=1 TO 10: BORDE R 6:0UT 256,255\*RND FOR J=1 TO 40 NEXT: BORDER 26: OUT 256, 40 FOR J=1 TO 40 NEXT NEXT BORDER 0 FOR I=1 T 0 2500 NEXT : VO=VO-1 : IF VO=0 THEN 2 890

QUI EST DANS LA LUNE PERD SA

BRUNE.

2350 BORDER 9: INK 1,0: INK 2,0: INK 3,0:CLS#4:CLS#3:INK 1,26:LOCATE 30 ,23 : PRINT"SECTEUR"

2360 LOCATE 5, 18 IF VO=1 THEN PRIN T"RITENTION , derni(re voiture !";<br>ELSE PRINT" Il vous reste";VO;"vo itures.

2370 POKE &7000, &A2: POKE &70DE, &C5 R\$=INKEY\$:LOCATE 1,21:PEN 3

2380 FOR I=1 TO 40 PRINT CHRSCRND\* 3+247); NEXT : PEN 1: Y=1: GOSUB 3478: READ A

2390 LOCATE 10,25 PRINT "PRESSEZ UN E TOUCHE"; GOSUB 3890:0UT 255,1:0U 256.0 INK 1.0 LOCATE 30.23 PRINT<br>SPACE\$(7) LOCATE 5,18 PRINT SPACE \$(33):LOCATE 10,25:PRINT SPACE\$(18 );: INK 1,6: INK 2, 11: INK 3, 24: GOSUB 3900 BORDER 0 RETURN

 $2400$ 2410 · \*\*\*\*\*\*\*\*\*\*\*\*\*\*\*\*\*\*\*  $2420'$ \* REDEFINITION \*

2430 ' \* des CARACTERES \*

\*\*\*\*\*\*\*\*\*\*\*\*\*\*\*\*\*\* 2440

 $2459$ 

2460 SYMBOL 250, 165, 255, 255, 255, 25<br>5, 255, 255, 255 SYMBOL 249, 13, 223, 25 5, 255, 255, 255, 255, 255 · SYMBOL 248, 1 37, 251, 255, 255, 255, 255, 255, 255 · SYM BOL 247, 213, 255, 255, 255, 255, 255, 25 5,255

2470 SYMBOL 246, 128, 224, 248, 248, 25<br>2, 254, 255, 255; SYMBOL 245, 0, 0, 0, 0, 0 , 16, 58, 255: SYMBOL 244, 5, 15, 31, 31, 6 3,127,127,255:SYMBOL 243,0,0,0,0,8 ,72, 252, 255 : SYMBOL 242, 128, 128, 192 , 192, 224, 248, 242, 255 SYMBOL 241, 1,  $1, 1, 3, 31, 63, 127, 255$ 2480 SYMBOL 240, 0, 2, 7, 15, 15, 31, 127 ,255: SYMBOL 239, 32, 48, 120, 252, 252,

254, 254, 255: SYMBOL 236, 0, 4, 12, 28, 3 0,62,127,255:SYMBOL 237,16,16,56,6  $0,62,126,127,255$ 

2490 SYMBOL 163, 255, 231, 195, 129, 0 0,0,0:SYMBOL 125,6,8,60,102,126,96 ,60:SYMBOL 123,96,16,60,102,126,96 ,60: SYMBOL 124, 96, 16, 120, 12, 124, 20 4, 118 SYMBOL 64, 24, 36, 69, 102, 126, 9

 $6,60$ 2500 RETURN 2510  $2520$ \*\*\*\*\*\*\*\*\*\*\*\* 2530 / \* HI-SCORE \* 2540 / \*\*\*\*\*\*\*\*\*\*\*\* 2550 2560 CLS BORDER 5, 11 INK 0, 1 INK 1<br>,24 INK 2,6 INK 3,26 C1=1 C2=1 P1=

0:P2=0:M\$="TABLE DES SCORES":X=1 1:Y=2:GOSUB 1380 2570 PRINT PRINT 2580 FOR I=1 TO 10:PEN 1:PRINT USI (##) : "; I; : PEN 2: PRINT US NG" ING"##### , ";ZS(I); :PEN 3:PRINT Z 2590 RETURN

# **PLUTON**

Préparez l'invasion de la planète Pluton par une destruction en règle des installations adverses.

### Eric PIOT

 $R$ 

pts.

 $,120,0,0,60,0,0,0,0,0,0,0,0,0$ 

420 REMANISSILES WAI JERU 2

 $,63, , , , , , , , , , , , 63, , , 255,$ 

450 FEMAVAISSERU#2

490 REM#NAVETTE\*2

 $, 0, 0, 0, 0$ 

40

康康金金

96

08

11,212,96

690 DRTH162.0

530 REMARADAR

570 REM#MISSILE

400 DRID 31, 241, 240, 62, 127, 248, 252,

63, 248, 62, 127, 248, 31, 241, 240, 15, 22

410 DRIRM 192, 64, 1, 128, 0, 0, 192, 0, 0

430 DRTH0, , , , , , , , , , , , , , , , 63, , , 255, ,

440 DATA6377777777777777777777777798

460 DRTA0, 0, 1, 0, 0, 1, 0, 120, 3, 3, 254,

470 DRTR127, 255, 255, 63, 255, 199, 15,<br>255, 131, 7, 255, 0, 0, 252, 0

480 DRTAG.0.0.0.0.0.0.0.0.0.0.0.0.

500 DRTR0, 0, 4, 0, 0, 12, 0, 0, 60, 0, 0, 25

2,7,255,254,15,255,254,31,255,252<br>510 DRTR61,171,252,121,171,255,255

520 DATA31, 255, 254, 7, 255, 254, 0, 0, 2

 $52, 0, 0, 60, 0, 0, 12, 0, 0, 4, 0, 0, 0, 0, 0, 0$ 

540 DATA0, 0, 0, 0, 0, 1, 0, 64, 3, 0, 96, 7,

550 DRTR0 3, 252, 0, 1, 248, 0, 3, 240, 0,

560 DRTR0, 124, 112, 0, 240, 112, 0, 0, 24

580 DRTR0,,,,,,16,,,24,,,24,,,28,,

, 127, 255, 240, 127, 255, 255, 127, 255, 2

600 DATA0, 0, 0, 0, 0, 0, 0, 0, 0, 0, 0, 0, 0,

610 REM####DRTAS##LANGRGE##MACHINE

630 DRTR173, 168, 2, 201, 3, 208, 3, 76, 9

640 DRTR76, 105, 192, 238, 5, 208, 238, 1

68, 2, 96, 169, 0, 141, 168, 2, 206, 4, 208,

660 DRTR173, 21, 208, 41, 251, 141, 21, 2

08, 169, 0, 141, 5, 208, 169, 255, 141, 4, 2

670 DATA169, 0, 141, 167, 2, 169, 0, 141,

700 DATA189,81,4,157,80,4,189,121,

710 INTR189, 201, 4, 157, 200, 4, 189, 24

720 DRTR189,65,5,157,64,5,189,105,

5, 157, 104, 5, 189, 145, 5, 157, 144, 5<br>730 DATA189, 185, 5, 157, 184, 5, 189, 22

740 DATA189, 49, 6, 157, 48, 6, 189, 89, 6

750 DRTR189, 169, 6, 157, 168, 6, 189, 20

9, 6, 157, 208, 6, 189, 249, 6, 157, 248, 6

760 DRTR189, 33, 7, 157, 32, 7, 189, 73, 7

, 157, 72, 7, 189, 113, 7, 157, 112, 7<br>778 DATA189, 153, 7, 157, 152, 7, 232, 22

780 REM#TEST#PEEK(681)#DEF#DE#PEEK

4, 157, 120, 4, 189, 161, 4, 157, 160, 4

1, 4, 157, 240, 4, 189, 25, 5, 157, 24, 5

5, 5, 157, 224, 5, 189, 9, 6, 157, 8, 6

, 157, 88, 6, 189, 129, 6, 157, 128, 6

4, 39, 240, 3, 76, 136, 192

680 REM\*DEPLACEMENT\*ECRAN

6, 192, 173, 31, 208, 41, 4, 201, 4, 208, 3

7, 224, 0, 15, 224, 0, 63, 240, 0, 62, 112

 $8, 0, 0, 248, 0, 1, 252, 0, 3, 254, 0$ 

590 DATA28, , , 24, , , 24, , , 16, , 0

 $0, 0, 0, 0, 0, 0, 0, 0, 0, 0, 0, 0$ 

620 REM#BOMBE#TOMBE

650 REM\*INIT\*BOMBE

0,48,14,0,24,30,0,12,62,0,7,124

, 255, 255, 255, 255, 252, 127, 255, 252

3, 15, 255, 7, 62, 63, 135, 252, 63, 255

Mode d'emploi Se joue à l'aide du joystick (port 1), ou à l'aide des touches ES-PACE pour tirer, 1 pour monter, et la flèche gauche (pas celle en bas à droite, celle en haut à gauche) pour descendre. Un tir réussi

10 BUSUB170 GOT070

20 SYS51121 FOKE681 RND(1) +3 ON1+P EEK(701)60T020.40

**BUT REM** 

- 40 A#="" FOR1=0T05 A(I)=PEEK(1071+ I) AT A\$+C(F1+n(1)-128) NEXT A=VAL
- $(95)$

50 B\$="" FOR1=0T05 :C(I)=PEEK(1028+ I) B#=B#+CHR#(C(I)-128) NEXT:B=VAL

 $(EE)$ 60 IFROBTHENFORI=0T05 POKE1028+1.A (1) C(1)=A(1):NEXT

70 PORE 214, 11 PRINT PRINTIHB(14)"R

# GAME OVER ""<br>80 POKE54296.0 POKE53269.0 FORI=0T 02000 NEXT

90 FORI=0T010:POKE214,8:PRINT:PRIN TTAB(17)" FLUTONN" GOSUE120 NEXT 100 FOR1=0T010 POKE214,8 PRINT PRI NTTAB(17)"簿 W" GOSUB120 NEXT

110 GOT090 120 P=PEEK(203) 0=PEEK(145)

130 IFF=380R0=239THENSYS51316 FORJ =0T04 POKE725+J. : · · · - 176 NEXTJ SYS

51210 RUN20 140 IFP=390RF=13THENPRINT"O":END

- 150 RETURN
- 160 REM

170 POKE53280, 0: POKE53281.0: POKE53 269,0 PRINT"3" POKE55, 192 POKE56, 6

180 POKE214, 10: PRINT: PRINTTAB(16)C HR\$(142)"WFLUTONN"

190 S=0 FORI=0T0575 READA S=S+A PO KE15808+I, R: NEXT

200 IFSC>34191THENPRINT"3"TAB(10)<br>"ERREUR DATAS SPRITES":STOP

210 S=0:FORI=0T02604:READA:S=S+A:P

OKE49219+1, R: NEXT 220 IFSO320860THENPRINT"34"TAB(7) "ERREUR DANS LES DATAS L.M.R": STOP 230 PRINT"7":FORI=0T04:C(I)=176:NE

**XT RETURN** 240 REM#DRTAS SPRITES

- 
- 250 REM\*NAVETTE

260 DRTA0, , , 128, , , 192, , , 224, , , 240, , , 255, 255, 240, 255, 255, 152

270 DRTR248, 3, 252, 124, 7, 255, 63, 255  $,254$ 

280 DRTR0, 0, 0, 0, 0, 0, 0, 0, 0, 0, 0, 0, 0, 

 $9.09.0$ 

290 RUMAFUEL

300 DRIRIS 255, 240, 31, 255, 248, 127, 255, 254, 255, 255, 255, 255, 255, 255 310 DRTR227,88,223,239,91,223,231, 88, 223, 239, 91, 223, 239, 24, 199, 255, 2

55,255 320 DRTR255, 255, 255, 127, 255, 254, 31 , 255, 248, 0, 255, 0

330 DATA0, 0, 0, 0, 0, 0, 0, 0, 0, 0, 0, 0, 0,  $0.0.0.0.0.0.0$ 

340 REM\*BOMBE

350 DATA0, 0, 0, 0, 0, 0, 0, 0, 0, 0, 0, 0, 0,  $9.0.0.0.0, 0.0.0, 0.0, 0.0.0, 0.0.0, 0.0, 0.0, 0.0, 0.0, 0.0, 0.0, 0.0, 0.0, 0.0, 0.0, 0.0, 0.0, 0.0, 0.0, 0.0, 0.0, 0.0, 0.0, 0.0, 0.0, 0.0, 0.0, 0.0, 0.0, 0.0, 0.0, 0.0, 0.0, 0.0, 0.0, 0.0, 0.0, 0.0, 0.0, 0.0, 0.0, 0.0$  $1/3$ 

 $9, 9, 9$ 

360 DRTR0, 30, 0, 0, 30, 0, 0, 30, 0, 0, 30,  $0.0, 12.0.0, 12.0.0, 12.0$ 

370 DATA0, 0, 0, 0, 0, 0, 0, 0, 0, 0

380 REM#VAISSERU#1

390 DRTR0, 0, 0, 0, 0, 0, 0, 60, 0, 0, 120, 0 (0,192,0,1,128,0,7,192,64,15,224,2

LA PLANÈTE PLUTON EST BEAUCOUP PLUS CON QUE LA PLANÈTE MARS. sur une réserve de fuel, un radar, un missile ou un vaisseau vous octroie 10 pts. Un tir manqué sur du fuel ou un radar vous enlève 10 pts. Chaque tir évité de la grosse navette vous rapporte 1000

VRAI ou FAUX?

790 IRTH173, 169, 2, 201, 0, 208, 3, 76, 4 2, 193, 201, 2, 208, 3, 76, 73, 193, 162, 16

800 DATA76, 101, 193, 162, 223, 173, 170 , 2, 201, 0, 203, 3, 76, 101, 193, 206, 170,

810 DRTR76, 101, 193, 201, 0, 208, 3, 76, 101, 193, 234, 234, 234, 76, 101, 193, 162 ,233

820 DRIR173, 170.2.201, 10.208.3.76, 101 / 193 / 238 / 170 / 2 / 76 / 101 / 193 / 201 / 1  $0, 208, 3$ 

830 DATA76, 101, 193, 234, 234, 234

- 840 REM\*TEST\*PEEK(682) 850 DATA173, 170, 2, 201, 10, 208, 3, 76,
- 177, 193, 201, 9, 208, 3, 76, 244, 193

860 DRTR201,8,208,3,76,52,194,201, 7, 208, 3, 76, 113, 194, 201, 6, 208, 3, 76,

171,194 870 DATA201, 5, 208, 3, 76, 226, 194, 201

, 4, 208, 3, 76, 22, 195, 201, 3, 208, 3, 76,  $71.195$ 888 DRTR201, 2, 208, 3, 76, 117, 195, 201

, 1, 208, 3, 76, 160, 195, 76, 198, 195 890 REM#PEEK(682)=10 900 : HTR169, 160, 141, 190, 7, 141, 150, 7,141,110,7,141,70,7,141,30,7<br>910 DATA141,246,6,141,206,6,141,16  $6.6.141.126.6.142.86.6$ 920 DATA162, 5, 189, 41, 6, 201, 32, 240, 3,76,193,196,189,81,6,201,160,240,

930 DATA76, 193, 196, 202, 224, 2, 240, 3 ,76,211,193,160,147,76,230,195

940 REM#PEEK(682)=9 950 DATA169, 160, 141, 190, 7, 141, 150, 7, 141, 118, 7, 141, 70, 7, 141, 30, 7

960 DRTR141, 246, 6, 141, 206, 6, 141, 16  $6, 6, 142, 126, 6$ 

970 DRTR162, 5, 189, 81, 6, 201, 32, 240, 3,76,193,196,189,121,6,201,160,240

980 DATA76, 193, 196, 202, 224, 2, 240, 3 ,76,19,194,160,155,76,230,195

990 REM#PEEK(682)=8 1000 DRTR169, 160, 141, 190, 7, 141, 150 7, 141, 110, 7, 141, 70, 7, 141, 30, 7 1010 DRTR141, 246, 6, 141, 206, 6, 142, 1

66,6 1020 DRTR162, 5, 189, 121, 6, 201, 32, 24

0, 3, 76, 193, 196, 189, 161, 6, 201, 160, 2  $40,3$ 1030 DRTR76, 193, 196, 202, 224, 2, 240,

3,76,80,194,160,163,76,230,195 1040 REM\*PEEK(682)=7

1050 DRTR169, 160, 141, 190, 7, 141, 150 , 7, 141, 118, 7, 141, 78, 7, 141, 30, 7

1060 DRTR141, 246, 6, 142, 206, 6

1070 DRTR162, 5, 189, 161, 6, 201, 32, 24 8, 3, 76, 193, 196, 189, 201, 6, 201, 160, 2  $40,3$ 

1080 DRTR76, 193, 196, 202, 224, 1, 240, 3,76,138,194,160,171,76,230,195

1090 REM#PEEK(682)=6 1100 DATA169, 160, 141, 190, 7, 141, 150

,7,141,110,7,141,70,7,141,30,7

1110 DRTR142,246,6<br>1120 DRTR162,5,189,201,6,201,32,24 8, 3, 76, 193, 196, 189, 241, 6, 201, 160, 2  $40.3$ 

1130 DATH76, 193, 196, 202, 224, 2, 240, 3, 76, 193, 194, 160, 179, 76, 230, 195

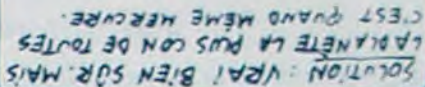

 $\circ$ 

**COMMODORE 64** 

1140 REM#PEEK(682)=5

Œ

1150 IRTR169, 160, 141, 190, 7, 141, 150 77, 141, 110, 7, 141, 70, 7, 142, 30, 7<br>1160 DRTR162, 5, 189, 241, 6, 201, 32, 24 0, 3, 76, 193, 196, 189, 25, 7, 201, 160, 24  $B, 3$ 

**JE MEN FOUS DE** 

TOUT. MÊME DE

MON  $AV(S)$ 

1170 DATA76, 193, 196, 202, 224, 1, 240, 3, 76, 245, 194, 160, 187, 76, 230, 195 1180 REM#PEEK(682)=4

1190 DRTR169, 160, 141, 190, 7, 141, 150 ,7,141,110,7,142,70,7

1200 IRTR162, 5, 189, 25, 7, 201, 32, 240<br>, 3-76, 193, 196, 189, 65, 7, 201, 160, 240

1210 DRTR76, 193, 196, 202, 224, 0, 240, 3, 76, 38, 195, 160, 195, 76, 230, 195 1220 REM#PEEK(682)=3

1230 DATA169, 160, 141, 190, 7, 141, 150  $7, 142, 118, 7$ 

1240 DRTR162, 5, 189, 65, 7, 201, 32, 240 , 3, 76, 193, 196, 189, 185, 7, 201, 160, 24  $9.3$ 

1250 DATH: 6, 193, 196, 202, 224, 0, 240, 3,76,84,195,160,203,76,230,195

1260 REM#PEEK(682)=2

1270 DRTR169, 160, 141, 190, 7, 142, 150

1280 DRTR162, 5, 189, 105, 7, 201, 32, 24 0, 3, 76, 193, 196, 189, 145, 7, 201, 160, 2  $48.3$ 

1290 DRTR76, 193, 196, 202, 224, 0, 240, 3,76,127,195,160,211,76,230,195

00 REM#PEEK(682)=1

1310 DRTR142, 190, 7<br>1320 DRTR162, 5, 189, 145, 7, 201, 32, 24 8, 3, 76, 193, 196, 189, 185, 7, 201, 160, 2  $40.3$ 

1330 DATA76, 193, 196, 202, 224, 0, 240, 76-165-195-160-219-76-230-195 1340 REM#PEEK(682)=0

1350 DRIA163, 5, 189, 185, 7, 201, 32, 24 0, 3, 76, 193, 196, 189, 225, 7, 201, 160, 2  $48,3$ 

1360 DRTR76, 193, 196, 202, 224, 0, 240,

1370 REM\*INIT\*IUEL 1380 DRTR173, 171, 2, 201, 0, 240, 1, 96, 169, 1, 141, 171, 2, 140, 3, 208, 169, 56, 1

 $41, 2, 208$ 

1390 DRTR173, 16, 208, 9, 2, 141, 16, 208 , 169, 248, 141, 249, 7, 169, 7, 141, 40, 20 8

1400 DRTR173, 21, 208, 9, 2, 141, 21, 208 ,96

1410 REM#DEPL#FUEL#50198

1420 DRTR173, 171, 2, 201, 1, 240, 1, 96 1430 DRTR173, 2, 208, 201, 0, 208, 3, 76,<br>54, 196, 162, 0, 206, 2, 208, 232, 224, 8, 2  $40,3$ 

1440 DRTR76, 42, 196, 96

1450 DATA173, 16, 208, 41, 2, 201, 0, 208 , 3, 76, 18, 202, 173, 16, 208, 41, 253, 141 16,208

1490 DRTR173, 145, 0, 201, 254, 208, 3, 7

6, 139, 196, 201, 253, 208, 3, 76, 151, 196

1460 DRTR169, 248, 141, 2, 208, 96

1480 REM#DEPL#NAVETTE#50267

**A SUIVRE...** 

1470 DRTR0, 0, 0, 0, 0, 0, 0, 0, 0, 0, 0

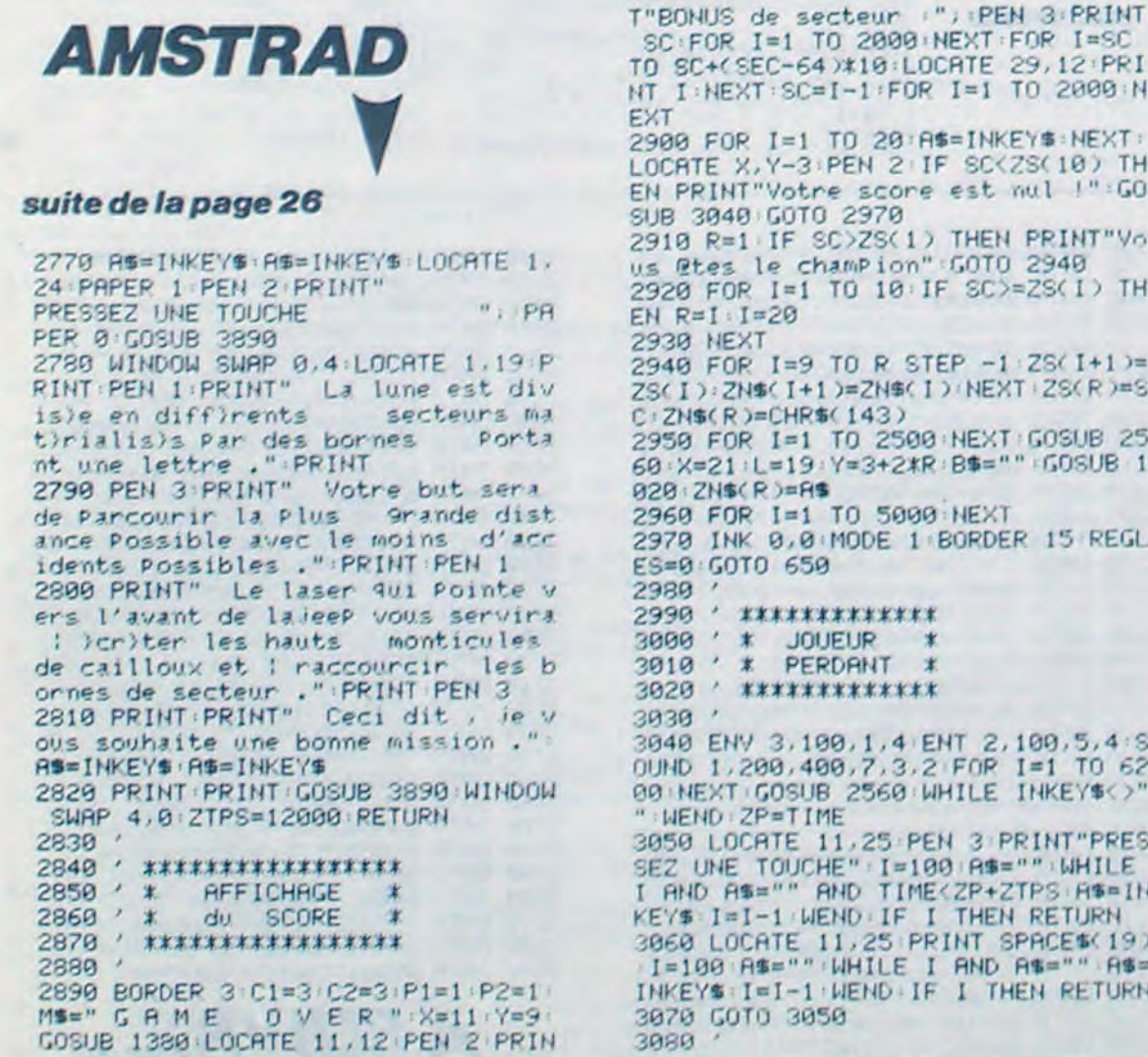

C:FOR I=1 TO 2000 NEXT:FOR I=SC SC+(SEC-64) \*10: LOCATE 29, 12 PRI I:NEXT:SC=I-1:FOR I=1 TO 2000:N 00 FOR I=1 TO 20:AS=INKEYS:NEXT: CRTE X, Y-3 PEN 2 IF SC(2S(10) TH PRINT"Votre score est nul !":GO B 3040 GOTO 2970 10 R=1 IF SC>ZS(1) THEN PRINT"Vo<br>@tes le chamPion":GOTO 2940 20 FOR I=1 TO 10 IF SC>=ZS(I) TH  $R = 1 : I = 20$ **30 NEXT** 40 FOR I=9 TO R STEP -1 ZS(I+1)= (I): ZN\$(I+1)=ZN\$(I): NEXT: 2S(R)=S ZN\$(R)=CHR\$(143) 50 FOR I=1 TO 2500 NEXT GOSUB 25 :X=21:L=19:Y=3+2\*R:B\$="":GOSUB 1 8 : ZN\$(R)=R\$ 60 FOR I=1 TO 5000 NEXT 70 INK 0.0 MODE 1 BORDER 15 REGL  $= 9:60T0.659$ 89 90 ' \*\*\*\*\*\*\*\*\*\*\*\*\* 199 ' \* JOUEUR \*  $*$  PERDANT  $*$  $10^{-1}$ 20 \* \*\*\*\*\*\*\*\*\*\*\*\*\*\* 30 40 ENV 3,100,1,4 ENT 2,100,5,4:S<br>IND 1,200,400,7,3,2 FOR I=1 TO 62 INEXT GOSUB 2560 WHILE INKEY\$<>" **WEND ZP=TIME** 50 LOCATE 11,25 PEN 3 PRINT PRES Z UNE TOUCHE" : I=100 A\$="" : WHILE AND AS="" AND TIME<ZP+ZTPS AS=IN Y\$ : I=I-1 WEND : IF I THEN RETURN 60 LOCATE 11,25 PRINT SPACE\$(19)<br>=100 A\$="" WHILE I AND A\$="" A\$= KEYS: I=I-1:WEND: IF I THEN RETURN 70 GOTO 3050

3090 ' \*\*\*\*\*\*\*\*\*\*\*\*\*\*\*\*\*\*\*<br>3100 ' \* CODIFICATION de \* 3110 ' \* "MOON Control." 3120 / \*\*\*\*\*\*\*\*\*\*\*\*\*\*\*\*\*\*\*\*  $3130'$ 3140 M\$="MOON Control":FOR J=1 TO LEN(M\$): RD=8\*RSC(MID\$(M\$, J, 1))+419 83 FOR I=1 TO 8:05=BINS(PEEK(AD+I) 8): D\$="": FOR H=1 TO 4: B\$=MID\$(0\$, H. 1): D\$=D\$+B\$+B\$: NEXT: C( I )=VAL("&X "+D\$) :D\$="":FOR H=5 TO 8:B\$=MID\$(0 \$, H, 1): D\$=D\$+B\$+B\$: NEXT: D( I )=VAL(" 8%"+D\$):NEXT 3150 FOR I=1 TO 8 POKE ADD, C(I): AD D=ADD+1 NEXT FOR I=1 TO 8 POKE ADD DCI ) : RDD=RDD+1 : NEXT : NEXT  $3160'$ 3170 / \*\*\*\*\*\*\*\*\*\*\*\*\*\*\*\*\*\*\*\* 3180 ' \* CODIFICATION de \*  $3190'$  \* "SCORE" 3200 / \*\*\*\*\*\*\*\*\*\*\*\*\*\*\*\*\*\*\*  $3210$ 3220 MS="SCORE": FOR J=1 TO LEN(M\$) RD=8\*RSC(MID\$(M\$, J, 1))+41983+FOR I=1 TO 8:0\$=BIN\$(PEEK(AD+I),8):D\$= "" FOR H=1 TO 4 B\$=MID\$(0\$,H,1):D\$ =D\$+B\$+B\$:NEXT:C(I)=VAL("&X"+D\$):D \$="":FOR H=5 TO 8:B\$=MID\$(Q\$,H,1): DS=DS+BS+BS NEXT : D( I )=VAL("&X"+DS) NEXT 3230 FOR I=1 TO 8 POKE ADD, C(I) AD D=RDD+1:NEXT:FOR I=1 TO 8:POKE RDD DCI > ADD=ADD+1 (NEXT : NEXT : RETURN  $3240'$ 3250 / \*\*\*\*\*\*\*\*\*\*\*\*\*\*\*\*\*\*\* 3260 ' \* AFFICHAGE de 3270 ' \* "MOON Control" \* 3280 / \*\*\*\*\*\*\*\*\*\*\*\*\*\*\*\*\*\*\*  $3290'$ 3300 ADD=87560-1 FOR I=1 TO 12 SYM BOL 252. PEEK(RDD+1), PEEK(RDD+1), PE

EK(ADD+2), PEEK(ADD+2)=PEEK(ADD+3),

27

(ADD+2), PEEK(ADD+3), PEEK(ADD+4), PE EK(RDD+5), PEEK(RDD+6), PEEK(RDD+7) 3400 ADD=ADD+8 PRINT CHRS(254); CHR \$(255); NEXT RETURN  $3410'$ 3420 / \*\*\*\*\*\*\*\*\*\*\*\*\*\*\*\*\*\*\*\*\*\*\* 3430 : \* INITIALISATION des \*<br>3440 : \* DATAs d'un SECTEUR \* 3450 / \*\*\*\*\*\*\*\*\*\*\*\*\*\*\*\*\*\*\*\*\*\*\*  $3460$   $'$ 3470 ON SEC-64 GOTO 3480, 3490, 3500 , 3510, 3520, 3530, 3540, 3550, 3560, 357 0, 3580, 3590, 3600, 3610, 3620, 3630, 36 40.3650.3660.3670.3680.3690.3700.3 710, 3720, 3730

3340 ' \*\*\*\*\*\*\*\*\*\*\*\*\*\* 3350 ' \* RFFICHAGE \* 3360 ' \* de "SCORE" \* 3370 / \*\*\*\*\*\*\*\*\*\*\*\*\*\*\* 3380 3390 FOR I=1 TO 5:SYMBOL 254, PEEK( ADD ) , PEEK(ADD+1), PEEK(ADD+2), PEEK( ADD+3), PEEK(ADD+4), PEEK(ADD+5), PEE K(ADD+6), PEEK(ADD+7): ADD=ADD+8:SYM BOL 255, PEEK(RDD), PEEK(RDD+1), PEEK

3310 ADD=ADD+8 SYMBOL 254, PEEK(ADD +1), PEEK(RDD+1), PEEK(RDD+2), PEEK(R DD+2), PEEK(ADD+3), PEEK(ADD+3), PEEK (RDD+4), PEEK(RDD+4) SYMBOL 255, PEE K(RDD+5), PEEK(RDD+5), PEEK(RDD+6), P<br>EEK(RDD+6), PEEK(RDD+7), PEEK(RDD+7) PEEK(RDD+8), PEEK(RDD+8) RDD=RDD+8 3320 LOCATE X+I\*2, Y PRINT CHR\$(252 >+CHR\$(254); : LOCATE X+I\*2, Y+1 : PRIN T CHRS(253) +CHRS(255); NEXT RETURN  $3330'$ 

PEEK(ADD+3), PEEK(ADD+4), PEEK(ADD+4) ): SYMBOL 253, PEEK(ADD+5), PEEK(ADD+ 5), PEEK(ADD+6), PEEK(ADD+6), PEEK(AD D+7), PEEK(ADD+7), PEEK(ADD+8), PEEK(  $RDD+8$ 

# **MOTS EN TRIANGLE**

Avec ce jeu de société, vos pluvieuses journées estivales seront sous le signe de la passion...

**Gilbert LABAT** 

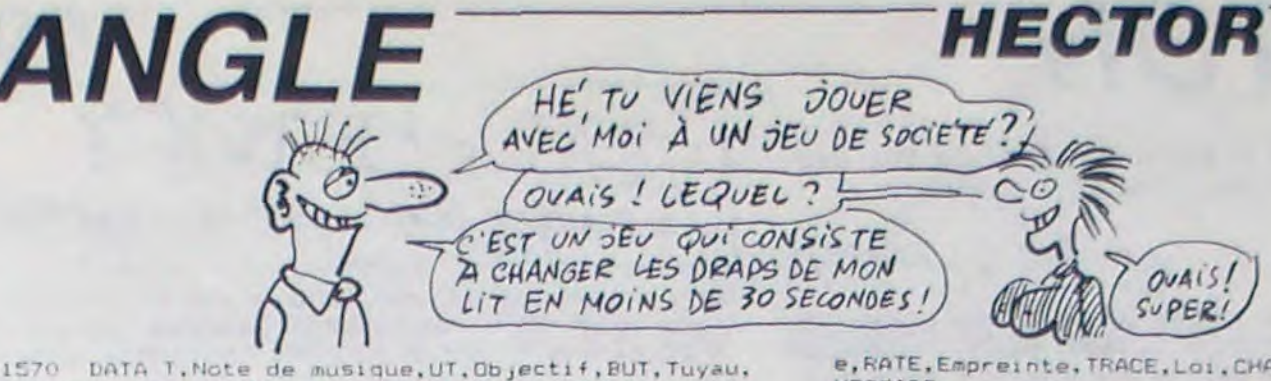

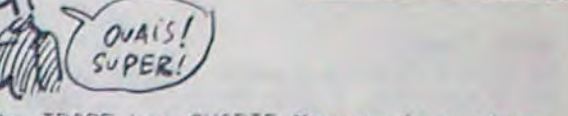

BIENTOT LE

ICBO IF At (I) (CHRI(S) THEN GOBUBI170:NI="":FOR AT= OTOI-2:N1-N8+A1.AT/:NEXT:BOSURIIBO:I=I-2:IF IO THEN 1=0:FENO: DUTFUTAS (0), ISO-LEN (A\$(0)) #6, 30: PEN2: 60T01 2701ELSE 1=1+1:GOTDI270

- 
- 1290 IF AS(1)=CHR\$(17) THEN GOTO1320
- 1310 IF 1=8 THEN GOTO1329:ELSE 1=1+1:GOTO1270
- 1320 C1=STR1(PT)
- 1330 NO#(10,1) =N#:NO#(10,2)=C#
- 1340 '\* Tri du vainqueur \*
- 1350 FOR J=0 TO D
- 1360 FOR K=J TO 10

1370 IF VAL (NOS (F, 2)). VAL (NOS (J, 2)) THEN SWAP NOS (F)  $, 1)$ , NO% (J, 1)

1380 IF VAL (NDS (K, 2) ) VAL (NOS (J, 2)) THEN SWAP NOS  $(K, 2)$ ,  $N0 + (J, 2)$ 

1390 NEXT: NEXT

1400 '\* Tableau du palmarès \*

1410 WIFE:COLOR4.1.2.7: INM.1:BOX40.200.196.20:INK3 :BOX42, 198, 194, 22

1420 PENIIDUTPUT"\* FALMARES \*",56,188:PEN 0:0UTPUT"Clast NOM Points", 50, 170

1430 CURSOR. 9 . 150: PRINT

1440 FOR S=0 TO 9

1450 IF S=0 THEN C=1:ELSE C=0

1460 PENC: PRINT TAB(10-LEN(STR\$(S+1))); S+1; TAB(15) NOS (S, 1); TAB (28-LEN (NOS (S, 2))) NOS (S, 2)

1470 NEXT

1480 60SUB260

1490 PENG: OUTPUT "Voulez vous la REGLE du JEU (D/N) .20,12: R\$=INSTR\$(1):IF R\$="0" THEN GOTO130:ELSE IF R\$="N"THEN GOTO280

1500 IF R\$()"0" OR R\$()"N" THEN GOT01490

1510 '\* Liste des mots \*

1520 DATA L, Note de musique, LA, Vallée, VAL, Mit bas. VELA, Ingurgite, AVALE, Descendit rapidement, DEVALA, Pla nte odorante, LAVANDE

1530 DATA 1, Note de musique, MI, Partie du pain, MIE, Teigne, MITE, Petit chat, MINET, Vive délurée, MATINE, Par tie de la fleur.ETAMINE

1540 DATA I, Note de musique, SI, Fleur, LIS, Règles, LO IS, Favorisés, LOTIS, Tissus, TOILES, Astres, ETOILES

1550 DATA E, Article, LE, Monnaie Bulgare, LEV, Redress e, LEVE, Poilue, VELUE, Champignon ascomycéte, LEVURE, Elè ve des animaux. ELEVEUR

1560 DATA E, Note de musique, RE, Facile a b'cher, ARE , Poisson, RAIE, Bramer, RAIRE, Charrue, ARAIRE, Relatif au x terres, AGRAIRE

TUBE, Met dehors, BOUTE, Terre de bruyère, TOURBE, Taille r la vigne, ABOUTER 1580 DATA A. Pronom demonstratif, CA. Bruit sec. TAC. F elin, CHAT, Cote, CHANT, Poisson, TANCHE, Plante, ACANTHE

1590 DATA G.Symbole de l'argent, AG. Période, AGE, Col ere, RAGE, Surveillant, GARDE, Cure, DRAGUE, Attribuer, ADJ UGER

1600 DATA A, Soleil, RA, Bus, CAR, Aigre, ACRE, Serrer av ec un cordon, LACER, Transmettre un message, CABLER, Eta ble a moutons. BERCAIL

1610 DATA E.Article.LE.Dépot épais,LIE.Unité monét aire, LIRE, Exempt de toute g'ne, LIBRE, Tamis, CRIBLE, Ob jet sans valeur, BRICOLE

1620 DATA I, D'un verbe gai, RI, Choisi, TRI, Coutume, R ITE, Femelle du porc, TRUIE, Imite un son, BRUITE, V teme nt feminin, BUSTIER

1630 DATA E, Cube, DE, Poisson rouge, IDE, Assistance, A IDE, Femelle du daim, DAINE, Canne légère, BADINE, Anis é toilé, BADIANE

1640 DATA A, Soleil, RA, Surface, ARE, Vice, TARE, Plan, C ARTE, Tirer des traits, TRACER, Grand vase, CRATERE

1650 DATA S, Squelette, OS, Hardi, OSE, Fleur, ROSE, Oui a du corps, CORSE, Partie d'un fusil, CROSSE, Rencontrés .CROISES

1660 DATA R, Metal, OR, Masse de pierre, ROC, Echange, T ROC, Partie d'un arbre, TRONC, S'oppose, CONTRE, Etendue de pays, CONTREE

1670 DATA E, Pronom réfléchi, ME, Partie du pain, MIE, De l'argent en jeu, MISE, Troubles, EMOIS, Cadavres, MOMI ES, Partie d'un lit. SOMMIER

1680 DATA I, Note de musique, SI, Argile jaune, SIL, Sa ble mouvant, LISE, Uni, LISSE, Solitaires, ISOLES, Joue se ul, SOLISTE

1690 DATA I, Note de musique, MI, Partie du pain, MIE, Regarde avec attention, MIRE, User, LIMER, Palir, BLEMIR, Terre rapportée, REMBLAI

1700 DATA E, Note de musique, RE, Colère, IRE, Seigneur , SIRE, Coutumes, RITES, Urticacées, ORTIES, Issues, SORTIE  $\epsilon$ 

1710 DATA L, Article, LE, Bière, ALE, Organe du vol, AIL E, Souple, AGILE, Terre cuite, ARGILE, Faible, FRAGILE

1720 DATA A, Soleil, RA, Surface, ARE, Grogne, RALE, Fria ndise, REGAL, Abattre des noix, GAULER, Petite pilule, GR ANULE

1730 DATA E, Cube, DE, Poisson rouge, IDE, Pli, RIDE, Rep as, DINER, Garnement, GREDIN, Surveillant, GARDIEN

1740 DATA T. Pronom possessif, TA, Rongeur, RAT, Viscèr

e, RATE, Empreinte, TRACE, Loi, CHARTE, Mesure de surface, **HECTARE** 

1750 DATA N.Espace de temps, AN, Animal pngulé, AME, A vance sur l'eau, NAGE, Travail pénible, BAGNE, Trempe da ns l'eau, BAIGNE, Fleur, BEGONIA

1760 DATA C, Pronom demonstratif, CA, Arme, ARC, Enclos , PARC, Condiment, CAPRE, Sorte de sanglier, PECARI, Datar mina, PRECISA

1770 DATA L. Article, LE, Pareil, TEL, Boutique de bouc<br>her, ETAL, Meuble, TABLE, Cafard, BLATTE, Poisson d'eau do uce, ABLETTE

1780 DATA L, Article, LE, Terre entouree d'eau, ILE, Se crété par le foie, BILE, Petite boule, BILLE, Piece d'un moteur, BIELLE, Insecte, ABEILLE

1790 DATA C, Pronom demonstratif, CI, Plainte, CRI, Enc austique, CIRE, Mentionner, CITER, Préscrire, DICTER, Juge ment.VERDICT

1800 DATA E, Expression méridionale, VE, Espace de te<br>mps, VIE, Bord de l'eau, RIVE, Volume, LIVRE, Pendule, REVE IL, Couleur, VERMEIL

1810 DATA E, Note de musique, RE, Trois fois, TER, Foye r, ATRE, Mammifere carnivore, MATRE, Titre d'un avocat, M AITRE, Substance, MATIERE

1820 DATA S, Pronom réfléchi, SE, A lui, SES, Crochet, E SSE, Arrête, CESSE, Brisée, CASSEE, Baton munis d'étrier. **ECHASSE** 

1830 DATA E, Note de musique, RE, Océan, MER, Chef arab e, EMIR, Abrasif, EMERI, Et ter, ECIMER, Art de manier l'e DAR. ESCRIME

1840 DATA A, A toi, TA, Adresse, ART, Déficience, TARE, Plan, CARTE, Comédien, ACTEUR, Pièce comptable, FACTURE

1850 DATA F, Sorte de pin, IF, Mince, FIN, Candide, NAIF , Fruit du h"tre, FAINE, Froment, FARINE, Délicat, RAFFINE

1860 DATA E, Pronom possessif, ME, Propulsée, MUE, Nomm é ailleurs, MUTE, Sorte de rouget, MULET, Ampute, MUTILE, Encourage, STIMULE

1870 DATA I, Petit mammifere, AI, S'esclaffa, RIA, Sépa ra, TRIA, Petit oiseau passereau, TARIN, Tire, TRAINE, Sou veraine, TSARINE

1880 DATA E, Note de musique, RE, Prairie, PRE, G'niteu r, PERE, Oubli, PERTE, Allouer, PRETER, Baigner, TREMPER

1890 DATA N, Négation, NE, Propre, NET, Souffle, VENT, Ce ssion, VENTE, Aèra, EVENTA, Estaminet, TAVERNE

1900 DATA I, Du verbe rire, RI, Colère, IRE, Plus mauva is, PIRE, Boyau, TRIPE, Minable, PIETRE, Support, TREPIED

#### suite de la page 29

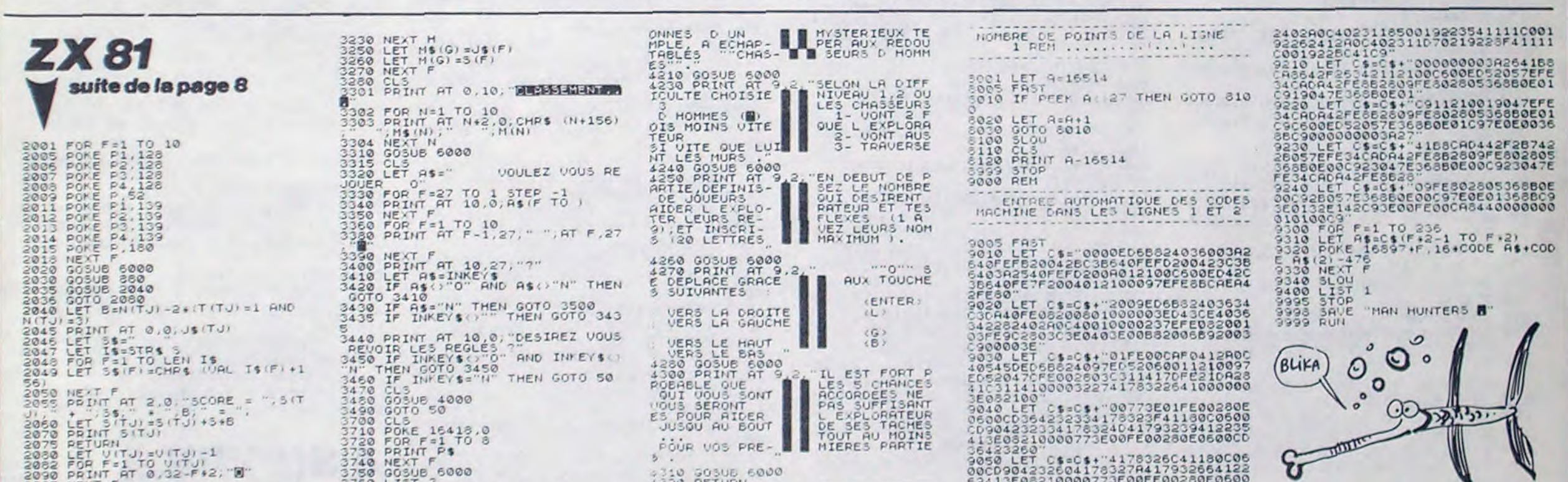

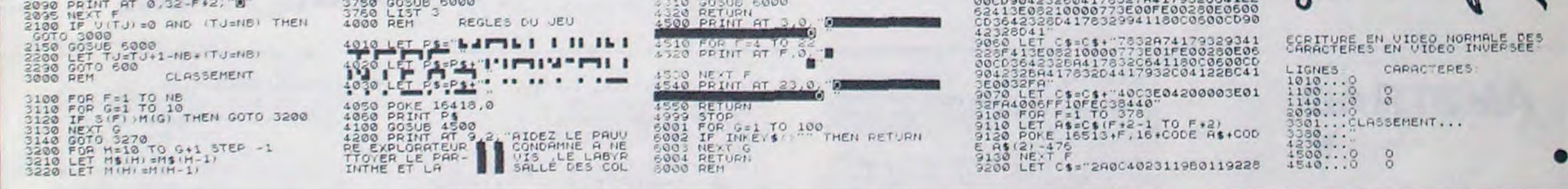

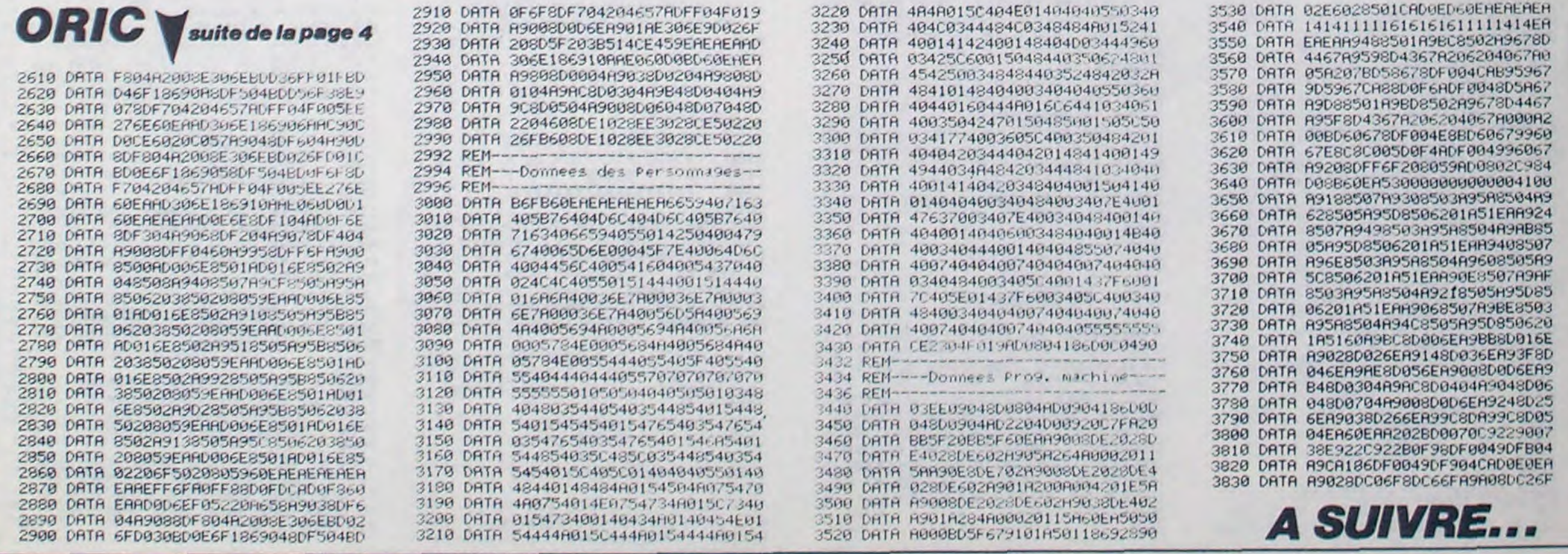

# **RALLYE**

Un rallye casse-cou pour les téméraires de la conduite sur micro.

# **EXELVISION-EXL100**

146 IF X(10 OR (X)13 AND VIT)60) THEN AC=2

**RIEN DE** SERT DE  $coVRiR$ IL FAUT LE STEAK 嘲 A POINT.

WC

# **SUITE DU N° 105**

87 FOR 1=LO TO L4-(L1/2)STEP EC/2:CALL LINE("R",160, I,L3, I):NEXT 148 ! ## CH. DEF. G ## 88 FOR I=L4-(L1/2)TO L4 STEP EC/2:CALL LINE("B", 160-P; I, 160-L1; I) 149 FOR I=LO TO L4 STEP EC:CALL LINE("Y",L1,I,L3,I) B3 CALL LINE("B", L3+L1, I, L3+P, I): NEXT 150 L1=L1-EC+.5:L3=L3+(EC/4):NEXT:L0=L0+20:L4=L4+20 **90 RETURN** 151 RETURN 31 GDSUB 83:IF X(20 OR X)25 THEN AC=1  $152!$ **92 RETURN** 153 IF X)25 OR (X(22 AND VIT)60) THEN AC=2 93 | ## VEHIC. D. ##  $154 L1 = 155:L3 = 165$ 94 IF P=1 THEN 97 ELSE GOSUB 95:GOTO 96 155 FOR 1=39 TO 100 STEP 1.25:CALL LINE("G",L1,I,L3,I) 95 FOR I=L2 TO L1+1:CALL LINE("G",160, I, L3, I):NEXT:RETURN 156 L1=L1-1.5:L3=L3+1.5:NEXT 36 LO=LO+(6\*P):L2=LO-(2\*P):L3=L3+14:L4=L4+7+(6\*P) 157 RETURN 37 FOR I=L2 TO LO STEP EC/2:CALL LINE("W",160, I,L3, I):NEXT 158 | NN VERGLAS NN 98 CALL LINE("W",L3,L2,L3,L4):CALL LINE("W",160,L2,160,L4) 159 IF LO)39 THEN GOSUB 167 33 FOR 1=LO+(3\*P)TO L4 STEP EC/2:CALL LINE("W",160,I,L3,I):NEXT 160 FOR I=LO TO L4 STEP 3:CALL LINE("W",L1,I,L3,I) 100 L1=L4+1+P:FOR I=L4 TO L1 STEP EC/2:CALL LINE("B",L3-P,I,L3-(2\*P),I) 161 IF I((L4-L0+3)/2+L0 THEN L1=L1-2:L3=L3+1.5:G0T0 163 101 CALL LINE("B", 160+F, I, 160+(2\*F), I): NEXT 162 L1=L1+1:L3=L3-1 102 RETURN 163 NEXT:L0=L0+12:L4=L4+12+(3\*F) 103 GOSUB 95:IF X(10 OR X)15 THEN AC=1 **164 RETURN** 104 RETURN  $165!$ 105 | ## VIRAGES ## 166 IF (X)12 AND X(23)OR X(10 OR X)25 THEN AC=1 106 PU=1:IF X2=-1 THEN L2=-EC ELSE L2=EC 167 PU=1:L2=L1:L5=L3:FOR I=L0-12 TO L4-12 STEP 3 107 FOR I=LO TO L4 STEP L2/2 168 CALL LINE("G", L2, I, L5, I): L2=L2-3: L5=L5+3: NEXT 108 CALL LINE("G", 168, 30, L3, 39): CALL LINE("8", 168, 30, L3+L2, 93) 169 RETURN 109 CALL LINE("G", 152, 30, L1, 99): CALL LINE("B", 152, 30, L1+L2, 39) 170 ! HHH BALISE HHH 110 L1=L1+L2:L3=L3+L2:NEXT:S0=S0+(L0\*2):CALL COLOR("1YC") 171 ON P GOTO 172, 173, 174 111 LOCATE (8, SO): PRINT " Z ": V=V+1: IF V=3 THEN 112 ELSE RETURN 172 C1\$="M":C2\$,C3\$="G":G0TO 175 112 LO=-LO:L4=-L4:PU=0:X2=-X2:GOTO 115 173 C2\$="M":C1\$,C3\$="G":G0TO 175 113 FOR J=-1 TO 1:CALL LINE("G", 168, 30, L3+J, 33):CALL LINE("G", 152, 30, L1+J, 33) 174 C3\$="M":C1\$,C2\$="G" 114 NEXT:CALL LINE("B", 152, 30, 84, 33):CALL LINE("B", 168, 30, 236, 39) 175 IF V=3 AND X1=4 THEN 173 115 IF X+1(L1/8 OR X+5)L3/8 THEN AC=1 176 IF V=3 AND X1=3 THEN 184 116 RETURN 177 ON X2+2 GOTO 184, 184, 173 117 ! ## PLOT C ## 178 INN GAUCHE NN 118 FOR I=LO TO L4 STEP EC:CALL LINE("R",L1,I,L3,I) 179 IF P=1 THEN FOR I=228 TO 230:CALL LINE("G", I, 70, I, 85):NEXT 113 L1=L1-(EC/4):L3=L3+(EC/4):NEXT:L0=L0+20:L4=L4+23:RETURN 180 CALL LINE(C1\$, 136, 28, 136, 33)  $120$  ! 181 FOR I=120 TO 121: CALL LINE(C2\$, I, 42, I, 52): NEXT 121 IF (X)13 AND X(22)OR X(10 OR X)25 THEN AC=1 182 FOR I=90 TO 92:CALL LINE(C3\$, I, 70, I, 85): NEXT: GOTO 188 122 L1, L3=160: FOR I=35 TO 98: CALL LINE("G", L1, I, L3, I) 183 | MM DROITE MM 184 IF P=1 THEN FOR I=90 TO 92:CALL LINE("G", I, 70, I, 85):NEXT 123 L1=L1-.5:L3=L3+.5:NEXT:RETURN 124 | NN PANNEAU NN 185 CALL LINE(C1\$, 184, 28, 184, 33) 125 IF P=1 THEN 134 186 FOR I=195 TO 196:CALL LINE(C2\$, I, 42, I, 52):NEXT 126 RESTORE 197:GOSUB 131:GOSUB 131 187 FOR I=228 TO 230:CALL LINE(C3\$, I, 70, I, 85):NEXT 127 ON X3+1 GOTO 128, 129, 130 188 IF V=6 AND (X1=3 OR X1=4)THEN X2=-X2 128 RESTORE 203:GOSUB 131:GOTO 134 189 RETURN 123 RESTORE 199:GOSUB 131:GOTO 134 190 ! ## 4E BALISE ## 191 L0=3:L1=91:L2=94:L3=97:L4=7:FOR I=1 TO 6 130 RESTORE 200:GOSUB 131:GOTO 134 192 CALL LINE("B",L1,L0,L2,L4):CALL LINE("B",L2,L4,L3,L0):L1=L1+B:L2=L2+B 131 READ C, D 193 L3=L3+8:IF I(5 THEN L0=L0+3:L4=L4+2 ELSE L0=L0-2:L4=L4-1 132 READ E: IF E=0 THEN RETURN 133 READ F:CALL LINE("B",C,D,E,F):C=E:D=F:GOTO 132 194 NEXT:PAUSE .2:FOR I=3 TO 18:CALL LINE("C", 91, I, 138, I) 134 CALL LINE("R",L1,L4,160,L0):CALL LINE("R",160,L0,L3,L4)<br>135 CALL LINE("R",L3,L4,L1,L4) 195 NEXT: RETURN 196 | ## DATAS ## 197 DATA 152,56,153,56,153,64,0<br>198 DATA 163,56,167,56,167,64,163,64,163,56,0 136 LO=LO-8:L1=L1-8:L3=L3+8:L4=L4+5:RETURN  $137<sup>1</sup>$ 133 DATA 156, 56, 160, 56, 160, 59, 156, 61, 156, 64, 160, 64, 0 138 L1, L3=160: FOR I=28 TO 77: CALL LINE("G", L1, I, L3, I) 139 L1=L1-1:L3=L3+1:NEXT 200 DATA 156, 56, 156, 61, 160, 61, 160, 56, 160, 64, 0 140 IF VIT)100+X3\*20 THEN AC=3 201 DATA 30,80,20,80,20,35,30,35,30,88,25,88,0 141 RETURN 202 DATA 38,80,38,95,48,95,48,80,38,80,0 203 DATA 156, 56, 156, 64, 160, 64, 160, 56, 156, 56, 0 142 ! NN CH. DEF. D. NN 143 FOR I=LO TO L4 STEP EC:CALL LINE("Y", L1, I, L3, I) 204 ! IN INCIDENTS III 144 L1=L1-(EC/4):L3=L3+EC-.5:NEXT:L0=L0+20:L4=L4+20:RETURN 205 suite page 30 145 206 | ## ACCIDENT ##

IICE

 $41.4$ 

147 GOTO 154

(HEIN ? oui? Quoi? **HECTOR** ON **M'APPELLE THING**  $\circ$  $c\phi$  ( suite de la page 28

1910 DATA E, Note de musique, RE, Brame, REE, Songe, REV E, Couleur émeraude, VERTE, Proue d'un navire, ETRAVE, Li

te, PLATREE 2090 DATA H. Inter jection, EH. Crie du charretier, HUE , T'te de sanglier, HURE, Essaim, RUCHE, Pichet, CRUCHE, Al Longer, COUCHER

2100 DATA I, Du verbe rire, RI, Colère, IRE, Contester, NIER, Souveraine, REINE, Qui a de la chance, VERNIE, Cont raire, INVERSE

2110 DATA C, Langue provencale, OC, Rocher, ROC, Durill ons, CORS, Scéance, COURS, Bruit d'ensemble, CHORUS, Fourc hus, CROCHUS

2120 DATA A, Soleil, RA, Vallée, RIA, Sépara, TRIA, Asséc her, TARIR, Tirer du lait, TRAIRE, Outil de perçage, TARI ERE

2300 DATA U.Qui est connu, SU, Elime, USE, Aigre, SURE, Etoffes grossières, BURES, De couleurs sombres, BRUNES, Pluies fines, BRUINES

2310 DATA I, Du verbe rire, RI, Rage, IRE, Dans un po m e, RIME, Regarder avec soin, MIRER, Recompenser, PRIMER, E n premier, PRIMEUR

2320 DATA 1, Du verbe rire, RI, Rage, IRE, Encaustique, CIRE, Hurler, CRIER, Rendre grenue, CREPIR, Outil pour pe rcer, PERCOIR

2330 DATA 1, Note de musique, MI, Petite massue de bo is, MIL, Sert a user, LIME, Un nombre, MILLE, Nom d'une gr aminée, MILLET, Instument de jeu, MAILLET

2340 DATA I, Note de musique, MI, Confident, AMI, Affec<br>tionne, AIME, Et ta, ECIMA, Méchanceté, MALICE, Mollusques

en FNTRAVE

1920 DATA N, Espace de temps, AN, Animal ongulé, ANE, F emelle du canard, CANE, Réprimande, TANCE, Petit cahier, CARNET, Part, TRANCHE

1930 DATA R, Soleil, RA, Via, PAR, Enjeu, PARI, Groupe, PA RTI, Equivalence, PARITE, Boucaniers, PIRATES

1940 DATA N, Pronom indéfini, ON, Bruit, SON, Traitemen t, SOIN, Angles, COINS, Poissons, COLINS, Mur de séparatio  $n$ , CLOISON

1950 DATA T, Note de musique, UT, Enlève la vie, TUE, B oite, ETUI, Parasite, TIQUE, Petit pieu, PIQUET, Caractèri stique. TYPIQUE

1960 DATA E, Expression méridionale, VE, Existance, VI E, Tourne rapidement, VIRE, Contente, RAVIE, Petit plat, R AVIER, Petits cailloux, GRAVIER

1970 DATA H.Exprime l'étonnement.OH.Unité de résis tance, OHM, Foyer, HOME, Laid, MOCHE, Manquer d'ouvrage, CH OMER, Couverte de métal, CHROMEE

1980 DATA A, Soleil, RA, Rongeur, RAT, Foyer, ATRE, Berge r, PATRE, Outil de forage, TREPAN, Est de la famille, PAR ENTE

1990 DATA L.Article.LE.Joli.BEL.Secrétée par le fo ie, BILE, Sans attache, LIBRE, Reluit, BRILLE, Sorte d'écr iture.BRAILLE

2000 DATA S, Pronom réfléchi, SE, Partie de tennis, SE T, Saisons chaudes, ETES, Maladie contagieuse, PESTE, Etr e vif, PRESTE, Actuel, PRESENT

2010 DATA S. Forme le squelette. OS. Note de musique. SOL, Poisson plat, SOLE, Molécules gramme, MOLES, Coquill ages, MOULES, Produit alimentaire, SEMOULE

2020 DATA N, Pronom indéfini, ON, Pronom possessif, TO N, Son musical, NOTE, Pronom possessif, NOTRE, Fait voir, MONTRE, Etre dénaturé, MONSTRE

2030 DATA L, Article, LE, Parcourue des yeux, LUE, Donn e contre un loyer, LOUE, Cohue, FOULE, Formes imprécises , FLOUES, Déplacement d'air, SOUFFLE

2040 DATA T, Relie deux mots, ET, Retire, DTE, Choisit, OPTE, Chrétien d'Egypte, COPTE, Fait son calcul, COMPTE, Purée de pomme, COMPOTE

2050 DATA I, Note de musique, MI, Partie du pain, MIE, Ligne imaginaire, MIRE, Gain suplémentaire, PRIME, Etat, EMPIRE, N'est plus valable. PERIMEE<br>2060 DATA E, Note de musique. RE, Brame, REE, Lannière

de cuir, RENE, Allocation, RENTE, Nouveau, RECENT, Axée, CE NTREE

2070 DATA I.Du verbe rire, RI.Colère, IRE, Nid d'aigl e, AIRE, Couple, PAIRE, Miser, PARIER, Cachette, REPAIRE

2080 DATA A, Pronom possessif, TA, Manière, ART, Loupe, RATE, Berger, PATRE, Crochet pour v tement, PATERE, Endui

2130 DATA R. Métal précieux. OR. Petite rivière. RIO. G roupe, TRIO, Chiffre, TROIS, Bois lentement, SIROTE, Etriq **Ués, ETROITS** 

2140 DATA L, Article, LE, Condiment, SEL, Solutions, CLE S, Gorge dans le Jura, CLUSE, Dans un contrat, CLAUSE, Pr ésents, ACTUELS

2150 DATA L, Note de musique, LA, Bière blonde, ALE, At tache, LACE, Parties d'un navire, CALES, Espaces découve rts, PLACES, Cas particulier, SPECIAL

2160 DATA A, A toi, TA, Rongeur, RAT, Enlevement, RAPT, C onfia, PRETA, Sorte de piège, TRAPPE, Attirer, APPATER

2170 DATA E, Note de musique, RE, Artère, RUE, Dur, RUDE , Temps, DUREE, Hardi, DELURE, Ouverture musicale, PRELUDE

2180 DATA M. Pronom réflèchi. ME. Habitant. AME. Aviron , RAME, Couleur, PARME, Unité de courant, AMPERE, Modéra, T EMPERA

2190 DATA R. Metal. OR. Desormais. ORE. Geant gourmand. OGRE, Débauche, ORGIE, Succès, GLOIRE, Renvoyer, LIMOGER

2200 DATA S, Champion, AS, Abject, BAS, Partie inferieu re, BASE, Dégouté, BLASE, Repère, BALISE, Machine de guerr e, BALISTE

2210 DATA I. Note de musique. SI, Argile, SIL, Edits, LO IS, Entrepots de grains, SILOS, Seuls, ISOLES, Pièces de charpente, SOLIVES

2220 DATA A, Pronom possessif, SA, Circonstance, CAS, T rou d'aiguille, CHAS, Caves, CHAIS, Siège, CHAISE, Ils son t punis. CHATIES

2230 DATA N. Negation. NI, Boisson, VIN, Inutile, VAIN, I mbibe de vin, AVINE, Imagina, DEVINA, Sortant des règles , DEVIANT

2240 DATA O, Note de musique, DO, Po me, ODE, Use par f rottement, RODE, Chiffrer un message, CODER, Racommoder, COUDRE, Oui étude, DOUCEUR

2250 DATA B, Du verbe boire, BU, Objectif, BUT, Extr mi té, BOUT, Compresseur, TURBO, Mange, BROUTE, Jeune pousse, **BOUTURE** 

2260 DATA U. Qui est connu. SU, Autocar. BUS, Projéctil , OBUS, Fiente de vache, BOUSE, V'tement, BLOUSE, Qui se d issout, SOLUBLE

2270 DATA E, Note de musique, RE, Trois fois, TER, Beau coup, TRES, Us et coutumes, RITES, Couronnes, TIARES, Aima ntes, ATTIRES

2280 DATA M, Animé, MU, Troublé, EMU, Déesse, MUSE, Léger es grimaces, MOUES, Railles, MOQUES, Lieu de prière, MOSQ UEE

2290 DATA T, Enlaver phonétiquement, OT, Donne le dép art, TOP, Ami, POTE, Emploi, POSTE, Ouvertures, PORTES, Piec es de charpente, POUTRES

gastéropodes, LIMACES

2350 DATA L, Pronom personnel, IL, Plante monocotyled one, AIL, Boisson, LAIT, Enchante, PLAIT, Reduisait en pou dre, PILAIT, Dépouillait, PILLAIT

2360 DATA A, Soleil, RA, Surface, ARE, Exceptionnel, RAR E, Orner, PARER, Dépanne, REPARE, Organise, PREPARE

2370 DATA R, Fin d'infinitif, IR, Met de coté, TRI, Cér émonie, RITE, Récalcitrant, RETIF, Menu objet, FRETIN, Tro mper.FEINTER

2380 DATA A, Du verbe aller, VA, Salut romain, AVE, Fai t manger de force, GAVE, Etre majestueux, GRAVE, Terrain s de la Gironde, GRAVES, Dévastations, RAVAGES

2390 DATA L, Article, LE, Prénom feminin, LEA, Mouvemen t ardent, ELAN, Produit fibreux, LAINE, Etendue de pays, PLAINE, Gémissement, PLAINTE

2400 DATA C, Pronom démonstratif, CE, Pied de vigne, C EP, Champignon, CEPE, Fine galette, CREPE, Faire un trou, PERCER, Prononcer un sermon, PRECHER

2410 DATA E, Négation, NE, Précis, NET, Flaire, SENT, Qui est convenable, SEANT, De la famille, TANTES, Tréssèes, **NATTEES** 

2420 DATA I, Note de musique, SI, Fleur, LIS, Alluvions , LAIS, Rend malpropre, SALIT, Personnes malades, ALITES, Fera un inventaire.LISTERA

2430 DATA R, Métal précieux, OR, Majesté, ROI, Tombée d e la nuit, SOIR, Poulets cuits, ROTIS, Issue, SORTIE, Joye UN excès.RIBOTES

2440 DATA R, Note de musique, RE, Prairie, PRE, Orifice de la peau, PORE, Fruit, POIRE, Victimes, PROIES, Assaiso nnés, POIVRES

2450 DATA L, Article, LE, Dépot sur le vin, LIE, Tas, PI LE, Lisse et brillante, POLIE, Velue, POILUE, Registre de s biens, POUILLE

2460 DATA R, Soleil, RA, Roue de poulie, REA, Bassin na turel, RADE, Fouler la terre, DAMER, Carreaux réguliers, DAMIER, Contempler, ADMIRER

2470 DATA O, Métal précieux, OR, Eructation, ROT, Surab ondamment, TROP, Escales, PORTS, Ouvertures, PORTES, Parti e de la charpente, POUTRES

2480 DATA A, Soleil, RA, Court, RAS, Partie du corps, BR AS, Lieux couverts, ABRIS, Argent monnayé, BRAISE, Masse d'objets brulés, BRASIER

2490 DATA L, Article, LE, S'entend dans l'arène, OLE, D ieu du vent, EOLE, Lieu d'enseignement, ECOLE, Flot de l ave, COULEE, Tombée, CROULEE

2500 DATA E, Fin de journée, EE, Saison, ETE, Première<br>place, TETE, Chapiteau, TENTE, Qui n'éclaire plus, ETEINT , Qui est ténu, TENUITE

# **ASTRO FOLLIES**

Série de galères spatiales pour astro pilote un peu dingue.

Philippe BOEZ

WÜ

 $5.02 -$ 

# **SUITE DU N° 105**

3640 TOTA=TOT 3650 NAV=2 5660 GOTO 3740 3670 CALL SOUND (1000, -7, 0) 3680 NAV=NAV-1 3690 IF NAV=0 THEN 3710 3700 6010 3180 3710 CALL CLEAR<br>3720 PRINT = CE NE SERA PAS POUR"::::: CETTE FOIS":::: 33111<sup>m</sup> 3730 60TO 1870 3740 CALL CLEAR 3750 TEMPS=80 3760 X=23 3770 Y=16 3780 CALL HCHAR(X, Y, VUS) 3790 CALL VCHAR(3,13,38,20) 3800 CALL VCHAR(3, 19, 38, 20)<br>3810 CALL VCHAR(3, 5, VUS, NAV-1) 3820 FOR A=3 TO 7 3830 CALL HCHAR (A, 14, 133, 5) 3840 NEXT A 3950 CALL HCHAR (5, 16.137) 3860 FOR A=10 TO 18 STEP 4 3870 CALL HCHAR (A, 14, 152) 3880 CALL HEHAR(A, 16, 152) 3890 CALL HEHAR (A, 18, 152) 3900 NEXT A 3910 CALL HCHAR (8, 15, 152) 3920 CALL HCHAR (8, 17, 152) 3930 CALL HCHAR(12, 15, 152) 3940 CALL HCHAR(12,17,152)<br>3950 CALL HCHAR(16,15,152)<br>3960 CALL HCHAR(16,17,152) 3970 CALL KEY (3, K, S) 3980 TEMPS=TEMPS-1 3990 IF TEMPS=0 THEN 1790 4000 CALL SOUND(1,-4,0)<br>4010 IF S=0 THEN 3970 4020 IF K=69 THEN 4060 4030 IF K=83 THEN 4140 4040 IF K=68 THEN 4250 4050 IF K=76 THEN 4360 4060 X=X-4<br>4070 IF XK1 THEN 3160 4080 CALL BCHAR (X, Y.C) 4090 IF CO32 THEN 4420 4100 CALL HCHAR (X+1.Y.32)

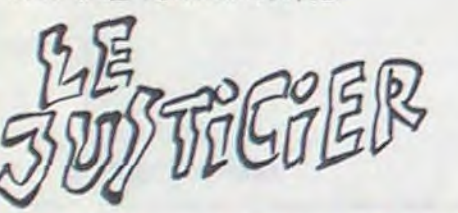

suite de la page 29

4110 CALL HOHAR (Y.Y.VUS) 4120 CALL SOUND(100, -2,0) 4130 GOTO 3970 4140  $Y = Y - 1$ 4150 IF YO14 THEN 4160 ELSE 4190 4160 Y=14 4170 CALL HCHAR(X, Y, VUS) 4180 6070 3970 4190 CALL GCHAR (x, Y, C) 4200 IF COS2 THEN 4420 4210 CALL HCHAR(X, Y+1, 32) 4220 CALL HCHAR(X, Y, VUS) 4230 CALL SOUND (100. - 2.0) 4240 GOTO 3970 4250 Y=Y+1 4260 IF Y>18 THEN 4270 ELSE 4300  $4270$  Y=18 4280 CALL HCHAR(X, Y, VUS) 4290 GOTO 3970 4300 CALL GCHAR(X.Y,C) 4310 IF CO32 THEN 4420 4320 CALL HCHAR(X, Y-1, 32) 4330 CALL HCHAR(X.Y.VUS) 4340 CALL SOUND(100,-2,0) 4350 GOTO 3970 4360 CALL GCHAR (X-1, Y, C) 4370 IF C<>32 THEN 4460 4380 CALL HCHAR(X-1, Y, 130) 4390 CALL HCHAR(X-1, Y, 32) 4400 CALL SOUND (100, -5, 0) 4410 GOTO 3970 4420 CALL SOUND (1000, -7, 0) 4430 NAV=NAV-1 4440 IF NAV=0 THEN 3710 4450 GOTO 3740 4460 IF C=152 THEN 4470 ELSE 4490 4470 CALL SOUND (100, -3, 0) 4480 GOTO 3970 4490 IF C=137 THEN 4550 4500 CALL SOUND (10,-5,0) 4510 CALL HCHAR(X-1, Y, 32) 4520 CALL HCHAR (X-1, Y, 130) 4530 CALL HCHAR(X-1, Y, 32)<br>4540 GOTO 3970 4550 CALL SOUND (2000, -7, 0) 4560 FOR A=1 TO 13 4570 CALL COLOR(14, A, 2) 4580 NEXT A 4590 CALL HCHAR (X-1, Y, 32) 4600 TOT=TOT+10\*TEMPS 4610 IF TOT>TOTA THEN 4620 ELSE 4630 4620 TOTA=TOT  $4630$   $1=15$ 4640 ENE=20 4650 NAV=4 4660 TEMPS=500 4670 CALL CLEAR 4680 FOR DEL=1 TO 1000<br>4690 NEXT DEL 4700 GOTO 550 NON! JE VOUS EN

SUPPLIE! PAS FA!

TENEZ BON ! J'ARRIVE!

AU SECOUVURS

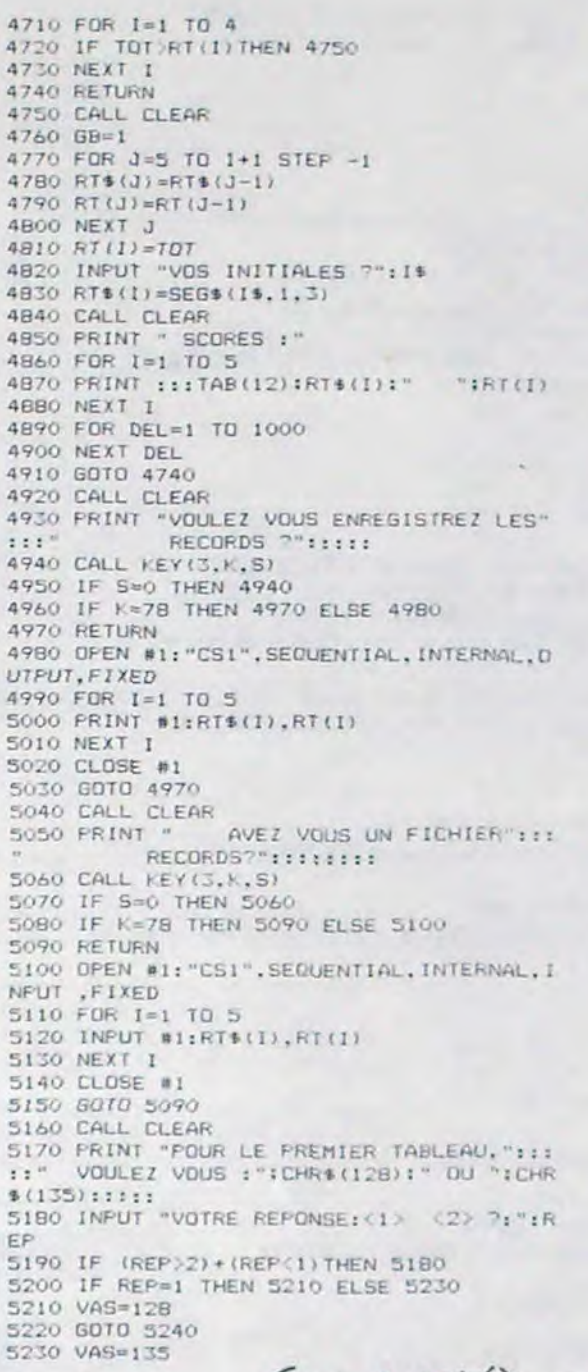

OH LA BELLE

PLANETE! FA

ZIKA GLIKA

C'EST POUR MOI

 $\bigcirc$ 

VOTONS LE PEN! **SIMPLE** 5240 CALL CLEAR<br>5250 FRINT "POUR LE SECOND TABLEAD, "1111 VOULEZ VOUS : "ICHR\$(132)1" OU "ICHR\$ (134):1111 5260 INPUT "VOTRE REPONSE: (1) (2) ~ ":R EP 5270 IF (REP. 2) + (REP. 1) THEN 5260. 5280 IF REP=1 THEN 5290 ELSE 5310 5290 VES=132 5300 6070 5320 5310 VES=134 5320 CALL CLEAR SIJO PRINT "POUR LE JEME TABLEAU, "TITIT" VOULEZ VOUS : "ICHR\$(136):" OU "ICHR\$(1 381::::: 5340 INPUT "VOTRE REPONSE: (1) (2) 7 ":R EP 5350 IF (REP)2) + (REP(1) THEN 5340 5360 IF REP=1 THEN 5370 ELSE 5390 5370 VIS=136 5380 GOTO 5400 5390 VIS=138 5400 CALL CLEAR 5410 FRINT "ET ENFIN POUR LE 4EME. "::::: VOULEZ VOUS : "ICHR\$ (146) : 0U "ICHR\$ ( 147) ::::: 5420 INPUT "VOTRE REPONSE: (1) (2) ? ":R EP 5430 IF (REP)2)+(REP<1)THEN 5420 5440 IF REP=1 THEN 5450 ELSE 5470 5450 VUS=146 5460 RETURN 5470 VUS=147 5480 RETURN 5490 DATA 27, 28, 29, 30, 31, 32 5500 DATA 6, 5, 4, 3, 2, 1<br>5510 DATA 1, 12, 2, 12, 3, 9, 4, 9, 5, 6, 6, 6, 7, 6, 8, 6, 9, 8, 10, 11, 11, 5, 12, 9, 13, 8, 14, 13, 15, 3,  $16, b$ 5520 DATA 33, 34, 808E88FFB88E808, 35, 0171<br>11FF11710101, 36, FF00FF, 37, 00000000FF00FF , 38, 2424242424242424 5530 DATA 64, 3CFFC3DFDFC3FF3C, 96,0018081

810101818, 97, 080808, 104, 00387EFEFE7F7E1C

5540 DATA 112,0CB424C50604,120,0055FFFFF<br>FFFAA,128,00002828287CFEFE,129,00812442F<br>F422481,130,90792234648C4522

5550 DATA 131,8181818181818181, 132,183C7

E66E7FF663C, 133, AA5SAASSAASSAASS, 134, 307

5560 DATA 135,242424ASEFEFFFFF,136,00101<br>038287CC6FE,137,7EFFDBFFFF7E9999,138,080

5570 DATA 144, 12408A2082042089, 145, 84201

54016024016, 146, A6AF467F46464949, 147, 422

5580 DATA 152, FF030C30COFF030C, ISB, 990BF

,105,00000000383E3CIC

EDBE7E77E7E81

B085D7F55143E

4187EBDBDBD24

**TI 99 BASIC** 

L'INTELLIGENCE REMP

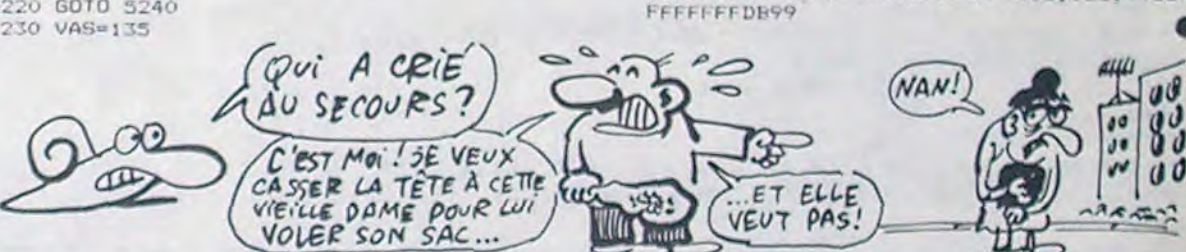

257 LOCATE (6,22): PRINT USING"####", SC:LOCATE (6,36): PRINT USING"####", RE 258 IF SC(230 THEN A\$="CONDUISEZ PLUTOT UNE 2CV !":GOTO 263 259 IF SC(450 THEN AS="CE N'EST PAS TRES BRILLANT !":GOTO 263 260 IF SC(670 THEN AS="CONTINUEZ DE VOUS ENTRAINER !":GOTO 263 261 IF SC(900 THEN AS="ENCORE QUELQUES EFFORTS !":GOTO 263 262 A\$="VOUS ETES UN CHAMPION | BRAVO !" 263 | NN FIN NN 264 CALL AFB(7,A\$):CALL COLOR("OWB") 265 LOCATE (19,27): PRINT " VOULEZ-VOUS " 266 LOCATE (20,27) : PRINT " REJOUER ? " 267 LOCATE (21,27): PRINT "(1=OUI/O=NON)" 268 A\$=KEY\$:IF A\$="1"THEN C1\$, C2\$="G": GOSUB 276: CALL EF: CLS: GOTO 32

269 IF A\$="O"THEN PAUSE 2:CALL HROFF:CLS "BCC":END ELSE 268

208 B2%="8F084420020570CEBD02110840704E118840043CE0010F78C00316" 209 B3\$="B080052C2001094B800214A00005284081FF":B\$=B1\$&B2\$&B3\$ 210 IF X3).8 THEN CALL AFR(3, "ACCROCHAGE") ELSE CALL AFR(3, "ACCIDENT"): GOTO 212 211 CALL SPEECH(B\$):PAUSE 2:CALL AFB(6,"PAS DE DEGATS! REPARTEZ."):GOTO 235 212 CLS:FOR I=1 TO 3:CALL SPEECH(B\$):NEXT:PAUSE 2:CALL COLOR("1bGF"

o

**EXELVISION-EXL100** 

207 81%="L,0BA02163031B18008D1E139B40073A108100F0901E8108048047"

213 LOCATE (19, X+1): PRINT "h o c": LOCATE (20, X): PRINT "a d" 214 CALL COLOR("1RGF"):LOCATE (20,X+2):PRINT "t u" 215 LOCATE (21, X+2): PRINT "vwx": LOCATE (22, X+2): PRINT "yz" 216 GOTO 250 217 ! AN CREVAISON AN 218 GOSUB 236:CALL AFR(3, "CREVAISON") 213 BSR"L, OE683FC7031EF040043CFE":FOR I=1 TO 5:CALL SPEECH(B\$):PAUSE .1:NEXT 220 PAUSE 2:CALL AFB(5,"Allez reparer a gauche de l'ecran") 278 279 221 FOR I=70 TO 99 222 CALL LINE("W", 14, I, 54, I): CALL LINE("W", 56, I, 63, I-10): NEXT 280 223 L1=17:FOR I=60 TO 71 STEP 2:CALL LINE("R", L1, I, L1+47, I) 224 CALL LINE("B", L1, I+1, L1+47, I+1): L1=L1-1: NEXT: C1\$="b": GOSUB 233 225 CALL AFB(6, "POINTS DE PENALITE:");LOCATE (6,31):PRINT USING"###",(VIT-60)/2 226 FOR I=X TO 2 STEP -1 227 CALL KEY1(A,B):IF A()131 THEN 227 228 X=X-1:CALL SPEECH(B\$):NO=0:CALL VOIT(X,NO) 286 223 GOSUB 236:NEXT 230 SC=SC-((VIT-60)/2):LOCATE (2,30):PRINT USING"####",SC:PAUSE 5 231 C1%="W":GOSUB 239:RESTORE 201 232 GOSUB 131:GOSUB 131 233 FOR J=1 TO 3:PO=5:VIT=20:GOSUB 68:NEXT 291 234 FOR I=64 TO 10 STEP -1:CALL LINE("G", I, 60, I, 99) INEXT 235 PAUSE 3: CALL EF: X1=10: AC=0: VIT=20: GOTO 43 236 IF X(3 THEN RETURN 237 CALL COLOR("18GF"):LOCATE (22,X):PRINT "Y" 296 238 RETURN 239 FOR I=85 TO 99:CALL LINE(C1\$,22, I,46, I):NEXT:RETURN 240 ! ## VIT. LIM. ## 241 CALL AFR(3, "CONTROLE RADAR") 242 B1\$="L,87AEDADD62971CBA6A378F7572E8AADDADD6CDA52F75A8AADDEDD6E9A50A59B5BB" 243 B2\$="DD3A3B64D5EE7EEBF630S5BBFBADB34356ED1EB76E0F51B57B5CBB3D44D56E71E5F6" 244 B3\$="1055BBE573DAB357EDB6A7ED0E5EB5DB3DB6BBF8C50F5655DA3DB63B58D5EE77B2F6" 245 B\$=B1\$&B2\$&B3\$&"6207ABDAFD4ED75EECE217BDEBE":FOR I=1 TO 3:CALL SPEECH(B\$) 246 PAUSE .5:NEXT:X3=100+X3\*20:PAUSE 2 247 CALL AFB(5, "VOTRE VITESSE :"):LOCATE (5,29): PRINT VIT<br>248 CALL AFB(6, "POINTS DE PENALITE :"):LOCATE (6,31): PRINT VIT-X3 249 SC=SC-(VIT-X3):GOTO 235 307 250 ! ## SCORE FINAL ## 308 251 CALL AFR(3,"\*\* RALLYE \*\*"):PAUSE 2 309 310 252 IF K)=30 THEN CALL AFB(5) "VOUS AVEZ TERMINE !"):GOTO 254 253 CALL AFB(5, "HELAS ! VOUS ETES HORS COURSE.")  $311$ 254 CALL COLOR("OYC"):LOCATE (6,2):PRINT "BONUS:";  $312$ 255 PRINT TAB(16); "SCORE:"; TAB(23); "RECORD:": CALL COLOR("OMC") 313 256 LOCATE (6,9): PRINT USING"###", K\*5: SC=SC+K\*5: IF SC>RE THEN RE=SC

270 L1=148:L3=172:FOR I=1 TO 4:FOR J=0 TO 1:CALL LINE("W",L1,L0+J,L3,L0+J) 271 NEXT:PAUSE EC/2:FOR J=-1 TO 1:CALL LINE("G", L1, L0+J, L3, L0+J):NEXT 272 LO=LO+18:L1=L1-18:L3=L3+18:NEXT:C1\$="B":C2\$="W":G0SUB 276 273 FOR I=1 TO 6:IF INT(I/2)=I/2 THEN LO=74 ELSE LO=69 274 FOR J=1 TO 3:FOR F=0 TO 4:CALL LINE("B", L1, LO+F, L1+4, LO+F) 275 NEXT:LO=LO+10:NEXT:L1=L1+5:NEXT:GOTO 250 276 L1=144:CALL LINE(C1\$,128,68,173,68):FOR I=69 TO 99 277 CALL LINE(C2\$,L1,I,173,I):NEXT:RETURN ! ## SS PROGR ## 281 SUB AFR(X,A\$) 282 CALL COLOR("OMHF") 283 LOCATE (X, (41-LEN(A\$))/2): PRINT A\$ 284 LOCATE (X+1, (41-LEN(A\$))/2): PRINT A\$ 285 SUBEND 287 SUB AFB(X,A\$) 288 CALL COLOR("ObC"):FOR I=1 TO LEN(A\$):LOCATE (X,(40-LEN(A\$))/2+I) 289 PRINT SEG\$(A\$, I, 1): CALL SPEECH("L, ODBE"): NEXT: PAUSE .2 290 SUBEND **292 SUB EF** 293 CALL COLOR("OBC") 294 LOCATE (3,1): PRINT RPT\$(" ",200) 295 SUBEND 297 SUB VOIT(X, NO) 298 IF NO()0 THEN CALL POKE(258, NO, 155) 299 CALL COLOR("1bG"):LOCATE (19,X):PRINT " abc " 300 LOCATE (20,X) {PRINT " defgh " 301 LOCATE (21, X): PRINT " isssm " 302 LOCATE (22, X): PRINT " nopqr " 303 CALL COLOR("1Rb"):LOCATE (21,X+2):PRINT "JKI" 304 CALL COLOR("18G"):LOCATE (22, X): PRINT " n" 305 LOCATE (22, X+5): PRINT "r " 306 SUBEND ! Si vous trouvez des ameliorations interessantes pour ce jeu, contactez moi : ! S. CARBILLET - 6, impasse du cure 75018 PARIS - Merci 314 | HH FIN HH

# **HERBERT LE CUISTOT** TOUT LE MONDE

Pas moyen de bosser tranquille, il y a trop de monde dans ma cuisine. Au secours ! Aidez-moi, merci...

### **Emmanuel GOUGELET**

# **SUITE DU N'** 105

1150 IF K=79 OR K=111 THEN CALL DELSPRIT EIALLIII CALL HCHAR(15,6,32,24):: GOTO 3

1160 END

1170 CALL LOCATE(#1,49,61):: CALL CHAR(6 8, MVT2\$):: CALL LOCATE(#1,38,61):: MONS=<br>1:: GOTO 780

1180 CALL DELSPRITE(ALL)

1190 VIT=VIT+1 :: TOUR=0 1200 DISPLAY AT (1, 1) SIZE(2): VIT

1210 FOR 1=1 TO 5 :: A1(1)=5 :: NEXT 1<br>1220 CALL HCHAR(2,17,32,720)<br>1230 CALL CHAR(68,"0307070F0F0D1F1F1F1F0 DOEOF070703COEOEOF0F0BOF8F8F8F8B070F0EOE

1240 CALL CHAR (72, "OOFFOOFFOOFFOOFF") 1250 CALL CHAR (76, "030507020F3B776F6F6F6<br>F773B0F041EE0D0F0A07BEEF7FBFBFBFBF7EEF81 03C "1

1260 CALL CHAR(80, "FFFF")

1270 CALL CHAR(B1, "COE0703B1COE070300000 0000000FFFF03070E1C3870E0COFFFF") 1280 CALL CHAR (88, "000000FC04FC000000000 03F203F")

1290 CALL CHAR (96, "OOSF 7FFFFFF7F3F"&RPT\$( "0", 20)&"FCFEFFFFFEFC"&RPT\$("0", 18)) 1300 CALL CHAR(100, "00000001010303030303 0301010000003078F0E0E0E0E0E0E0E0E0E0E0F0 7830")

I310 CALL CHAR(104, "FFFF7F7F3F1F"&RPT\$(" 0", 20)&"FFFFFEFEFEFCFB"&RPT\$("0", 20)) 1320 CALL CHAR(108, "00001F3F7F7FFFFF"&RP<br>T\$("0", 20)&"F8FCFEFFFFF"&RPT\$("0",16))<br>1330 CALL CHAR(112, "0088DDFFFF7722"&RPT\$<br>("0",20)&"88DDFFFF7722"&RPT\$("0",18)) 1340 CALL CHAR(116, "000000000000070F031F

IEIF0A00151F000000000000F0FBCB7CFCFCAB00

 $54FC$ ") 1350 CALL CHAR (120, "007BSF7B6F7F7D"&RPT\$  $(10", 20)$  & "EE 7AFEDCFEEE"&RPT\$("0", 18)) 1360 CALL CHAR (124, "281038547C7C383F3F00 0000077F404000000000000000FBFC0C0C0CFCFB

1370 FOR 1=4 TO 28 STEP 6 :: CALL VCHAR( 4, I, 72, 19): : CALL VCHAR(4, I+1, 72, 19):: F OR J=8 TO 20 STEP 3

1380 CALL HCHAR(J, 1-1,89): CALL HCHAR(J

112,88):: NEXT J :: NEXT I<br>1390 FOR 1=6 TO 24 STEP 6 :: CALL HCHAR(<br>24,1,81):: CALL HCHAR(24,1+1,82):: CALL HCHAR (24, I+2, B2)

1400 CALL HCHAR(24, 1+3, 83):: NEXT I 1410 CALL HCHAR(B, 16, 32, 2): : CALL HCHAR( 7,16,32,2)

1420 CALL HCHAR (9, 4, 32, 2): : GALL HCHAR (1  $0, 4, 32, 21$ 

1430 CALL HCHAR(13, 10, 32, 2): : CALL HCHAR  $(14, 10, 32, 2)$ 

1440 CALL HCHAR (13, 22, 32, 2) 1: CALL HCHAR  $(14, 22, 32, 2)$ 

1450 CALL HCHAR(6,6,80,4):: CALL HCHAR(6 , 12, 80, 4):: CALL HCHAR(6, 18, 80, 4):: CALL HCHAR(10, 24, 80, 4): : CALL HCHAR(13, 12, 80

1460 CALL HCHAR(13, 24, 80, 4):: CALL HCHAR (19,6,80,4):: CALL HCHAR(19,12,80,4):: C ALL HCHAR(19,18,80,4):: CALL HCHAR(19,24  $, 80, 4)$ 

1470 FOR A=7 TO 25 STEP 6 :: CALL HCHAR( 8, A, 108):: CALL HCHAR( 8, A+1, 110):: CALL HCHAR(11, A, 112): : CALL HCHAR(11, A+1, 114) 1480 CALL HCHAR(14, A, 96): : CALL HCHAR(14 , A+1, 98):: CALL HCHAR(17, A, 120):: CALL H CHAR(17, A+1, 122)

1490 CALL HCHAR(20, A, 104):: CALL HCHAR(2) 0, A+1, 106): : NEXT A

1500 CALL COLOR(6,5,1,7,16,1,8,7,1,9,7,1

1510 CALL COLOR(10, 15, 1, 11, 13, 1, 12, 11, 1) 1520 CALL SPRITE (#10, 100, 3, 25, 25, 7+VIT, 0 ,#11,68,12,176,73,-4-VIT,0)<br>1530 CALL SPRITE(#12,75,16,25,121.6+VIT,

1540 CALL SPRITE(#14,124,4,176,169, 5-VI

Antibols =

**TI99 BASIC** 

ETENDU

**BASIC ETENDU** 

T, 0, #15, 116, 15, 25, 217, 6+VIT, 0) 1550 CALL SPRITE(#1,36,8,161,25):: X1=16  $1 + 1 + 1 = 25$ 

1560 CALL COINCIALL, VAR) :: IF VAR=-1 THE N 780

IS70 CALL JOYST(2, X, Y):: IF X+Y=0 THEN 1 600

1580 CALL SOUND(50,-3,2):: IF Y=4 THEN 1<br>630 :: IF Y=-4 THEN 1640

1590 IF X=4 THEN 1660 ELSE 1590 1600 CALL KEY(2,K,S):: IF K=18 AND X1=25 AND Y1=217 AND TOUR>1 THEN 1610 ELSE 15

60 1610 IF SC>750\*(VIT+1)THEN CUIS=CUIS+1: : CALL HCHAR(1,23+CUIS.67)

1620 CALL DELSPRITE(ALL):: CALL HCHAR(2,

17, 32, 720): : 6010 50 1630 CALL GCHAR ((X1+7)/B-1, (Y1+7)/B, CAR)

:: IF CAR=72 THEN 1650 ELSE 1560<br>1640 CALL GCHAR((X1+7)/8+2,(Y1+7)/8,CAR) :: IF CAR()72 THEN 1560

1650 X1=X1-2\*Y :: CALL LOCATE(#1, X1, Y1): : GOTO 1560

1660 IF Y1>215 THEN 1560

1670 CALL GCHAR((X1+7)/8+2,(Y1+7)/8+2.CA R):: IF CAR=72 OR CAR=80 OR CAR=89 THEN  $Y1 = Y1 + B$ 

1680 CALL LOCATE(#1, X1, Y1):: IF CAR=88 T HEN 1720 ELSE 1560

1690 IF Y1<26 THEN 1560 1700 CALL GCHAR ((X1+7)/8+2, (Y1+7)/8-1.CA R):: IF CAR=72 OR CAR=80 OR CAR=88 THEN  $Y1 = Y1 - B$ 

1710 CALL LOCATE(#1,X1,Y1):: JF CAR=B9 T HEN 1730 ELSE 1560

1720 MO=1 :: Y=Y1+7 :: GOTO 1740 1730 MO=-1 :: Y=Y1-41

1740 FOR I=1 TO 17 :: CALL MOTION (#1,0,8) \*MO) :: NEXT I

COO

1750 CALL MOTION(#1,0,0):: Y1=Y1+MO\*16 1760 CALL GCHAR ((X1+7)/8+2, (Y1+7)/8+MD, C

AR) :: IF CAR( >32 THEN 1800 1770 FOR 1=1 TO 17 1: CALL MOTION(#1,0,-MO\*B):: NEXT I 1780 CALL MOTION(#1,0.0) 1790 Y1=Y1-MO+16 :: 80TO 1560<br>1800 IF A1(Y/48)=(X1-17)/24 THEN A1(Y/48 )=A1(Y/4B)-1: SOTO 1840 1810 CUIS-CUIS-1 1: CALL HCHARII.24+CUIS<br>,32):: IF CUIS-0 THEN 1060 1820 CALL SOUND (100,-3,1): CALL SOUND (1  $00, -1, 21$ 1830 GOTO 1560 1840 ON (X1-17)/24 50TO 1850,1860,1870,1 880,1890 1850 A2=25 :: 50TO 1900 1860 A2=21 :: GOTO 1900 1870 A2=17 :: GOTO 1900 1880 A2=12 :: GOTO 1900 1890 A2=8 1900 CALL SPRITE(#5,CAR, 16, X1+23, Y+17)11 CALL HCHAR((X1+23)/B, (Y+24)/B, 32.2) 1910 FOR 1=1 TO A2 11 CALL MOTION (#5,8,0) ):: CALL SOUND(100,1+104110,2):: NEXT 1<br>1920 CALL MOTION(85,0,0)<br>1930 CALL HCHAR((X1+439)/24,(Y+24)/B,CAR ):: CALL HCHAR((X1+439)/24.(Y+32)/B.CAR+ 1940 CALL DELSPRITE(#5) 1950 IF A1(Y/48)=0 THEN TOUR=TOUR+1 :: 6 010 960 1960 SC=SC+40 :: CALL SCORE(SC) 1970 6010 1560<br>1980 CALL CHAR(36, MVT3\$):: CALL PATTERN( #1,36):: CALL SOUND(700,-7,0)<br>1990 CALL CHAR(36,MVT43):: CALL SOUND(70)  $0, -6, 2)$ 2000 CALL CHAR (36, MVT5\$): : CALL SOUND (70)  $0, -5, 4$ 2010 CALL DELSPRITE(#1):: CALL CHAR(36.M VT18) 2020 RETURN 2030 SUB SCORE (SC) 2040 DISPLAY AT(2,2):USING "\*):<\* #####  $\mathbf{H}^n$ : SC 2050 SUBEND

QUAND LE CUISTOT<br>GUEULE, TOUT LE<br>MONDE RESPECTE

SON ESTOMAC

# **A TES RISQUES**

Mise en pratique du vieil adage: c'est dans les marmites jaunes qu'on fait la meilleure potion.

um.  $\leq$   $\geq$ with window 220 % LI9851 A ALBI 840 !  $+$  JEU 1270 CALL POSITION(#28, A, B):: CALL SPRIT REGLES, NE TAPEZ 250 / DRDINATEUR: T1-99/4A . . \* \* \* \* \* \* \* \* \* \* \* \* \* E(#20, 120, 12, A, B, S, S, #21, 120, 12, A, B, -5, 5 850 ! 1630 ! DE LA LIGNE 1450 A LA LIGNE 1490( 260 + + BASIC ETENDU 860 '  $, 422, 120, 12, A, B, -5, -5, 423, 120, 12, A, B, 5, -$ INCLUS) + JUYSTICK No: 1 270 870 CALL SPRITE(#28,120,9,49,110)<br>880 FOR 1=1 TO 10 STEP 2 :: A=RND\*(-5)::  $51$ 1640 ' NI DE LA LIGNE 1650 JUSOU'A LA FI 280 · askazabassassassassa 1280 FOR 1=1 TO 300 :: NEXT 1 :: CALL MO N DU PROGRAME CALL SPRITE(#I.104,5, I\*16+1.1,0,-10+A): 370 ! TION(#20,-5,-5,#21,5,-5,#22,5,5,#23,-5,5 1650 SUB REGLES : CALL SPRITE(#1+1,104,5,1\*16+1,RND\*100+ **JBO** 50.0,-10+A)<br>890 NEXT I 390 1290 FOR 1=1 TO 300 :: NEXT 1 :: CALL SO ERIX" 400 CALL SCREEN(2): : CALL CLEAR UND(3000,-6,0):: CALL DELSPRITE(ALL):: C 1670 CALL MAGNIFY(2) 410 CALL MAGNIFY(3) 900 FOR I=1 TO 8 STEP 2 :: A=RND\*5 :: CA ALL CLEAR LL SPRITE(#I+10, 104, 5, 1\*16+17, 1, 0, 10+A): 420 C=3 1300 DISPLAY AT(12,10): "GAME OVER" :: CA -20, #4, 89, 9, 170, 146, 0, -20)<br>1690 As=" VOUS (ASTERIX) DEVEZ MANGER L 430 VIE=5 : CALL SPRITE(#I+11,104,5,1\*16+17,RND\*10 LL HCHAR(13,1,103,128):: FOR 1=1 TO 8 :: 440 RANDOMIZE  $0+50, 0, 10+A$ FOR II=1 TO 8 :: CALL HCHAR(I+8,1,95+II 910 NEXT I 450 3 E PLUS POSSIBLE DE POTION MAGIQUE." 32) 1310 CALL HCHAR(17-1, 1, 104-11, 32):: NEXT<br>II:: CALL HCHAR(17-1, 1, 32, 32):: NEXT I \*\*\*\*\*\*\*\*\*\*\*\*\*\* 920 V=12 :: RE=INT(RND\*9)+1 :: CALL COLO 460 \* SPRITES \* 470 R(#RE.12) ERTAINES SONT EMPOISUMMEES.' 1320 CALL CLEAR :: IF SCOHISC THEN HISC= 480 1 \*\*\*\*\*\*\*\*\*\*\*\*\*\* 930 1710 DISPLAY AT (3,1):A\$ 490 1720 CALL W :: CALL HCHAR(3,1,32,500)<br>1730 A\$=" LES MARMITES DEFILENT SUR DES<br>TAPIS DONT LA VITESSE VARIE. 17 MARMIT 500 CALL CHAR (120, "0173DF7FF8DCDEDF9F333 1330 SC=0 950 1 88 131181COCOCBOCEFBFF1F3F7B73F9DC9C9C18383 960 ! ## BOUCLE PRINCIPALE 1340 V=0 030"):: ! \*\* ASTERIX \*\* 970 上 韩胜 1350 VIE=5 510 CALL CHAR(104, "030E3E7F7FD1D5D1DDD1D  $980 :$  \*\*\*\*\*\*\*\*\*\*\*\*\*\*\*\*\*\*\*\*\*\*  $1360C = 3$ F75713S0F0340F0FC7EFE1157115D11FFSEBEBCF 1370 60TO 780 990 ! L HCHAR(3, 1, 32, 500) 1000 CALL JOYST (1.X, Y): : CALL MOTION (#28 OCO"):: ! \*\* BOULE \*\* 1380 1 \*\*\*\*\*\*\*\*\*\*\*\*\*\*\*\* \*\*\*\*\*\*\*\*\*\*\*\*\*\* .0.X\*6+N):: CALL COINC(ALL.M) 520 · INSTRUCTIONS · 1390 530 · CHARS 1010 IF M THEN 1090 · PROGRAMEES · 1400 \*\*\*\*\*\*\*\*\*\*\*\*\*\* 1020 IF Y=0 THEN 1000  $540$   $'$ 1410 (SUB) TER' 1030 CALL POSITION(#28,A,B):: C=C-Y/4 :: \*\*\*\*\*\*\*\*\*\*\*\*\*\*\*\* 550 1420 1760 DISPLAY AT (3,1):A\$ :: CALL W :: CAL 560 CALL CHAR (110. "FF", 112. "000000000000 IF  $C=0$  THEN  $C=1$ 1430 L HCHAR(3,1,32,500)<br>1770 At-" VOUS DEVREZ EVITER OU'ASTERIX 1040 IF C=10 THEN C=9 1440 SUB PRESENTATION :: FOR 1=1 TO 8 :: OOFF") 570 CALL CHAR (63. "3C4299A1A199423C") 1050 CALL LOCATE(#28, C\*16+1.B) CALL COLOR(I, 16, 1):: NEXT I NE BOIVE LES MARMITES EMPOISONNEES (BLEU 580 CALL CHAR (96, "FF") 1450 DISPLAY AT(3,12): "REGLES :" :: CALL ES) CAR IL NE VIT QUE S FOIS"<br>1780 A1=A1&" QUAND ASTERIX A BU UNE POT  $1060$  Y=0 590 CALL CHAR (97. "FFFF") 1070 S=INT(RND\*9)+1 :: DIR(S) =- DIR(S):: MAGNIFY(2):: CALL CHAR(136, "FF"&RPT\$("B 600 CALL CHAR (98. "FFFFFF") CALL MOTION(#5\*2,0,DIR(S)\*V,#5\*2-1,0,DIR  $1^{\circ}$ , 6)  $L^{\circ}$  FF $^{\circ}$ ION JAUNE IL A UNE SECONDE FOUR FUIR CAR 610 CALL CHAR (99. "FFFFFFFF") 1460 CALL SPRITE (#3, 78, 9, 80, 104, 0, 0, #2, 7  $(5)$  \*V) FILES REDEVIENT EMPOISONNEE. 9, 9, 80, 168, 0, 0, #1, 136, 12, 80, 104, 0, 0)<br>1470 CALL JOYST (1, X, Y):: CALL KEY (1, T, E) 620 CALL CHAR (100, "FFFFFFFFFFF") 1080 GOTO 1010 1790 DISPLAY AT(3.1):A\$ :: CALL W :: CAL 630 CALL CHAR(101. "FFFFFFFFFFFFF") 1090 CALL COINC (#28, #RE. 20, TES):: IF TES L HCHAR(3, 1, 32, 500) 540 CALL CHAR (102. "FFFFFFFFFFFFFFF") THEN CALL COLOR(MRE. 5): : RE=INT(RND+17) :: IF X=4 THEN CALL LOCATE (#1,80,168) ELS 1800 At=" LE JEU EST TRES DIFFICILE CAR 650 CALL CHAR(103. "FFFFFFFFFFFFFFFFFF") +1 :: CALL COLOR(#RE, 12) ELSE 1190 E IF X=-4 THEN CALL LOCATE (#1,80,104) LA VITESSE S'ACCROIT A CHAQUE FOTION B 1480 IF T<>18 THEN 1470 1100 SC=SC+150 :: CALL SOUND (500, 110, 20, 660 ' UE.MAIS AUSSI PARCE QU'A PARTIR DE 5000 1490 CALL POSITION(#1, A, B) \*\*\*\*\*\*\*\*\*\*\*\*\*\* 500.9,780.4,-3,0):: DISPLAY AT(22,7)SIZE 670 POINTS, VOUS NE 680 · COULEURS · (6): SC ::  $V=V+.03$ <br>1110 FOR I=1 TO 7 :: CALL JOYST(1, X, Y):: 1500 CALL DELSPRITE (ALL) :: CALL MAGNIFY( 1810 AS=AS&"VOYEZ LA MARMITE POTABLE 3):: IF B=168 THEN CALL REGLES 690 ! \*\*\*\*\*\*\*\*\*\*\*\*\*\* OU'UNE SECONDE.AINSI, IL EST TRES DUR DE 1510 CALL CLEAR :: CALL SCREEN(2):: DISP CALL MOTION(#28.0.X\*6+N):: NEXT I 700 1 DISTINGUER QUELLE EST LA BONNE MARMITE ! 710 CALL COLOR(10.11.1):: CALL COLOR(11. LAY AT(8,10): "MATHET YANN" :: FOR I=1 TO 1120 IF SC>5000 THEN CALL COLOR(#RE.5)\*  $6.11$ 1130 6010 1000 250 :: NEXT I :: DISPLAY AT(12,11): "PRE 1820 DISPLAY AT(3.1):A\$ :: CALL W :: CAL 720 CALL COLOR(9.6,1) SENTE<sup>®</sup> 1140 ' \*\*\*\*\*\*\*\*\*\*\*\*\*\*\* L. HCHAR (3, 1, 32, 500) 730 FOR I=1 TO 8 :: CALL COLOR(1,16.1):: 1520 FOR I=1 TO 500 :: NEXT I :: DISPLAY 1150 ' \* UNE VIE \* 1830 DISPLAY AT (5,11): "BON JEU !" NEXT I AT(12,12)ERASE ALL: "ASTERIX" :: DISPLAY \* PERDUE 1160 ' 1840 DISPLAY AT (9, 8) : "LEVER ALPHA"LOCK" AT(24,2):"? (1985) MATHET YANN"<br>1530 FOR 1=300 TO 200 STEP -1 :: CALL 50 740 CALL PRESENTATION \*\*\*\*\*\*\*\*\*\*\*\*\*\*\* 1170 1850 CALL M 750 % \*\*\*\*\*\*\*\*\*\*\*\*\* 1860 CALL DELSPRITE (ALL) :: CALL CLEAR :: 1180 · ECRAN UND(-100, 1, I/10-19, 500-1, 31-1/10):: NEXT 760 ! 1190 VIE=VIE-1 :: DISPLAY AT(23.6)SIZE(2) CALL MAGNIFY(3) \*\*\*\*\*\*\*\*\*\*\*\*\*\* 770 : ):VIE :: 1F VIE=0 THEN 1260 1870 SUBEND 780 CALL CLEAR :: FOR 1-2 TO 20 STEP 2 : 1540 CALL SOUND (1000, -6, 0) 1200 CALL SOUND (-1000, 1000, B, -6, 0): : FOR 1880 SUB W : CALL HCHAR(1,1,112,32): : CALL HCHAR(I+ I=1 TO 7 :: CALL JOYST(1, X, Y):: CALL MO 1550 SUBEND 1890 DISPLAY AT (21, 7): "APPUYEZ SUR FIRE" 1900 CALL KEY(1, T, E):: IF T()18 THEN DIS<br>PLAY AT(21, 7):"" :: GOTO 1890 1.1.110.32):: NEXT I TION(#28,0,X\*6+N):: NEXT I :: GOTO 1000 1560 SUB IN :: SC=0 :: RE=5 :: VIES=3 790 DISPLAY AT(22.1): "SCORE: 000000" :: D 1570 SUBEND \*\*\*\*\*\*\*\*\*\*\*\*\*\*\* 1210 ! 1580 SUB W(TTT):: FOR I=1 TO TTT\*13 :: N ISPLAY AT (22.17): "HI-SC: "IHISC \* PARTIE 1220 ! 1910 SUBEND 800 DISPLAY AT (23.1): "VIES: 5" EXT I :: CALL SOUND(100,300,0):: SUBEND  $1230$   $'$ · PERDUE BIO DISPLAY AT(1.11): "ASTERIX" 1590 ! \*\*\*\*\*\*\*\*\*\*\*\*\*\*\*\*\*\*\* \*\*\*\*\*\*\*\*\*\*\*\*\*\*\*  $1240$  ! 820 FOR I=1 TO 9 STEP 2 :: DIR(I) =- 1 :: г  $1600 +$ REBLES 1250 1610 : \*\*\*\*\*\*\*\*\*\*\*\*\*\*\*\*\*\*\*  $DIR(1+1)=1$  :: NEXT I 1260 CALL SOUND (2000, 1000, 10, -5, 0):: CAL 1620 ! SI VOUS NE VOULEZ PAS TAPER LES R 830 ! \*\*\*\*\*\*\*\*\*\*\*\*\* L MOTION(#28,0,0)

MMMM<sub>...</sub>CA

SENT BON A CÔTE

LA, C'EST QUOI?

Alain ALBI

- 
- 
- 

- 
- 
- -
- 
- 
- 
- 
- 
- 
- 
- 
- 
- 

de Maria **CONSTANTS** 

- 
- 
- 
- 
- 
- 

1660 CALL CLEAR :: DISPLAY AT(1,12):"AST

1680 CALL SPRITE(#1,67,12,170,99.0.-20.# 2, 46, 12, 170, 115, 0, -20, 03, 77, 9, 170, 130, 0,

1700 AS-ASS" CELA PARAIT EVIDENT, MAIS C

ES SONT BLEUES ET 1 MARMITE EST JAUNE. 1740 DISPLAY AT (3,1):A\$ :: CALL W :: CAL

1750 As=" VOUS DEPLACEZ ASTERIX A L'AID<br>E DU JOYSTICK No:.1 ASTERIX VA VITE HORIZONTALEMENT MAIS FEINE FOUR MON

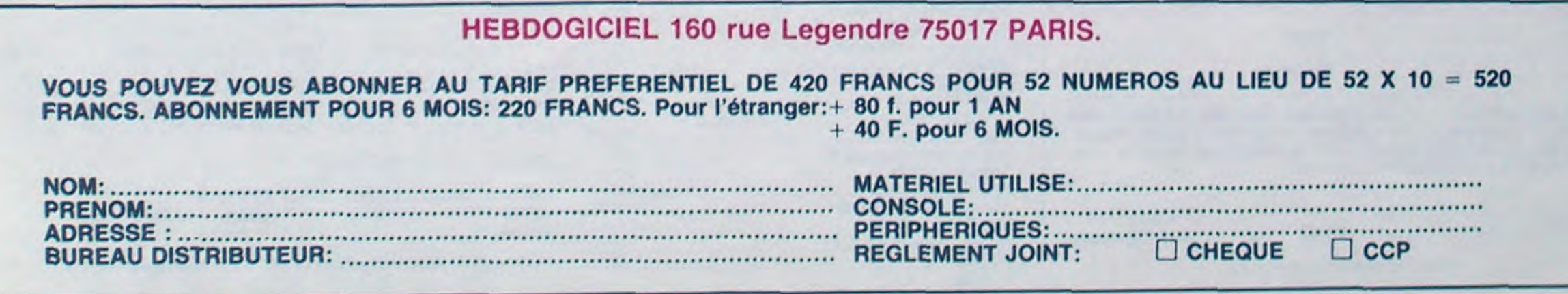

Battre la campagne, voilà une superbe expression qui n'a plus rien à voir avec la réalité mais qui fait encore florès dans notre troupe de Droids. Je préfère penser que nous sommes en train de battre la Galaxie à bord de ce croiseur de combat : tous les Droids (toutes classes confondues) viennent de se rebeller contre l'autorité suprême du Gouvernement Galactique. Résultat des courses, de simple

opérateur je me retrouve catapulté au poste angoissant de directeur d'Influence.

Que je vous explique : au GG. ils ne sont pas complètement frappés, ils ont prévu ce genre d'arnaque, il suffit de balancer â travers l'espace un rayon d'Influence pour mettre en route une unité absolument incorruptible qui ne sert qu'à une chose (détruire les Droids), soit en pre-

sauf, j'ai maintenant l'apparence d'un robot messager de classe 2, numéro de série 09, la couverture parfaite pour flinguer tout

ce qui traîne dans les couloirs. Allez. au boulot. tirs de laser tous azimuths et électronique fondues dans les rangs adverses. On s'amuse on rigole : il ne reste plus une seule mécanique pensante en état de marche. En route pour le pont supérieur. seuls les Droids de transmission s'y trouvent et ils ne sont pas plus impressionnants en combat que les lessiveuses automatiques de ma planète natale.

nant contrôle de leurs fonctions soit en les flinguant. Et c'est moi qu'ils ont nommé pour diriger le Paradroid. Le panard, je vais pouvoir casser du Droid dans la joie, et sans permis de chasse C'est parti, objectif prendre le contrôle du troisième pont, celui occupé par les robots les plus tocards, ceux des classes 1, 2 et 3. IIs ne disposent pas d'armement supérieur au mien, ni de pouvoirs spéciaux. Pas de problème. ça va dégager Tiens ! Celui-là est isolé, je vais pouvoir tenter un transfert er douceur, seul obstacle : l'approcher sans éveiller ses soupçons je ressemble tellement aux droids d'entretien qu'à l'usine mère ils ne feraient pas la différence donc lui ne devrait y voir que du feu.

Wouaou ! Ca été juste, je n'avais plus l'habitude de manipuler psychiquement les circuits des droids. Mais l'essentiel est

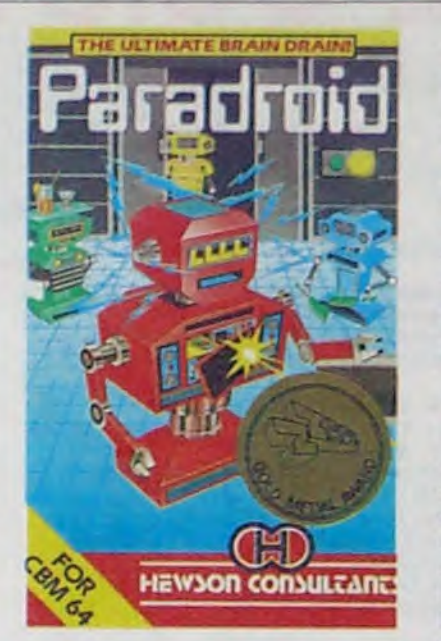

Voici le nouveau futur hit de I HHHebdo, en direct sur vos écrans. Gràce à son graphisme génial et a sa sonorisation complètement avant-quardiste, ce logiciel vous entraîne directement dans les affres de la rebellion. A vous d'arriver à résoudre le problème sans vous faire supprimer ! Attention, il ne vous reste plus que quelques secondes avant de vous faire nettoyer du terrain par tes Droids du coin, à vos lasers !

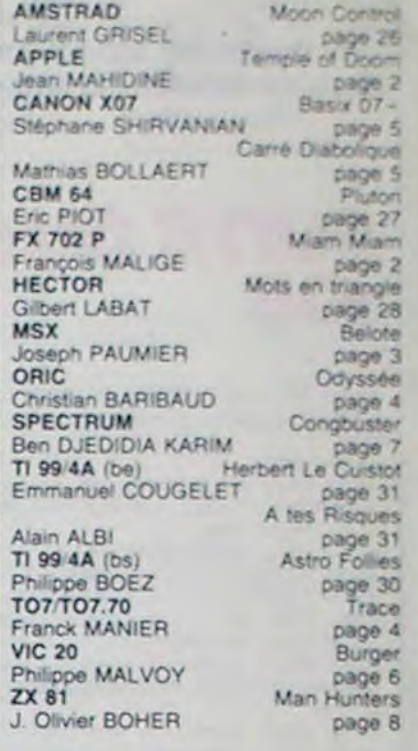

# LE LOGICIEL DE LA SEMAINE ..... LE LOGICIEL DE LA SEMAINE ..... **Menu**

# PARADROID de HEWSON CONSULTANTS pour Commodore 64

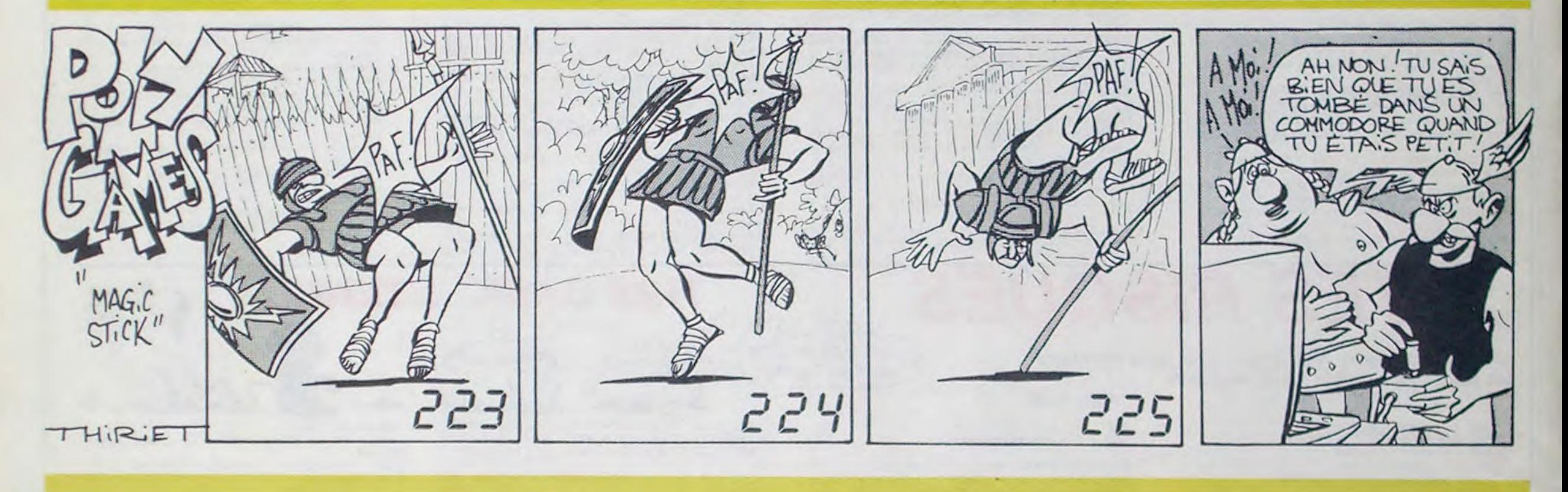

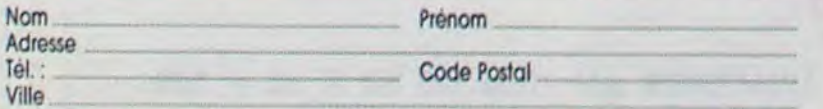

Ces pnx sont indicatifs et peuvent être modifies sons preavis. Produits disponibles dans la limite de nos stocks en magasin. Participation aux trois de port et d'expédition en recommandé express pour les logiciels : + 30 F. Se renseigner pour les colis au-dessus de 5 kg ainsi que pour les expeditions a l'étranger.

### LA REGIE A CALCUL:

65/67, bd Saint-Germain, 75005 PARIS Parking gratuit<br>Tel.: 325.68.88 - Telex: ETRAV 220064 F / 1303 RAC Maubert-Lagrange Tel.: 325.68.88 - Telex : ETRAV 220064 F / 1303 RAC

Livraison des produits disponibles sous 8 jours.

# **GAMME AMSTRAD EN DEMONSTRATION**

#### MATERIEL :

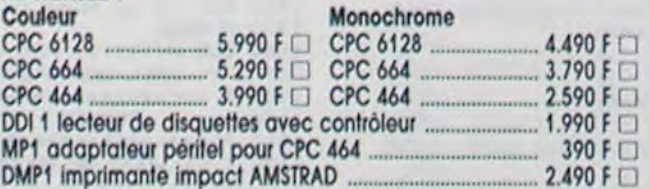

### ACCESSOIRES :

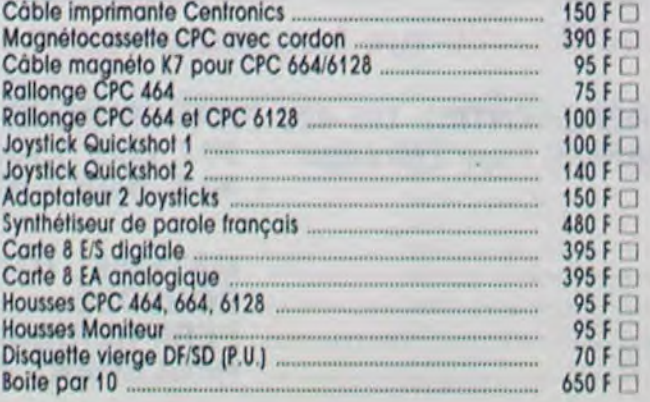

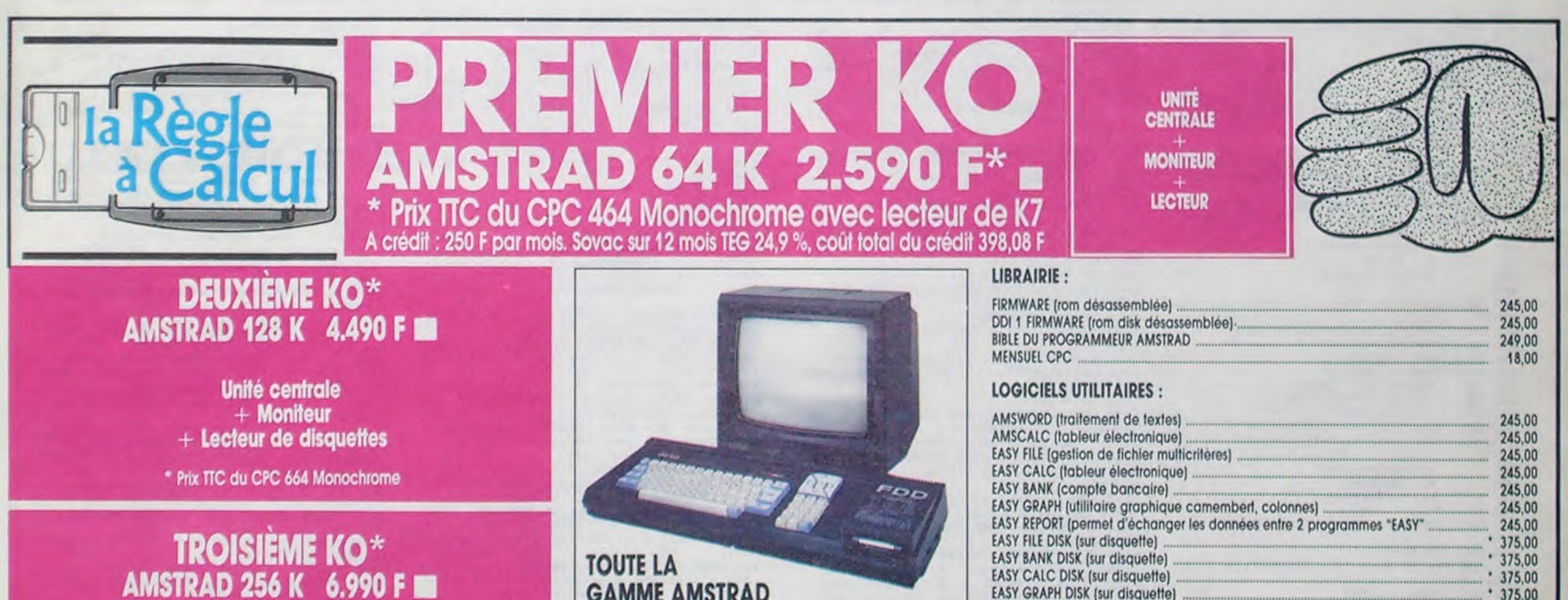

Unité centrale  $+$  Moniteur + Lecteur de disquettes  $+$  Imprimante + Traitement de textes LE NOUVEL AMSTRAD PRO \* Prix TTC du PCW 8256

### **BON DE COMMANDE TARIFS OCTOBRE 1985**

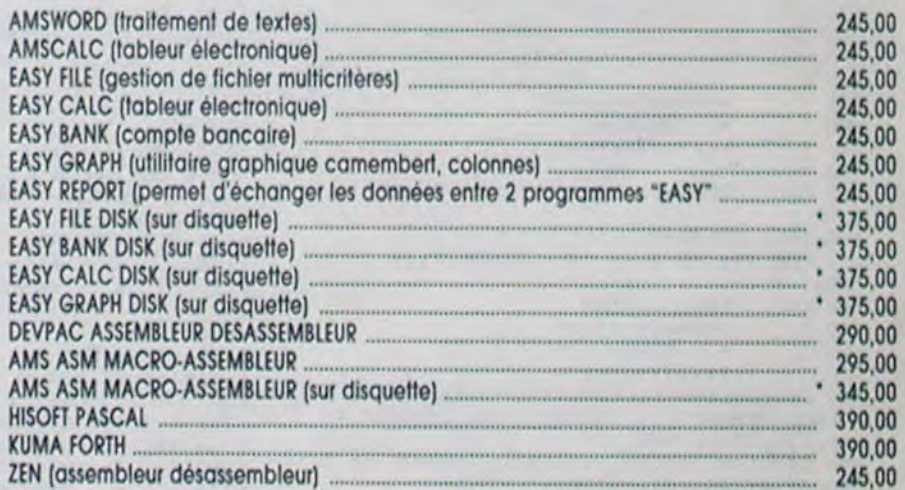

### LOGICIELS DE JEU:

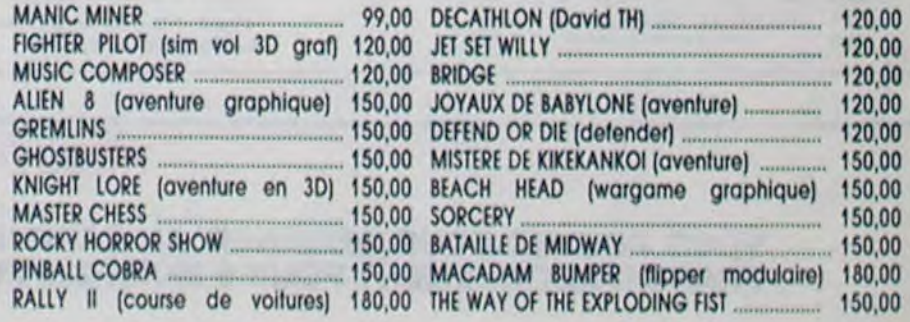

### LOGICIELS DE JEU EN DISQUETTE:

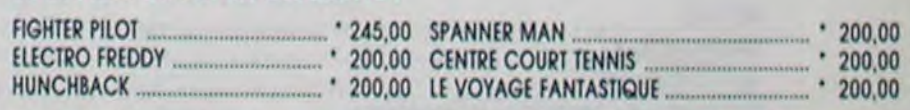

Tous les logiciels sont vendus en cassette sauf s'ils sont notés" auquel cas il s'agit de disquette.